# **UNIVERSIDAD NACIONAL DE SAN ANTONIO ABAD DEL CUSCO**

**FACULTAD DE INGENIERÍA GEOLÓGICA, MINAS Y METALÚRGICA ESCUELA PROFESIONAL DE INGENIERÍA DE MINAS** 

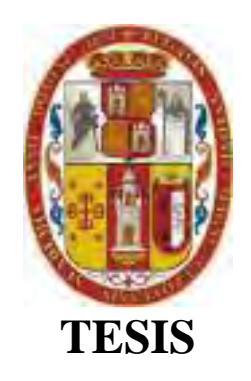

# **PROPUESTA DE MEJORA DE SISTEMA DE GESTIÓN DE SEGURIDAD Y SALUD OCUPACIONAL A TRAVÉS DE LA DIGITALIZACIÓN EN EL SISTEMA IDS DE LATAM, EN MINERA LAS BAMBAS S.A. – APURIMAC**

# **PRESENTADO POR:**

Br. GUALBERTO CHANCUAÑA PIMENTEL

**PARA OPTAR AL TÍTULO PROFESIONAL DE INGENIERO DE MINAS.** 

**ASESOR:**  Mgt. MIGUEL VERA MIRANDA

**CUSCO – PERÚ** 

I

INIVERSIDAD NACIONAL DE SAN ANTONIO ABAD DEL CUSCO

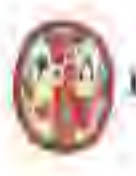

# VICE RECTORADO DE INVESTIGACIÓN

### INFORME DE ORIGINALIDAD

(Aprobado por Resolución Nro.CU-303-2020-UNSAAC)

El que suscribe asesor del trabajo de investigación titulado: PROPUESTA DE MEJORA DE SISTEMA DE GESTIÓN DE SEGURIDAD Y SALUD OCUPACIONAL A TRAVÉS DE LA DIGITALIZACIÓN EN EL SISTEMA IDS DE LATAM, EN MINERA LAS BAMBAS S.A. - APURIMAC

Presentado por Gualberto Chancuaña Pimentel, con DNI Nro. 74828440 para optar al Título Profesional de: INGENIERO DE MINAS, Informo queel trabajo de investigación ha sido sometido a revisión por 03 (Tres) veces, mediante el software antiplagio Turnitin, conforme al Articulo 6° del presente reglamento y de la evaluación de originalidad se tiene un porcentaje de: 7 % (Siete por ciento).

Evaluación y acciones del reporte de coincidencia para trabajos de investigación, tesis, textos, libros, revistas, artículos científicos, material de enseñanza y otros (Art. 7, Inc. 2 y 3)

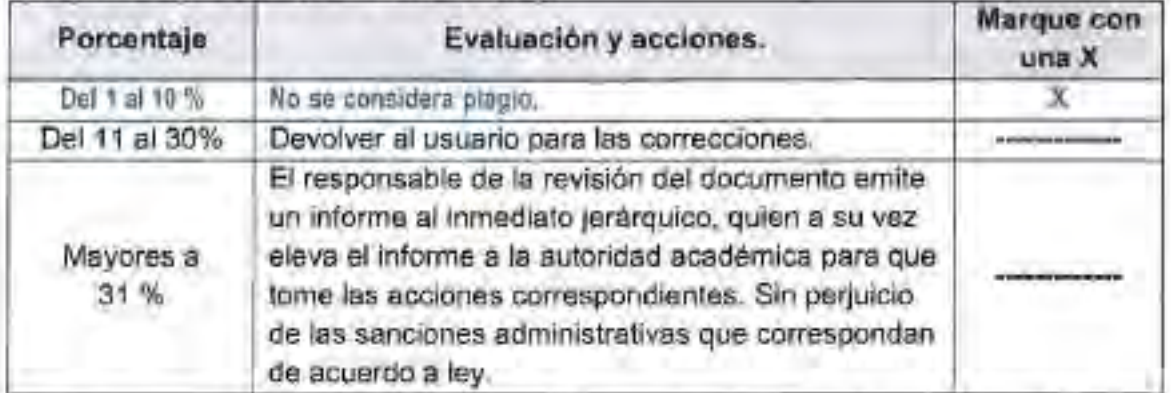

Por tanto, en mi condición de Asesor, firmo el presente informe en señal de conformidad y adjunto la primera hoja del reporte del software antiplagio.

Cusco, 05 de setiembre de 2023.

FIRMA POST FIRMA: Mgt. Ing. Miguel Vera Miranda DNI Nro 23876027

ORCID ID: 0000-0002-9349-8463

Se adjunta:

1. Reporte Generado por el sistema Antiplagio.

2. Enlace del Reporte Gunerado por el Sistema Antiplagio:

https://unsaac.turnilin.com/viewer/submissions/gid:27259;260893993?locale=es-MX

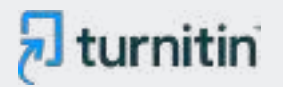

## NOMBRE DEL TRABAJO

PROPUESTA DE MEJORA DE SISTEMA D E GESTIÓN DE SEGURIDAD Y SALUD OC UPACIONAL A TRAVÉS DE LA DIGITALIZ A

AUTOR

# GUALBERTO CHANCUAÑA PIMENTEL

RECUENTO DE PALABRAS

36861 Words

RECUENTO DE PÁGINAS

179 Pages

FECHA DE ENTREGA

Sep 5, 2023 11:35 AM GMT-5

RECUENTO DE CARACTERES

206676 Characters

TAMAÑO DEL ARCHIVO

7.0MB

FECHA DEL INFORME

Sep 5, 2023 11:37 AM GMT-5

# ● 7% de similitud general

El total combinado de todas las coincidencias, incluidas las fuentes superpuestas, para cada base d

- 
- 
- 6% Base de datos de trabajos entregados

# Excluir del Reporte de Similitud

- Material bibliográfico **Material citado Material citado Material citado**
- 
- 7% Base de datos de Internet 3% Base de datos de publicaciones
- Base de datos de Crossref **Base de datos de contenido publicado de Crossr** 
	-
- Material citado **Coincidencia baja (menos de 15 palabras)**

# **DEDICATORIA**

A Dios, a mis padres Valentín Chancuaña Lima y Berna Pimentel Quispe por su esfuerzo y apoyo incondicional en mi desarrollo personal y profesional, a los que siempre estaré agradecido por su apoyo en la culminación de misestudios y haber hecho posible materializar esta tarea.

#### **AGRADECIMIENTO**

A Dios padre celestial; por orientar mi camino y darme la fortaleza en mi vida para poder continuar y cumplir una meta más en mi vida.

También manifiesto el debido agradecimiento a mi familia y a mi asesor Mgt., Miguel Vera Miranda. Por haberme apoyado en el desarrollo de este trabajo de investigación. Absolviendo inquietudes y brindándome asesoramiento durante el desarrollo del proyecto.

# ÍNDICE GENERAL

**DEDICATORIA AGRADECIMIENTO INTRODUCCIÓN RESUMEN INDICE DE CONTENIDO** ÍNDICE DE ILUSTRACIONES ÍNDICE DE GLOSARIOS

#### **CAPITULO I**

# PLANEAMIENTO DEL PROBLEMA

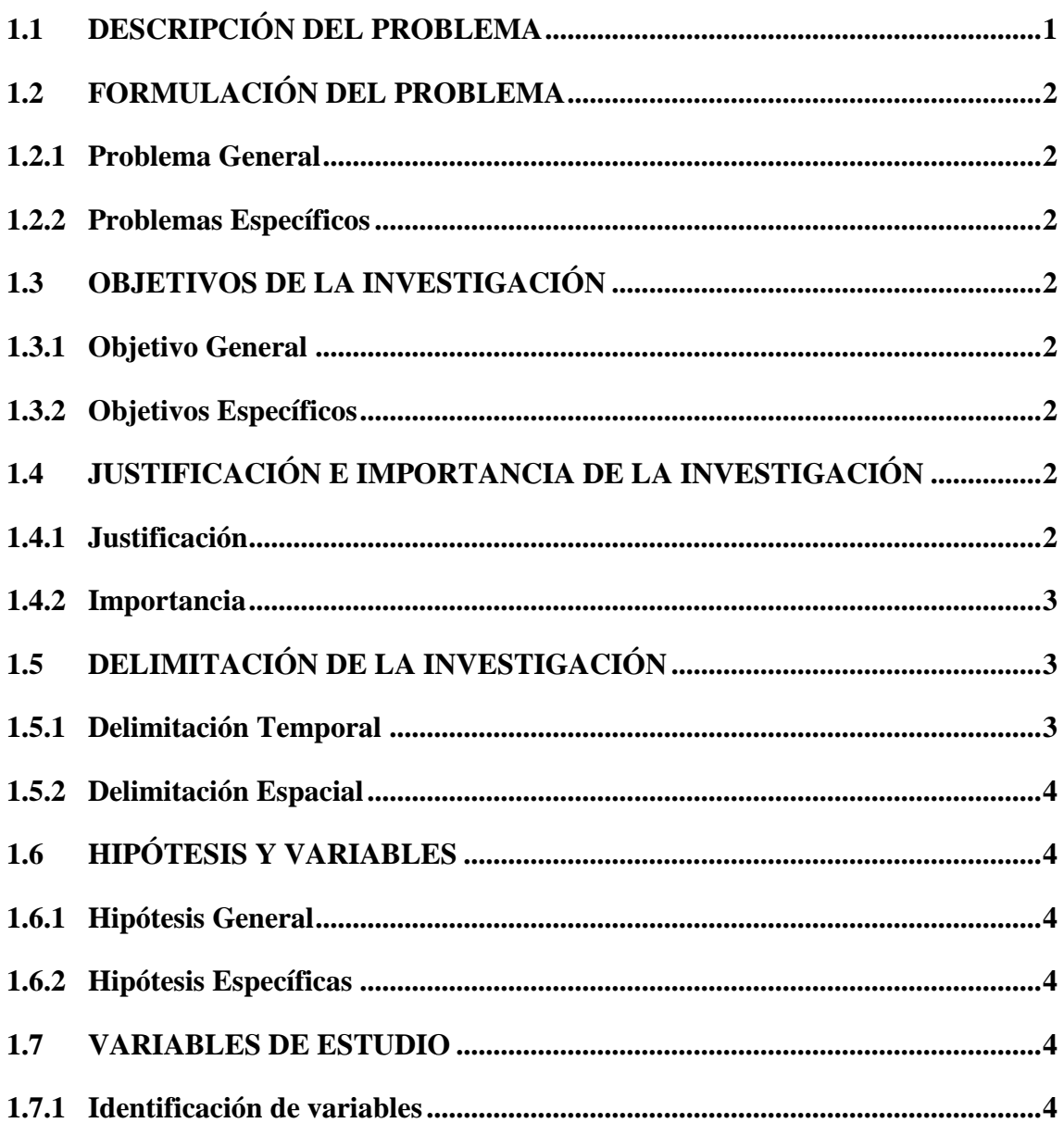

# **CAPITULO II**

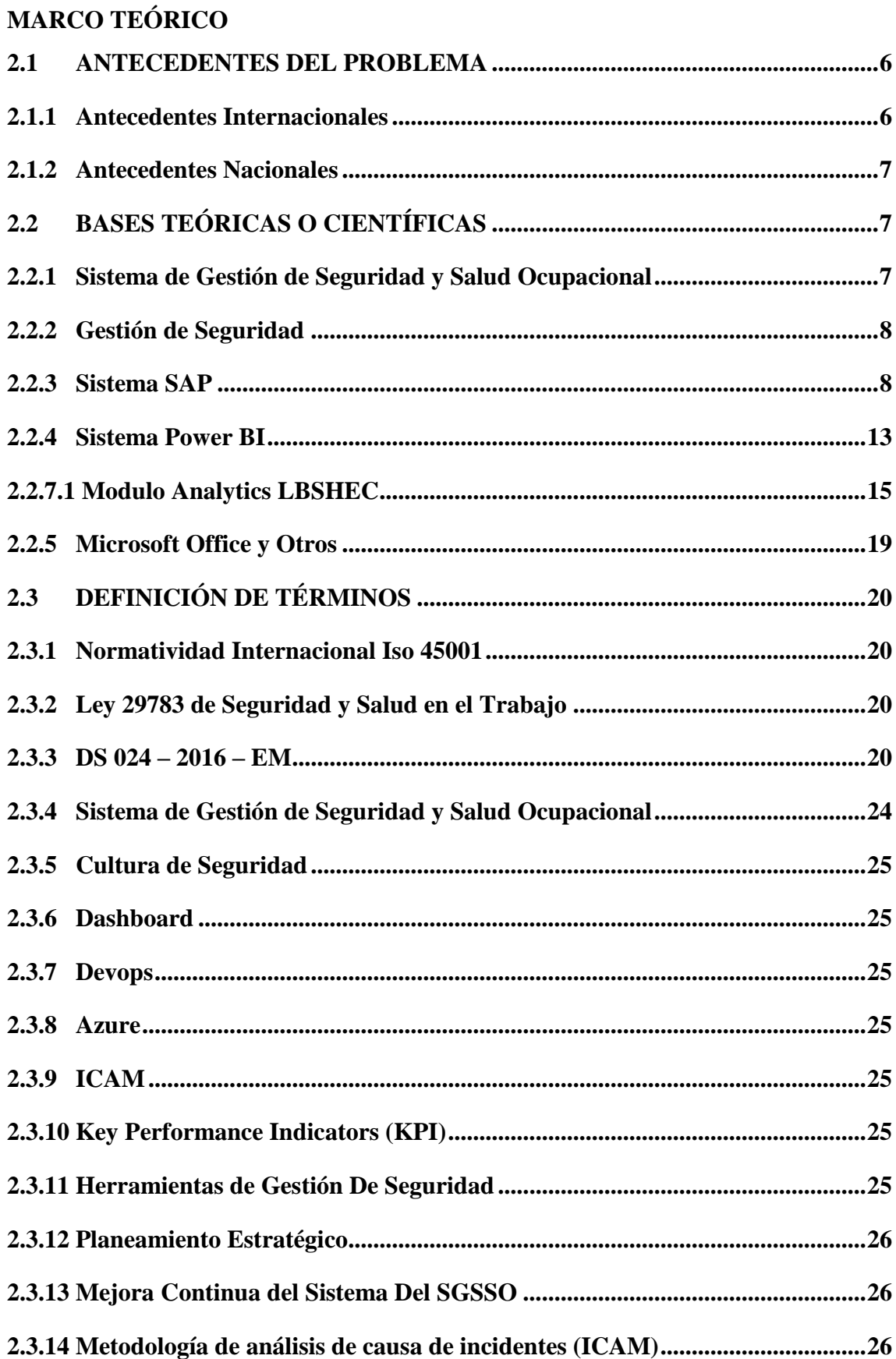

# **CAPITULO III**

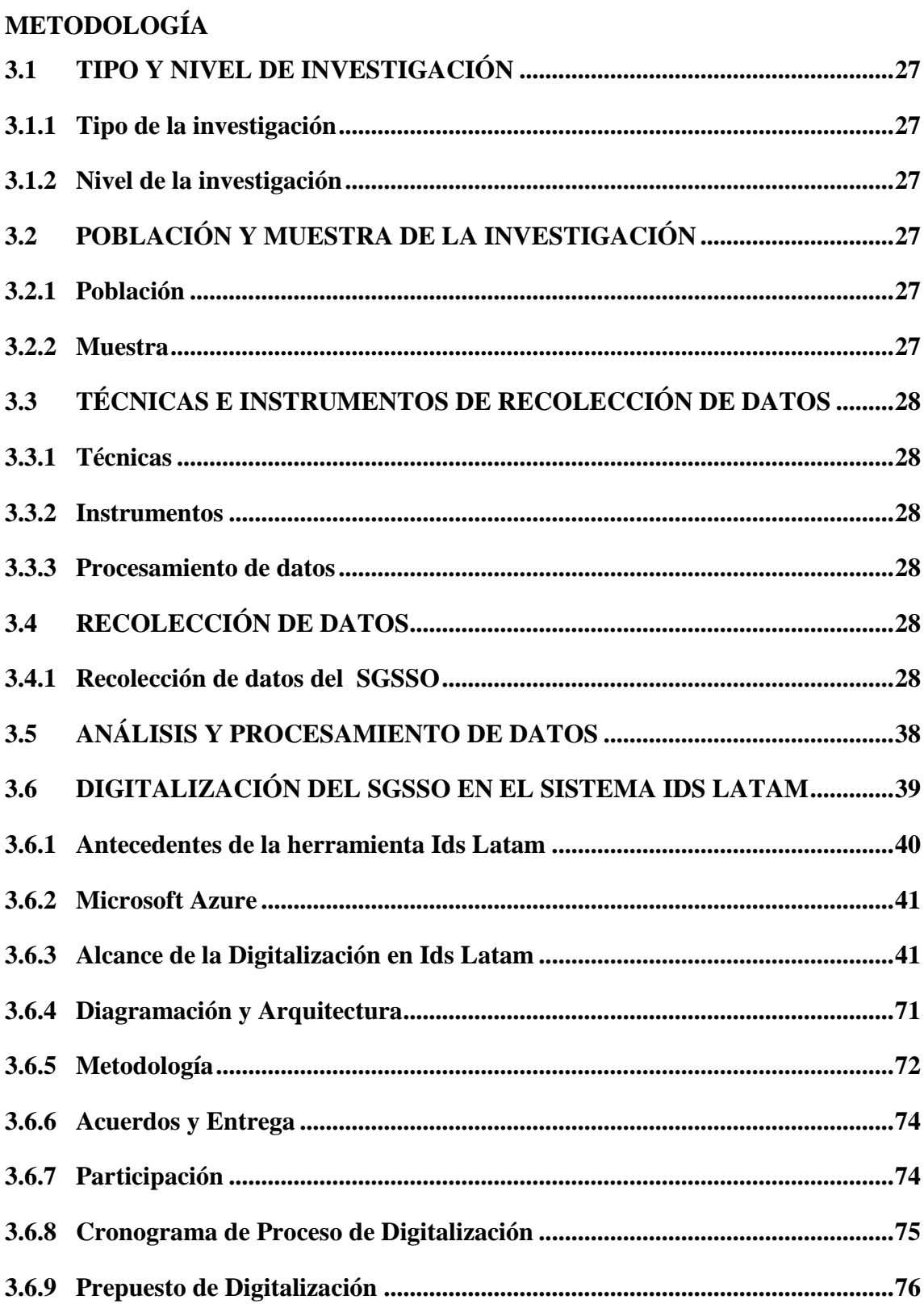

# **CAPITULO IV**

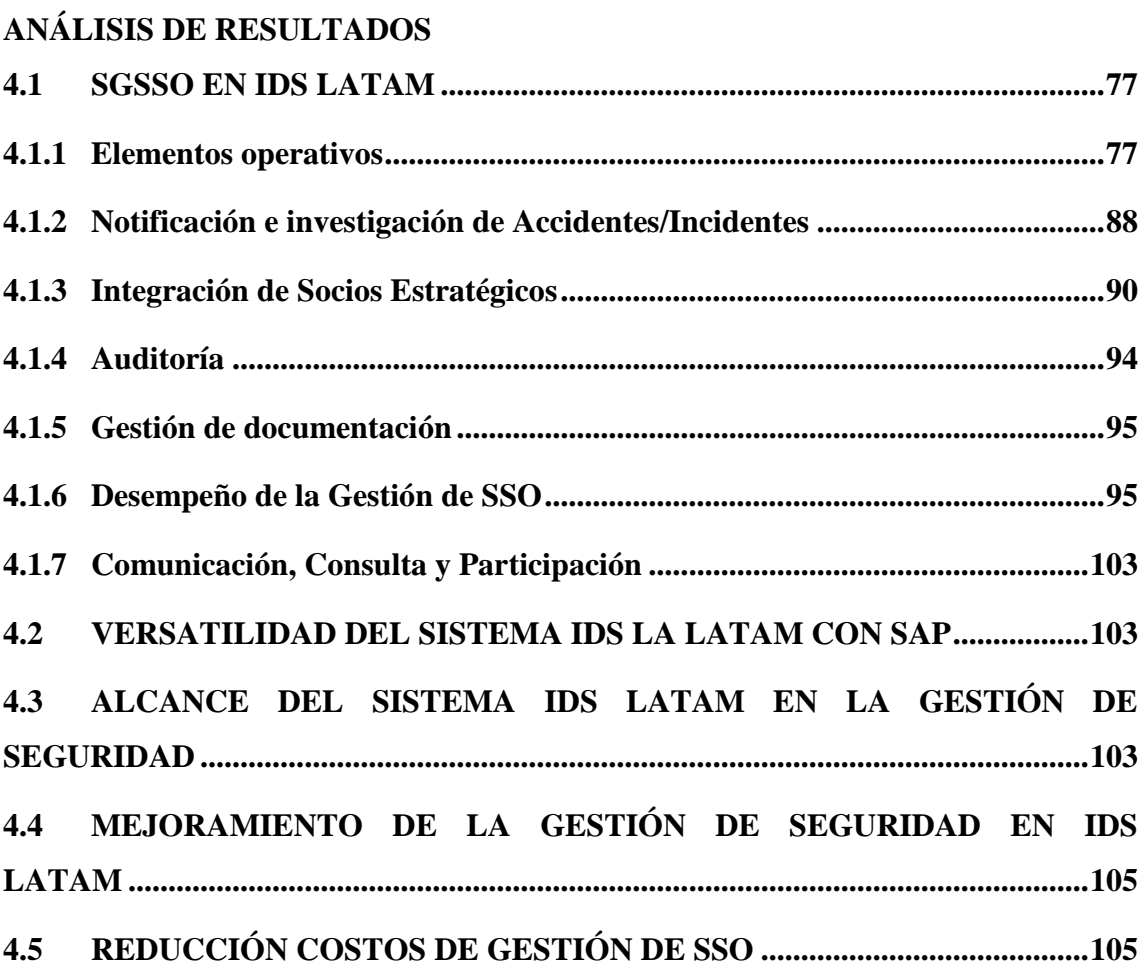

# **CONCLUSIONES**

# **RECOMENDACIONES**

# **ANEXO 1**

# **DESCRIPCIÓN DE LA MINA**

# **ANEXO 2**

# **FORMATOS**

# **ANEXO 3 MATRIZ DE CONSISTENCIA**

# **ÍNDICE DE ILUSTRACIONES**

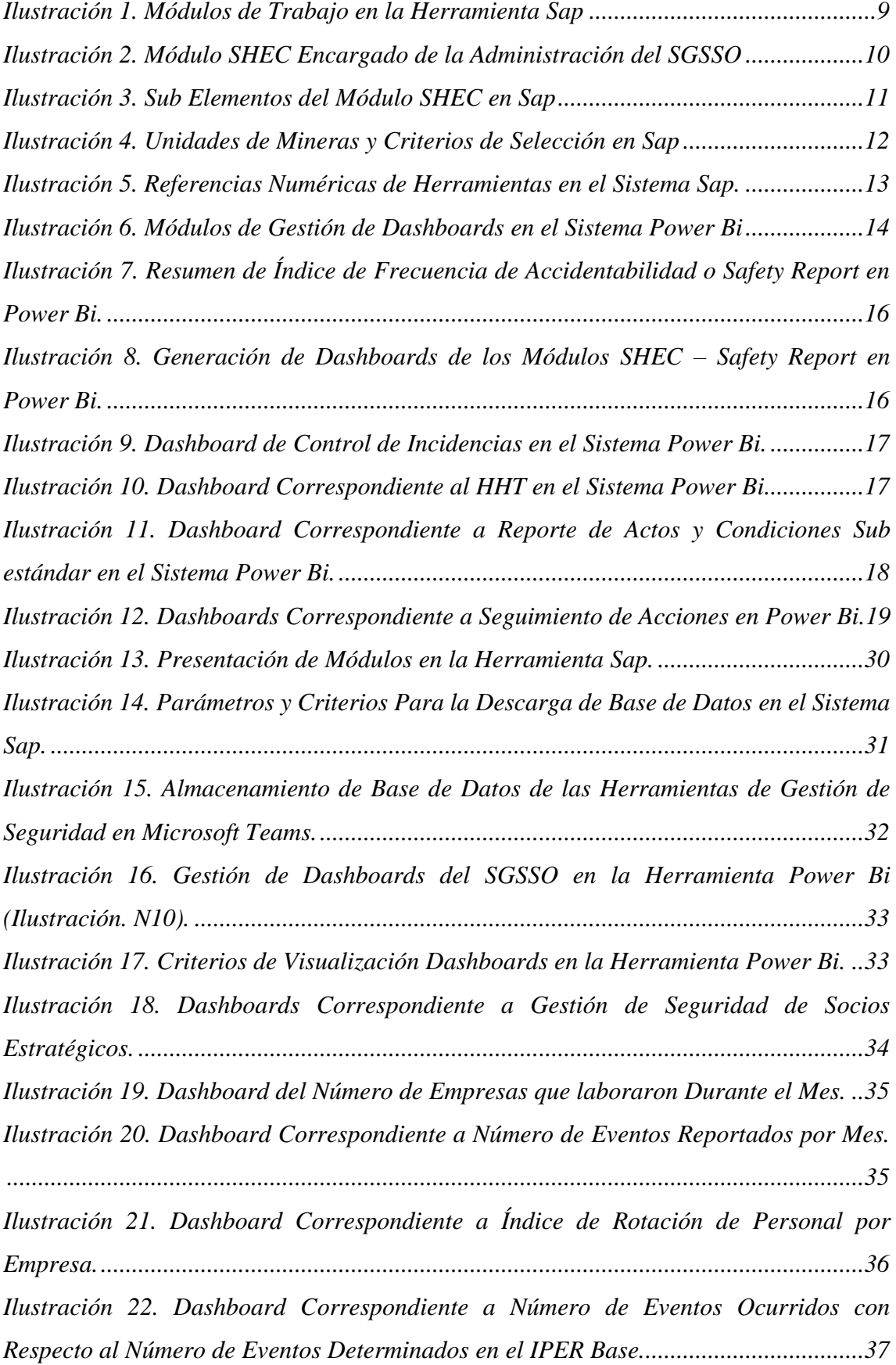

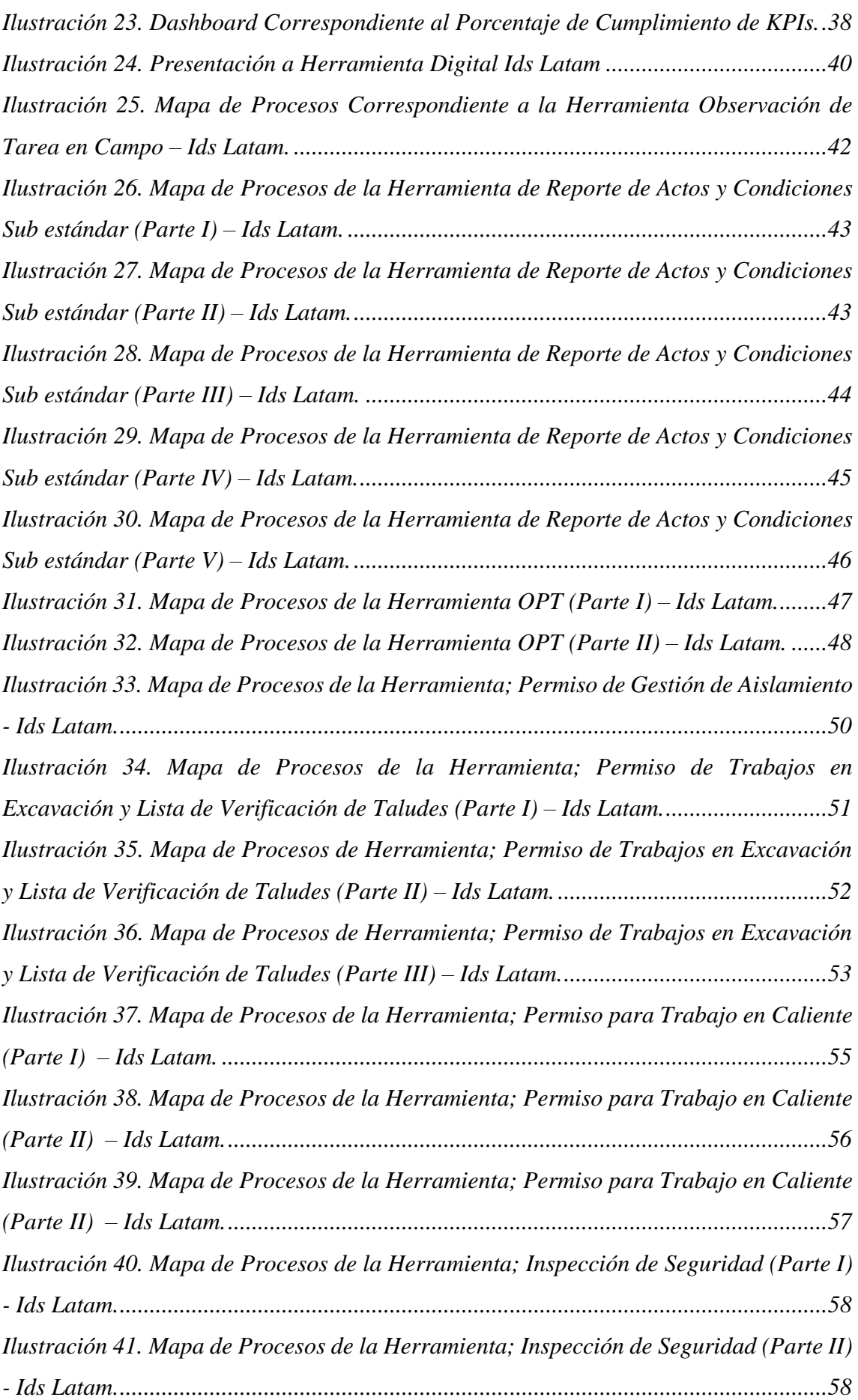

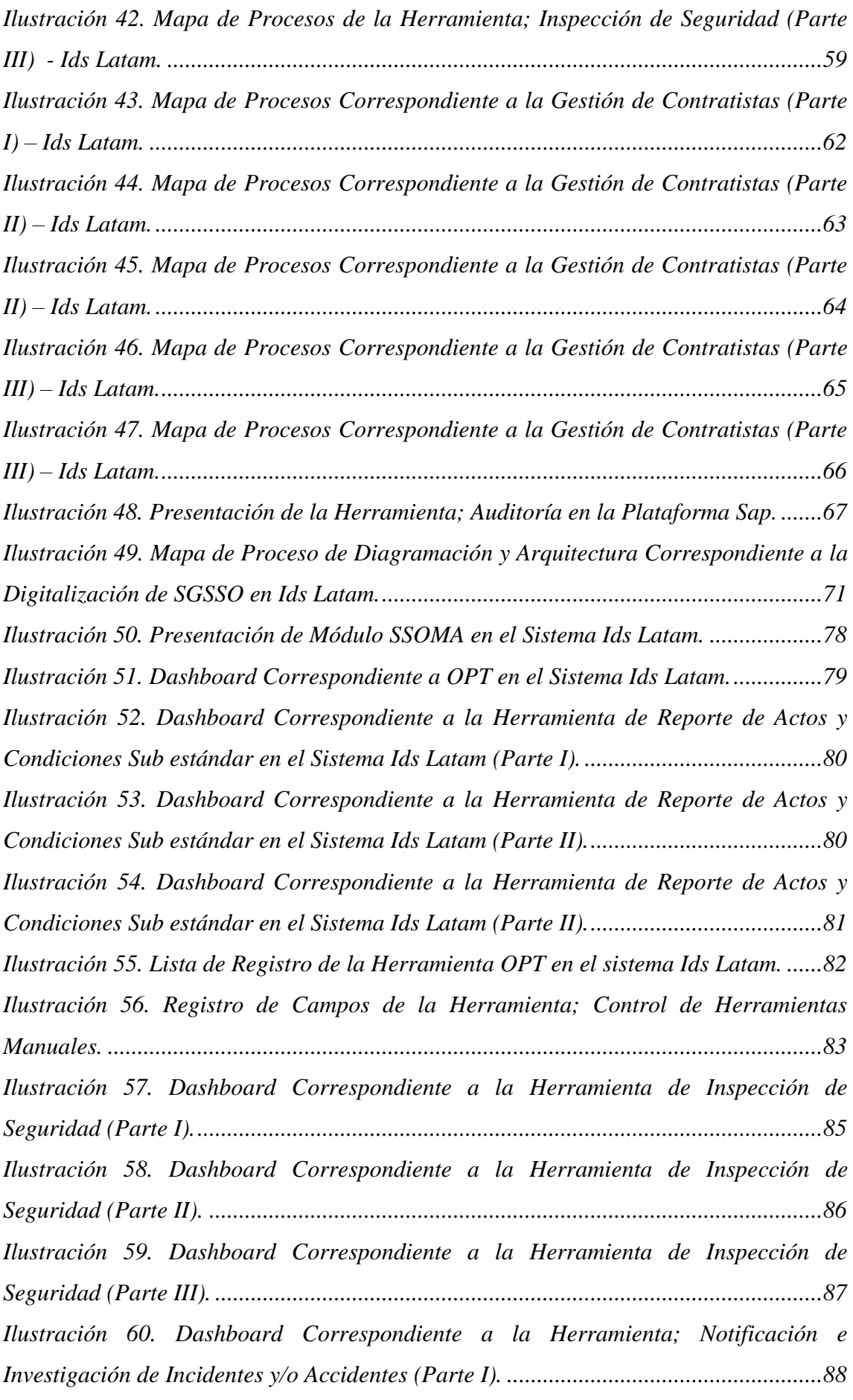

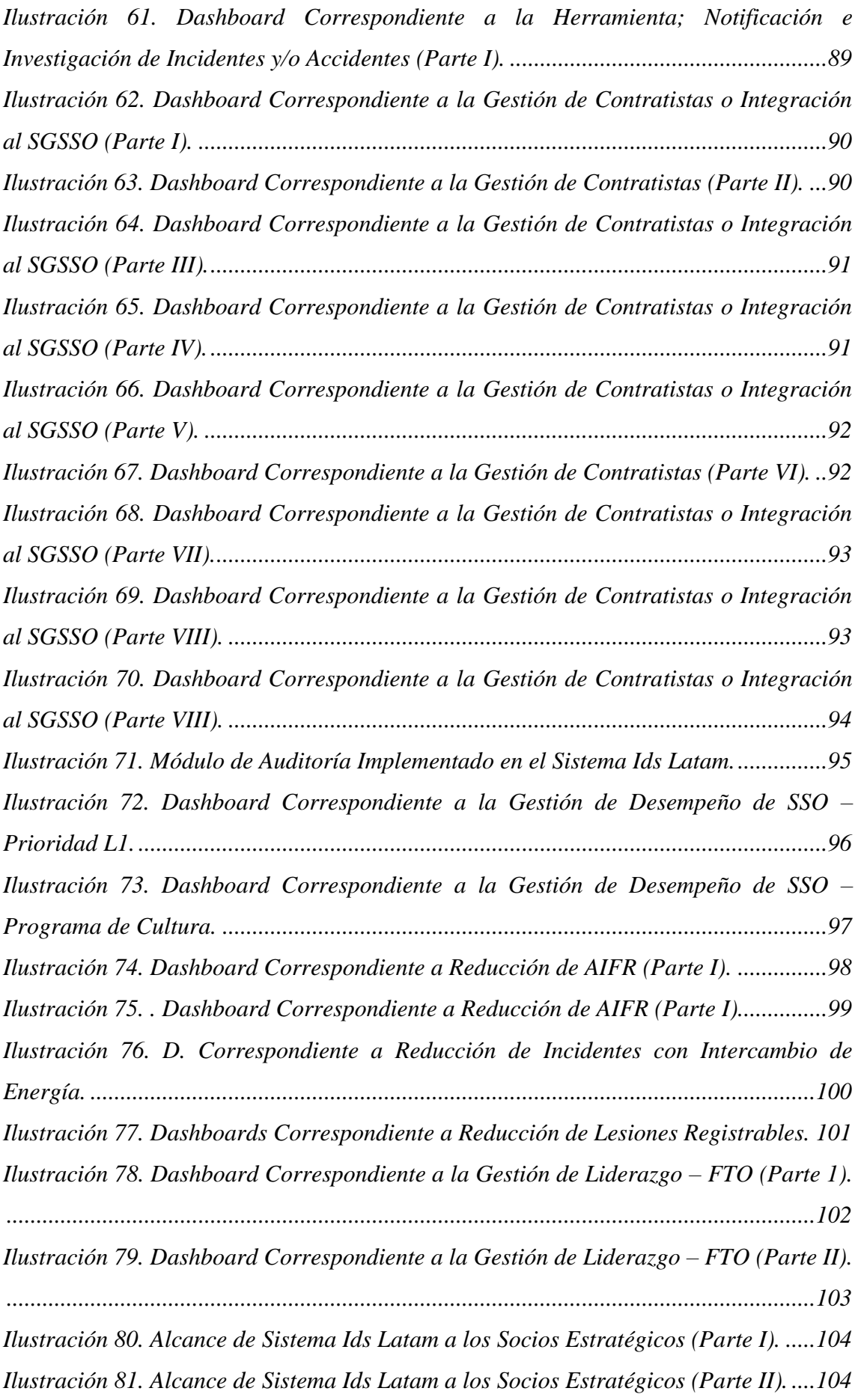

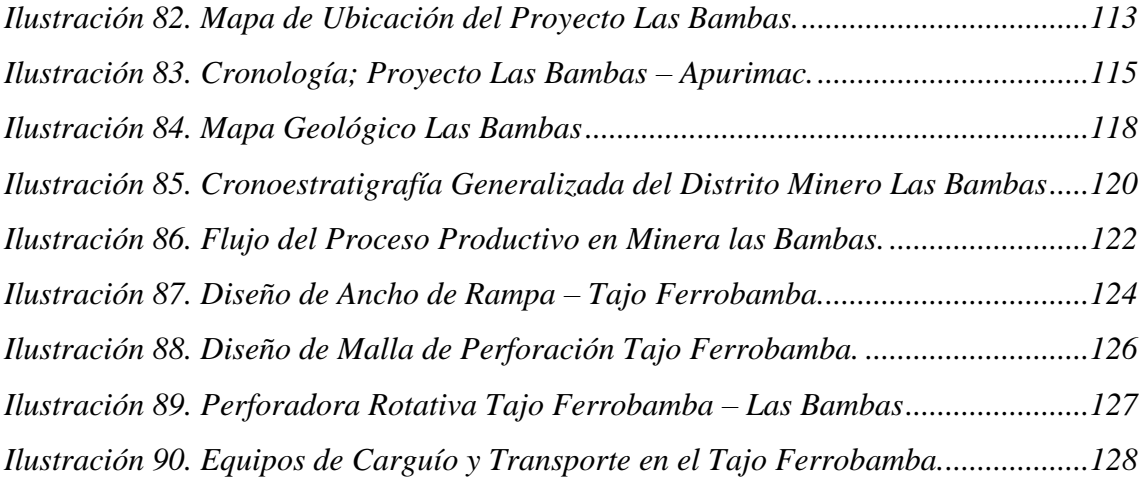

# **ÍNDICE DE TABLAS**

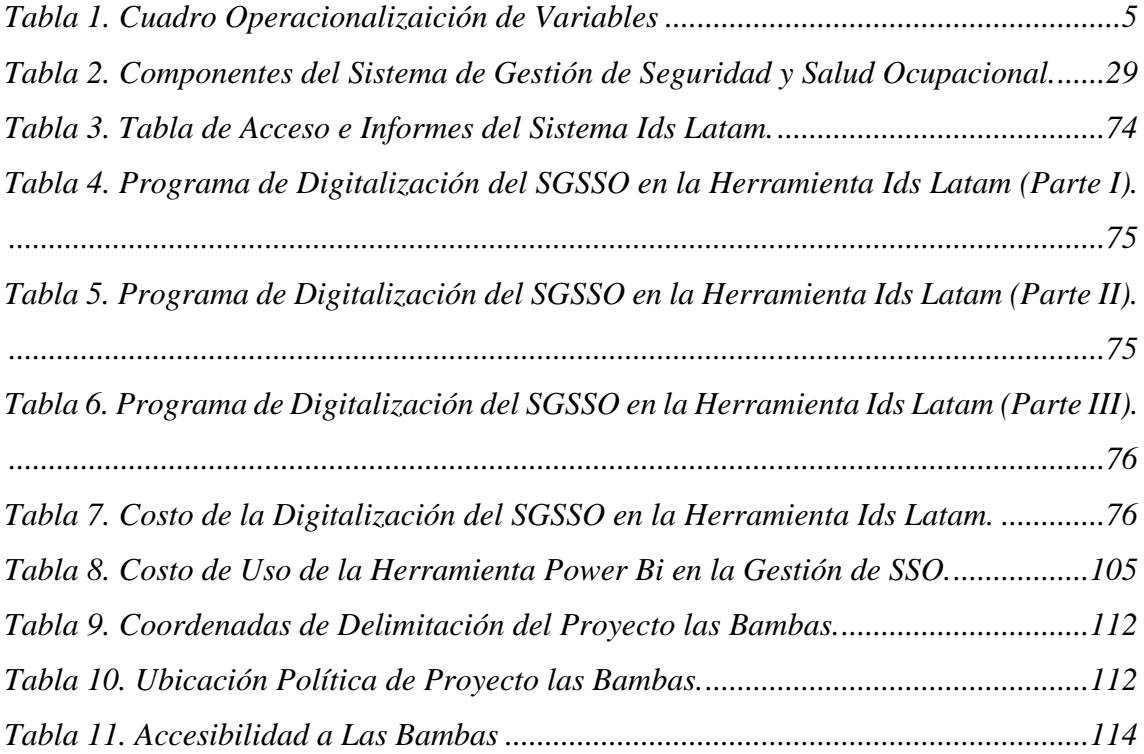

# **ÍNDICE DE GLOSARIOS**

A

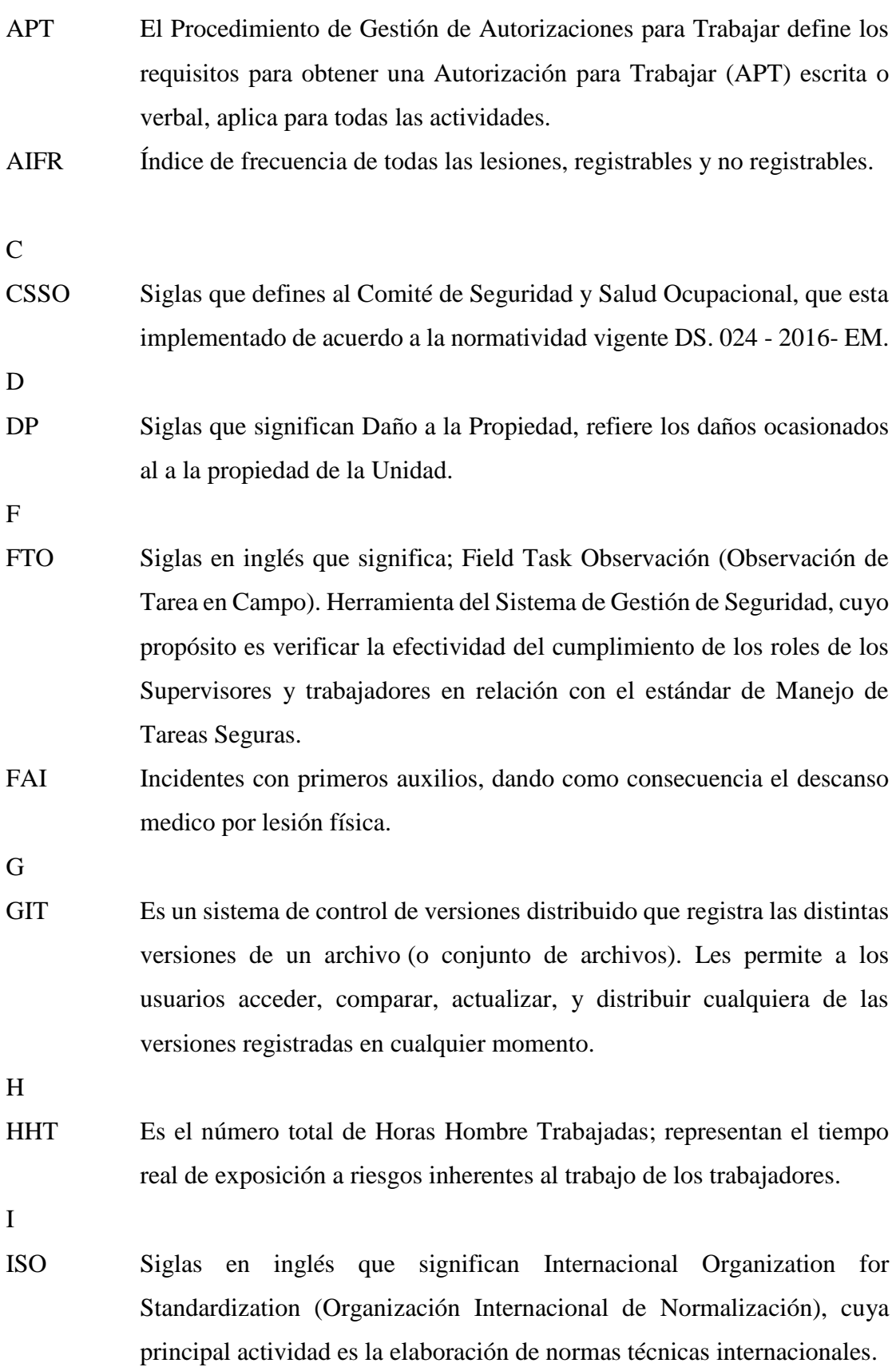

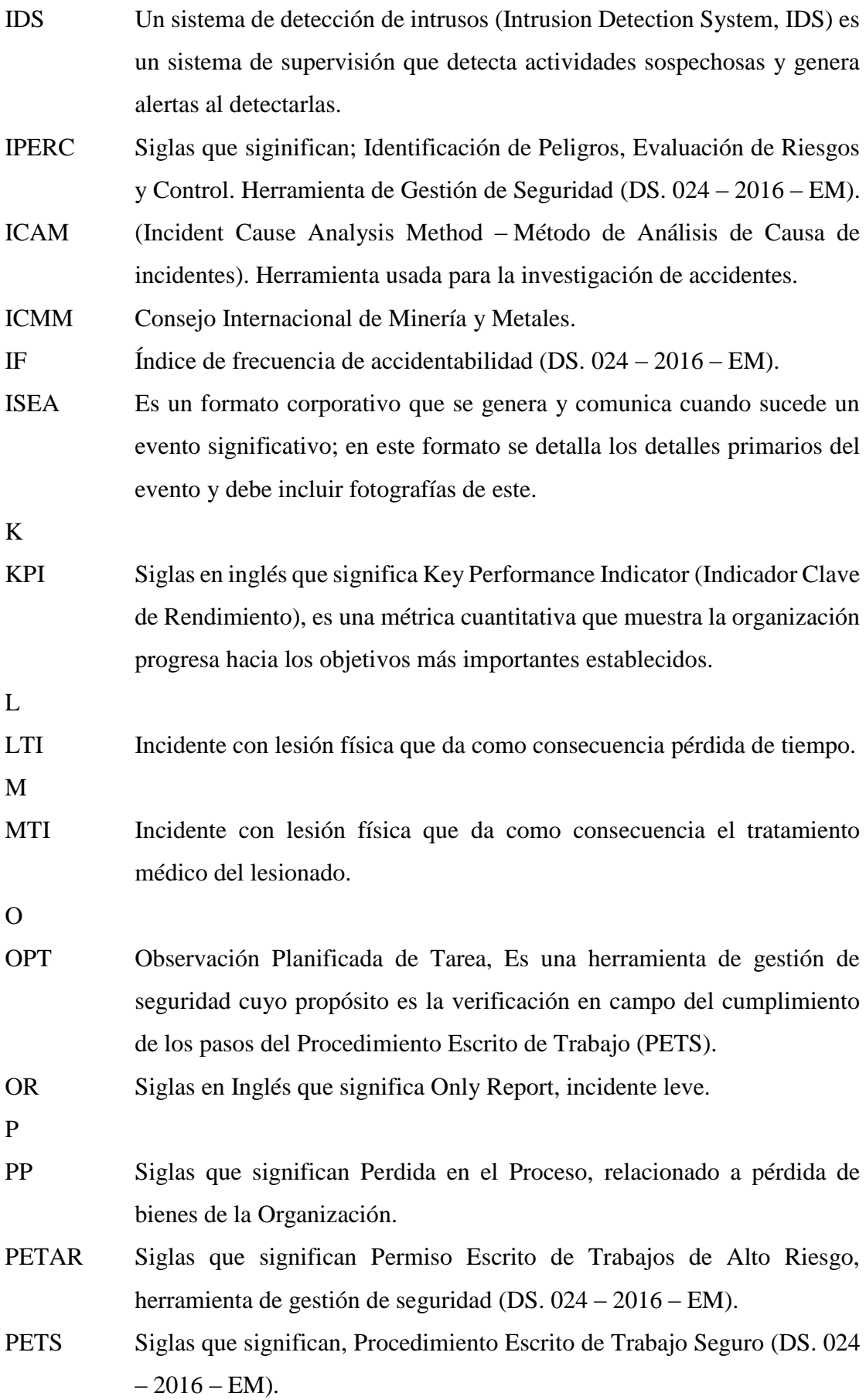

Power Bi Power BI es un servicio gratuito de análisis de negocio basado en la nube y visualización de datos,de negocio. Esta herramienta de [Business](https://www.arimetrics.com/glosario-digital/business-intelligence)  [Inteligence \(BI\),](https://www.arimetrics.com/glosario-digital/business-intelligence) incorporada en la suite de productividad Microsoft Office 365,

R

- RWI Incidente con lesión que en consecuencia restringe el trabajo al lesionado.
- S
- SSO Siglas que significan Seguridad y Salud Ocupacional, encardo de vigilas la seguridad y salud del trabajador (Ley 29783 de Seguridad y Salud en el Trabajo), DS. 024 – 2016 – EM).
- SSOMA Siglas que significan, Seguridad, Salud Ocupacional y Medio Ambiente (Ley 29783 de Seguridad y Salud en el Trabajo), DS. 024 – 2016 – EM).
- SGSSO Siglas que significan, Sistema de Gestión de Seguridad y Salud Ocupacional, tiene como finalidad su implementación y gestión dentro de la organización (Ley 29783 de Seguridad y Salud en el Trabajo), DS. 024  $-2016 - EM$ ).
- SEIS Resumen de Investigación de Evento Significativo; Es un formato donde se describe con mayor detalle los hechos y circunstancias a manera de investigación del evento sucedido y toma de manera inicial la información descrita en el ISEA.
- SAP El Sistema **SAP** o "Systems, Applications, Products in Data Processing", es un Sistema informático que le permite a las empresas administrar sus recursos.

T

TRIFR Siglas en inglés que significa Total Recordable Injury Frequency Rate (Índice De Frecuencia de Lesiones Registrables).

# XVII

# **INTRODUCCIÓN**

La empresa minera Las Bambas viene gestionando su SGSSO; principalmente con el uso de herramientas como; Sap, encargado de gestionar la base datos y Power Bi como generador de dashboards y KPIs, Microsoft Office entre otros. Sin embargo, este sistema combinado Sap – Power Bi, tiene déficit en la gestión de seguridad, debido a que cada herramienta trabaja de manera independiente lo cual requiere de responsables, tiempos y costos correspondientemente, la carencia de versatilidad en la integración de ambos y/o con otros sistemas de ser necesario y el alance limitado de la gestión de seguridad de los Socios Estratégicos de la Unidad. Por este motivo el presente proyecto busca solucionar el problema a través de una propuesta de mejora del SGSSO mediante la digitalización del sistema en una nueva herramienta digital que ofrece; versatilidad, capacidad de gestionar la base de datos, generación de dashboards y KPIs bajo administración de la misma herramienta; así como la integración a los Socios Estratégicos al sistema.

Este trabajo presenta los siguientes capítulos:

En el capítulo I se presenta el planteamiento de la investigación, el problema, los objetivos, la justificación, los alcances y limitaciones de la misma.

En el capítulo II se aborda los aspectos relacionados con el estudio de la gestión de la gestión de seguridad, para el cual necesario de la descripción de la herramientas usados, la funciones que estas ofrecen y el alcance los mismos.

En el capítulo III se efectuó la recolección y análisis de datos para identificar las brechas existentes dentro de la gestión de seguridad, el cual permitió proponer una alternativa de mejora de la gestión de seguridad.

En el capítulo IV se plasma la digitalización del Sistema de Gestión de Seguridad a través de la ejecución los mapas de procesos en base a los procedimientos y formatos que comprende cado uno y análisis previo.

Conclusiones y recomendaciones de la tesis.

Finalmente, en el Anexo 1, se aborda aspectos relacionados a Unidad Minera.

XVIII

#### **RESUMEN**

El presente trabajo de investigación busca proponer una alternativa que permita mejorar la gestión del Sistema de Gestión de Seguridad y Salud Ocupacional para minera Las Bambas junto a sus Socios Estratégicos mediante la digitalización en una nueva herramienta digital Ids Latam que ofrece mayor versatilidad en el manejo de base de datos. Para ello se consideró la gestión del Sistema de Gestión de Seguridad y Salud Ocupacional con la implementación de una herramienta para su gestión.

Para lo cual se ha realizado una investigación de tipo cuantitativa con nivel de investigación descriptivo - correlacional, cuya población de estudio estaba destinado a; gestión de base de datos de seguridad y salud ocupacional de todas la operaciones mineras de MMG Limited a nivel mundial (Sap), también se ha tomado una muestra para la investigación que consiste en la gestión del Sistema de Gestión de Seguridad y Salud Ocupacional de minera Las Bambas.

Con la recopilación de información se procedió a identificar las brechas existentes en el uso de herramientas para gestión de seguridad, la actualización del SGSSO en base a los sub elementos que comprende cada elemento; así como la construcción de mapas de procesos en base a procedimiento y formatos; esta información servirá como datos de ingreso para la digitalización en la herramienta digital Ids Latam.

Finalmente del estudio se ha logrado evidenciar que la nueva herramienta implementada por su versatilidad permitió mejorar la gestión de seguridad de la Unidad y Socios Estratégicos bajo la administración del mismo sistema, así mismo; la herramienta fue capaz de almacenar base de datos y generar automáticamente dashboards y KPIs del SGSSO al mismo tiempo; bajo control, acción y seguimiento desde una Pc, IOS o Android, logrando así, eliminar el uso de la herramienta Power Bi. El mejoramiento de la gestión de seguridad en la nueva herramienta también ayuda en la reducción de la recurrencia y ocurrencia de incidentes o accidentes de la unidad minera.

Palabras Clave: Mejora continua, optimización, digitalización, dashboards entre otros.

#### **ABSTRAC**

The research thesis seeks to propose an alternative to improve the management of the Occupational Health and Safety Management System for Las Bambas mining company together with its Strategic Partners through the digitalization in a new digital tool Ids Latam that offers greater versatility in database management. For this purpose, the management of the Occupational Health and Safety Management System was considered with the implementation of a tool for its management.

For which a quantitative research was carried out with a descriptive-correlational research level, whose study population was intended for; management of the safety and occupational health database of all the mining operations of MMG Limited worldwide (Sap), also a sample was taken for the research that consists of the management of the Safety and Occupational Health Management System of Las Bambas mining company.

With the collection of information we proceeded to identify the existing gaps in the use of tools for safety management, the updating of the OHSMS based on the sub-elements that comprise each element; as well as the construction of process maps based on procedures and formats; this information will serve as input data for digitization in the digital tool Ids Latam.

Finally, the study has shown that the new tool implemented for its versatility allowed improving the safety management of the Unit and Strategic Partners under the administration of the same system, likewise; the tool was able to store database and automatically generate dashboards and KPIs of the SGSSO at the same time; under control, action and monitoring from a PC, IOS or Android, thus eliminating the use of the Power Bi tool. The improvement of safety management in the new tool also helps in reducing the recurrence and occurrence of incidents or accidents in the mining unit.

Keywords: Management, continuous improvement, optimization, digitization, dashboards among others.

# **CAPITULO I PLANTEAMIENTO DEL PROBLEMA**

# **1.1 DESCRIPCIÓN DEL PROBLEMA**

<span id="page-21-0"></span>Las Bambas ha implementado herramientas digitales para la gestión de seguridad; el sistema Sap como gestor de base de datos de la gestión de seguridad a nivel corporativo, es decir; que este sistema gestiona herramientas generales vistos por conveniente para todas las unidades de MMG Limited a nivel mundial y en consecuencia carece de la realidad y la estrategia propia de la unidad minera las Bambas y Socios Estratégicos; Power Bi por tu parte, herramienta que sirve para generar KPIs a través de Dashboards en base a la información descargado del Sap, la información es procesada e integrada manualmente en Microsoft Excel de los Socios Estratégicos.

Debemos señalar que en la actualidad el sistema Sap y Power Bi tienen deficiencias por ser un sistema limitado, falta de versatilidad en la integración, optimización o implantación de nuevos KPIs, la necesidad de acceso a la plataforma de los Socios Estratégicos y la facilidad de acceso de usuarios desde un Smartphone, sobrecarga de trabajos manuales en herramientas como Microsoft Office en la gestión de seguridad de socios estratégicos, resultados incompletos de la organización y planes de acciones menos precisos en consecuencia las probabilidades de ocurrencia o recurrencia de eventos no deseados.

Por esto se pensó en proponer la mejora de todo el sistema de gestión de seguridad y salud ocupacional a través de la digitalización en el sistema Ids Latam por la versatilidad que esta ofrece.

# <span id="page-22-0"></span>**1.2 FORMULACIÓN DEL PROBLEMA**

#### **1.2.1 Problema General**

<span id="page-22-1"></span>¿Cómo alcanzar una mejora del Sistema de Gestión de Seguridad y Salud Ocupacional en Minera Las Bambas?

### **1.2.2 Problemas Específicos**

<span id="page-22-2"></span>¿Cuáles son las principales brechas en el sistema Sap y Power Bi en la Gestión del sistema de gestión de Seguridad?

¿Cómo digitalizar el sistema de gestión de Seguridad y Salud Ocupacional en el Sistema Ids Latam?

¿Cuál será el resultado de la mejora del Sistema de Gestión de Seguridad y Salud Ocupacional en el Sistema Ids Latam?

# <span id="page-22-3"></span>**1.3 OBJETIVOS DE LA INVESTIGACIÓN**

#### **1.3.1 Objetivo General**

<span id="page-22-4"></span>Proponer una alternativa de mejora del Sistema de Gestión de Seguridad y Salud Ocupacional en Minera Las Bambas.

#### **1.3.2 Objetivos Específicos**

- <span id="page-22-5"></span>a) Identificar las brechas existentes en el sistema Sap y Power Bi en la Gestión del sistema de Gestión de Seguridad
- b) Digitalizar el Sistema de Gestión de Seguridad y Salud Ocupacional en el sistema Ids Latam
- c) Determinar la mejora del Sistema de Gestión y Salud Ocupacional en el Sistema Ids Latam.

# <span id="page-22-6"></span>**1.4 JUSTIFICACIÓN E IMPORTANCIA DE LA INVESTIGACIÓN**

# **1.4.1 Justificación**

<span id="page-22-7"></span>Las empresas mineras desde siempre han buscado optimizar sus operaciones, reducir la ocurrencia de accidentes, reducir costos, incrementar la producción con el fin de obtener mejores resultados y su competitividad en el mercado, motivo por el cual toda empresa tiene implementado su SGSSO bajo normatividad nacional e internacional vigente, este sistema comprende herramientas de gestión tales como; controles operacionales, notificación e investigación de accidentes, auditorias, gestión de riesgos, control de documentos, gestión de desempeño, comunicación, consulta y participación entre otros bajo régimen de normativas y organismos nacionales e internacionales con el objeto de formación de una cultura de seguridad preventiva dentro de la organización.

Así mismo la implementación de herramientas digitales idóneos para la gestión de seguridad y el procesamiento de toda información que comprende el SGSSO es una tarea compleja debido a la magnitud, tipo, variedad de las actividades entre otros; el mismo que debe estar alineado bajo normatividad nacional e internacional vigente y la estrategia propia de la organización; es así que en este trabajo de investigación propone un alternativa para la mejora del SGSSO a través de la digitalización en un nuevo sistema versátil permitiendo la acción, control, seguimiento en tiempo real y acceso a toda la organización y socios estratégicos bajo administración de la misma herramienta. El procesamiento, control y seguimiento de la gestión de seguridad en una plataforma deficiente puede entregar las acciones al cliente de manera deficiente y a destiempo, en consecuencia, latente, las probabilidades de la recurrencia y ocurrencia accidentes e incidentes, Horas Hombre perdidos por descansos médicos, mantenimiento o adquisición de nuevos equipos, herramientas o productos, paralizaciones entre otros.

#### **1.4.2 Importancia**

<span id="page-23-0"></span>El presente de trabajo de investigación tiene por finalidad proponer una alternativa de mejora del SGSSO en la plataforma Ids Latam, logrando así, cerrar las brechas existentes de los sistemas y el alcance a los socios estratégicos de la organización.

# <span id="page-23-1"></span>**1.5 DELIMITACIÓN DE LA INVESTIGACIÓN**

## **1.5.1 Delimitación Temporal**

<span id="page-23-2"></span>Este proyecto de investigación optimizará el sistema de gestión de seguridad y salud ocupacional en un nuevo sistema versátil permitiendo su control y seguimiento en tiempo real y el acceso de todos los socios estratégicos.

Este proyecto de investigación fue desarrollado en el periodo Abril del 2022 al abril del 2023.

#### **1.5.2 Delimitación Espacial**

<span id="page-24-0"></span>El presente proyecto de investigación fue desarrollado en la región de Apurímac y la unidad en observación, minera Las Bambas; sobre la propuesta de mejora del sistema de gestión de seguridad y salud ocupacional de minera Las Bambas y Socios Estratégicos.

# <span id="page-24-1"></span>**1.6 HIPÓTESIS Y VARIABLES**

## **1.6.1 Hipótesis General**

<span id="page-24-2"></span>Mediante la digitalización del Sistema de Gestión de Seguridad y Salud Ocupacional se logra mejorar de la gestión de seguridad en Minera Las Bambas.

#### **1.6.2 Hipótesis Específicas**

- <span id="page-24-3"></span>a. La existencia de brechas dentro del sistema Sap y Power Bi es debido a la carencia de versatilidad que ofrecen
- b. La digitalización será por etapas del Sistema de Gestión de Seguridad y Salud Ocupacional.
- c. La propuesta de mejora del Sistema de Gestión de Seguridad y Salud Ocupacional en la plataforma Ids Latam ayudará minimizar la ocurrencia y recurrencia de eventos.

# <span id="page-24-4"></span>**1.7 VARIABLES DE ESTUDIO**

## **1.7.1 Identificación de variables**

- <span id="page-24-5"></span>Sistema de gestión de seguridad y Salud Ocupacional en Minera Las Bambas.
- Digitalización del sistema de gestión de seguridad y salud ocupacional en Ids Latam.

# **1.7.2 Cuadro de operación de variables**

<span id="page-25-0"></span>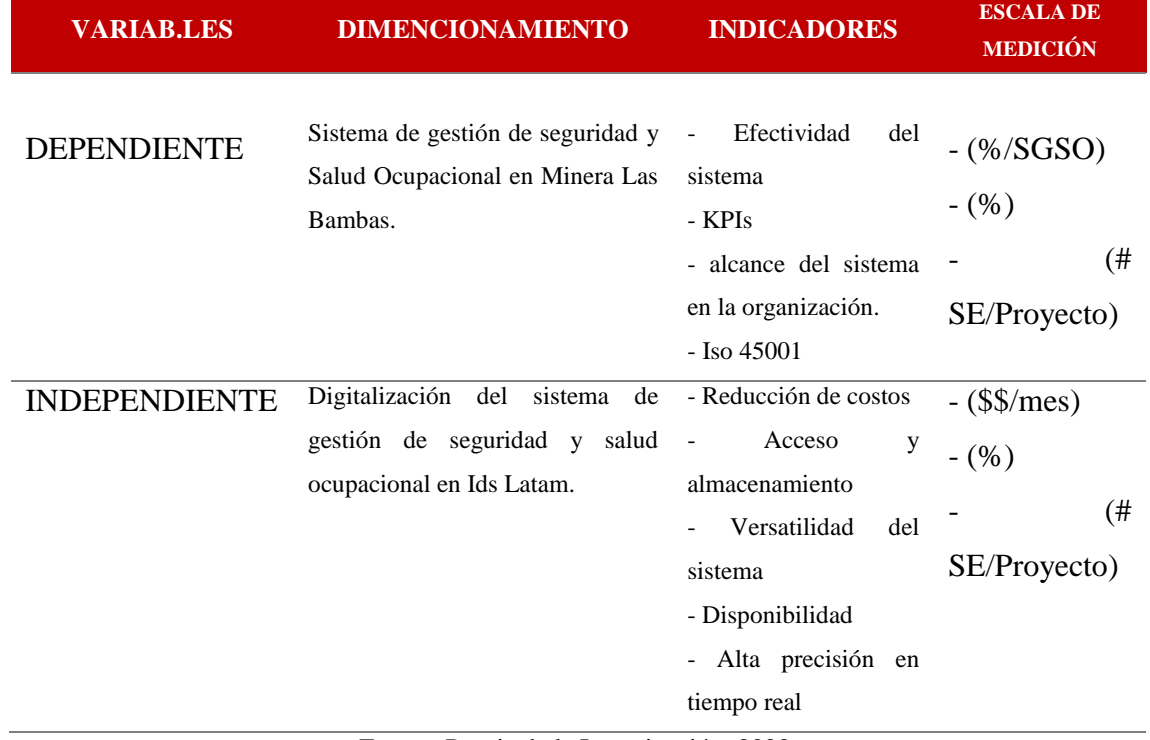

# *Tabla 1. Cuadro Operacionalizaición de Variables*

Fuente: Propia de la Investigación, 2022.

# **CAPÍTULO II MARCO TEÓRICO CONCEPTUAL**

#### <span id="page-26-0"></span>**2.1 ANTECEDENTES DEL PROBLEMA**

#### **2.1.1 Antecedentes Internacionales**

<span id="page-26-1"></span>Sepúlveda, I. (2021) en la tesis "Transformación Digital Para Mejor Procesos de Seguridad y Productividad en la Minería" para optar al grado de magister en la gestión y dirección de empresas en la Universidad de Chile, llegó a las siguientes conclusiones. Primero que, sin incorporar la digitalización (uso de papel en el llenado de protocolos de seguridad) en los procesos de seguridad tendríamos mermas importantes en productividad. Segundo, al generar un proceso digital donde todas las actividades se encuentran mapeadas con los riesgos identificados y enlazados con los protocolos que corresponden, se logra una planificación más robusta de los trabajos, permitiendo hacer trabajos más seguros y productivos. Tercero, al desarrollar un sistema de digitalización, para los procesos de seguridad en las actividades que viven en el terreno, genera un gran potencial de gestión para el mejoramiento en seguridad, incorporando KPIs, alertas, informes, haciendo visible un proceso que antes no era visible para gestión de actividades. El uso de herramientas digitales para la gestión de SSO en el trabajo nos ayuda en el manejo de datos a menor tiempo logrando minimizar el número de eventos o la recurrencia de los mismos; dicho de otra manera, el sistema Sap es una herramienta de procesamiento de base de datos bajo parámetros y criterios establecidos a nivel corporativo con visualización de dashboards en el sistema Power Bi.

Esta gestión de las herramientas de seguridad que comprende el sistema de gestión de seguridad tiene deficiencias debido a las limitaciones que presentan las herramientas en mención bajo un análisis detallado del funcionamiento.

#### **2.1.2 Antecedentes Nacionales**

<span id="page-27-0"></span>Rojas, A. (2017) en la tesis "Optimización del sistema de gestión de seguridad y salud ocupacional en minería mediante el método OHSAS 18001 e ISO 45001, para la empresa IGC SRL – 2017" para optar al grado de Ingeniero en la Universidad Nacional Mayor de San Marcos, Lima, llegó a las siguientes conclusiones. Primero que, Se pudo identificar cada etapa del SG-SST para el año 2016. Para el año 2017 se pudo mejorar cada etapa del sistema donde se mostraban deficiencias, como fue el caso de las capacitaciones en la línea de mando y realizando "efecto cascada" con el personal ejecutor, mejorando las herramientas de gestión y comprometiendo al personal. Segundo, Se pudo disminuir la probabilidad y severidad de ocurrencia de accidentes, esto se pudo verificar con las estadísticas mostradas en el año 2017 frente al año 2016. Tercero, Los efectos se obtuvieron cuando se optimizo el SG-SST para el año 2017, mejoró notablemente la seguridad de los trabajadores debido a que tuvieron mejores documentos de seguridad, mejor aplicación de las jerarquías de control de riesgo y se pudo capacitar al personal, lo cual se reflejó con las estadísticas mostradas en el año 2017 frente al año 2016.

Se debe considerar que en el Perú todas las operaciones mineras están en constante búsqueda de alternativas de mejora del sistema de gestión de seguridad bajo normativas nacionales como; ley general de seguridad y salud en el trabajo N 29783, DS 024 EM, Autoridades competentes como Oninergming, Sunafil y normativas internacionales como el ISO 45001, ISO 14001.

#### <span id="page-27-1"></span>**2.2 BASES TEÓRICAS O CIENTÍFICAS**

#### **2.2.1 Sistema de Gestión de Seguridad y Salud Ocupacional**

<span id="page-27-2"></span>El SGSST está contemplado en la Ley 29783, Ley de Seguridad y Salud en el Trabajo, para promover la cultura de prevención de riesgos y mejorar las condiciones laborales de los trabajadores con el apoyo conjunto de los empleadores y el Estado como ente fiscalizador.

Para este propósito existen diversos mecanismos para asegurar el cumplimiento del SGSST, como es el Comité de Seguridad y Salud en el Trabajo o las políticas del Reglamento Interno de Seguridad y Salud en el Trabajo.

Para una correcta ejecución del SGSST, el Capítulo VII de la Ley 29783 contempla la planificación, desarrollo y aplicación según una serie de condiciones y procedimientos legales.

El sistema de gestión de seguridad está estructurado de acuerdo a las normas nacionales e internacionales y esta a su vez evaluado anualmente o cada dos años como parte del planeamiento estratégico de la gestión de seguridad para optimizar su eficiencia con la ayuda de herramientas digitales así como, la integración de la organización junto a los socios estratégicos para el mismo fin, para la presente el SGSSO está estructurado en base a la norma internacional Iso 45001 con elementos alineados las normatividad nacional vigente y estrategia propia de la organización.

#### **2.2.2 Gestión de Seguridad**

<span id="page-28-0"></span>La gestión de seguridad actualmente se realiza con el uso de herramientas digitales como Sap, Power Bi, Microsoft Office entre otros, cada herramienta considera una cantidad de administradores así como de usuarios o clientes dependiendo de actividad a realizar dentro del sistema. Estas herramientas ayudan en la gestión de seguridad a nivel organizacional así como la gestión de los socios estratégicos.

La gestión de seguridad comprende al propio SGSSO el cual está estructurado bajo normatividad nacional e internacional vigente, es decir que para lograr los objetivos trazados en el planeamientos estratégico o Plan Anual de Seguridad y Salud Ocupacional y lo que esta comprende es necesarios una eficiente gestión de la misma a nivel organización logrando integrar a los socios estratégicos al mismo objetivo.

#### **2.2.3 Sistema SAP**

<span id="page-28-1"></span>Sus siglas en inglés hacen referencia a Systems, Applications, Products in Data Processing, que traducido al español significa Sistemas, Aplicaciones y Productos para el procesamiento de datos, tal y como explican desde [Deusto Formación.](https://www.formazion.com/deusto-formacion-848_q04.html) Es todo un sistema, un programa, una tecnología que sirve para optimizar los recursos de la empresa y que permite recopilar grandes cantidades de datos para procesarlos y que sirvan de utilidad a los diferentes departamentos.

Es un sistema que se compone de módulos, por lo que facilita la actuación en un departamento en concreto de la empresa, como puede ser logística, marketing, comercial, finanzas o producción, entre otros. Este sistema informático permite gestionar las diferentes áreas, y además está relacionado con los sistemas ERP (Planificación de Recursos Empresariales).

A su vez, se caracteriza por ser un sistema enlatado, es decir, se comercializa a través de licencias de software, pero al mismo tiempo está hecho a la medida de las necesidades del cliente-empresa que lo va a utilizar; y también cuenta con un código abierto, ya que

al estar compuesto por un conjunto de programas necesita códigos de programación, como señalan desde [IEBS.](https://www.formazion.com/iebs-innovation-entrepreneurship-business-school-2814_q04.html)

El sistema Sap es el gestor de la gestión de seguridad de todas operaciones a nivel mundial de la compañía, este a su vez gestor de la tercera parte del sistema de gestión de seguridad de la unidad minera a nivel corporativo ya que no tiene alcance para la integración de socios estratégicos. El sistema Sap se caracteriza en la operación por ser un sistema que gestiona base de datos desde la modificación de las herramientas, parámetros y criterios que esta comprende por parte del administrador hasta el llenado y envío de requerimientos por parte del usuario o personal de la organización dependiendo del requerimiento.

Siendo esta herramienta la más principal para MMG y para sus unidades como las Bambas, esta gestiona base de datos de Seguridad, así como también de; Higiene Ocupacional, Medio Ambiente y Relaciones Comunitarias a nivel corporativo, así como se muestra en la siguiente imagen.

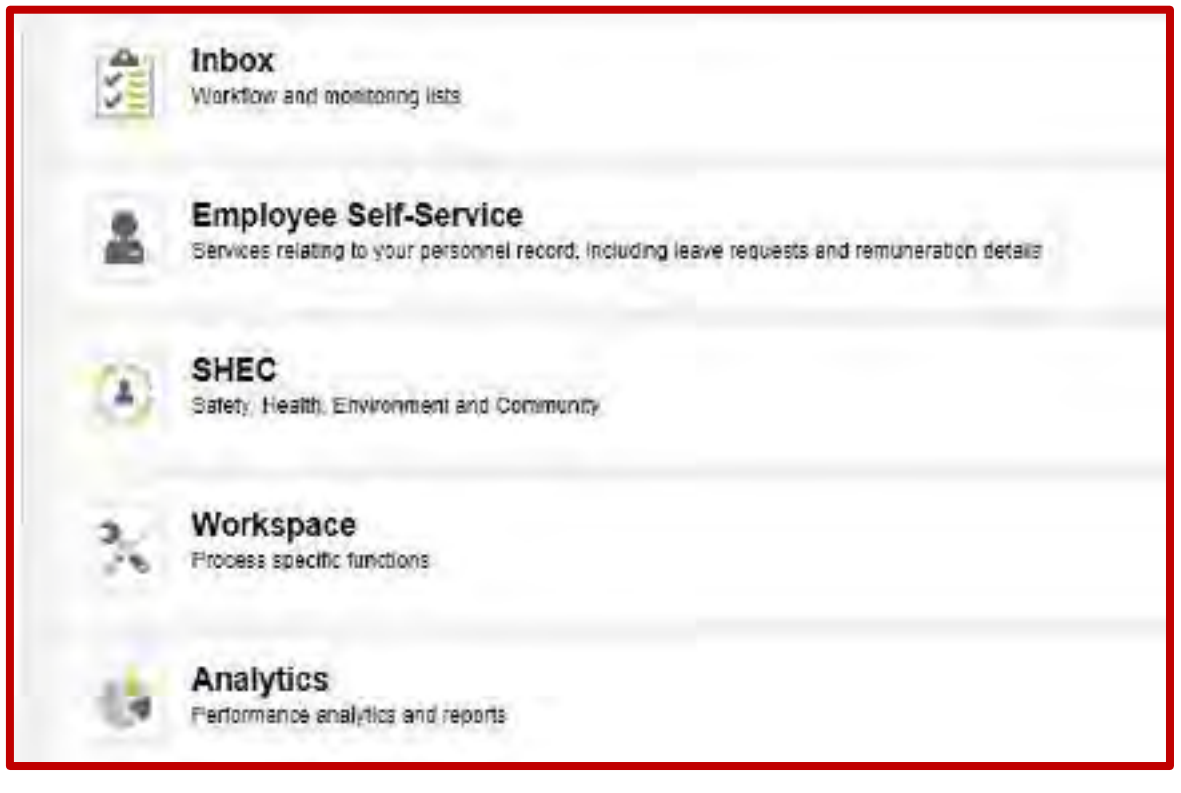

*Ilustración 1. Módulos de Trabajo en la Herramienta Sap*  Fuente: Sap System, SHEC, Inc.,. (2022).

#### **2.2.3.1 Gestión de Seguridad en el Sistema Sap**

<span id="page-29-0"></span>La gestión de seguridad en el sistema Sap para la unidad comprende aproximadamente un 30% de los elemento del SGSSO, estos elementos que se gestionan son independientes a la estructura de la ISO que son los siguientes:

- Eventos
- Reuniones
- Inspecciones
- Auditorias
- Observaciones

## **2.2.3.2 Módulos**

El software SAP se compone de módulos, por lo que aporta soluciones específicas a un área de actuación de la empresa. De este modo existen módulos SAP especializados en logística, finanzas, recursos humanos o multiplicaciones.

Considerando las múltiples y cercanas funciones que ofrece el Software no contempla la GSSO como tal. Es decir para la gestión de seguridad se incorporado un módulo que comprende las siguientes herramientas que se muestran en la siguiente imagen.

SHEC Z. tr. Implications and Community

<span id="page-30-0"></span>*Ilustración 2. Módulo SHEC Encargado de la Administración del SGSSO*  Fuente: Sap System, SHEC, Inc.,. (2022).

#### **2.2.3.3 Funciones y Responsabilidades del Administrador**

El administrador puede añadir o quitar cualquier herramienta existente en la plataforma Sap, también puede modificar los parámetros o criterios que comprende la herramienta, ambas acciones se puede realizar mediante una solicitud y aprobación de la misma, es decir que cualquiera sea el caso el cambio será para para todas las unidades así como para las Bambas más allá de la realidad o normas nacionales que rigen la operación en este caso las normas como la Ley General 29873, DS 024 y sus modificatorias, entre otros.

#### **2.2.3.4 Funciones y Responsabilidades del Usuario**

El usuario o trabajador de la gestión de seguridad en la unidad tiene las funciones del llenado registros que ya se encuentran en la plataforma como el caso de la herramienta Reporte de Actos y Condiciones Sub Estándar, en el presente caso el personal en oficina casi en su totalidad tiene acceso y puede completar el reporte oportunamente, pero en el caso del personal operativo que se encuentra en el campo no tiene la facilidad o el acceso al instante para realizar su reporte y algunos casos tiene que derivar su reporte al supervisor inmediato superior quien debe cargar el reporte de todo su cuadrilla de personal a destiempo de la identificación del peligro.

En otros casos como las inspecciones o registro de eventos ocurridos y el cierre de acciones que comprende estas, es realizado por el responsable desde su computadora. Cabe mencionar que estas funciones aún no se pueden realizar desde un Smartphone así mismo el acceso al sistema aun no tienen los socios estratégicos.

## **MODULO – SHEC**

Las diferentes herramientas dentro del SGSSO se encuentran en la opción INCIDENT & EVENTS, las herramientas para el almacenamiento de base de datos es a través de un Código ID que se genera por cada información que se carga al sistema, así mismo para fines de descarga el sistema entrega al usuario en formato Excel o pdf.

Las herramientas que comprende el sistema Sap para la gestión de seguridad se encuentran descritas en la siguiente imagen.

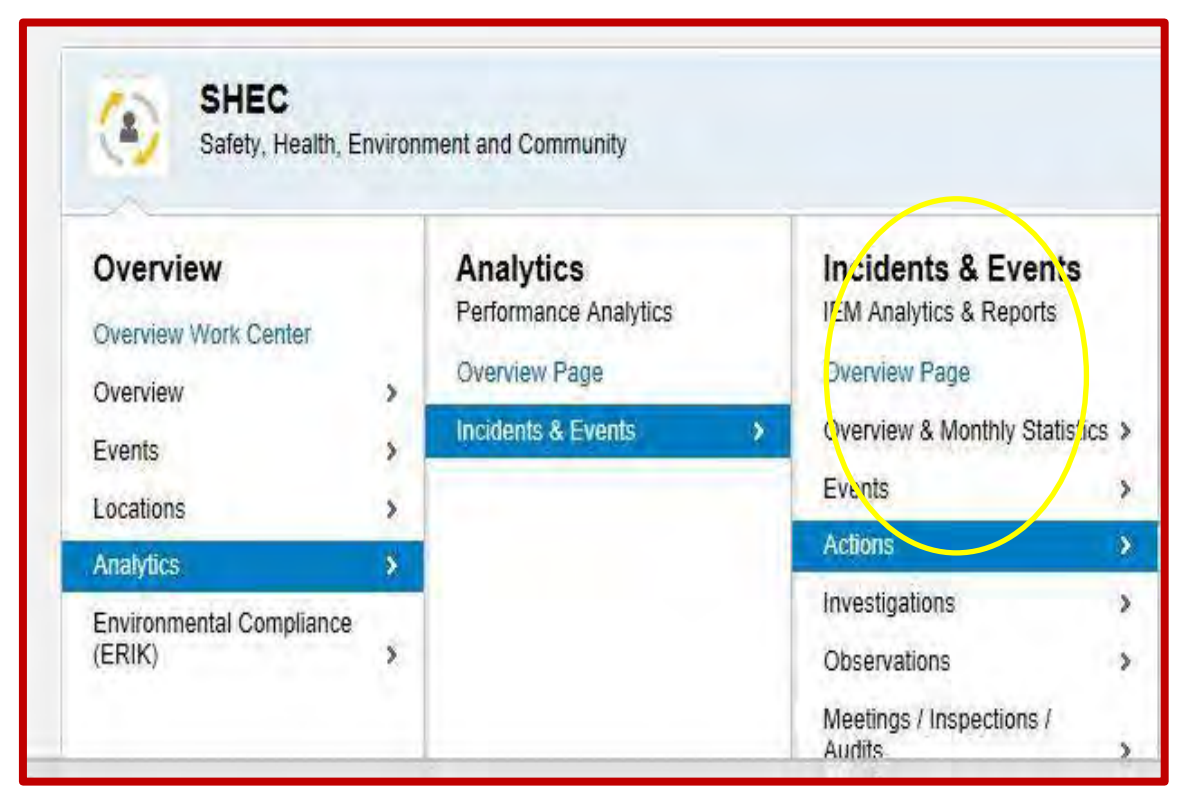

*Ilustración 3. Sub Elementos del Módulo SHEC en Sap*  Fuente: Sap System, SHEC, Inc.,. (2022).

<span id="page-31-0"></span>Tomando en cuenta la clasificación de los eventos, cabe mencionar que el sistema Sap solamente considera la carga de los eventos una vez reportados sin tomar en cuenta la clasificación, así como también no considera la empresa al que pertenece el evento ocurrido ya que no tiene alcance a los socios estratégicos, es decir que, para fines analíticos la información completa se maneja en Microsoft Office (Excel).

#### **2.2.3.5 Herramienta Analytics - SHEC**

Esta opción es el encargado de generar referencias de los Sub elementos que comprende el módulo SHEC, pero por la carencia de generación de Dashboards del propio sistema solo se logra obtener o visualizar las cantidades numéricas de las sub herramientas del módulo SHEC, es decir para fines analíticos de las herramientas de gestión de seguridad que comprende el modulo es necesario realizar la descarga en base datos en formato Excel, luego realizar trabajos manuales para determinar el eficacia de cada herramienta del módulo SHEC.

Así mismo, este trabajo manual requiere de responsables y el tiempo necesario para la ejecución del mismo.

<span id="page-32-0"></span>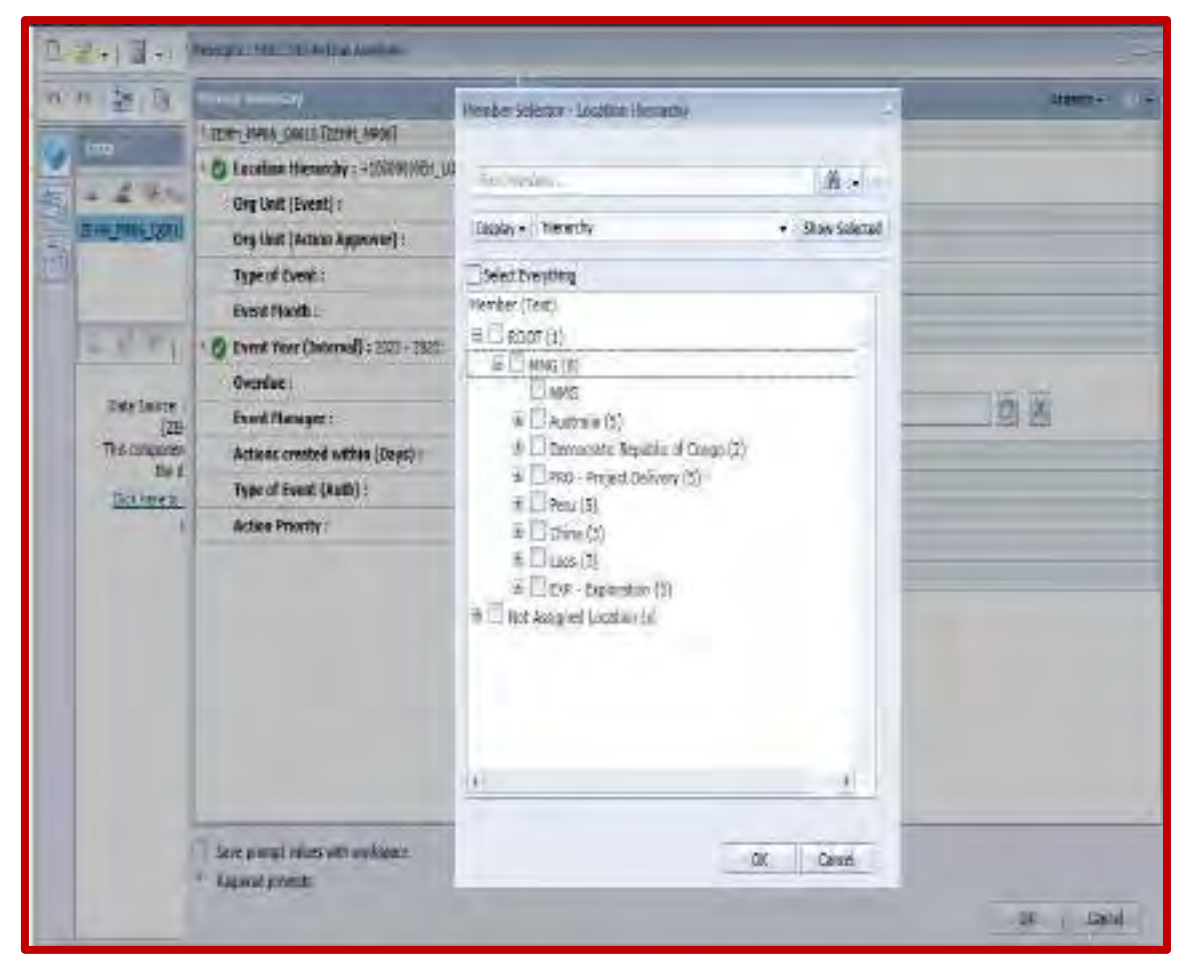

*Ilustración 4. Unidades de Mineras y Criterios de Selección en Sap*  Fuente: Sap System, SHEC, Inc.,. (2022).

| apuut                                      | <b>Thing of Analysis</b><br><b>K2 mini by 3 mi</b> |                                                         |             |                 |
|--------------------------------------------|----------------------------------------------------|---------------------------------------------------------|-------------|-----------------|
| <b>IIII</b> Columns                        |                                                    | Key Figures                                             | <b>Item</b> |                 |
| <sup>17</sup> Key Pigures<br># Itam > Itam | <b>Location Structure</b>                          | $\equiv$ Number of<br>+ Unsafe<br>Hazards<br>Cenditions |             | E Unsafe Acts   |
|                                            | El Penul                                           | 28,962                                                  | 17,798      | 6,421           |
|                                            | Feru                                               | $-66$                                                   | $-53$       | 38              |
|                                            | $= 0.4500$                                         | 23                                                      | 28          |                 |
| 1111<br><b>Rows</b>                        | Cusco.                                             | m                                                       | $15$        |                 |
| V Location 9 Locatic                       | LMB - Cusco Office                                 | $\overline{\mathbf{3}}$                                 |             |                 |
|                                            | $=$ Areguipe                                       | si.                                                     |             | $\overline{31}$ |
|                                            | Arequipa                                           | 2                                                       |             |                 |
|                                            | - LBN - Puerto Matarani                            |                                                         | s.          |                 |
| v<br>$\epsilon$<br>$\rightarrow$           | LEN - Almacen de Concentradis                      |                                                         |             |                 |
| $-1888$<br>Background                      | LBN - Aregulas - Office                            | 19                                                      | ä           | 28              |
| Event Status > Ev                          | $\equiv$ Apumiac                                   |                                                         |             |                 |
| v                                          | and the country                                    | $+1$<br>×                                               |             |                 |

<span id="page-33-1"></span>*Ilustración 5. Referencias Numéricas de Herramientas en el Sistema Sap.*  Fuente: Sap System, SHEC, Inc.,. (2022).

## **2.2.4 Sistema Power BI**

<span id="page-33-0"></span>Power BI es una plataforma unificada y escalable de inteligencia empresarial (BI) con funciones de autoservicio apta para grandes empresas. Conéctese a los datos, visualícelos e incorpore sin problemas objetos visuales en las aplicaciones que usa todos los días.

#### **2.2.4.1 Gestión de Seguridad en Power Bi**

El sistema actualmente administra el 30% de Kpis al igual que sistema Sap de lo que comprende el SGSSO; a diferencia del sistema Sap esta herramienta gestiona base de datos que son descargados del sistema Sap que pueden los siguientes:

BASE DE DATOS SAP.- Para el presente caso comprende la gestión de base de datos para la generación de Dashboards, referido a la base de datos que se descarga del sistema Sap en formato Excel y posteriormente en cargado al sistema Power Bi.

BASE DE DATOS EXCEL.- Para el presente caso comprende la gestión de base de datos para la generación de Dashboards; referido a la base de datos que se manera manualmente o independientemente al sistema Sap esta información también es cargado al sistema Power Bi.

#### **2.2.4.2 Funciones y Responsabilidades del Administrador**

El administrador tiene las funciones de implementar proyectos (herramientas) en el sistema los, estableciendo formulas, parámetros y criterios para la generación de Dashboards así como la evaluación de la efectividad de estas herramientas.

También aquí se encuentra la función que corresponde a descargar la base de datos de algunas herramientas del sistema Sap para luego ser cargado a la nube del sistema Power Bi a través del Microsoft Teams, la base de datos de cada herramienta debe ser actualizada continuamente, por ejemplo en el caso de Peligros (Reporte de Actos y Condiciones Sub estándar) descarga y carga es diaria; es decir el Dashboards de esta herramienta debe estar mostrado y actualizado en el sistema Power Bi antes que comience la Guardia.

Actualmente la gestión de seguridad en el sistema ha logrado implementar 8 proyectos o herramientas, que sistema lo lee como "Páginas", tal y como se muestra en la siguiente imagen.

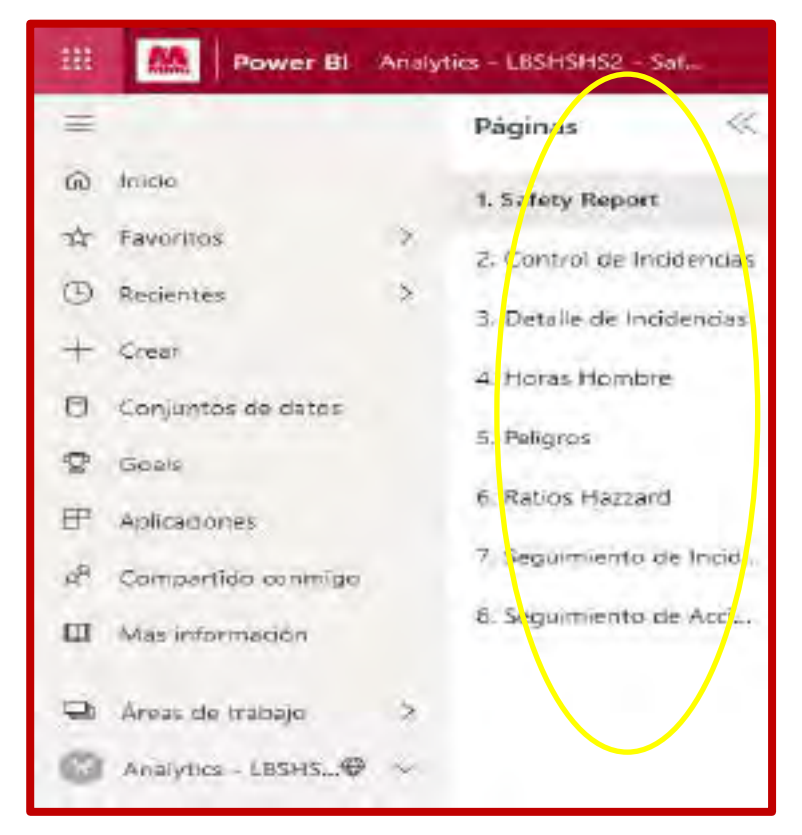

*Ilustración 6. Módulos de Gestión de Dashboards en el Sistema Power Bi*  Fuente: Power Bi System, Analytics - LBHSEC, Inc.,. (2022).

<span id="page-34-0"></span>Cabe mencionar que la base de datos de estas herramientas el algunos casos es descargado del sistema Sap para luego ser cargado a Power Bi, así como en otros casos la base de datos es trabajado manualmente en Microsoft Excel y de igual manera posteriormente es cargado a Power Bi a través de Microsoft Teams.

## **2.2.4.3 Funciones y Responsabilidades del Usuario**

El usuarios son quienes tienen acceso a la visualización de los Dashboards de las herramientas en la plataforma, generalmente son los líderes, Sub Lideres y funcionarios de cada área, esto debido porque los KPIs se muestran por ÁREA, es decir para la toma de decisiones y acciones como parte de la mejora continua.

# **2.2.4.4 Módulos de la Herramienta Power Bi**

Power Bi comprende diferentes módulos con fines de reforzamiento y capaciones al cliente, es decir, la mayoría de los módulos muestra información del Software así como también está el modulo que contiene la gestión de seguridad (LBSHEC).

# **2.2.7.1 Modulo Analytics LBSHEC**

<span id="page-35-0"></span>Este módulo comprende la gestión de seguridad y las herramientas que esta tiene implementadas.

Las herramientas que contiene este módulo son los siguientes:

# **a. Reporte de Seguridad (Safety Report)**

La herramienta Reporte de seguridad, es el Dashboards resumen de todas la herramientas que gestiona Power Bi, donde indica la tendencia de los KPIs en función a las metas establecidas para el año, también en este apartado se encuentra los siguientes índices de seguridad:

## TASA DE FRECUENCIA DE LESIONES (AIFR)

Tasa de frecuencia de todas las lesiones, es decir; todos los eventos con lesión que fueron reportados de acuerdo y no al procedimiento de notificación e investigación de accidentes.

## TASA DE FRECUENCIA DE LESIONES REGISTRABLES (TRIFR)

Tasa de frecuencia de todas las lesiones registrables es decir los eventos con lesión que han sido reportados de acuerdo al procedimiento de notificación e investigación de accidentes en base al DS.024 – 2016 – EM, que son; LTI, RWI, MTI.

DS. 024 – 2016 - EM

$$
IF = \frac{N^{\circ} de accidents x 1'000,000}{Horas \text{ hombre trabals}}
$$

N° de accidentes: incapacitantes más mortales
El reporte de seguridad es requerido y visualizado continuamente por las diferentes área de la unidad a nivel corporativo, tal y como se muestra en la siguiente imagen.

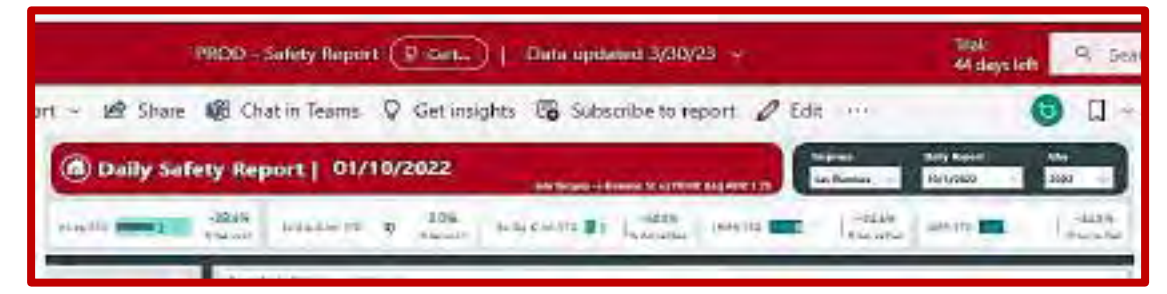

*Ilustración 7. Resumen de Índice de Frecuencia de Accidentabilidad o Safety Report en Power Bi.* 

**The Down & Analysis (Streets)** PRODuctions Signific (D.Cort.) | Data spokes (USDR) The - Hilbert E. State @ Dank hand Q deleters. @ Schultstreaper  $d$  isni 偷 Roges (6) Daily Safety Report | 01/10/2022 1. Safety Report  $\odot$ 3. Consulati Assistance È1 L.Detaile etc festibouse 脂 **A Hora Ferdas** P. **Livian**  $\overline{2}$ A Astro Insulant iin 田 progressive project. ï  $\frac{1}{2}$ ø 8. Engagine star de Acco. **LEGAL** œ  $\sin$ Q

Fuente: Power Bi System, Analytics - LBHSEC, Inc.,. (2022).

*Ilustración 8. Generación de Dashboards de los Módulos SHEC – Safety Report en Power Bi.* 

Fuente: Power Bi System, Analytics - LBHSEC, Inc.,. (2022).

# **b. Control de Incidencias**

La herramienta Control de Incidencias, muestra el dashboard referido a los eventos ocurridos por mes y área correspondiente para la toma de acciones y decisiones como parte de la mejora continua, para este caso se tiene lo siguiente:

- EVENTOS REGISTRABLES.- Referido a eventos ocurridos con daño o lesión al trabajador que son; FAI (Incidente con Primeros Auxilios), LTI (Incidente con Tiempo Perdido), MTI (Incidente con Tratamiento Médico) y RWI (Incidente con Trabajo Restringido).

- EVENTOS NO REGISTRABLES.- Referido a eventos ocurridos conocidos como DP (Daños a la Propiedad.

Además considera los días perdidos y días con restricciones. Tal y como se muestra en la siguiente imagen.

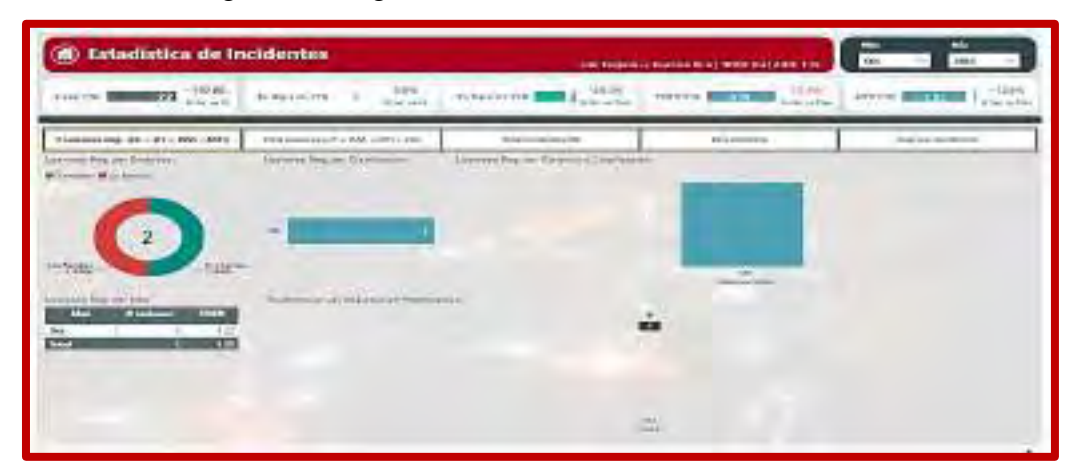

*Ilustración 9. Dashboard de Control de Incidencias en el Sistema Power Bi.*  Fuente: Power Bi System, Analytics - LBHSEC, Inc.,. (2022).

# **c. Horas Hombre**

Consiste en la estadística de las Horas Hombre Trabajados por mes. El siguiente cuadro muestra el indicador de Horas Hombre de la Compañía así como de los Socios Estratégicos, considerando información tales como; HHT por Compañía/Socios Estratégicos, total de HHT por mes, total de HHT por gerencia y el acumulado. Esta información es previamente trabajada en Microsoft Excel y luego cargado al sistema Power Bi mostrando los indicadores, así como se puede apreciar en la siguiente imagen.

| $-$ entry in<br><b>TEST</b><br>$100 - 100$<br>area and invest-<br>game only.<br><b>Biddella Sharr</b> |
|----------------------------------------------------------------------------------------------------|
|                                                                                                    |
| For at Hartlers, Tollought air 1974.                                                                  |
| Act of<br>$\sim 10^{-1}$                                                                              |
| ÷                                                                                                    |
| Incar because 1 decadus knownador                                                                     |
| $-144$<br>≍                                                                                           |
|                                                                                                    |

*Ilustración 10. Dashboard Correspondiente al HHT en el Sistema Power Bi*  Fuente: Power Bi System, Analytics - LBHSEC, Inc.,. (2022).

#### **d. Peligros y Ratios Hazzard**

Se muestra los indicadores del cumplimiento de reporte de al menos 01 peligros por día que debe realizar cada trabajador de la organización es cual se puede ver como tendencia de mayor a menor deportante, para este caso se trabaja en función a la carga diaria de peligros (Hazard) al sistema Sap el cual es descargado en formato Excel y cargado diariamente antes del inicio de la guardia al Power Bi, representado en total de peligros reportados por área y el total del acumulado, a través del Microsoft Teams. Tal y como se muestra en la siguiente imagen.

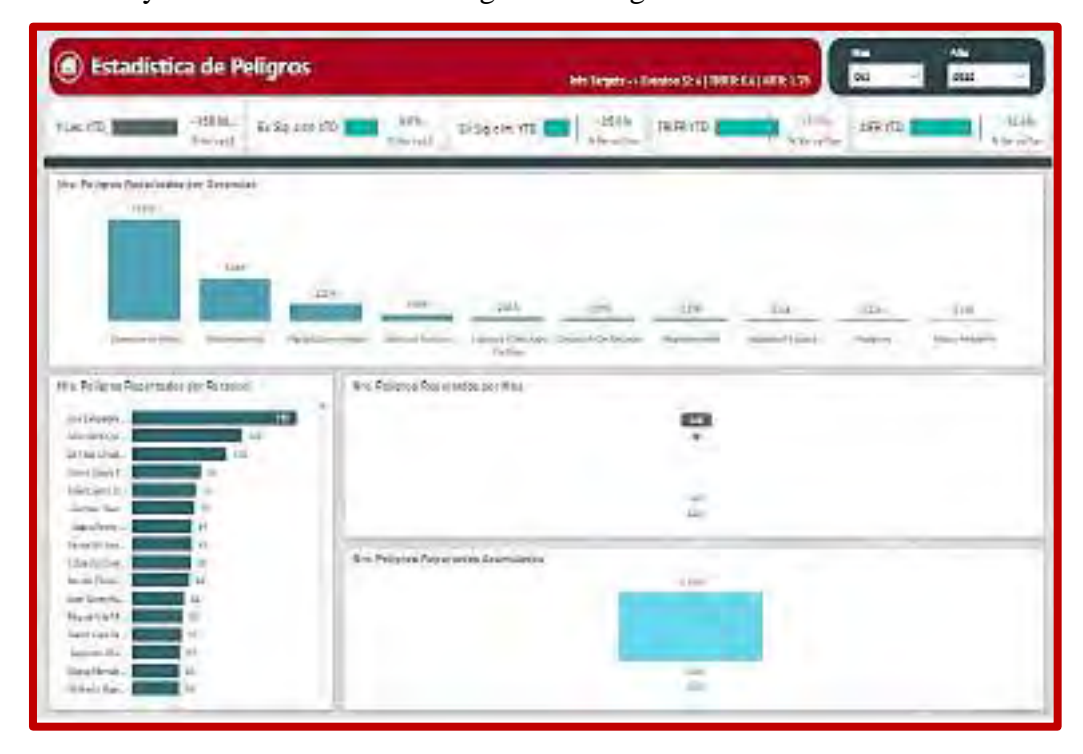

*Ilustración 11. Dashboard Correspondiente a Reporte de Actos y Condiciones Sub estándar en el Sistema Power Bi.*  Fuente: Power Bi System, Analytics - LBHSEC, Inc.,. (2022).

# **e. Seguimiento de Acciones**

El presente dashboard está centrado en el cierre de cierre de acciones de los eventos ocurridos, tales como:

- Número de acciones en plazo, vencidos, en proceso y por aprobación.
- Número de acciones por; incidentes, caminatas gerenciales, inspecciones de seguridad, Incidentes leves (NearMis), Auditorias y peligros significativos.
- Número de acciones por responsable (implementador)
- Número de acciones por gerencia
- Número de acciones por mes

La base de datos de esta información es descargado del sistema Sap y luego cargado a Power Bi como Dashboard, tal y como se muestra en la siguiente imagen.

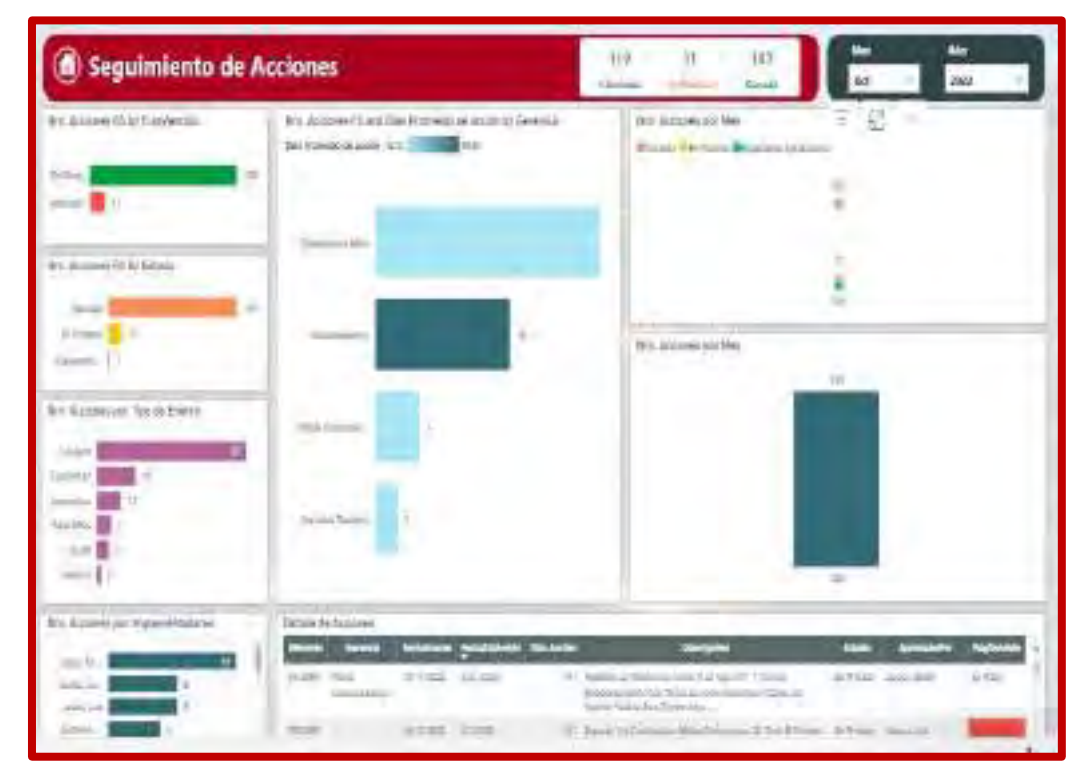

*Ilustración 12. Dashboards Correspondiente a Seguimiento de Acciones en Power Bi.*  Fuente: Power Bi System, Analytics - LBHSEC, Inc.,. (2022).

# **2.2.5 Microsoft Office y Otros**

Microsoft office, es un conjunto de herramientas destinadas a la creación, edición, almacenamiento y transmisión de información desde computadoras personales. Permite optimizar y automatizar las actividades habituales de cualquier oficina (o en nuestro caso, un consultorio).

La herramienta y la variedad de sub herramientas que esta comprende es de mucha utilidad para la gestión de seguridad, desde la generación de una acta de reunión o la generación de cuadros de formatos o gestión manual de base de datos bajo establecimiento de fórmulas en Microsoft Excel, cabe mencionar que la gestión de seguridad requiere de bastante generación de documentos como puede ser Procedimientos, Estándares, Actas, Reglamentos entre otros son trabajados en Microsoft Word, de la misma forma la gestión de base datos de los Socios estratégicos o la gestión de las mismas de la organización con fines de optimización también se realizan en Microsoft Excel, es decir el alcance limitado o la falta de versatilidad de las herramientas como Sap o Power Bi, recaen en un trabajo manual en Microsoft Office y Otros.

# **2.3 DEFINICIÓN DE TÉRMINOS**

#### **2.3.1 Normatividad Internacional Iso 45001**

Es una normativa internacional que significa Organización Internacional de Normalización (ISO) enfocado en la seguridad y salud en el trabajo (SST). Actualmente es una de las normas más esperadas y usadas en todo el mundo, además se encuentra en vías de mejorar drásticamente el nivel de seguridad en el puesto de trabajo.

# **2.3.2 Ley 29783 de Seguridad y Salud en el Trabajo**

Ley que establece las normas mínimas para evitar de ocurrencia de riesgos labores, de esta manera tanto los empleadores así como los trabajadores pueden establecer libremente los niveles de protección que mejoren lo señalado en la presente norma.

#### **2.3.3 DS 024 – 2016 – EM**

El presente reglamento tiene el objetivo de prevenir la ocurrencia de incidentes, incidentes peligrosos, accidentes de trabajo y enfermedades ocupacionales, promoviendo una cultura que previene los riesgos laborales en la actividad minera. Para lograr este objetivo se debe contar con la participación de los trabajadores, empleadores y el Estado, encargado de velar su promoción, difusión y cumplimiento.

#### **2.3.3.1 SUNAFIL**

Autoridad nacional competente para supervisar y fiscalizar el cumplimiento de las disposiciones legales y técnicas que tienen relación con la Seguridad y Salud Ocupacional en la Gran y Mediana Minería de nuestro pais, en el marco de la Ley N° 29981.

### **2.3.3.2 OSINERMIN**

Autoridad nacional competente encargado de supervisar y fiscalizar el cumplimiento de las disposiciones legales y técnicas de la seguridad en la infraestructura en la Gran y Mediana Minería, en base a los dispuesto en la Ley N° 29901 y Decreto Supremo N° 088- 2013-PCM\*.

#### **2.3.3.3 Actividad minera**

Es el ejercicio de la actividades mineras contempladas en el literal a) del artículo 2 del DS 024 EM 2016.

#### **2.3.3.4 Actividad Conexa**

Cualquiera de aquellas tareas o sub-actividades mencionadas en el literal b) del artículo 2 del presente reglamento, que se realiza de manera complementaria a la actividad minera y que permite el cumplimiento de ésta.

#### **2.3.3.5 Alta Gerencia de la Unidad Minera**

Funcionarios de la más alta jerarquía de la empresa encargados de liderar y proveer los recursos para la Gestión de Seguridad y Salud Ocupacional de la empresa.

#### **2.3.3.6 Auditoria**

Procedimiento sistemático, independiente, objetivo y documentado para evaluar un sistema de gestión de Seguridad y Salud Ocupacional.

#### **2.3.3.7 Capacitación**

Actividad que consiste en transmitir conocimientos teóricos y prácticos para el desarrollo de aptitudes, conocimientos, habilidades y destrezas acerca del proceso de trabajo, la prevención de los riesgos, la seguridad y la salud ocupacional de los trabajadores.

#### **2.3.3.8 Comité de Seguridad y Salud Ocupacional**

Órgano bipartito y paritario constituido por representantes del empleador y de los trabajadores, con las facultades y obligaciones previstas por la legislación y la práctica nacional, destinado a la consulta regular y periódica de las actuaciones del empleador en materia de prevención de riesgos en Seguridad y Salud Ocupacional.

#### **2.3.3.9 Empresa Contratista Minera**

Es toda persona jurídica que, por contrato, ejecuta una obra o presta servicio a los titulares de actividades mineras, en las actividades de exploración, desarrollo, explotación y/o beneficio, y que ostenta la calificación como tal emitida por la Dirección General de Minería del Ministerio de Energía y Minas.

#### **2.3.3.10 Política de Seguridad y Salud Ocupacional**

Dirección y compromiso de una organización, relacionadas a su desempeño en Seguridad y Salud Ocupacional, expresada formalmente por la Alta Gerencia de la organización.

#### **2.3.3.11 Estadística de Seguridad y Salud Ocupacional**

Tabla de registro, análisis y control de la información de la ocurrencia de incidentes, incidentes peligrosos, accidentes de trabajo y enfermedades ocupacionales, el uso de esta información y las tendencias en forma proactiva serán para reducir la ocurrencia de este tipo de eventos en la actividad.

## **2.3.3.12 Índice de Frecuencia de Accidentes (IF)**

Número de accidentes mortales e incapacitantes por cada millón de horas hombre trabajadas. Se calculará con la formula siguiente. (DS 024 – 2016 –EM):

 $IF =$ <u>N° de accidentes x 1 000,000</u> Horas nombre trabajadas

N° de accidentes: incapacitantes más mortales

# **2.3.3.13 Índice de Severidad de Accidentes**

Número de días perdidos o cargados por cada millón de horas - hombre trabajadas. Se calculará con la fórmula siguiente. (DS 024 – 2016 –EM):

 $15 =$  $N^\circ$  de días perdidos o cargados x  $1^\circ$ 000,000 Horas hombre trabajadas

# **2.3.3.14 Índice de Accidentabilidad (IA)**

Una medición que combina el índice de frecuencia de lesiones con tiempo perdido (IF) y el índice de severidad de lesiones (IS), como un medio de clasificar a las empresas mineras. (DS 024 – 2016 –EM).

Es el producto del valor del índice de frecuencia por el índice de severidad dividido entre 1000.

$$
IA = \frac{IF \times IS}{1000}
$$

### **2.3.3.15 Gestión de Seguridad y Salud Ocupacional**

Es la aplicación de los principios administrativos a nivel profesional de la seguridad y la salud en minería con integración a; producción, calidad y control de costos.

#### **2.3.3.16 Estándar de trabajo**

Conjunto de modelos, pautas y patrones que comprenden los parámetros establecidos por el titular de la actividad minera y requisitos mínimos aceptables que son; la medida, cantidad, valor, peso, calidad y extensión establecidas por estudios experimentales, investigación, legislación vigente y/o resultados del avance tecnológico, con los cuales es posible comparar las actividades del trabajo, desempeño y comportamiento industrial. Es un parámetro que indica la forma correcta y segura de hacer las cosas.

El estándar satisface las preguntas: ¿Qué hacer?, ¿Quién lo hará?, ¿Cuándo se hará? Y ¿Quién es el responsable de que el trabajo sea seguro?, (DS 024 – 2016 –EM).

#### **2.3.3.17 Incidente Peligroso/ Situación de Emergencia**

Todo suceso potencialmente riesgoso que pudiera causar lesiones o enfermedades graves con invalidez total y permanente o muerte a las personas en su trabajo o a la población. Se considera incidente peligroso a evento con pérdidas materiales, como es el caso de un derrumbe o colapso de labores subterráneas, derrumbe de bancos en tajos abiertos, atrapamiento de personas sin lesiones (dentro, fuera, entre, debajo), caída de jaula y skip en un sistema de izaje, colisión de vehículos, derrumbe de construcciones, desplome de estructuras, explosiones, incendios, derrame de materiales peligrosos, entre otros, en el que ningún trabajador ha sufrido lesiones., (DS 024 – 2016 –EM).

## **2.3.3.18 Incidente**

Suceso con potencial de pérdidas acaecido en el curso del trabajo o en relación con el trabajo, en el que la persona afectada no sufre lesiones personales, (DS 024 – 2016 –EM).

#### **2.3.3.19 Accidente de trabajo**

Todo suceso repentino que sobrevenga por causa o con ocasión del trabajo y que produzca en el trabajador una lesión orgánica, una perturbación funcional, una invalidez o la muerte.

Es también accidente de trabajo aquel que se produce durante la ejecución de órdenes del empleador del empleador o durante la ejecución de una labor bajo su autoridad, y aun fuera de lugar y horas de trabajo, (DS 024 – 2016 –EM).

#### - **Accidente leve**

Suceso cuya lesión, resultado de la evaluación médica, genera en el accidentado un descanso breve con retorno máximo al día siguiente a sus labores habituales.

#### - **Accidente incapacitante**

Suceso cuya lesión, resultado de la evaluación médica, da lugar descanso, ausencia, justificado al trabajo y tratamiento. Para fines estadísticos, no se tomara referido al día que ha ocurrido el accidente. (DS 024 – 2016 –EM).

Según el grado de incapacidad los accidentes de trabajo pueden ser:

- **Parcial temporal.-** Es cuando la lesión ocasiona en el accidentado la imposibilidad parcial de utilizar su organismo; se otorgara su tratamiento médico hasta su plena recuperación.
- **Total temporal.-** Es cuando la lesión ocasiona en el accidentado la imposibilidad total de utilizar su organismo; se otorgara su tratamiento médico hasta su plena recuperación.
- **Parcial permanente.-** Es cuando la lesión ocasiona pérdida parcial de un miembro u órgano o de las funciones de los mismos.
- **Total permanente.-** Es cuando la lesión ocasiona la pérdida anatómica o funcional total de un miembro u órgano; o de las funciones del mismo. Se considera a partir de la pérdida del dedo meñique.

# **2.3.3.20 Lesión**

Es la alteración física y/o orgánica que afecta a la persona como consecuencia de un accidente de trabajo o enfermedad ocupacional, para ello la persona lesionada debe ser evaluada y diagnosticada por un médico de grado académico titulado y colegiado.

# **2.3.3.21 Investigación de Incidentes, Incidentes Peligrosos, Accidentes de Trabajo y Enfermedades Ocupacionales**

Es un proceso de identificación, recopilación y e evaluación de factores, elementos; circunstancias, puntos críticos que conducen a determinar las causas de los incidentes, incidentes peligrosos, accidentes de trabajo y enfermedades ocupacionales. Tal información será utilizada para tomar las acciones correctivas y prevenir la recurrencia. Las autoridades policiales y judiciales deberán realizar sus propias investigaciones de acuerdo a sus procedimientos y metodologías, (DS 024 – 2016 –EM).

### **2.3.4 Sistema de Gestión de Seguridad y Salud Ocupacional**

Es una herramienta que tiene el objetivo de proporcionar a la organización información de alto nivel correspondiente a las cuestiones importantes que pueden afectarle, así como de forma positiva o de forma negativa, y el cómo gestiona sus responsabilidades de salud y seguridad en el trabajo hacia los trabajadores.

#### **2.3.5 Cultura de Seguridad**

Es la cultura de prevención, en materia de seguridad y salud en el trabajo, implica el respeto del derecho a gozar de un medio ambiente de trabajo seguro y saludable en todos los niveles de la organización; la participación activa de los gobiernos, los empleadores y los trabajadores para asegurar un medio ambiente de trabajo seguro.

#### **2.3.6 Dashboard**

Un dashboard es una herramienta de gestión de la información encargado de monitorizar, analizar y muestra de manera visual los indicadores clave de desempeño (KPI), en métricas y datos fundamentales para hacer un seguimiento u control del estado de una Organización, un departamento, una campaña o un proceso específico.

#### **2.3.7 Devops**

Es una metodología de desarrollo software basada en la integración entre desarrolladores y administradores de sistemas que tiene por objetivo servir de palanca a una organización para producir productos y servicios de mayor calidad, a menor coste, y a una mayor velocidad.

#### **2.3.8 Azure**

Azure es una nube pública de pago por uso que te permite compilar, implementar y administrar rápidamente aplicaciones en una red global de data centers (centros de datos) de Microsoft.

# **2.3.9 ICAM**

Es una herramienta o aplicación práctica del reconocido Modelo del Queso Suizo de James Reason de la causa de accidentes; brinda a los participantes un enfoque sistemático y efectivo para investigar incidentes y accidentes.

# **2.3.10 Key Performance Indicators (KPI)**

Indicadores Clave de Desempeño, son valores métricos que miden el desempeño de los proyectos, actividades y metas del sistema de gestión de seguridad, y sirven para saber qué tan cerca se está a los objetivos establecidos.

#### **2.3.11 Herramientas de Gestión De Seguridad**

Indicador o instrumento específico que permite y facilita la administración de seguridad de manera efectiva.

# **2.3.12 Planeamiento Estratégico**

Es una herramienta de gestión que establece todo el proceso mediante el cual las organizaciones toman las decisiones; delimitan los plazos y se asignan los recursos para el logro de objetivos previstos en un inicio, tomando en cuenta los diferentes cambios y demandas del entorno.

#### **2.3.13 Mejora Continua del Sistema Del SGSSO**

Es la acción de gestión para que el sistema de SGSSO pueda mejorar antínuamente sus procesos para ser más eficiente y tener un mejor rendimiento en la organización.

# **2.3.14 Metodología de análisis de causa de incidentes (ICAM)**

Consiste en identificar las causas contribuyentes, las cuales serían equivalentes a las causas y condiciones sub estándares y las causas subyacentes, que equivaldrán a las causas básicas del modelo causalidad.

# **CAPÍTULO III METODOLOGÍA**

# **3.1 TIPO Y NIVEL DE INVESTIGACIÓN**

## **3.1.1 Tipo de la investigación**

El tipo de investigación:

Según la finalidad es **básica cuantitativa**, porque identifica tendencias y promedios, realizar predicciones para comprobar relaciones y la obtención de resultados generales en el sistema de gestión de seguridad y salud ocupacional.

# **3.1.2 Nivel de la investigación**

La investigación es de **Descriptivo Correlacional**, porque el análisis bajo un estudio profundo ayuda en la recopilación de la información y determinación del punto de relación de los variables.

# **3.2 POBLACIÓN Y MUESTRA DE LA INVESTIGACIÓN**

# **3.2.1 Población**

La población está constituida por la gestión de base de datos de seguridad y salud ocupacional de todas la operaciones mineras de MMG Limited de a nivel mundial (Sap).

# **3.2.2 Muestra**

La muestra para la investigación es la gestión del Sistema de Gestión de Seguridad y Salud Ocupacional en minera Las Bambas.

# **3.3 TÉCNICAS E INSTRUMENTOS DE RECOLECCIÓN DE DATOS**

#### **3.3.1 Técnicas**

- DOCUMENTAL.- Para tener la información para la revisión y el análisis de información correspondiente a la gestión de SSO es documental, debido a que la información se encuentra en forma digital en has herramientas Sap, Power Bi y Microsoft Office, los mismos que se encuentran en el área She Governance de la Unidad Minera.
- ENTREVISTAS.- Se realizara preguntas abiertas con todo el equipo del área, así mismo el expertriz de cada uno con la finalidad de proponer alternativas de mejora en la gestión de SSO, de esa manera logra optimizar las herramienta que comprende el sistema con alcance a los Socios Estratégicos.

#### **3.3.2 Instrumentos**

- FICHA DOCUMENTAL.- Para la presente la ficha documental permitirá obtener toda la información necesario que amerita la presente proyecto de investigación; que busca proponer alternativa de mejora de la gestión de SSO de la Unidad con alcance a los socios estratégicos.
- FICHA DE ENTREVISTA NO ESTRUCTURADO.- Así mismo la entrevista no estructurada permitirá obtener la información adicional de equipo encargado de la gestión de SSO, de acuerdo al expertriz de cada uno se tendrá las propuestas como parte de la mejora del sistema de gestión de seguridad digitalizado.

# **3.3.3 Procesamiento de datos**

Una vez procesado y analizado la información tendrá la presentación de datos a través de:

- a. Software de procesamiento y ordenamiento de datos (Microsoft Office).
- b. Software de análisis estadístico de datos (Power Bi). Software de control y administración de base de datos (Sap

# **3.4 RECOLECCIÓN DE DATOS**

#### **3.4.1 Recolección de datos del SGSSO**

La recolección de datos comprende específicamente en identificar y determinar la totalidad de los elementos que hasta la fecha se encuentra digitalizados en la herramienta Sap y Power Bi, así mismo se identificara la totalidad de elementos del SGSSO que no se encuentran bajo la gestión de las herramientas Sap y Power, es decir que estos elementos se gestionan manualmente con el uso de herramientas básicas como el Microsoft (Microsoft y sus variantes, Microsoft Excel, Word, Power Point y otros).

El SGSSO se ha actualización para la digitalización en la herramienta Ids Latam; ésta se encuentra estructurado bajo los siguientes componentes y cada componente comprende sus propios elementos tal y como muestra la siguiente tabla:

| SISTEMA DE GESTIÓN DE SEGURIDAD Y SALUD OCUPACIONAL        |                                                                                   |  |  |  |  |  |
|------------------------------------------------------------|-----------------------------------------------------------------------------------|--|--|--|--|--|
| <b>COMPONENTES</b>                                         | <b>ELEMENTOS</b>                                                                  |  |  |  |  |  |
|                                                            | Observación de tarea en campo (FTO)                                               |  |  |  |  |  |
|                                                            | Reporte de actos y condiciones Subestandar                                        |  |  |  |  |  |
|                                                            | Observación Planificada de tarea (OPT)                                            |  |  |  |  |  |
|                                                            | Control de herramientas manuales y de poder                                       |  |  |  |  |  |
|                                                            | Permiso de Izaje, Altura y Guardas de Protección de Maquinas                      |  |  |  |  |  |
|                                                            | Permiso de Gestión de Aislamiento                                                 |  |  |  |  |  |
| <b>EMEMENTOS</b>                                           | Permiso para trabajo de excavación y lista de verificación de taludes             |  |  |  |  |  |
| <b>OPERATIVOS</b>                                          | Permiso para trabajo en espacio confinado, control de ingreso y salida, carnet de |  |  |  |  |  |
|                                                            | autorización para monitoreo                                                       |  |  |  |  |  |
|                                                            | Permiso para trabajos en caliente                                                 |  |  |  |  |  |
|                                                            | Inspección de Seguridad                                                           |  |  |  |  |  |
|                                                            | Identificación de Peligro, Evaluacion de riesgo y control IPERC Base              |  |  |  |  |  |
|                                                            | Procedimiento escrito de trabajo seguro                                           |  |  |  |  |  |
|                                                            | Manifestación de involucrado o testigo                                            |  |  |  |  |  |
|                                                            | Alerta inicial de evento                                                          |  |  |  |  |  |
| <b>NOTIFICACIÓN E</b>                                      | Alerta inicial de evento significativo                                            |  |  |  |  |  |
| <b>INVESTIGACIÓN DE</b>                                    | Resumen de investigación de evento significativo                                  |  |  |  |  |  |
| <b>INCIDENTES</b>                                          | Analisis de investigación ICAM                                                    |  |  |  |  |  |
|                                                            | Informe de investigación de Incidente/Accidente                                   |  |  |  |  |  |
|                                                            | Tabla de registro de Incidente/Accidente                                          |  |  |  |  |  |
|                                                            |                                                                                   |  |  |  |  |  |
| <b>SOCIOS</b>                                              | Categorización, evaluación y selección de contratista                             |  |  |  |  |  |
| <b>ESTRATÉGICOS</b>                                        | Inicio de actividades de la contratista                                           |  |  |  |  |  |
|                                                            | Seguimiento y medicion de desempeño de la contratista                             |  |  |  |  |  |
|                                                            | Culminacion de servicios - desempeño                                              |  |  |  |  |  |
|                                                            | Programa anual de auditorias                                                      |  |  |  |  |  |
|                                                            | Plan de auditorías                                                                |  |  |  |  |  |
| <b>MONITOREO,</b>                                          | Lista de verificación                                                             |  |  |  |  |  |
| AUDITORÍA Y                                                | Informe de autoría                                                                |  |  |  |  |  |
| <b>REVISIONES</b>                                          | Hallazgos (No conformidades y oportunidades)                                      |  |  |  |  |  |
|                                                            | Formato de evaluación de desempeño de personal SSO                                |  |  |  |  |  |
|                                                            | Informe para la revision de la alta gerencia                                      |  |  |  |  |  |
| <b>DOCUMENTACIÓN</b>                                       | Lista de maestra de documentos                                                    |  |  |  |  |  |
|                                                            | Implementación y actualización de documentos                                      |  |  |  |  |  |
| <b>METAS, OBJETIVOS</b><br>Y DESEMPEÑO                     | Programa anual de actividades de seguridad y salud ocupacional                    |  |  |  |  |  |
| COMUNICACIÓN,<br><b>CONSULTA Y</b><br><b>PARTICIPACION</b> | Comoté de seguridad y salud ocupacional                                           |  |  |  |  |  |

*Tabla 2. Componentes del SGSSO.* 

Fuente: Propia bajo lineamientos estratégicos de la organización, SHEC, 2022.

# **3.4.1.1 Recolección de datos en Sap, Power Bi y Microsoft**

# **Herramienta Sap**

La herramienta Sap, gestiona una parte de las herramientas de gestión de SGSSO a nivel corporativo, tal como; Reporte de Eventos Ocurridos, Planes de acción, Investigación de Investigación, Observaciones de Trabajo Seguro, Reuniones de Comité de Seguridad, Inspecciones de Seguridad y Auditorias.

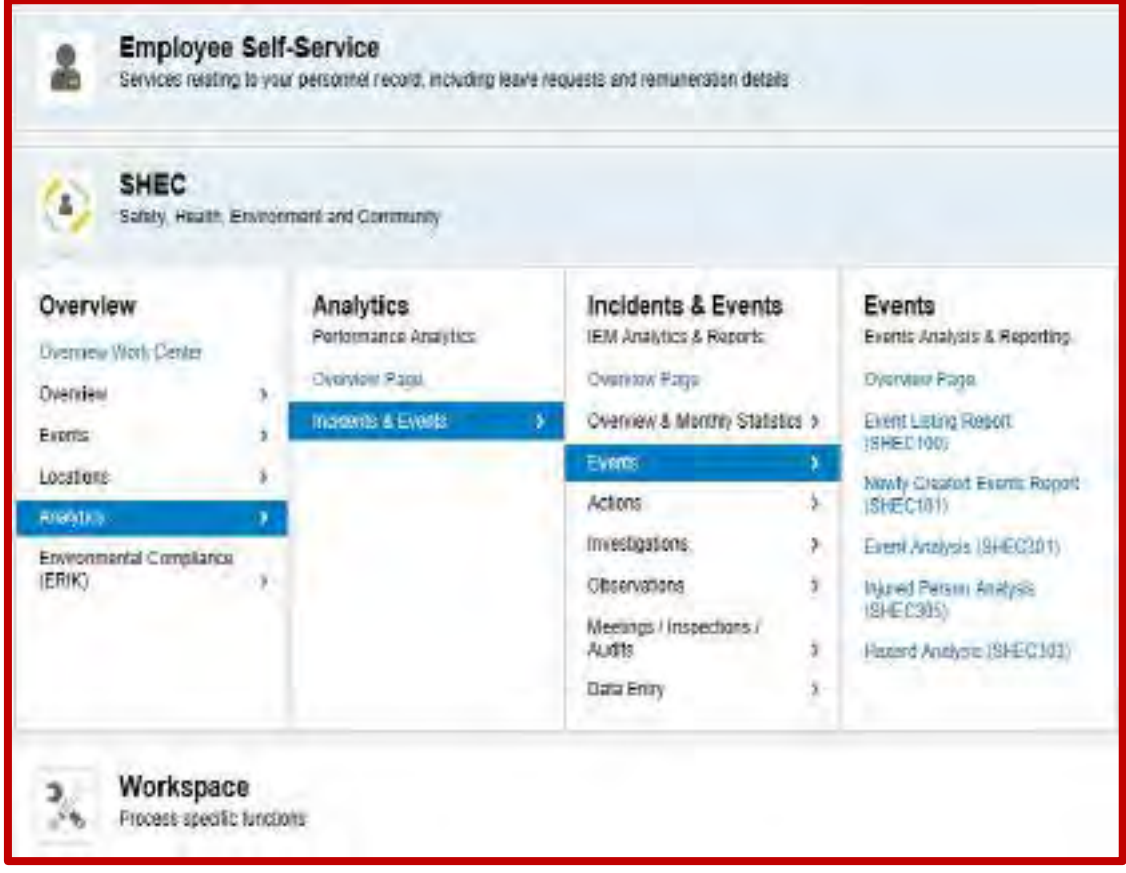

*Ilustración 13. Presentación de Módulos en la Herramienta Sap.*  Fuente: Sap System, SHEC, Inc.,. (2022).

Los criterios y parámetros establecidos para cada herramienta comprende; los campos que son llenados al momento de cargar un elemento por el usuario; es decir dicha información es la única que se visualiza en sistema; de preferirse descargar la base de datos será únicamente con la información llenada en los campos que comprende la herramienta.

Para la presente se tomara de muestra la herramienta de Reporte de Peligros; se muestra los criterios y parámetros que esta comprende cuando es cargado como un elemento (Peligros); así mismo será las mismas y únicas informaciones que sistema permitirá de descargar.

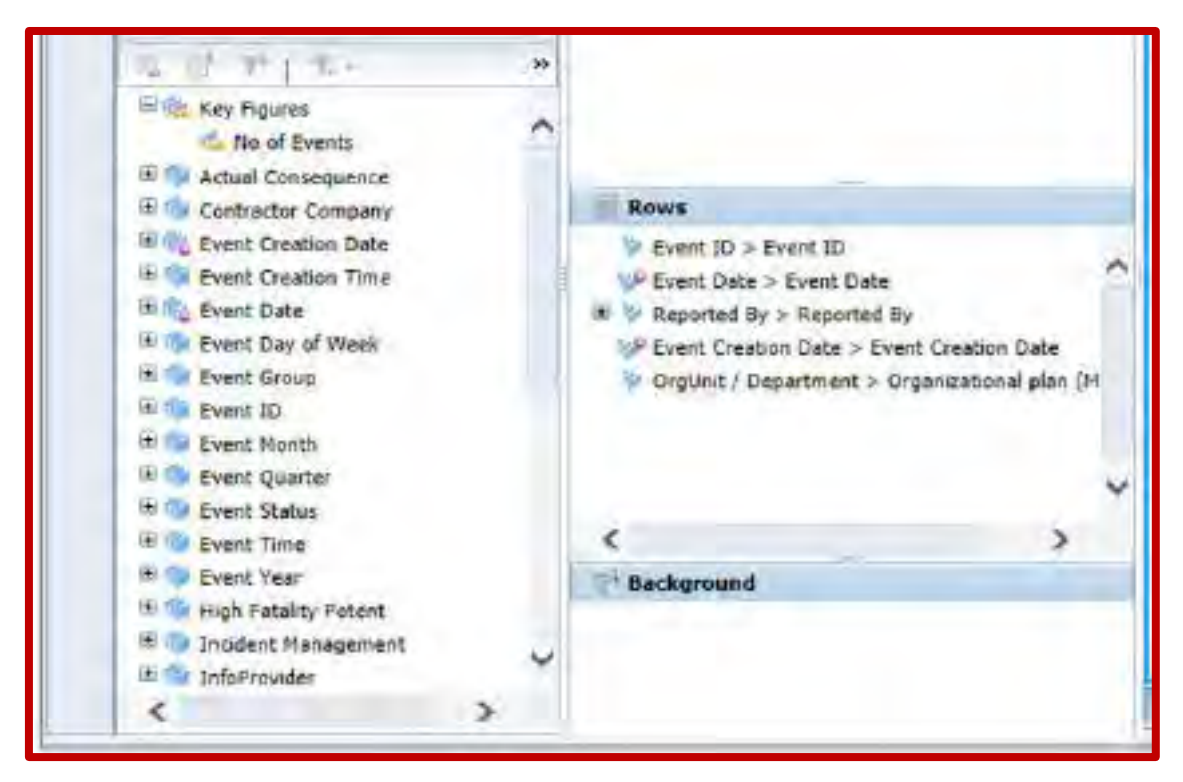

*Ilustración 14. Parámetros y Criterios Para la Descarga de Base de Datos en el Sistema Sap.*  Fuente: Sap System, SHEC, Inc.,. (2022).

Una vez seleccionado los criterios o campos por el usuario para los fines conveniente de análisis u otro, se procede a seleccionar el formato que puede ser PDF o Microsoft Excel, para presente el formato a seleccionar el .XLX (Excel), para posteriormente cargarlo al sistema Power Bi.

En la presente se puede visualizar los siguientes campos; Id del evento (Peligro), fecha, área, y el área a cual pertenece:

# **Herramienta Power Bi**

Por su parte la herramienta Power Bi, se caracteriza generar Dashboards de las herramientas que gestiona la herramienta Sap; cabe mencionar que actualmente la herramienta Power Bi para que pueda generar los Dashboards la información debe estar en el formato Excel, por esta razón también se ha visto conveniente agregar al sistema la información referente a los índices de accidentabilidad y severidad, así como la información de los Socios Estratégicos que particularmente se trabaja en la herramienta Microsoft y posteriormente es cargado al sistema Power Bi mediante Microsoft Teams.

Para la presente la información de la herramienta de Reporte de Peligros, una vez descargado del sistema Sap en el formato en el Microsoft Excel es cargado al Microsoft Teams y luego se generará el Dashboard correspondiente en la herramienta Power Bi.

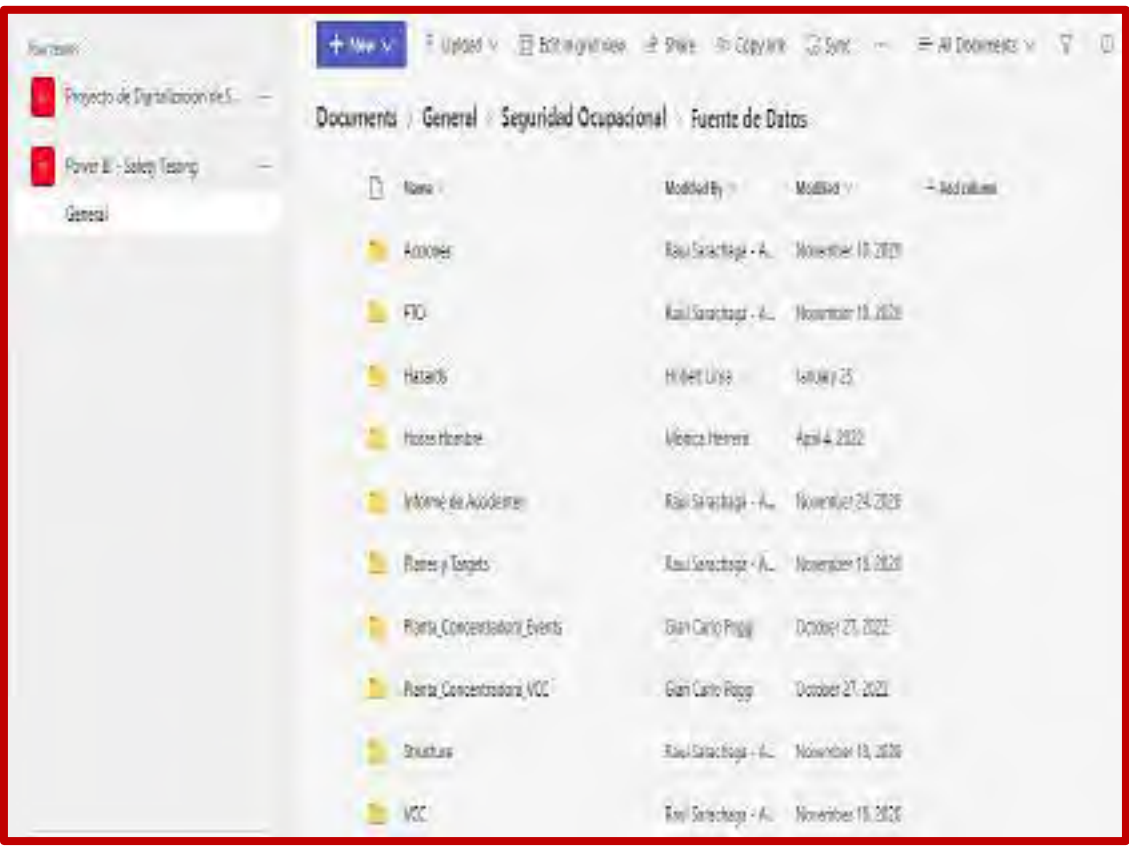

*Ilustración 15. Almacenamiento de Base de Datos de las Herramientas de Gestión de Seguridad en Microsoft Teams.*  Fuente: Área de Seguridad Mina, Las Bambas, 2022.

Una vez cargado la información a Microsoft Teams; la herramienta Power Bi automáticamente generara el Dashboard con los criterios que comprende la base de datos de la herramienta.

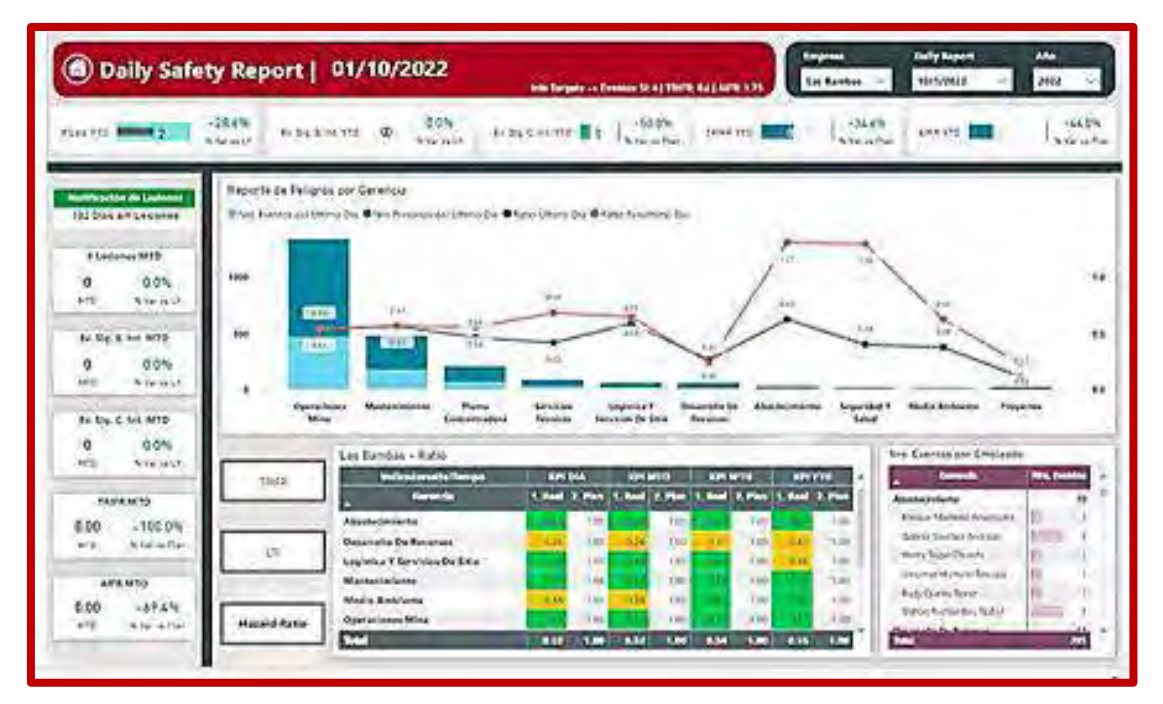

*Ilustración 16. Gestión de Dashboards del SGSSO en la Herramienta Power Bi (Ilustración. N10).*  Fuente: Power Bi System, Analytics - LBHSEC, Inc.,. (2022).

Para la presente se visualiza los siguientes criterios de medida de la herramienta Reporte de Peligros, los cuales son; Total de peligros acumulados, Total de reportes acumulados por trabajador, mes entre otros.

| <b>S) Estadística de Peligros</b>                                                                                                    |                                                                                   |                                             |                                    | INSTITUTES - ENEMIE STATTER OUTSIRE UP                                                                                                    |                         | <br>G#                        | <b>Adv</b><br>3802        |
|----------------------------------------------------------------------------------------------------|-----------------------------------------------------------------------------------|---------------------------------------------|------------------------------------|----------------------------------------------------------------------------------------------------|-------------------------|-------------------------------|---------------------------|
| 158.08.<br>FUEL FTL<br>Thomas P                                                                                                    | 1.0%<br>C-Saam YO<br>T-ment (T)                                                   | <b>Billigains YTD</b>                       | -2538<br>British Direct            | THE R YTE                                                                                                    | 1086<br>Tremeller.      | ALCOHOL:                      | $-12.05$<br>Thinking Page |
| No. Priares Financiates per Leonard<br>121,134<br>444<br><b>Simpson Rev</b><br>Magneticher.                                                                                      | 1446.<br>of the Council<br><b>Johnson</b><br><b>Windows Company Microsoft Ave</b> | $-188$<br>Law Ford # Flemmont<br>The Gloria | <b>Sunday</b><br>Incentive Limited | Microsoft contains (2)                                                                                                    | 14.80<br>Promising Lake | $-14$<br><b>Rivers Avenue</b> | <b>August Ad Line on</b>  |
| to's Peliures Pesonialist rict Personal<br>$\blacksquare$<br>Led Importer:<br>Advertised Gas."<br>GTMcHan<br><b>TOWART GOOD</b><br>Frent edit 61<br>Director Form<br>mark Myrris | Tera Patterns Terrariation beriffen.                                              |                                             |                                    | œ<br>$\frac{1}{2} \left( \frac{1}{2} \right) \left( \frac{1}{2} \right) \left( \frac{1}{2} \right)$<br>$\frac{1}{2} \left( \frac{1}{2} \right) \left( \frac{1}{2} \right) \left( \frac{1}{2} \right)$ |                         |                               |                           |
| he with Jen.<br><b>Structure</b><br>World State<br>Analis and Arr.<br>Maze barro<br><b>Sales Classifica</b><br>m<br>Disposant City<br><b>Francis Warriottic</b><br>MESAN LAW     |                                                                                   | bry. Fellows Frantrussa Guarminica.         |                                    | $\frac{1}{2}$<br>$14.8 + 1$<br>والمرارب<br>$-111$                                                                                                    |                         |                               |                           |

*Ilustración 17. Criterios de Visualización Dashboards en la Herramienta Power Bi.*  Fuente: Power Bi System, Analytics - LBHSEC, Inc.,. (2022).

# **Herramienta Microsoft**

La herramienta Microsoft es utilizado principalmente en la gestión de seguridad de los socios estratégicos.

Caso de área de Operaciones Mina, considera a todos los Socios Estratégicos que se encuentran inmersos en las diferentes actividades que comprende el área, el control de KPIs muestra principalmente los KPIs por mes, el reporte del mismo por área (Operaciones Mina) o reporte por cada Socio Estratégico; tal y como se muestra en el siguiente cuadro:

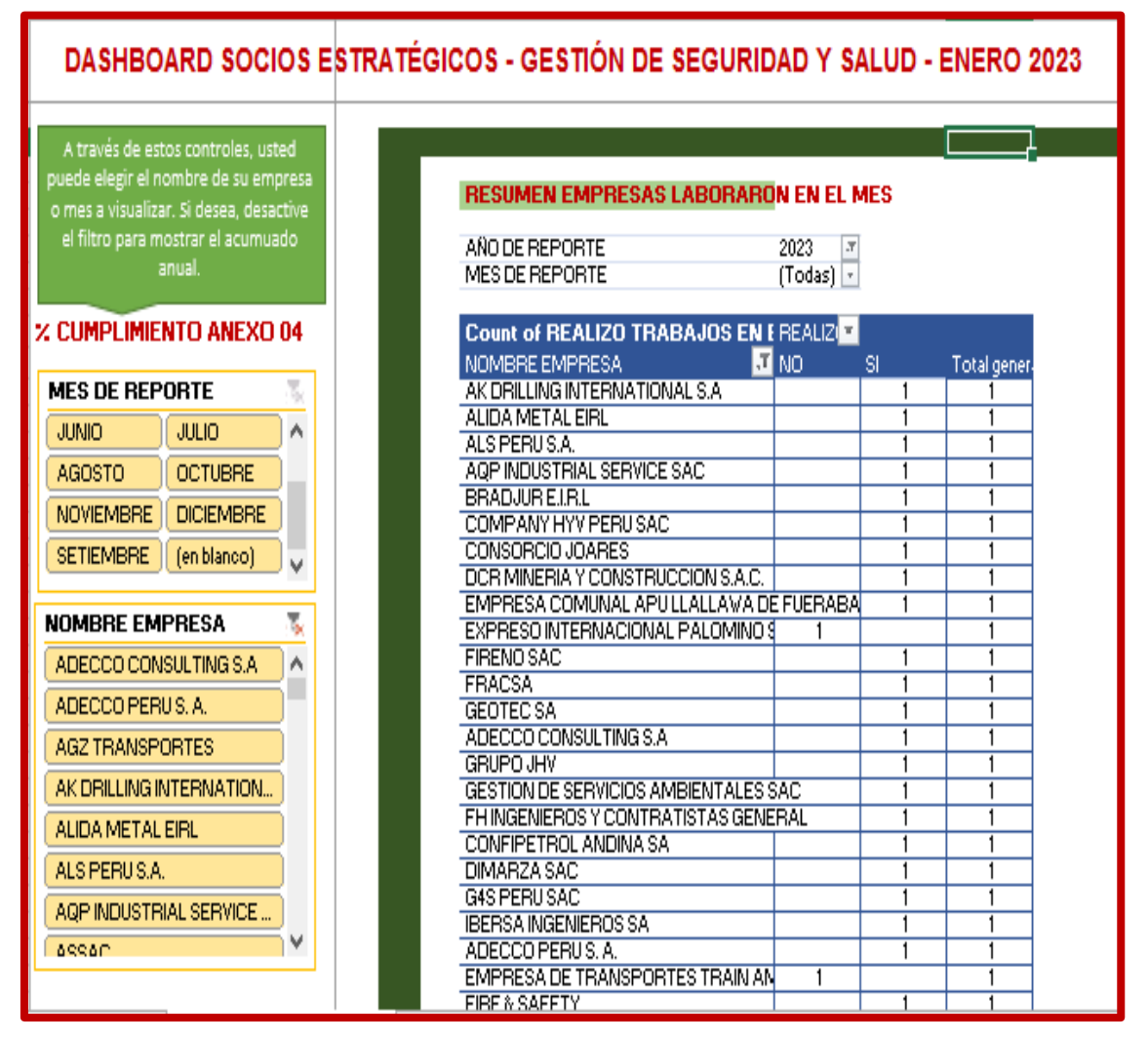

*Ilustración 18. Dashboards Correspondiente a Gestión de Seguridad de Socios* 

# *Estratégicos.*

*Fuente: Área de Seguridad Mina, Las Bambas, 2022.* 

Los principales KPIs dentro del SGSSO, que actualmente se gestionan con la ayuda de la herramienta Microsoft Excel para los Socios Estratégicos son los siguientes:

# - **Cumplimiento de Reporte Mensual**

Este Dashboard indica el número de Socios Estratégicos que no cumplieron con el reporte mensual designado.

| TOTAL EMPRESAS LABORARON EN EL MES          |                       |
|---------------------------------------------|-----------------------|
|                                             |                       |
| AÑO DE REPORTE                              | 2023                  |
| <b>NOMBRE EMPRESA</b>                       | (Varios elementos)    |
| Count of REALIZO TRABAJOS EN EL MES         | <b>MES DE REPORTE</b> |
| <b>REALIZO TRABAJOS EN EL MES</b>           | <b>ENERO</b>          |
| <b>NO</b>                                   | $\mathcal{P}$         |
| SI.                                         | 27                    |
|                                             |                       |
| DETALLE EMPRESAS NO REPORTARON              |                       |
|                                             |                       |
| AÑO DE REPORTE                              | 2023                  |
| <b>REALIZO TRABAIOS EN EL MES</b>           | <b>NO</b>             |
|                                             |                       |
| <b>Count of REALIZO TRABAJOS EN EL MES</b>  | <b>MES DE REPORTE</b> |
| <b>NOMBRE EMPRESA</b>                       | <b>STENERO</b>        |
| EXPRESO INTERNACIONAL PALOMINO SAC          | 1.                    |
| <b>EMPRESA DE TRANSPORTES TRAIN AMISTAD</b> | 1.                    |

*Ilustración 19. Dashboard del Número de Empresas que laboraron Durante el Mes.* 

Fuente: Microsoft Office, Área de Seguridad, Inc.,. (2022).

# - **Total de Eventos Reportados por Mes**

Comprende el número de eventos reportados por mes por empresa, los eventos reportados pueden ser los siguientes, tal y como se muestra en el siguiente cuadro.

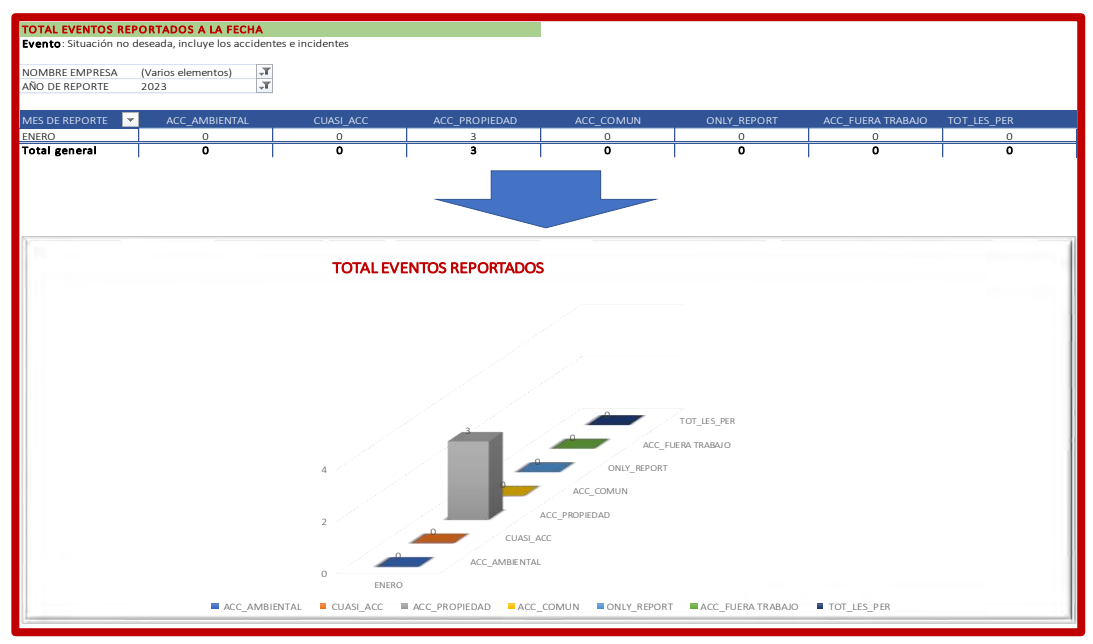

*Ilustración 20. Dashboard Correspondiente a Número de Eventos Reportados por Mes.*  Fuente: Microsoft Office, Área de Seguridad, Inc.,. (2022).

- **Índice de rotación de personal** 

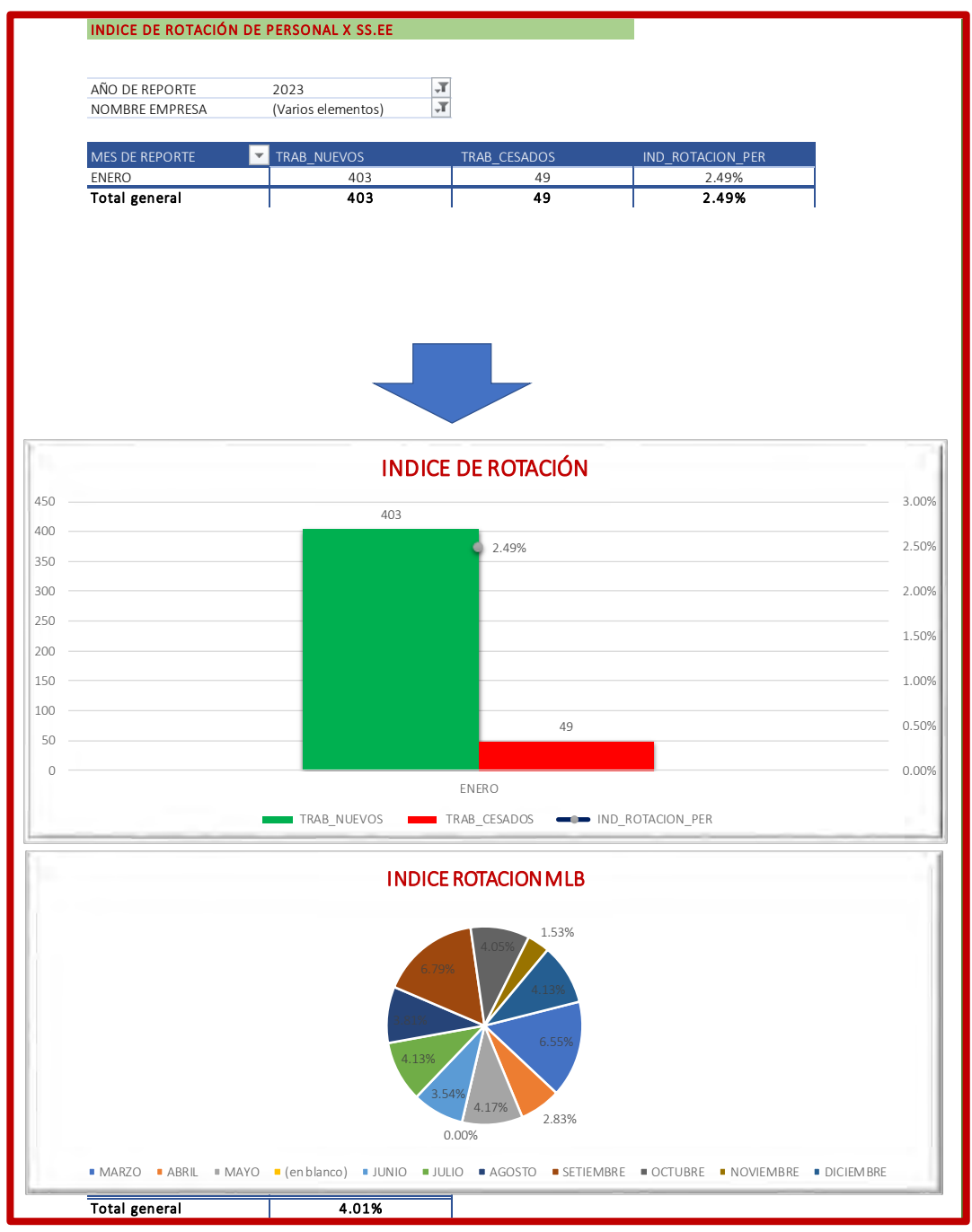

El KPI comprende el porcentaje de personal que rota por área (Operaciones Mina) o por empresa, tal y como se muestra en el siguiente cuadro.

*Ilustración 21. Dashboard Correspondiente a Índice de Rotación de Personal por Empresa.* 

Fuente: Microsoft Office, Área de Seguridad, Inc.,. (2022).

# - **Eventos Ocurridos VS IPER Base**

Es la relación que existe entre de los eventos ocurridos con respecto al Iper Base, el mismo correspondiente al área y mes.

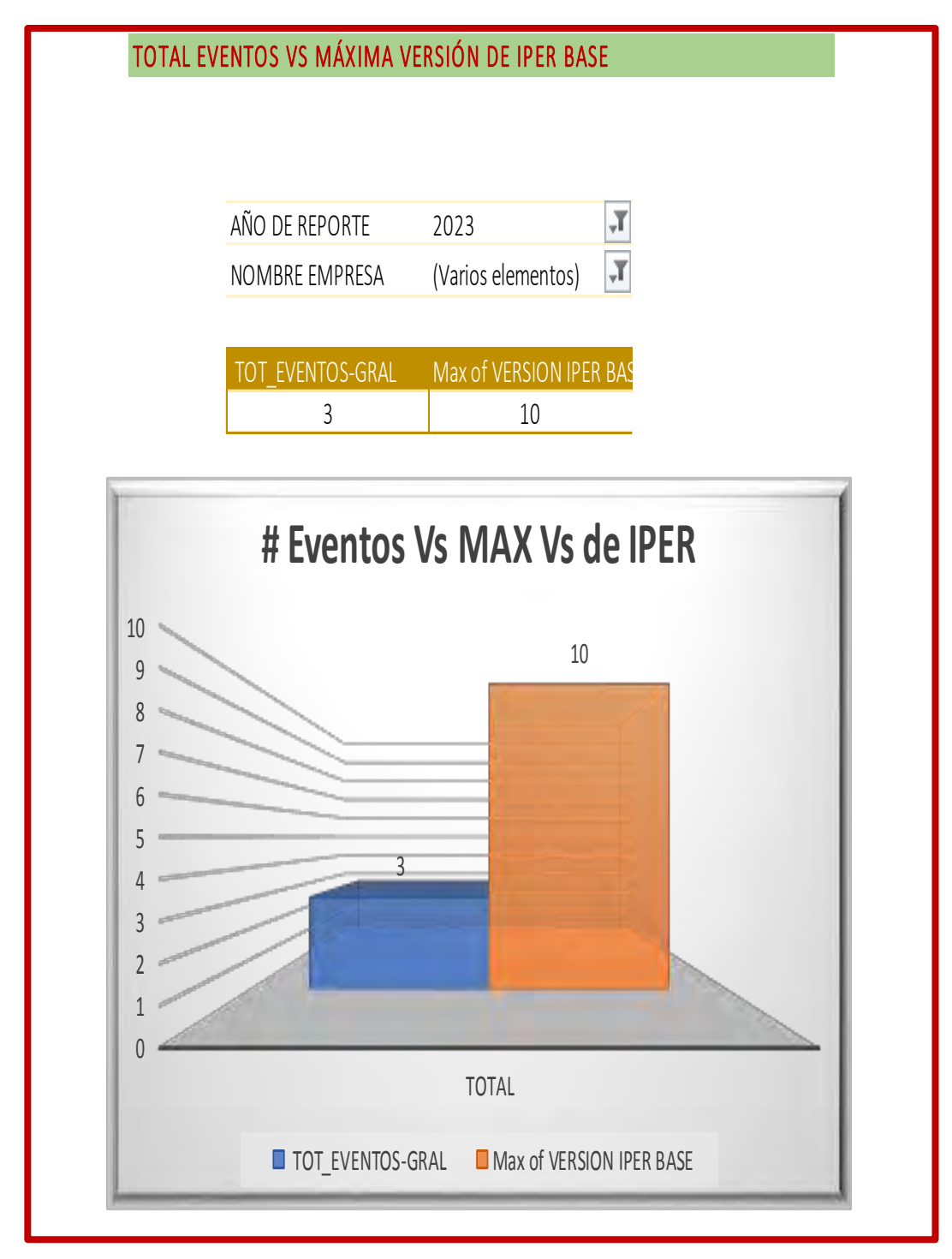

*Ilustración 22. Dashboard Correspondiente a Número de Eventos Ocurridos con Respecto al Número de Eventos Determinados en el IPER Base.*  Fuente: Microsoft Office, Área de Seguridad, Inc.,. (2022).

# - **% de Cumplimiento de KPIs**

Resumen de cumplimiento de todas las herramientas que comprende la gestión de seguridad para los Socios Estratégicos.

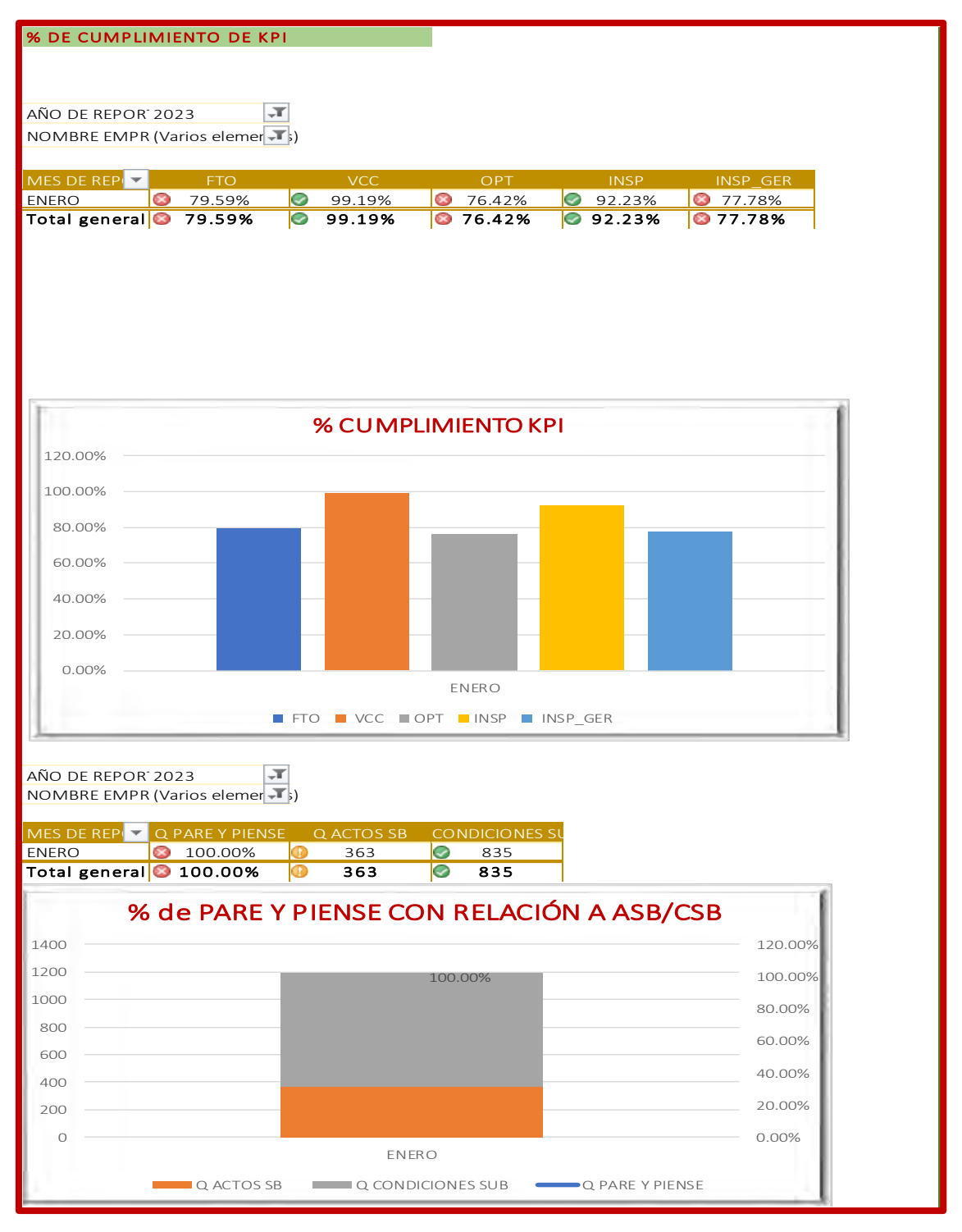

*Ilustración 23. Dashboard Correspondiente al Porcentaje de Cumplimiento de KPIs.*  Fuente: Microsoft Office, Área de Seguridad, Inc.,. (2022).

# **3.5 ANÁLISIS Y PROCESAMIENTO DE DATOS**

Haciendo el análisis correspondiente y detallado, se observa que:

- La gestión de seguridad por la herramienta Sap para la compañía no contempla la totalidad de los elementos que comprende el SGSSO, es decir contempla un 30%, los mismos que carecen de versatilidad de sistema para el manejo de criterios para la optimización de herramientas de gestión de seguridad. Cabe mencionar que esta gestión en la herramienta Sap requiere de presupuesto, tiempo y personal responsable.

Así mismo la gestión de seguridad por la herramienta Sap es para la compañía; es decir la totalidad gestión de seguridad de los Socios Estratégicos queda fuera del sistema, requiriéndose su gestión de manera independiente.

- Se ha visto que la herramienta Power bi, únicamente genera dashboards en base a la información cargada mediante Microsoft Teams, es decir que la herramienta trabaja de manera independiente. Cabe mencionar que la gestión de seguridad (Dashboards y KPIs) por la herramienta Power Bi requiere de presupuesto, tiempo y responsables.
- Así mismo el uso de herramienta Microsoft en sus variantes Microsoft; Excel, Word, Power Bi entre otros son usados con el mismo fin de lo que consiste la gestión de seguridad. Es decir Microsoft Excel es usado principalmente para el control de KPIs de los Socios Estratégicos, como parte del sistema de gestión de SSO, así mismo es usado para el manejo de base de datos del sistema Sap como fines de análisis como parte de la optimización de la herramienta de gestión, esto debido a la necesidad de la versatilidad del sistema Sap, Microsoft Word por su parte es usado en la gestión documental de procedimientos, estándares, políticas, actas entre otros; esto como parte de la implementación de nuevos procedimientos, actualización de los mismos u otros, cabe mencionar esta acción en la mayoría de los casos en debido a que esta funciones rutinarias o legales no se encuentran en la herramienta Sap o Power Bi.

Se pude observar que las herramientas implementadas para la gestión de seguridad trabajan de manera independiente para un mismo fin, generando brechas entre herramientas, así como el requerimiento de presupuesto, tiempo y responsables para cada uno. Cabe mencionar que le funcionamiento independiente y deficiente de cada herramienta se vuelve como cuello de botella en la optimización del SGSSO para la Unidad y Socios Estratégicos.

# **3.6 DIGITALIZACIÓN DEL SGSSO EN EL SISTEMA IDS LATAM**

La digitalización comprenderá la totalidad de los elementos que comprende el SGSSO, esto con la finalidad de minimizar los tiempos de procesamiento de cada herramienta de gestión de seguridad; es decir, el procesamiento de la información como parte de la

digitalización en la herramienta Ids Latam será vinculado con la herramienta Sap que trabaja a nivel corporativo, así como también la herramienta Power Bi será eliminado o no requerido los servicios del mismo, esto debido a que la herramienta Ids Latam ofrece más versatilidad y cuenta con la propia generación de Dashboards (KPIs).

Entonces la digitalización comprende la totalidad los elementos, tal y como se muestra en la siguiente imagen.

# **3.6.1 Antecedentes de la herramienta Ids Latam**

Como parte de los objetivos estratégicos de los servicios que ofrece Ids Latam, contempla como uno de sus servicios correspondiente a SSOMA (Seguridad, Salud Ocupacional y Medio Ambiente).

La aplicación integrada en la nube sobre servicios de Microsoft Azure, que permite prevenir y controlar los riegos operacionales y los impactos ambientales mediante la gestión del programa anual SSOMA. Disponible desde cualquier dispositivo móvil con conexión a internet en el mundo.

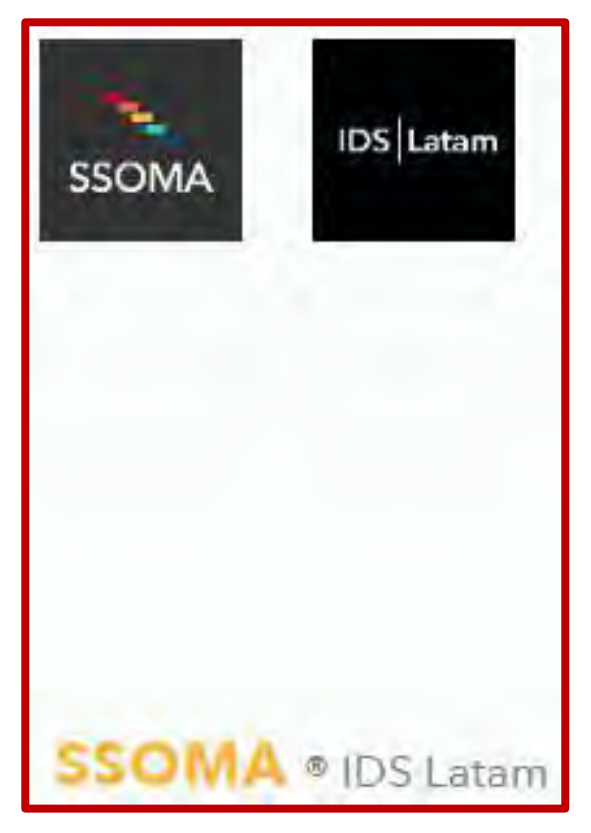

*Ilustración 24. Presentación a Herramienta Digital Ids Latam*  Fuente: Ids Latam System, Módulo SSOMA, Inc.,. (2023).

# **3.6.2 Microsoft Azure**

Azure es la plataforma de computación en la nube de Microsoft. Está formada por un conjunto de servicios destinados a ayudar a afrontar los desafíos de la [transformación](https://www.prodwaregroup.com/es-es/transformacion-digital/)  [digital](https://www.prodwaregroup.com/es-es/transformacion-digital/) y a responder con agilidad a las fluctuaciones del mercado.

Microsoft Azure, ofrece flexibilidad total para crear, gestionar y desplegar aplicaciones dentro de una red mundial muy extendida y [segura.](https://www.prodwaregroup.com/es-es/soluciones/ciberseguridad/)

#### **3.6.3 Alcance de la Digitalización en Ids Latam**

Como parte de los objetivos estratégicos de "Minera Las Bambas S.A.", se tendrá el licenciamiento y personalización para los módulos de SSO. La digitalización busca contar con un Sistema Web y Móvil (iOS y Android) que permita realizar el Control Operacional alineado a las políticas internas de la compañía y a las reglamentaciones legales de SSO.

El alcance de la digitalización contará con los siguientes módulos:

- Elemento Operativos o Control Operacional
- Notificación e Investigación de Incidentes
- Socios Estratégicos
- Auditorias
- Documentación
- Metas, Objetivos y Desempeño
- Comunicación, Consulta y Participación

#### **3.6.3.1 Elementos Operativos**

Este módulo permite al contratista poder descargar los formatos de documentos que necesite, llenarlos en línea y enviarlos al área de SHE para su aprobación. Así mismo, permite al contratista verificar el progreso, estado e historial de la revisión y aprobación de la documentación enviada a través de la plataforma web y móvil:

#### **Observaciones de Tarea en Campo (FTO - Field Task Observation)**

Herramienta del Sistema de Gestión de Seguridad de Minera Las Bambas, cuyo propósito es verificar la efectividad del cumplimiento de los roles de los Supervisores y trabajadores en relación con el estándar de Manejo de Tareas Seguras. Consiste en revisar a través de una lista de verificación, los procesos de prácticas de Trabajo Seguro y los métodos utilizados por el equipo en temas de planificación por parte de supervisor. Asignación y aceptación de la tarea. Seguimiento del plan de trabajo.

Creación y mantenimiento de lugar de trabajo seguro. Monitoreo de la tarea y el empoderamiento de los trabajadores.

Esta evaluación, en el lugar de trabajo, es realizada por los Gerentes, Superintendentes y Supervisores Seniors; los que brindan retroalimentación a la Supervisión operativa y a los trabajadores, sobre la mejor forma de realizar un trabajo seguro.

La herramienta Observación de trabajo en campo tendrá el siguiente flujo de proceso en la herramienta Ids Latam:

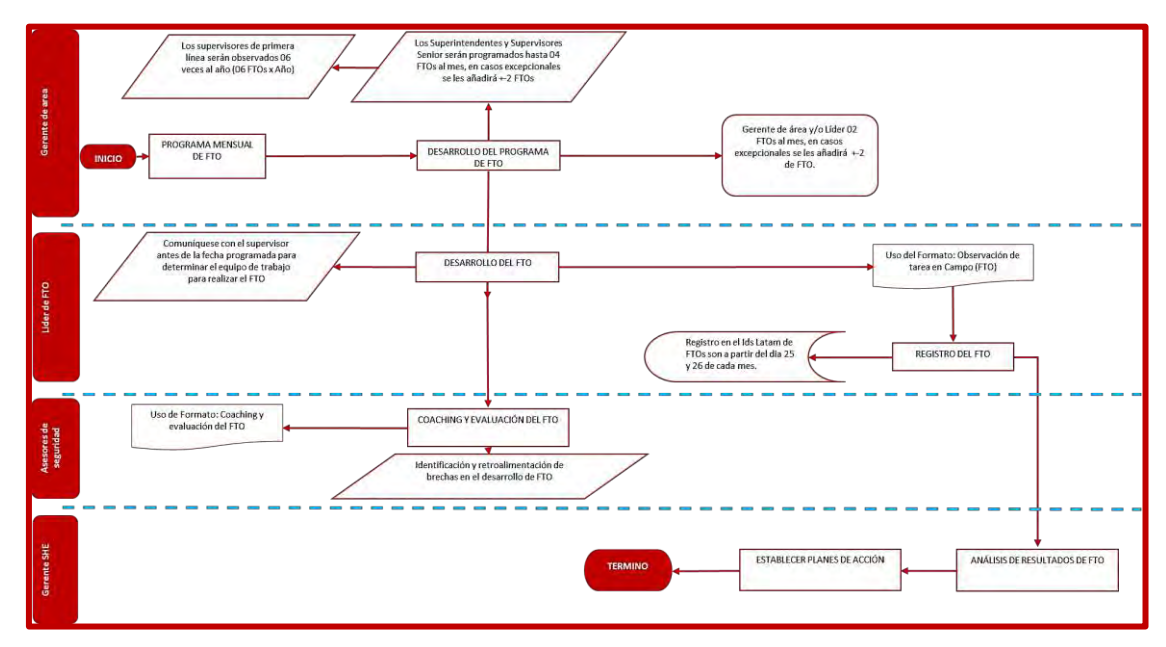

*Ilustración 25. Mapa de Procesos Correspondiente a la Herramienta Observación de Tarea en Campo – Ids Latam.* 

Fuente: Propia a partir de los Procedimientos y Formatos de la Herramienta, Las Bambas, 2022.

#### **Reporte de Actos y Condiciones Sub estándar**

Es un formato donde se registra de forma descriptiva y cuantitativa los actos (comportamientos humanos) y las condiciones inseguras. Entendiéndose actos como comportamientos inseguros que faltan a las normas y estándares de seguridad, así como, los peligros de las condiciones físicas y/o circunstancias inseguras.

El reporte inicia con el aviso que el trabajador hace a su supervisor de estos factores de riesgo, esta información se recibe en forma oral o mediante una boleta de registro, estos datos son cargados finalmente a un archivo en Excel de reporte de actos y condiciones que sirve como registro; para que luego de su consolidación se entregue a la supervisión

de Minera Las Bambas. Finalmente, esta información consolidad es llenada como reportes de HAZARD en el un módulo especial en el sistema SAP de la compañía.

La herramienta de reporte de actos si condiciones comprende el siguiente flujo de procesos:

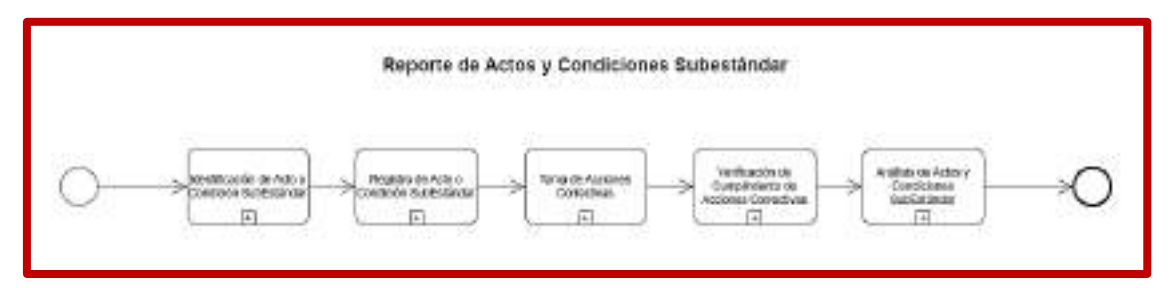

*Ilustración 26. Mapa de Procesos de la Herramienta de Reporte de Actos y Condiciones Sub estándar (Parte I) – Ids Latam.* 

Fuente: Propia a partir de los Procedimientos, Formatos y Herramientas Digitales de la Herramienta, Las Bambas, 2022.

Para este caso, siendo esta una herramienta fundamental ya se realiza de forma diaria, permite identificar las oportunidades de mejora cada día, en comparación a otras herramientas del SGSSO.

El flujo de procesos de esta herramienta comprende las siguientes etapas dentro de sistema Ids Latam:

> Colaborador MMG 2.SSEE (Contratista) 3 Externo Identificación de Acto o Condición SubEstándar  $+$

- Identificación de acto o condición SubEstandar

*Ilustración 27. Mapa de Procesos de la Herramienta de Reporte de Actos y Condiciones Sub estándar (Parte II) – Ids Latam.* 

Fuente: Propia a partir de los Procedimientos, Formatos y Herramientas Digitales de la Herramienta,

Las Bambas, 2022.

Registro de acto o condición SubEstandar

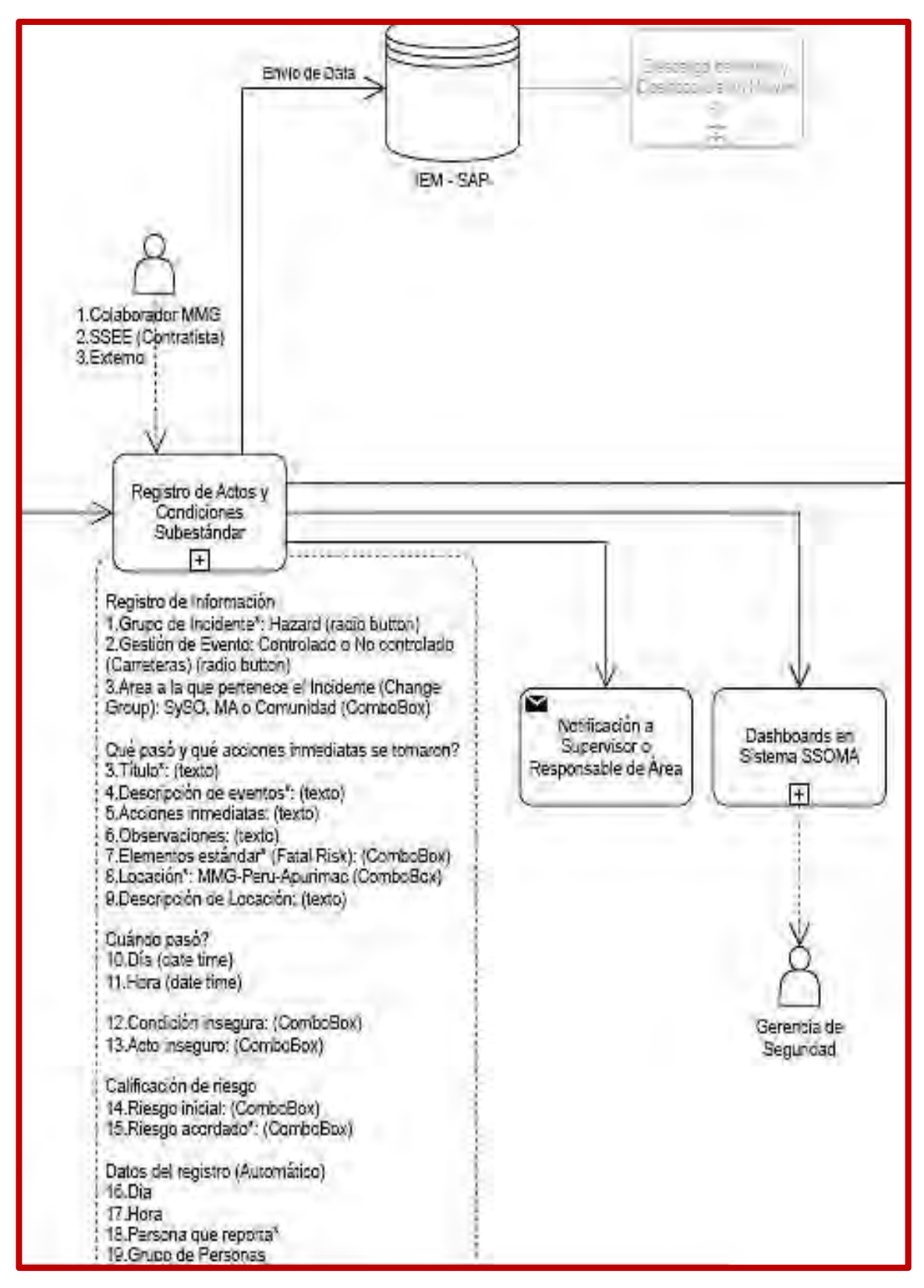

*Ilustración 28. Mapa de Procesos de la Herramienta de Reporte de Actos y Condiciones Sub estándar (Parte III) – Ids Latam.* 

Fuente: Propia a partir de los Procedimientos, Formatos y Herramientas Digitales de la Herramienta,

Las Bambas, 2022.

Toma de acciones correctivas

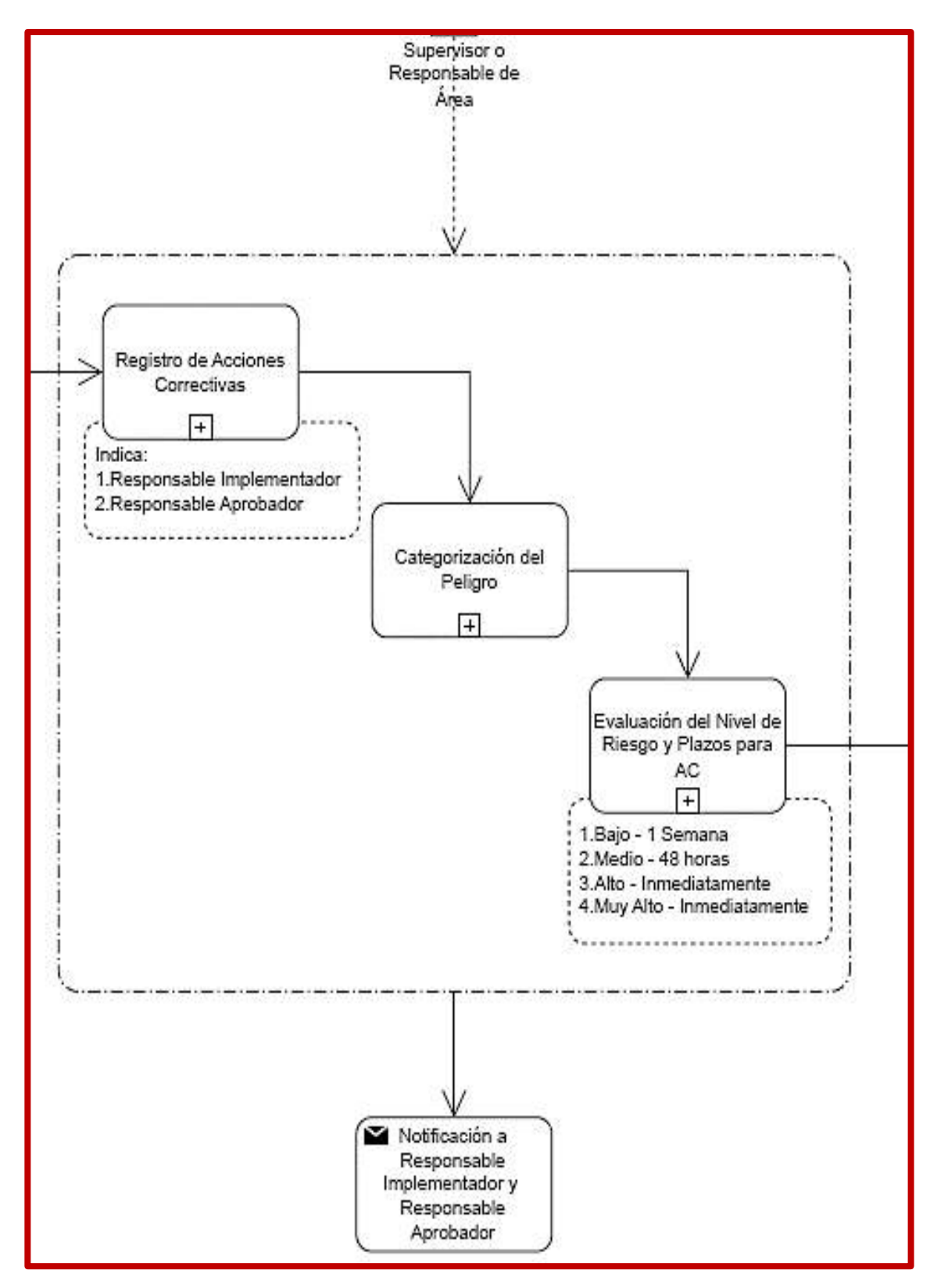

*Ilustración 29. Mapa de Procesos de la Herramienta de Reporte de Actos y Condiciones Sub estándar (Parte IV) – Ids Latam.* 

Fuente: Propia a partir de los Procedimientos, Formatos y Herramientas Digitales de la

Herramienta, Las Bambas, 2022.

- Verificación de cumplimiento de acciones correctivas

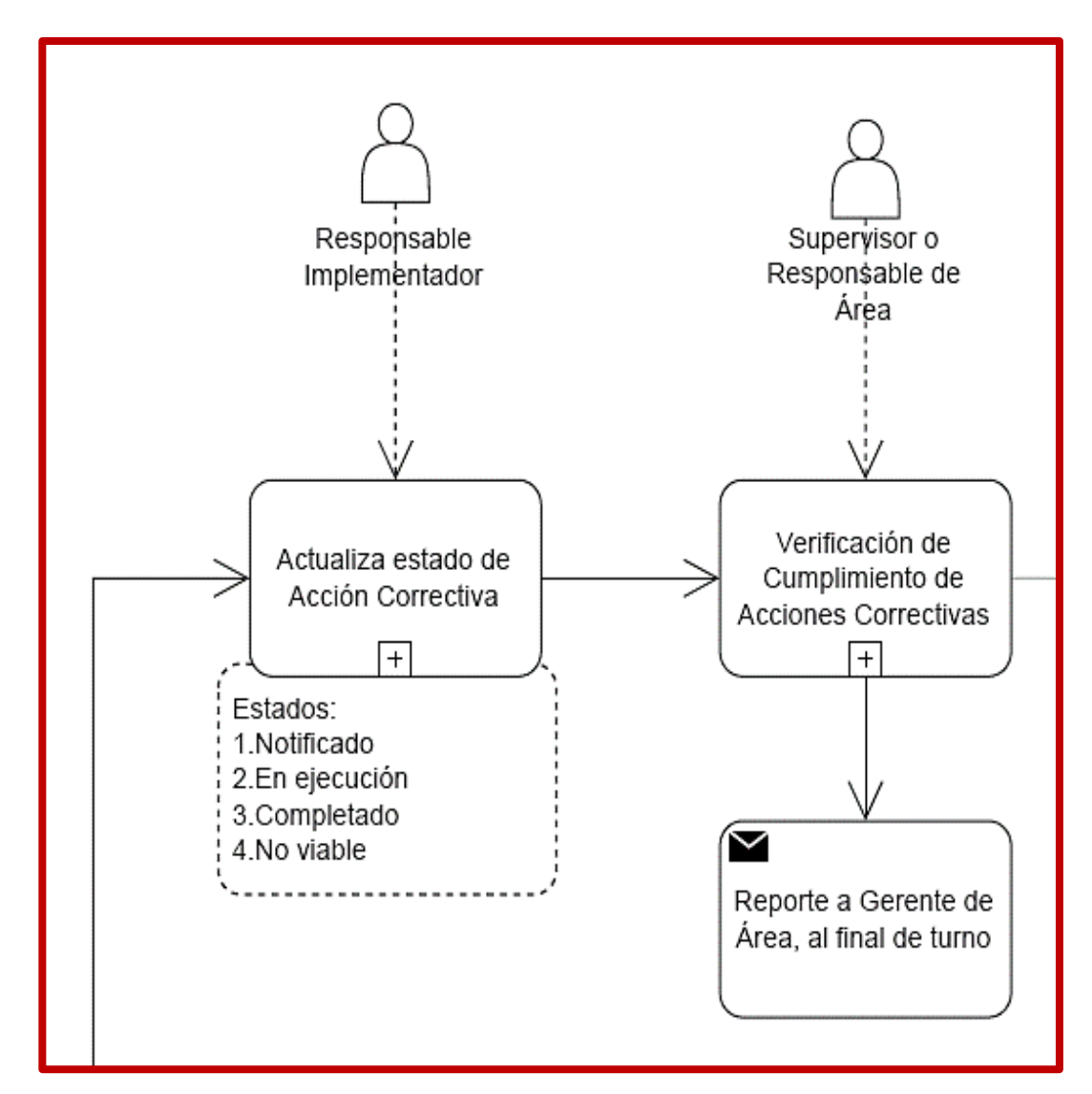

*Ilustración 30. Mapa de Procesos de la Herramienta de Reporte de Actos y Condiciones Sub estándar (Parte V) – Ids Latam.* 

Fuente: Propia a partir de los Procedimientos, Formatos y Herramientas Digitales de la Herramienta, Las Bambas, 2022.

- Análisis de actos y condiciones SubEstandar. Para este caso los resultados de análisis de la herramienta estará dentro de los módulos del sistema Ids Latam.

# **Observación Planificada de Tarea (OPT)**

Es una herramienta de gestión de seguridad cuyo propósito es la verificación en campo del cumplimiento de los pasos del Procedimiento Escrito de Trabajo (PETS). Es aplicado por el Supervisor, mediante un formato que permite hacer un seguimiento de los 5 puntos que contiene un PETS: Alcance, herramientas y equipos, el personal, la descripción o procedimiento y las restricciones.

Esta herramienta, permite encontrar oportunamente las falencias y vacíos de los PETS en relación con el desarrollo de la tarea, así mismo, permite alinear a los trabajadores a la correcta ejecución de las tareas de acuerdo con el procedimiento previamente establecido. La OPT tiene secciones que permiten cotejar desvíos en la aplicación del aislamiento y bloqueo, la secuencia de los trabajos, los materiales equipos o personal faltante o situaciones que no correspondan a la planificación del trabajo. Estas son reportadas y registradas mensualmente para un análisis y establecimiento de plan de mejora de los procedimientos o el reentrenamiento del personal si fuera el caso.

La herramienta Observación Planificada de Tarea, tendrá el siguiente flujo de proceso en la herramienta Ids Latam:

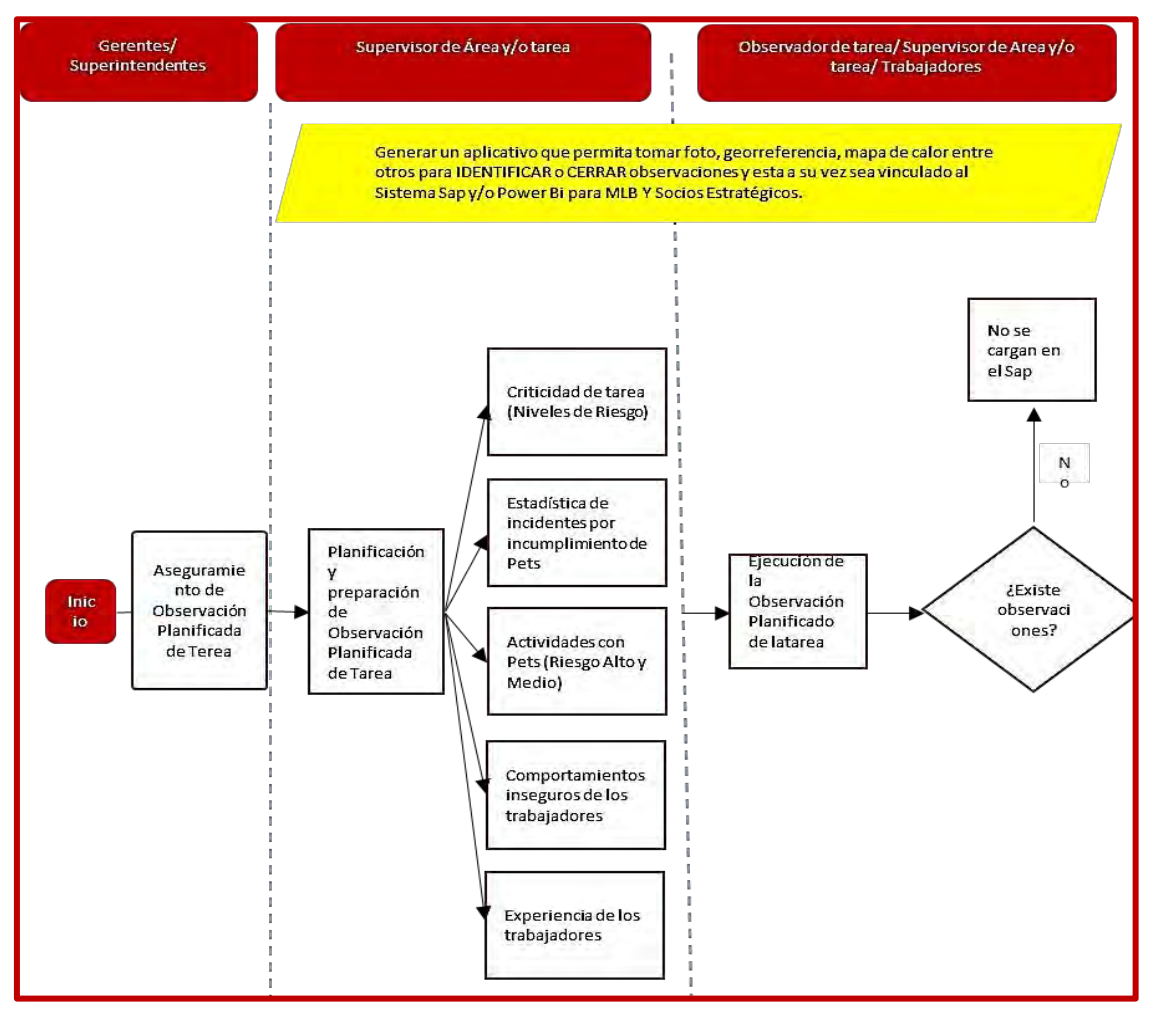

*Ilustración 31. Mapa de Procesos de la Herramienta OPT (Parte I) – Ids Latam.* Fuente: Propia a partir de los Procedimientos, Formatos y Herramientas Digitales de la Herramienta, Las Bambas, 2022.

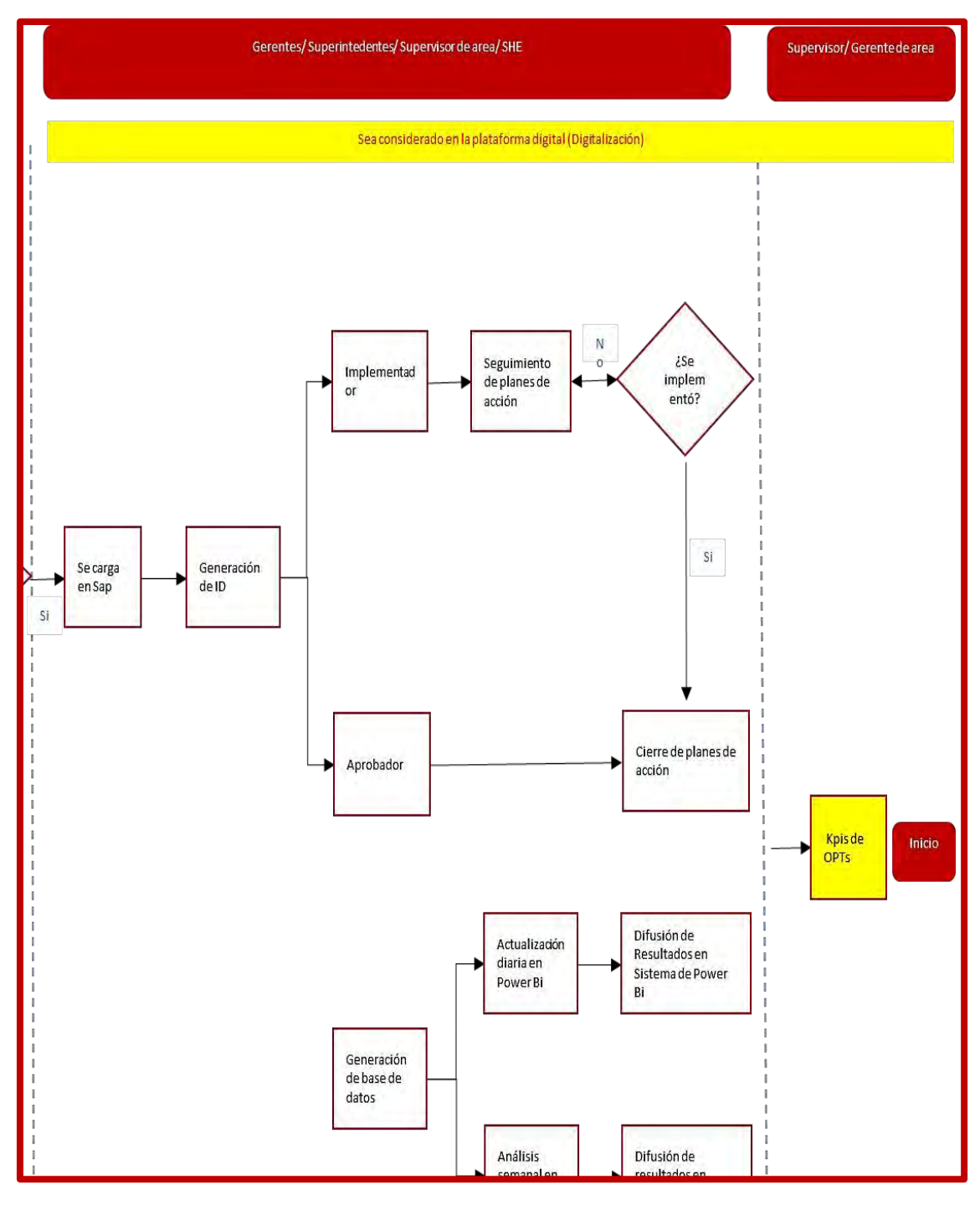

*Ilustración 32. Mapa de Procesos de la Herramienta OPT (Parte II) – Ids Latam.* Fuente: Propia a partir de los Procedimientos, Formatos y Herramientas Digitales de la Herramienta, Las Bambas, 2022.

# **Control de Herramientas Manuales y de Poder (Check List ó Lista de verificación)**

Es un formato de inspección de las partes críticas de una determinada herramienta o equipo, su finalidad es asegurar la revisión de los elementos que debe ser revisado.

Con esta herramienta se realiza una inspección metódica que nos da como resultado un documento registro de la realización de la inspección y la parte o elemento de la herramienta que se encuentra no operativa o deteriorada.

Este formato es usado por los trabajadores antes de las inspecciones planificadas y en las inspecciones de pre-uso (previas al uso de las herramientas), luego de su llenado el trabajador firma el documento, así como el supervisor inmediato, dando conformidad a la realización la inspección o verificación del estado de las herramientas o equipos. El Check List de control de herramientas manuales y de poder.

# **Permisos de Izaje, Permisos de Altura, Permisos Guardas de Protección de Máquinas.**

Es un documento que autoriza la ejecución de trabajos de alto riesgo relacionados al levantamiento de cargas con grúas móviles o grúas puente, contiene controles como el registro del peso de la carga, la capacidad de carga de la grúa y de los aparejos o elementos de izaje. A este documento se le anexa el plan de izaje cuando la maniobra de izaje es considerada crítica.

En este permiso se registran las personas a participar, debe ser firmado por el supervisor del trabajo, supervisor del área, el Operador de la grúa y el Rigger. Este documento es una obligación legal y tiene como objetivo asegurar que las condiciones en las que se realizan la maniobra de levantamiento de cargas sean seguras y que los responsables de la supervisión de estos trabajos hayan constatado que los controles fueron colocados y son efectivos para eliminar factores de riesgo que podrían causar accidentes por impacto o aplastamiento.

# **Permisos de Gestión de Aislamiento**

Es un documento mediante el cual se autoriza el ingreso y/o intervención a un sistema o equipo para su inspección o mantenimiento de forma segura y se utiliza para asegurar que se haya eliminado la presencia de energías peligrosas.

Este documento es elaborado por el Oficial de Aislamiento en coordinación con el Titular de la autorización y el Emisor de la Autorización para trabajar (APT). En él se registran y verifican los puntos a aislar y bloquear, permite hacer una des energización secuencial y metódica. El permiso de aislamiento es una obligación legal.

La herramienta de Gestión de Aislamiento, tendrá el siguiente flujo de proceso en la plataforma Ids Latam:

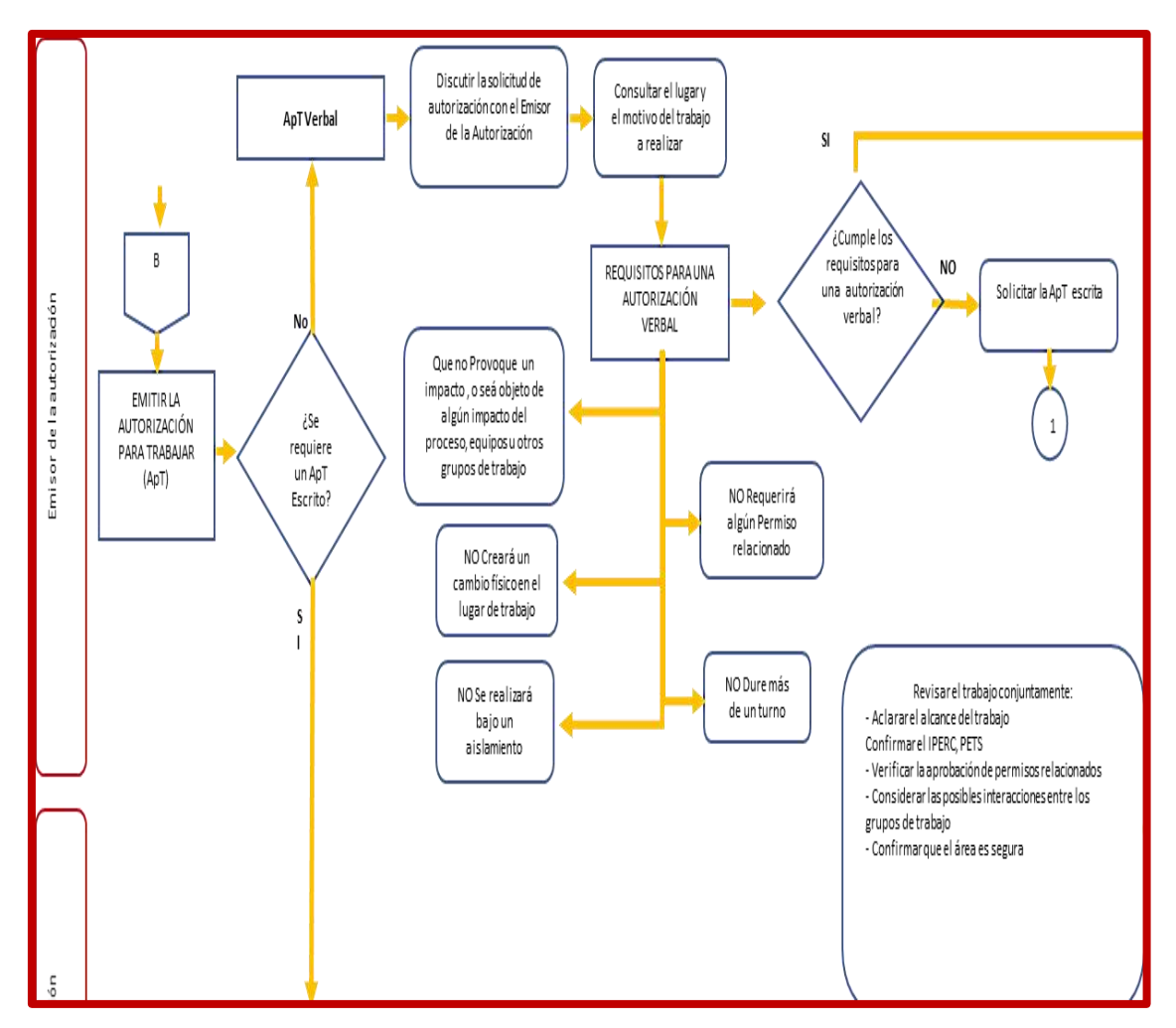

*Ilustración 33. Mapa de Procesos de la Herramienta; Permiso de Gestión de Aislamiento - Ids Latam.* 

Fuente: Propia a partir de los Procedimientos, Formatos y Herramientas Digitales de la Herramienta, Las Bambas, 2022.

# **Permisos de Trabajo para Excavación, Lista de Verificación de Taludes**

Es un documento mediante el cual el supervisor de trabajo y de área autorizan la realización de trabajos de excavaciones en forma manual o con maquinaria, este documento detalla las características y dimensiones de la excavación, establece controles de riesgos asociados en la realización de excavaciones como derrumbes de material, caídas de personas o equipos, contacto con líneas eléctricas o de comunicación enterradas, así mismo, contiene la evaluación del terreno por el personal competente y la verificación de la existencia de líneas subterráneas que podrían ser impactadas. El permiso es llenado en el punto de trabajo en un formato escrito y tiene vigencia por 7 días.

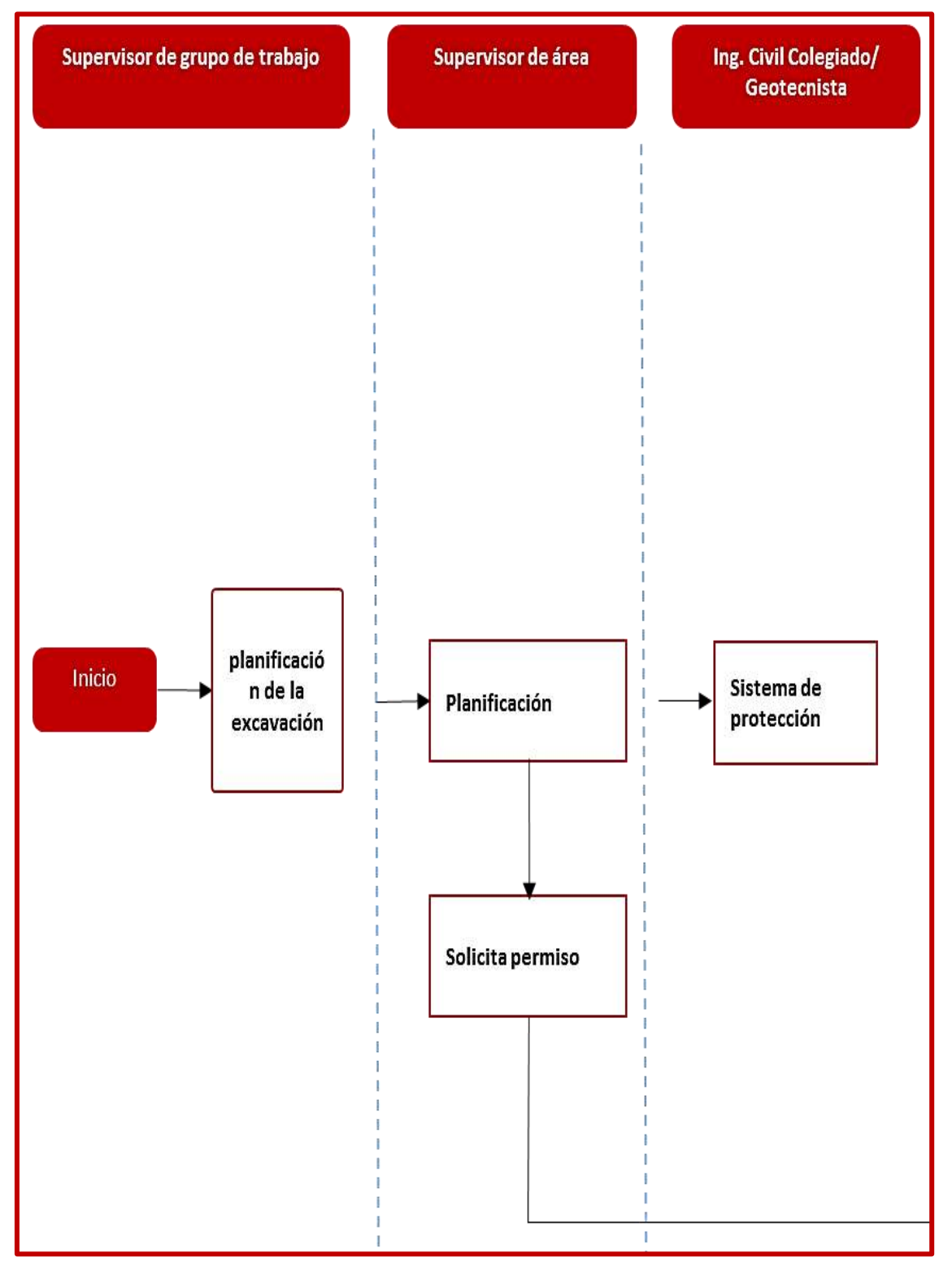

La herramienta de Permisos de Trabajo para Excavaciones y Lista de Verificación de Taludes tendrá, el siguiente flujo de procesos en el sistema Ids Latam:

*Ilustración 34. Mapa de Procesos de la Herramienta; Permiso de Trabajos en Excavación y Lista de Verificación de Taludes (Parte I) – Ids Latam.* Fuente: Propia a partir de los Procedimientos, Formatos y Herramientas Digitales de la Herramienta, Las

Bambas, 2022.
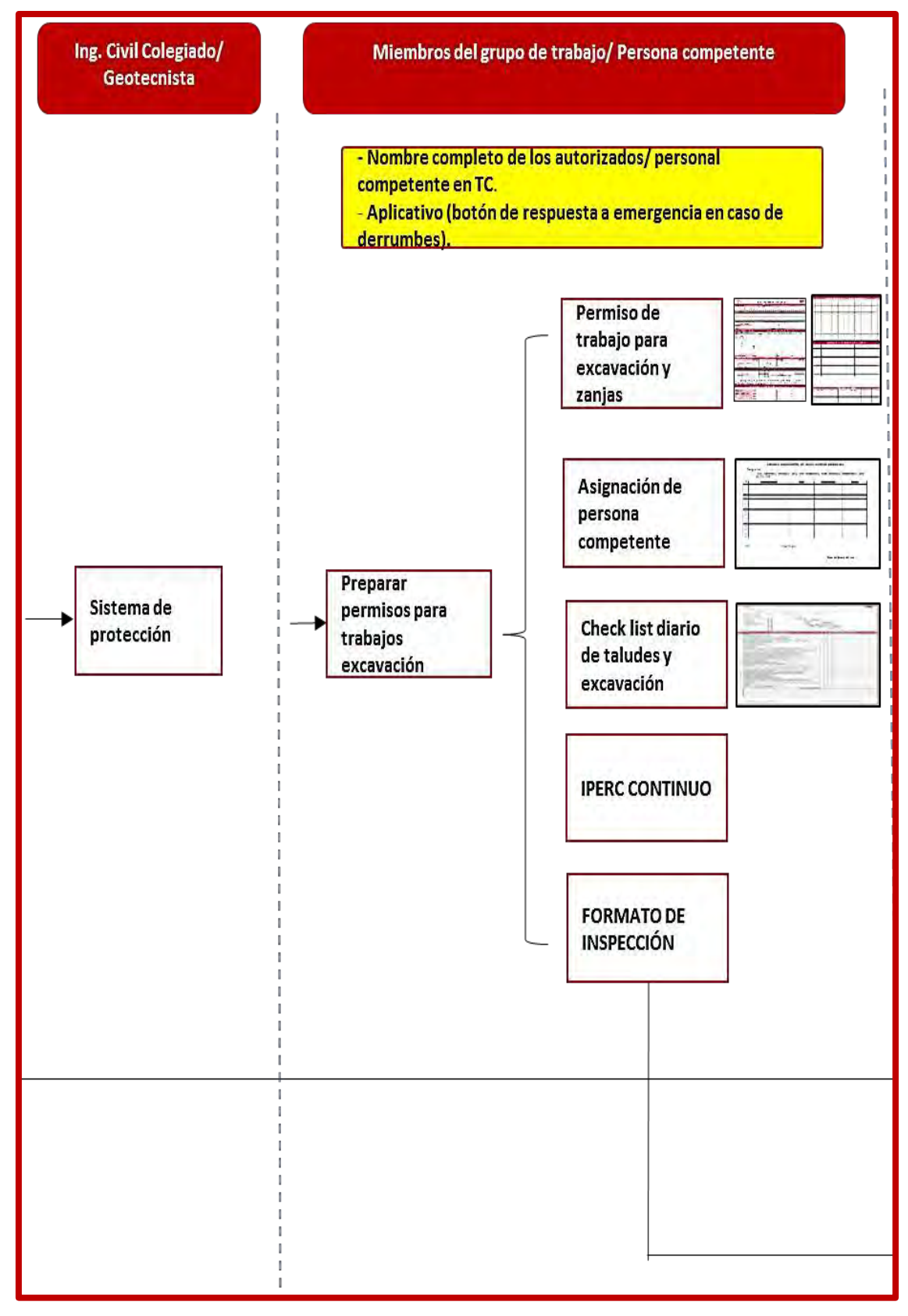

*Ilustración 35. Mapa de Procesos de Herramienta; Permiso de Trabajos en Excavación y Lista de Verificación de Taludes (Parte II) – Ids Latam.* 

Bambas, 2022.

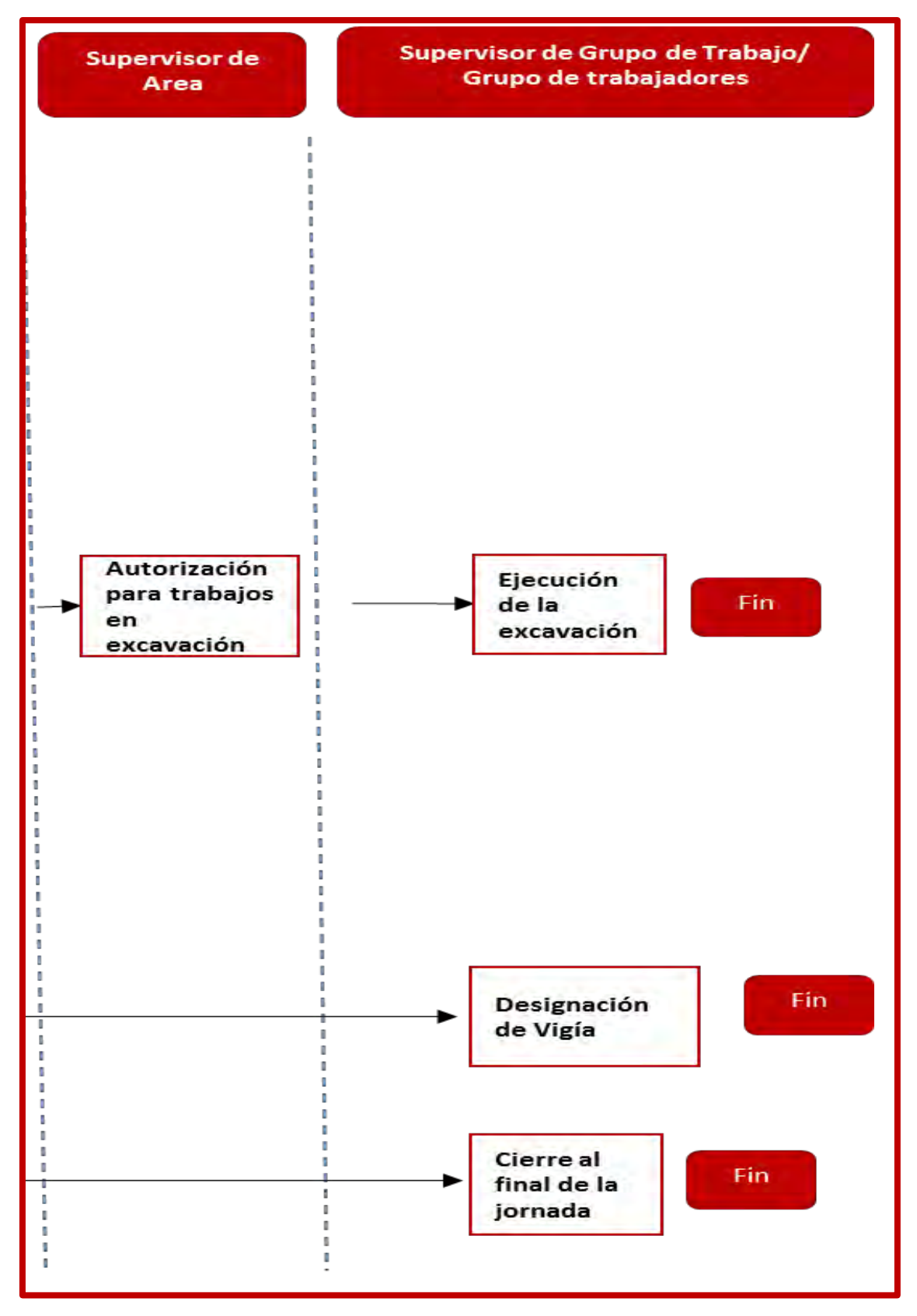

*Ilustración 36. Mapa de Procesos de Herramienta; Permiso de Trabajos en Excavación y Lista de Verificación de Taludes (Parte III) – Ids Latam.* 

Bambas, 2022.

# **Permiso para Trabajo en Espacio Confinado, Control de Ingreso y Salida, Carné de Autorización para Monitoreo**

Es un documento con el que el supervisor de trabajo y de área autoriza la realización de trabajos de alto riesgo en espacios cerrados o espacios confinados como tanques, cisternas, tuberías, entre otros. Este documento contiene los controles a los posibles riesgos de asfixia, intoxicación o explosión que pueden darse al realizar trabajos de mantenimiento de estos espacios restringidos; señala las dimensiones, ubicación del espacio confinado y registra la evaluación del monitoreo de los gases presentes en su interior.

Mediante este permiso se verifica las competencias y la acreditación del personal competente para la medición de la atmosfera, se registra mediante firmas el ingreso y salida del personal que labora dentro del espacio confinado, así como la presencia del vigía, quien comunica las situaciones de emergencia que pueden suscitarse en el interior y exterior del espacio confinado.

## **Permiso para Trabajos en Caliente**

Es un documento con el que los Supervisores de Trabajo y de área autorizan la realización de trabajos en caliente, dentro de estas tareas están consideradas los trabajos de soldadura, oxicorte y trabajos de devastación de superficies ferrosas mediante amoladoras.

El objetivo del permiso es establecer los controles ante los riesgos asociados por la generación de chispas, llamas o fuegos de ignición a fin de evitar la ocurrencia de accidentes por explosión o quemaduras, para ello se debe registrar en este permiso la inspección previa del área, el retiro de los materiales inflamables, la competencia y autorización de los ejecutantes de la tarea y la medición de los gases inflamables que podrían estar presentes en el área.

La herramienta Permiso para Trabajos en Caliente tendrá, el siguiente flujo de procesos dentro del sistema Ids Latam:

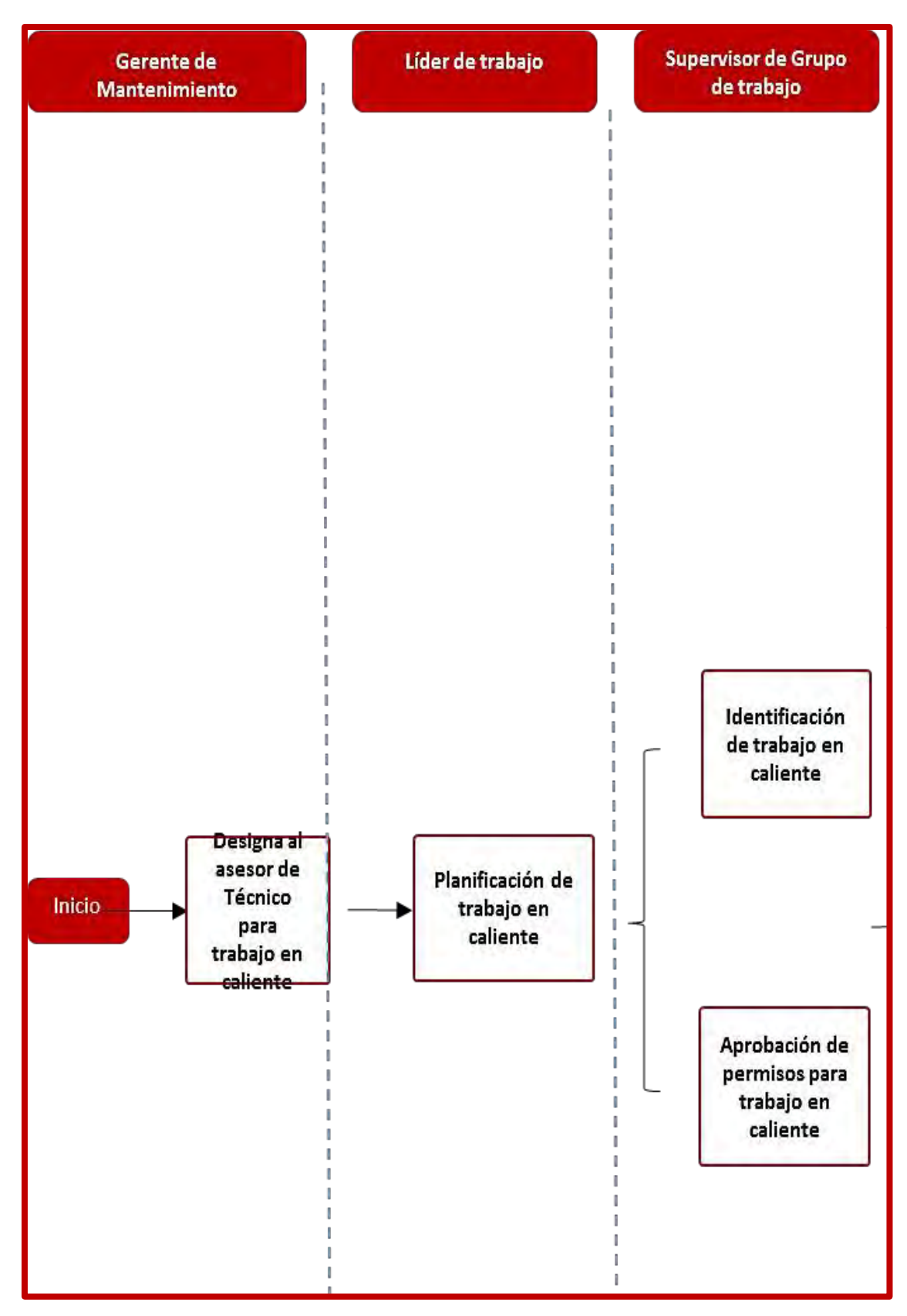

*Ilustración 37. Mapa de Procesos de la Herramienta; Permiso para Trabajo en Caliente (Parte I) – Ids Latam.* 

Bambas, 2022.

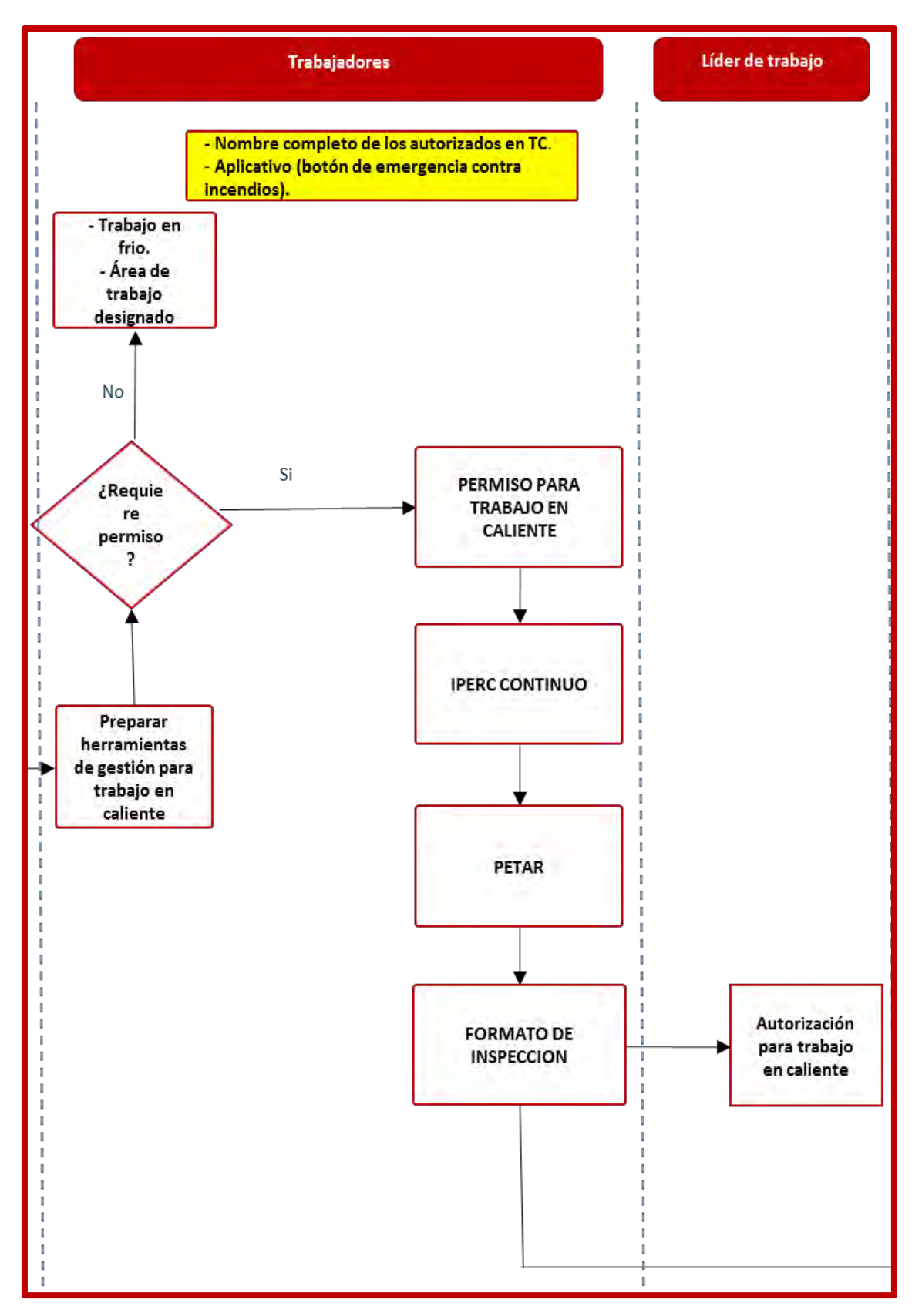

*Ilustración 38. Mapa de Procesos de la Herramienta; Permiso para Trabajo en Caliente (Parte II) – Ids Latam.* 

Bambas, 2022.

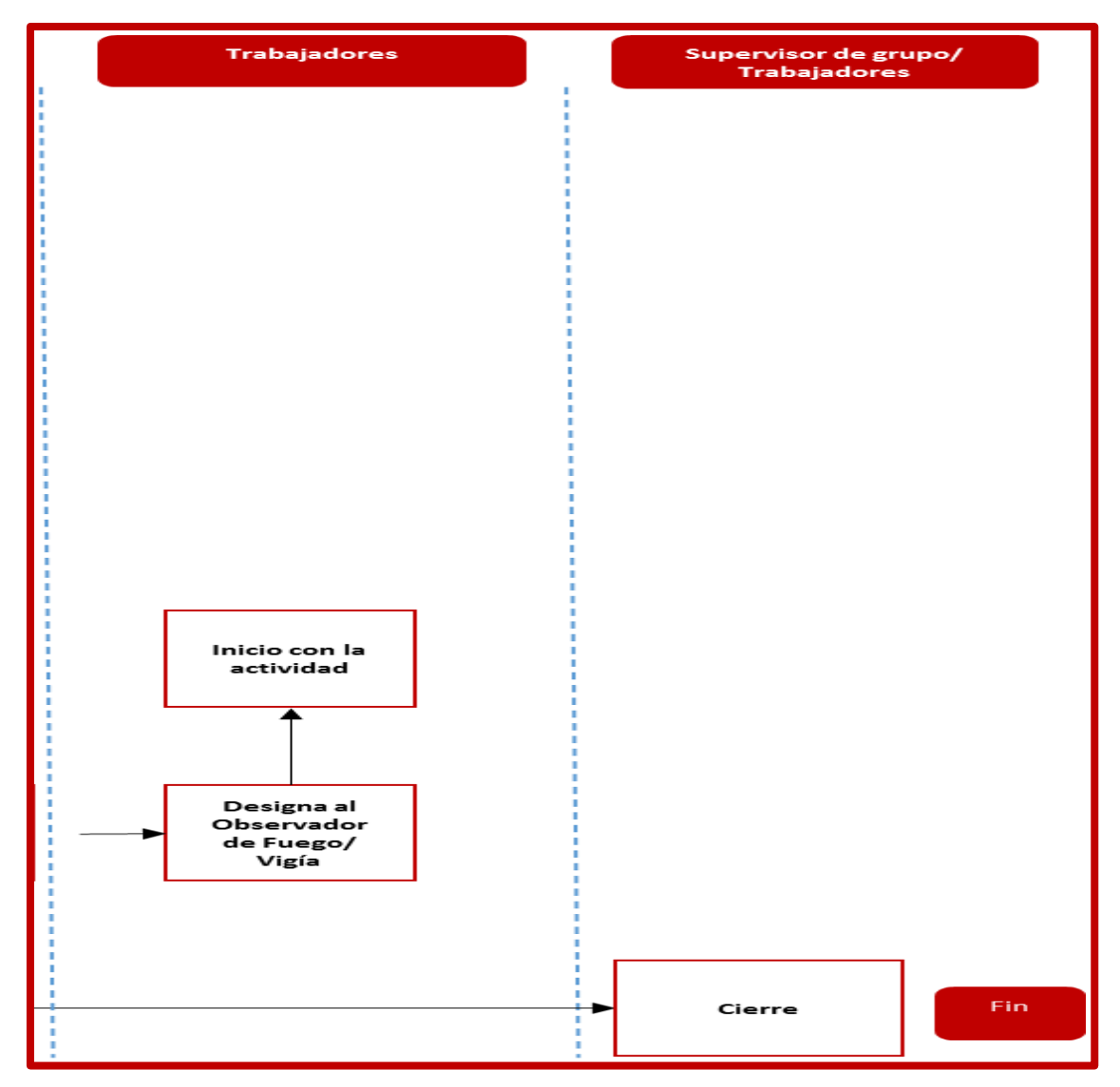

*Ilustración 39. Mapa de Procesos de la Herramienta; Permiso para Trabajo en Caliente (Parte II) – Ids Latam.* 

### **Inspecciones de Seguridad**

Es el proceso por el cual uno o más líderes visitan un área determinada de forma inopinada o programada, directa o cruzada entre diferentes áreas o empresas para asegurarse que los controles críticos y/u otras directrices de seguridad están aplicándose en el área que se visita. Se llena un formato de inspección y se plantean planes de acción para corregir los desvíos y oportunidades de mejora encontradas.

La herramienta Inspección de Seguridad, tendrá el siguiente flujo de proceso dentro del sistema Ids Latam:

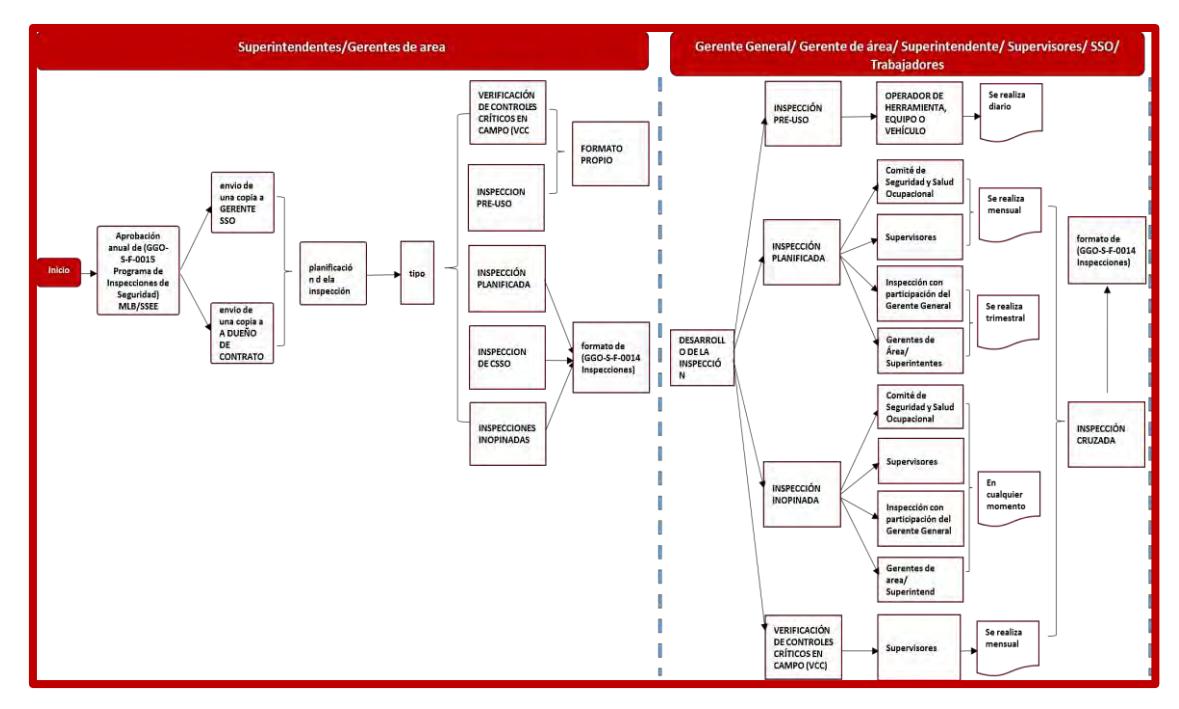

*Ilustración 40. Mapa de Procesos de la Herramienta; Inspección de Seguridad (Parte I) - Ids Latam.* 

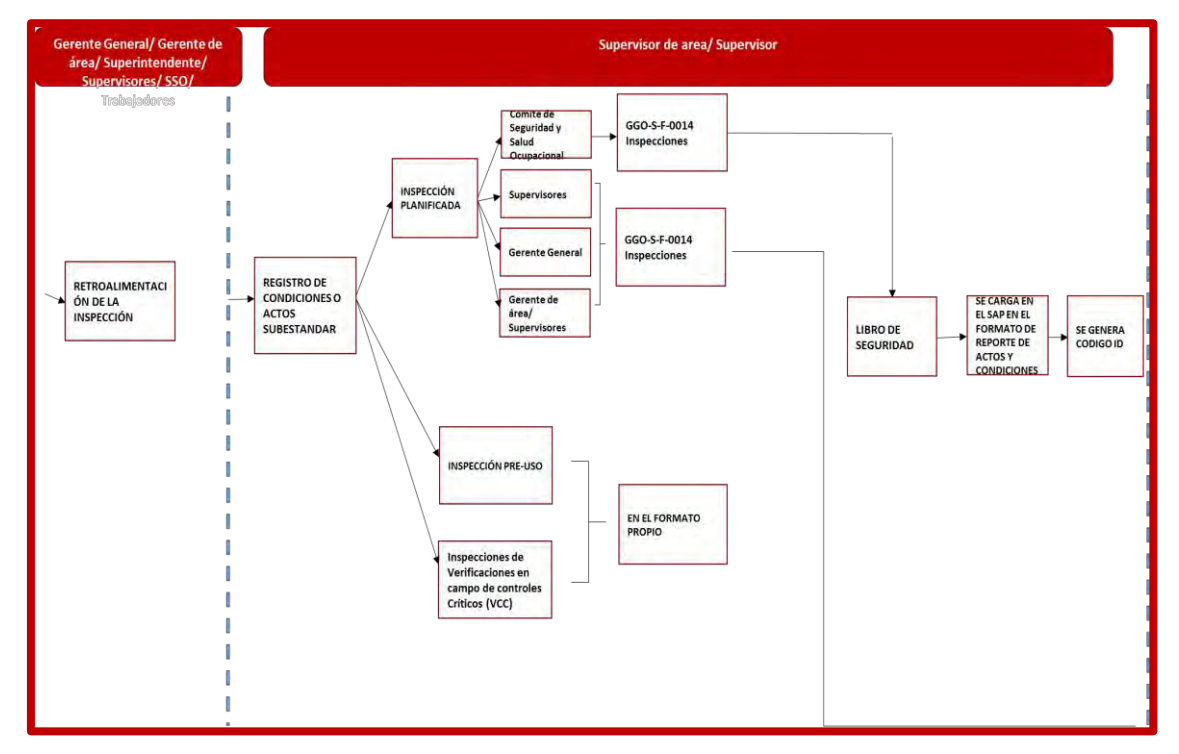

*Ilustración 41. Mapa de Procesos de la Herramienta; Inspección de Seguridad (Parte II) - Ids Latam.* 

Fuente: Propia a partir de los Procedimientos, Formatos y Herramientas Digitales de la Herramienta, Las

Bambas, 2022.

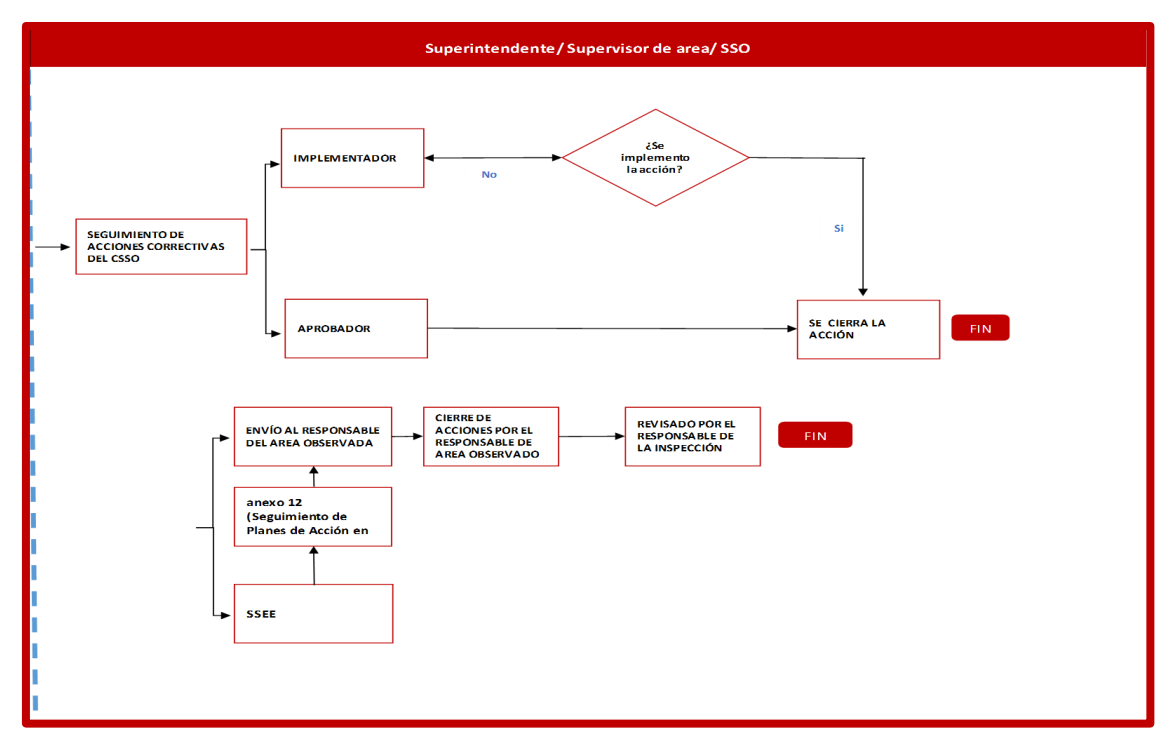

*Ilustración 42. Mapa de Procesos de la Herramienta; Inspección de Seguridad (Parte III) - Ids Latam.* 

### **Identificación de Peligro, Evaluación de Riesgo y Control (IPERC Base)**

Este proceso consiste en que un equipo de trabajo (Minera Las Bambas y Contratistas) realice la identificación de riesgos según el proceso que corresponde, luego se evalúan los riesgos de manera cualitativa y cuantitativa de acuerdo con la lista de autoayuda de peligros, riesgos y matriz de riesgos de Minera Las Bambas; al finalizar se establecen los controles de acuerdo con la jerarquía de controles y se documenta toda esta información con las firmas de los responsables de elaboración, revisión y aprobación del documento. La base de datos correspondiente a IPERC Base, quedara almacenado dentro del sistema Ids Latam, se tiene de referencia el Dashboard *(Ilustración 27).* 

#### **Procedimiento Escrito de Trabajo Seguro (PETS)**

Este proceso consiste en que cada área de Minera Las Bambas y Contratistas desarrollen sus procedimientos por tarea (paso a paso) en la operación, estas tareas son identificadas en la matriz de identificación de peligros, evaluación de riesgos y controles (IPERC), con el fin de evitar accidente y asegurar que todos ejecuten la tarea de la misma manera en las diferentes guardias de trabajo; al finalizar el proceso se documenta toda la información con las firmas de los responsables de la elaboración, revisión y aprobación del documento.

La base de datos correspondiente a la actualización o implementación de Procedimiento Escritos de Trabajo Seguro, quedará almacenado en el sistema Ids Latam, así mismo los requisitos que esta comprende.

# **3.6.3.2 Notificación e Investigación de Incidentes**

Este módulo debe poder registrar paso a paso toda la información obtenida de las investigaciones de un incidente, adjuntar documentación de soporte para la investigación y generar un documento final de toda la investigación incluyendo la documentación de soporte adjunta.

Así mismo, la aplicación debe tener capacidad para adjuntar todo tipo de documentación de soporte para estas investigaciones (documentos externos, evidencias, videos, fotografías, audios, entre otros).

La herramienta Notificación e Investigación de Incidentes comprende los siguientes pasos, los mismos que serán gestionados en el sistema Ids Latam vinculado a la herramienta actual Sap.

### **Manifiesto de Involucrados o Testigos**

Es un documento escrito a mano por los responsables del evento y los testigos, este documento se guarda como un documento auditable y controlado por el periodo de tiempo establecido según lo establecido por las leyes peruanas; este documento servirá para las investigaciones y auditorias futuras.

# **Alerta Inicial de Evento**

Es un formato de reporte inicial de un evento que se genera dentro de las 24 horas de ocurrido el evento, se envía a cómo un comunicado general para toda la compañía y socios estratégicos; este formato es previamente subido al sistema SAP para la generación del código del evento y posterior seguimiento de las acciones correctivas.

#### **Alerta Inicial de Evento Significativo (ISEA)**

Es un formato corporativo que se genera y comunica cuando sucede un evento significativo; en este formato se detalla los detalles primarios del evento y debe incluir fotografías de este.

### **Resumen de Investigación de Evento Significativo (SEIS)**

Es un formato donde se describe con mayor detalle los hechos y circunstancias a manera de investigación del evento sucedido y toma de manera inicial la información descrita en el ISEA.

# **Análisis Investigación ICAM (Método de análisis de la causa del incidente)**

Es un formato que se incluye como parte del procedimiento de reporte e investigación de accidentes; este método de investigación indica al responsable de la elaboración del documento el paso a paso y la secuencia en que se debe recopilar los datos relevantes y como agrupar estos datos para llegar a la causa raíz.

## **Informe Final de Investigación de Accidente / Incidente**

Es un documento donde se consolida toda la información relevante de la investigación, entre estas encontramos: las causas inmediatas, causas básicas, planes de acción, responsables, fechas de cumplimiento de los compromisos para el levantamiento de los desvíos, recomendaciones y conclusiones.

# **Tabla de Registro de Accidentes / Incidentes**

Es una tabla de control donde se consolida el registro de eventos sucedidos para seguimiento de la información de los campos que lo componen (clasificación del evento, empresa, turno, fatal risk relacionado, descripción, entre otros).

## **3.6.3.3 Socios Estratégicos**

Este módulo debe tener acceso a toda la documentación, certificados de capacitación y acreditación que debe cumplir cada contratista como prerrequisito para empezar a laborar en MLB (Exámenes médicos, SCTR, Cursos de Inducción, entre otros).

De igual forma en este módulo se debe poner a disposición de los contratistas los formatos que deberían completar como requisito para empezar labores en Minera Las Bambas. Este proceso se debe utilizar para el aseguramiento del cumplimiento de los requisitos de SSO por parte de las empresas contratista, subcontratistas y socios estratégicos en el antes, durante y después del vínculo contractual con Minera Las Bambas.

Ciclo de vida del contratista:

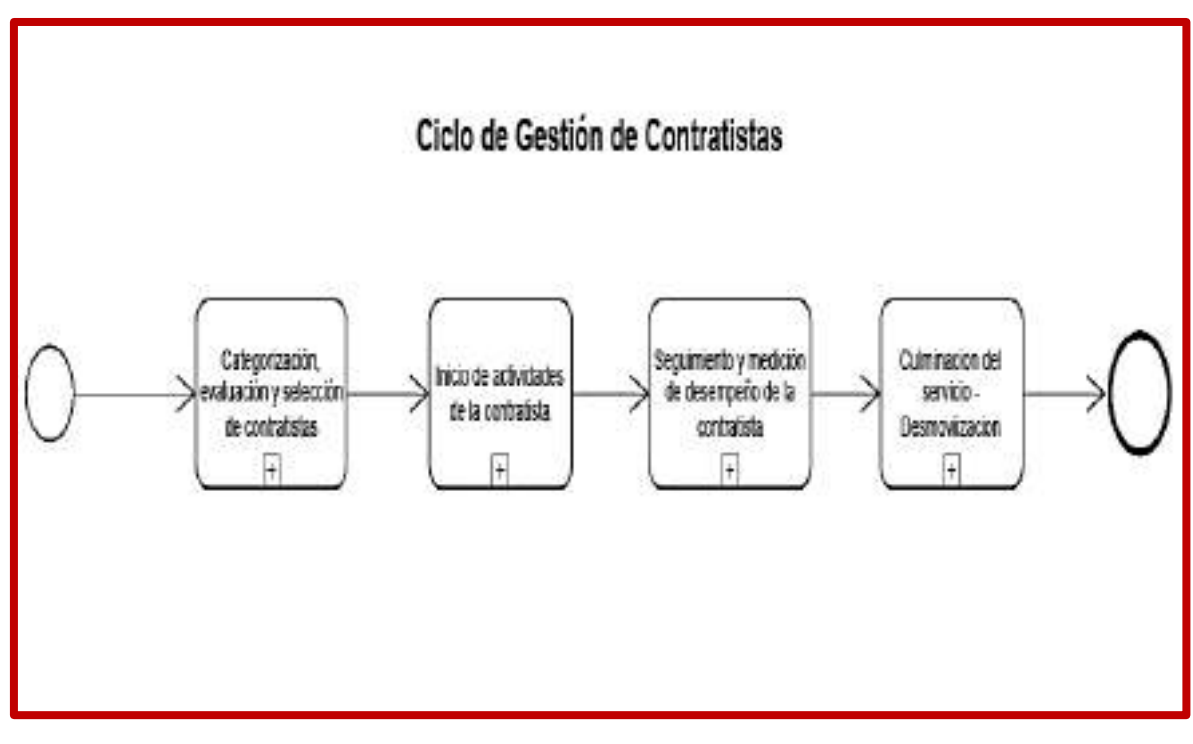

*Ilustración 43. Mapa de Procesos Correspondiente a la Gestión de Contratistas (Parte I) – Ids Latam.* 

Este proceso consta de 4 etapas que la empresa contratista debe cumplir:

### **Categorización, Evaluación y Selección de Contratistas**

Etapa donde se realizará la categorización de cada una de las empresas de acuerdo con el tipo de servicio que brindará. La categorización permitirá realizar un seguimiento más efectivo y asegurar los controles que deben de cumplir las empresas conforme el nivel de riesgo de las actividades que realizará dentro del servicio propuesto.

Todas las empresas que participen en el proceso de licitación deberán contar con la homologación Apta en Seguridad y Salud, o en su defecto homologarse con aptitud previo a la adjudicación. El proceso de homologación se realiza de manera tercerizada siendo ejecutado por la empresa SGS del Perú, toda esta información debería verse reflejada en el sistema de SSO.

Esta etapa comprenderá el siguiente flujo de proceso dentro del sistema Ids Latam:

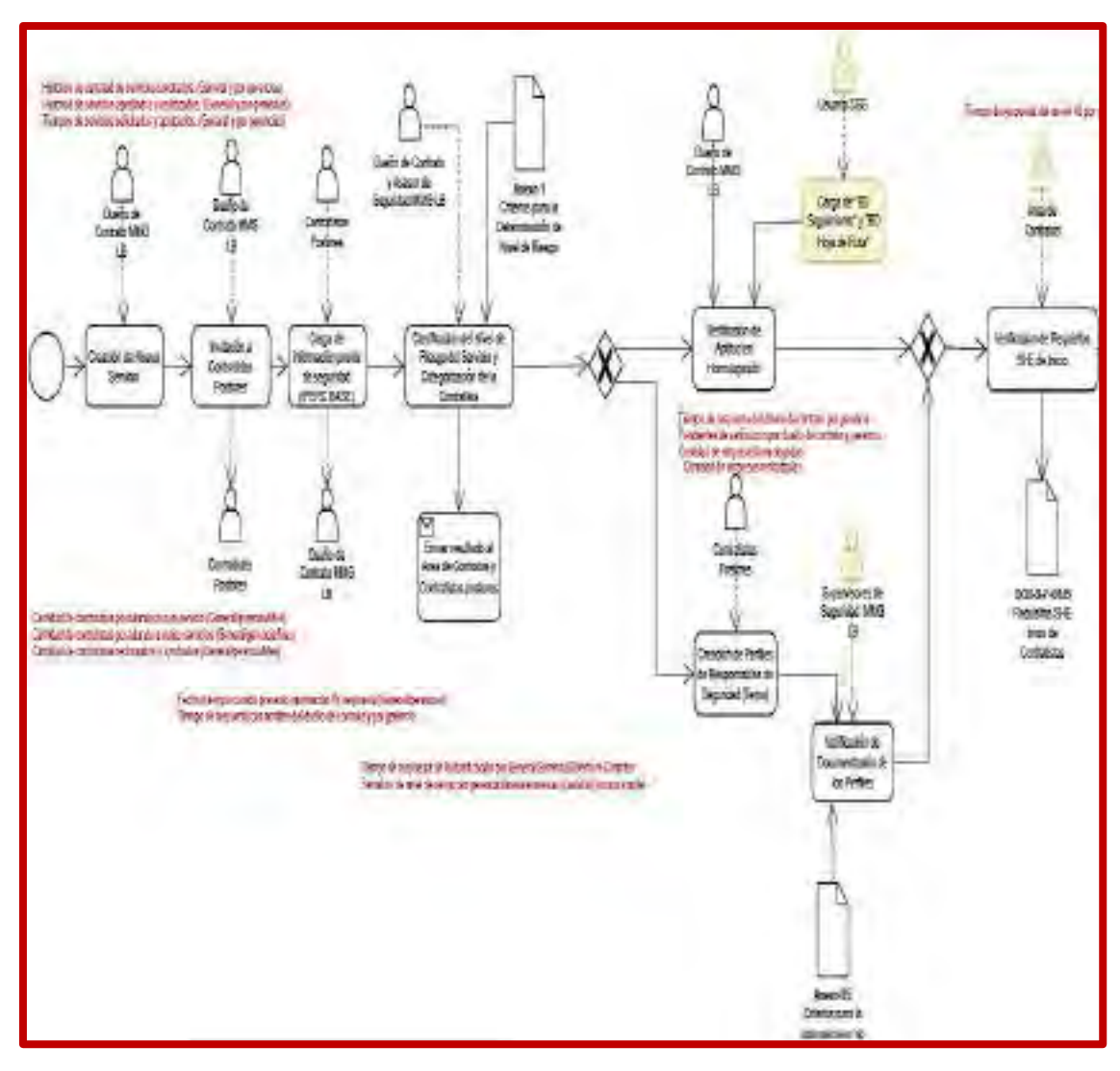

*Ilustración 44. Mapa de Procesos Correspondiente a la Gestión de Contratistas (Parte II) – Ids Latam.* 

### **Inicio de Actividades de la Contratista**

En esta etapa tenemos a la empresa contratista ganadora, la cual debe cumplir con los requisitos de Seguridad y Salud establecidos por Minera Las Bambas, estos requisitos son solicitados y validados por las áreas correspondientes tales como: seguridad, Salud, Medio Ambiente, Recursos Humanos y Protección Interna; asimismo, el dueño de contrato de Minera Las Bambas realiza una previa revisión de los requisitos (documentos) enviados por la contratista.

Esta etapa tendrá el siguiente flujo de proceso dentro del sistema Ids Latam:

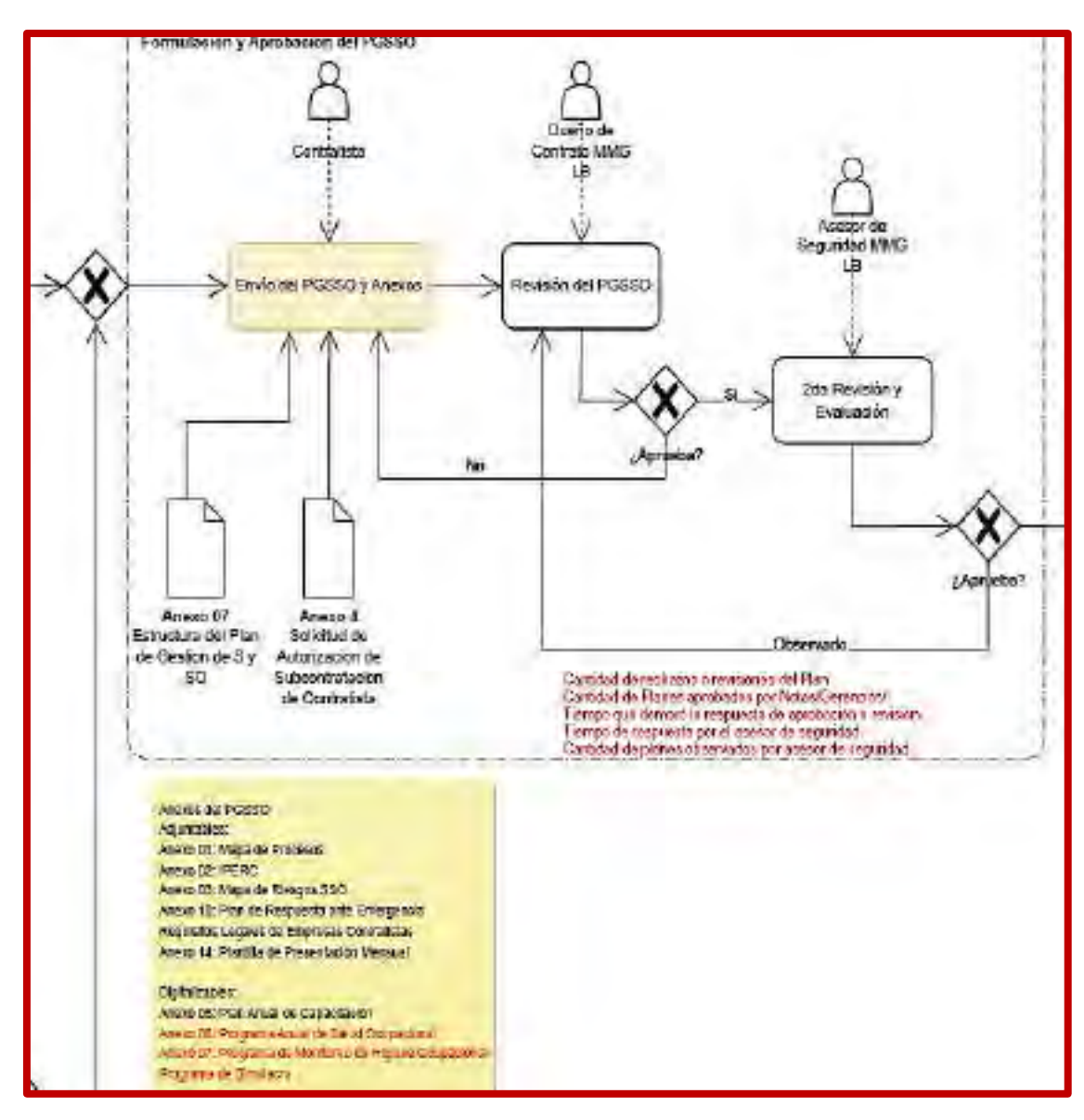

*Ilustración 45. Mapa de Procesos Correspondiente a la Gestión de Contratistas (Parte II) – Ids Latam.* 

### **Seguimiento y Medición de Desempeño de la Contratista**

En esta etapa la empresa contratista se encuentra operando y brindando el servicio a Minera Las Bambas, en ese sentido, Minera Las Bambas asegura que sus contratistas sean evaluadas periódicamente según su categoría y nivel de desempeño verificando mensualmente el cumplimiento del Plan de Seguridad y Salud Ocupacional, evaluando semestralmente el desempeño de la empresa contratista y subcontratista (cuando corresponda) y realizando auditorías internas anuales del sistema de gestión en materia de SSO de la empresa contratista.

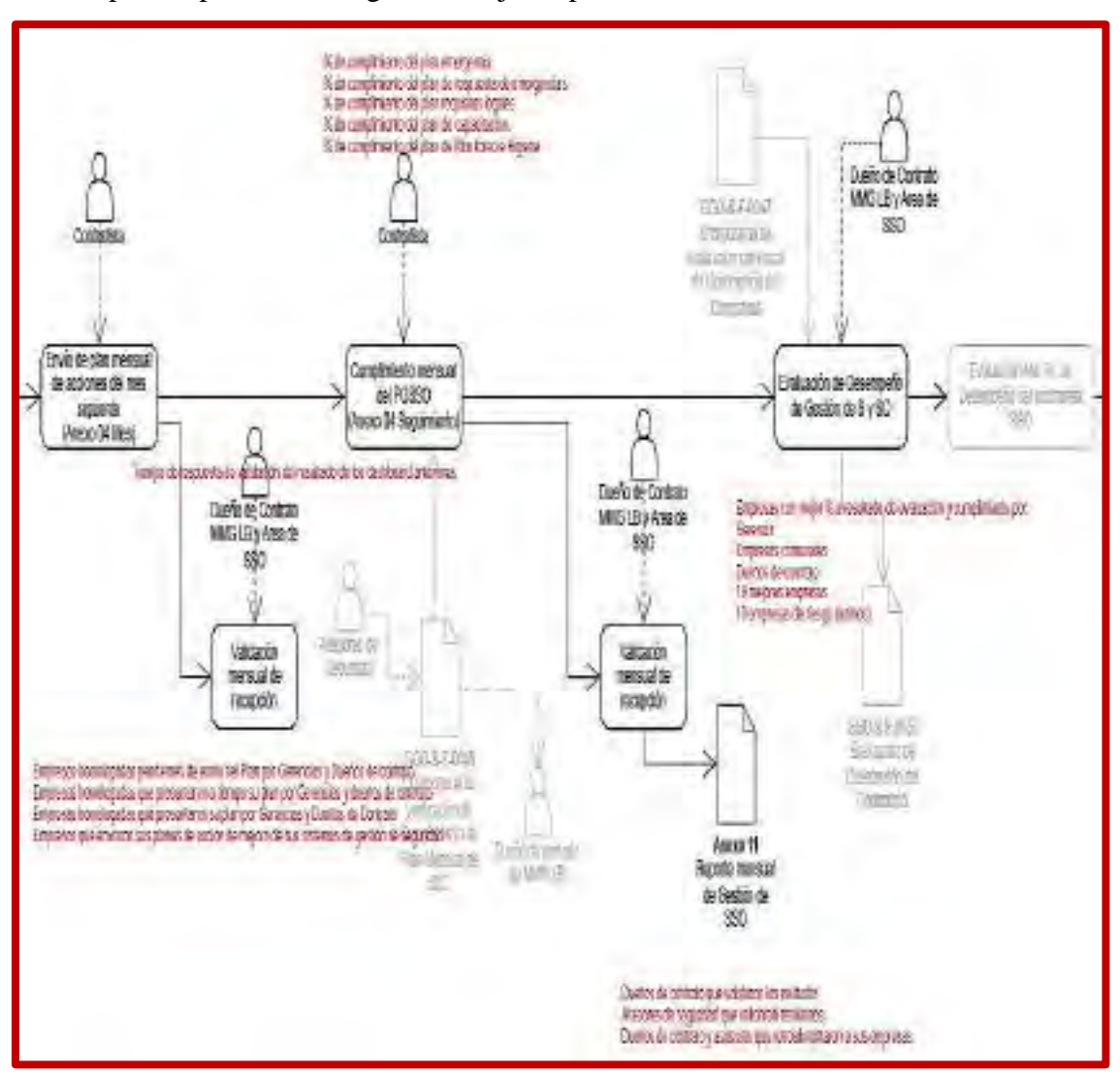

Esta etapa comprenderá el siguiente flujo de proceso dentro del sistema Ids Latam:

*Ilustración 46. Mapa de Procesos Correspondiente a la Gestión de Contratistas (Parte III) – Ids Latam.* 

### **Culminación del Servicio – Desmovilización**

En esta etapa la empresa contratista debe cumplir con los requisitos de cierre de servicio en materia de Seguridad, Salud Ocupacional y Medio Ambiente. Para esto, el Dueño de Contrato de Minera Las Bambas y representante de la Gerencia de Seguridad, Salud Ocupacional y Medio Ambiente deben validar el cumplimiento de las acciones a través de la verificación en campo.

Como etapa final de proceso tendrá el siguiente flujo de proceso dentro del sistema Ids Latam:

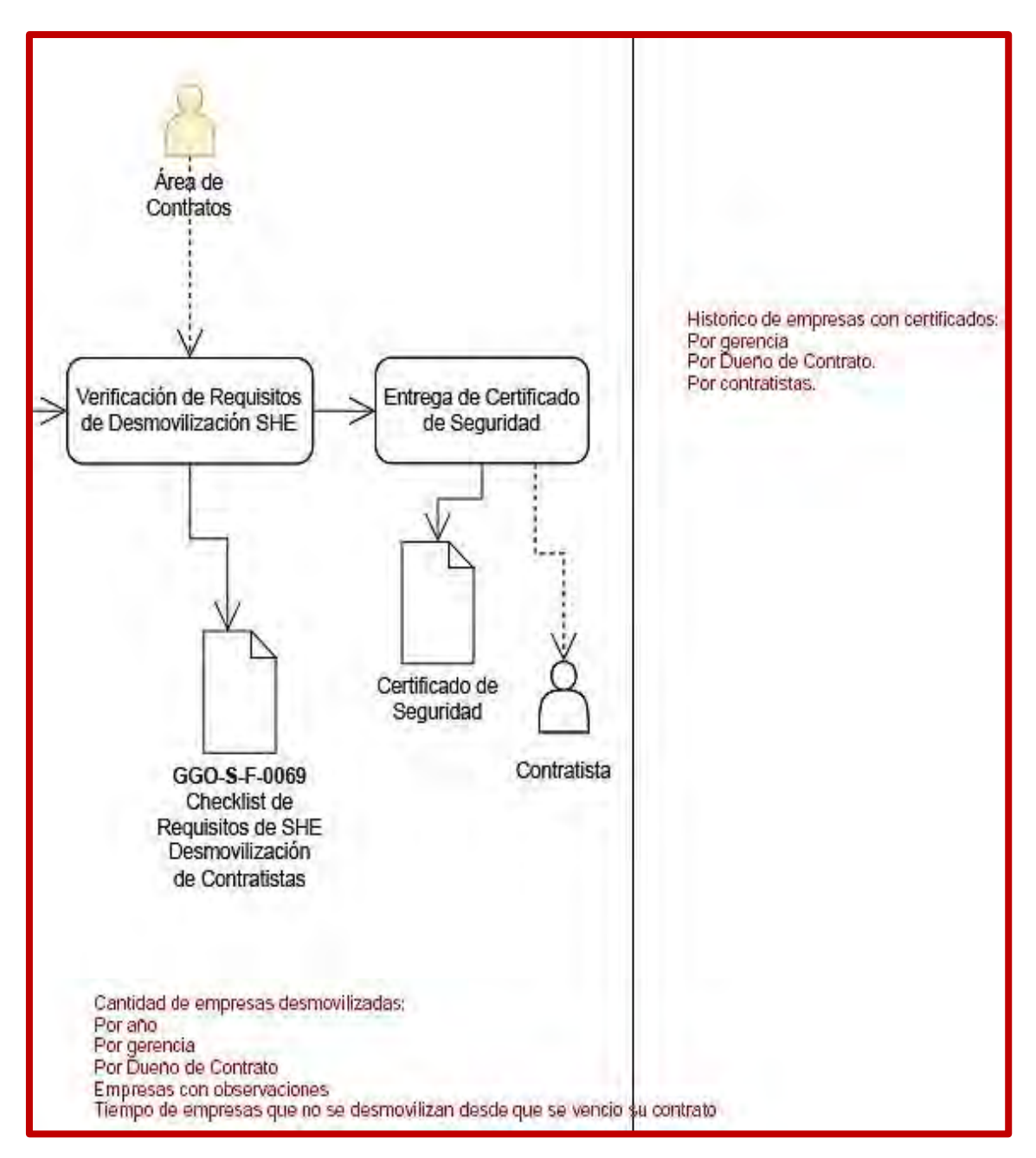

*Ilustración 47. Mapa de Procesos Correspondiente a la Gestión de Contratistas (Parte* 

### *III) – Ids Latam.*

Fuente: Propia a partir de los Procedimientos, Formatos y Herramientas Digitales de la Herramienta, Las Bambas, 2022.

### **3.6.3.4 Auditoria**

Este módulo permite registrar información de auditorías, planes de acción, observaciones de trabajos en campo, entre otros. Así mismo, la aplicación debe generar Cuadros de Mando con indicadores de seguridad y KPIs según sean definidos por el área de SHE. La gestión de Auditorias de la organización contempla las siguientes etapas dentro del sistema Ids Latam:

Cabe mencionar para presente que, considerando la versatilidad del Sistema Ids Latam en la facilidad de vinculación con otras herramientas, se tiene la gestión de la herramienta Auditoría, es decir los campos, criterios y parámetros han sido vistos convenientes mantenerlos con la generación de Dashboards en la Herramienta Ids Latam. Así mismo, esta está sujeto a ser integrado en su totalidad dentro de la herramienta Ids Latam en el futuro.

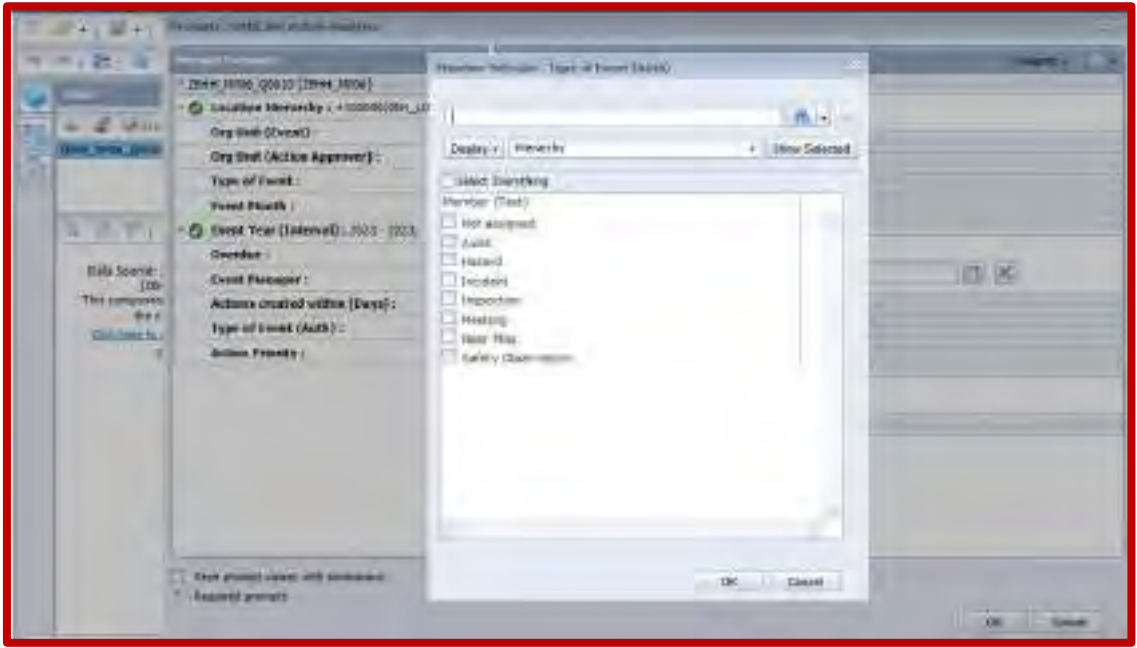

*Ilustración 48. Presentación de la Herramienta; Auditoría en la Plataforma Sap.*  Fuente: Sap System, SHEC, Inc., (2022)

## **Programa Anual de Auditorías**

Es un cronograma de las auditorias programadas en el año que pueden ser internas: áreas de minera Las Bambas, socios estratégicos y externas: realizadas por áreas legales o entes fiscalizadores del estado, corporativas de MMG, de certificación ISO (Organización Internacional de Normalización) y ICMM (Consejo Internacional de Minería y Metales). Este programa este compuesto por fechas, auditores líderes, auditores internos, áreas auditadas, plan de auditoría y presupuesto.

# **Plan de Auditoría**

Es un formato donde se registra la secuencia de tareas y se establece detalles acordados de cómo se llevará a cabo cada auditoría interna o externa.

# **Lista de Verificación**

Es una lista de auto ayuda usado por los auditores para verificar el cumplimiento de los requisitos legales, estándares internacionales, requisitos del sector minero y requisitos del corporativo; este documento nos permite evaluar y tener un resultado del cumplimiento de los requisitos legales en nuestra organización.

### **Informe de Auditoría**

Es un formato estandarizado donde se registra los hallazgos encontrados en una auditoria y donde se registra las recomendaciones y conclusiones del auditor. Este informe debe ser difundido a los responsables de las áreas y de la organización donde se auditó (gerencias de área de Minera Las Bambas y/o Contratistas) para el levantamiento de las observaciones, desvíos y/o oportunidades de mejora de acuerdo con la lista de verificación y plan de auditoria antes mencionado.

### **Hallazgos (No conformidad de observaciones y oportunidades de mejora)**

Un hallazgo es la evidencia de un desvío, incumplimiento de un estándar o inconsistencia; asimismo, un hallazgo puede ser una buena práctica. Este proceso consiste en dar tratamiento a los hallazgos encontrados en la auditoria analizando y estableciendo planes de acción, estos hallazgos son derivados a cada responsable (gerencias de área de Minera Las Bambas y/o Contratistas) para su atención.

### **Formato de Evaluación de Desempeño Personal SSO**

Es un documento con criterios establecidos por el área de seguridad que nos permite identificar a los trabajadores, supervisores y contratistas con mejor desempeño en seguridad.

Este proceso se realiza en 4 etapas: primera etapa participan todos los trabajadores seleccionados, segunda etapa se realiza el filtro por los gerentes de área (ellos eligen a los semifinalistas por área), tercera etapa se realiza el tercer filtro a los semifinalistas por el equipo verificador que comprende al área de recursos humanos, protección interna y gerencia de seguridad, salud y medio ambiente; en la cuarta etapa el equipo evaluador compuestos por gerentes de área, eligen a los finalistas bajo una evaluación por criterios de seguridad.

Con este proceso obtenemos una visión de la gestión del desempeño en seguridad de los trabajadores y tiene como consecuencia resultados que pueden ser positivos (de reconocimiento) o negativos (punitivos).

### **Informe para la Revisión de la Alta Dirección**

Es un documento donde se plasma la revisión de los elementos de entrada del SGSSO por el equipo de la alta dirección (conformado por los funcionarios y gerentes de la empresa). En este proceso de revisión por la dirección se emiten resultados de cada elemento de entrada que se ha revisado del cual nacen planes de acción y son derivados a los responsables que luego de la implementación de dicha acción se debe verificar la eficacia de este mediante el seguimiento de los planes de acción.

### **3.6.3.5 Documentación**

### **Lista Maestra de Documentos**

Es la totalidad de documentos y formatos que comprende el sistema de gestión de seguridad, así mismo dichos documentos se encuentran codificados, los cuales se encuentran actualmente almacenados bajo la administración del área.

### **Implementación y Actualización de Documentos**

Es la acción de implementar nuevos documentos que pueden ser; Procedimientos, Políticas, Formatos, Etc. Los cuales son revisados y aprobados por parte de los responsables, es misma acción en caso de los documentos existentes que por diferentes razones sea esta legal u otro, hace que requiera la correspondiente actualización.

Para ambos casos en su mayoría es con la firma de los responsables, como para te la veracidad de la revisión y/o aprobación.

### **3.6.3.6 Metas, Objetivos y Desempeño**

### **Programa Anual de Actividades de Seguridad y Salud Ocupacional**

Referidos a desarrollo cronológico de la actividades establecidas para el año, es decir que son referido a las actividades que solicita el D.S 024 EM o estrategia propia de la organización con metas o KPIs establecidos para cada año, que pueden ser, Capacitación, auditorias, inspecciones, Índices de seguridad, campañas y otros, que son y están dentro del SGSSO.

Cabe mencionar que en esta parte es importe la medición continua del desarrollo, cumplimiento, no conformidades y oportunidades, como parte de la mejora de la gestión de Seguridad.

Las actividades dentro del programa anual de seguridad y salud ocupacional, comprende las siguientes componentes para su ejecución los mismos que estarán implementados en el sistema Ids Latam:

# **KPI'S DE SEGURIDAD PARA EL AÑO**

- Objetivo.- Consiste establecer los diferentes objetivos para el año, estos objetivos están bajo lineamiento estratégicos de la organización referente a la gestión de seguridad.

- KPIs.- Indicadores medibles que son establecidos dentro de cada objetivo, para el desarrollo y cumplimiento oportuno del mismo.
- Target.- Número determinado como parámetro de medida, dicho de otra manera margen de medida que no debe ser excedido durante el año.
- Status.- estado actual medible del desarrollo de los KPIs como parte del desarrollo de los objetivos establecidos para el año.

# **PLAN DE TRABAJO PARA EL AÑO**

El plan de trabajo consiste en identificar y cuantificar las diferentes áreas o gerencias dentro de la organización, así mismo la cantidad de Socios Estratégicos involucrados y el número de personal respectivamente, esta información a su vez es medible por las Horas Hombre Trabajados que serán necesarios para llevar a cabo el plan anual; tal y como se muestra en la siguiente tabla:

## **COSTO DE PLAN DE TRABAJO ANUAL**

Cosiste en planificar y determinar el presupuesto anual que será necesario para llevar a cabo el plan anual de seguridad, es decir; que este costo está relacionado por ejemplo a costos de auditoria, actividades, campañas, implementación entre otros.

Se tiene la siguiente tabla referencial del costo de plan de trabajo anual.

## **ACTIVIDADES POR TRIMESTRE**

La ejecución del plan anual de seguridad será estructurado trimestralmente esto debido a la magnitud de las actividades o como parte de control y seguimiento continuo del desarrollo de las actividades determinadas en el plan anual, tal y como se muestra en la siguiente tabla.

### **3.6.3.7 Comunicación, Consulta y Participación**

### **Comité de Seguridad y Salud Ocupacional**

El CSSO dentro de la organización tiene un rol muy importante es vigilar la el cumplimiento de todo lo establecido por la normativa dentro de la unidad, así como la realización de reuniones e inspecciones para promover una cultura preventiva en la seguridad y salud ocupacional.

Por esta razón las acciones pertinentes al CSSO, también se encuentran dentro del sistema de gestión de seguridad y salud ocupacional.

Cabe menciona que la Comunicación hace referencia a la forma o métodos aplicados para la efectividad de la comunicación referente a la gestión de SSO dentro de la organización.

# **3.6.4 Diagramación y Arquitectura**

Es la acción de digitalizar todo el SGSSO bajo estrategia propia de la organización y las normas nacionales e internacionales que rigen su gestión en la actividad minera, para la presente el sistema Ids Latam integrará al sistema Sap, por su lado el sistema Power Bi ya no será usado, esto debido a que el nuevo sistema por si ya tiene su propio generador de dashboards.

La digitalización del SGSSO tendrá la siguiente arquitectura y diagramación.

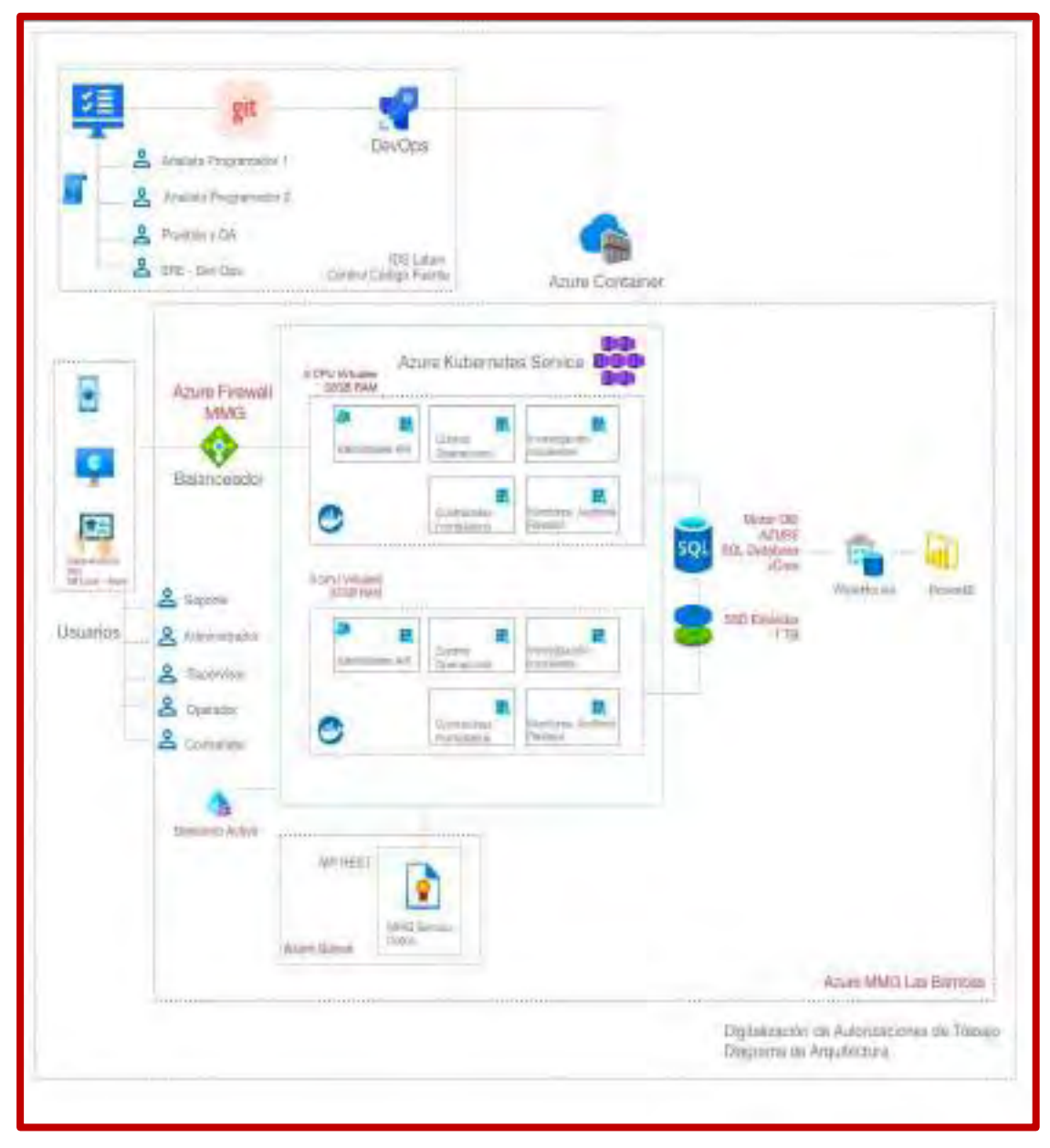

*Ilustración 49. Mapa de Proceso de Diagramación y Arquitectura Correspondiente a la Digitalización de SGSSO en Ids Latam.*  Fuente: Ids Latam System, SSOMA, Inc., (2022).

# **3.6.5 Metodología**

Para la propuesta técnica actual de desarrollo se utilizará la metodología y cultura DevOps por enfocarse en: Personas, Procesos y el producto, acortando el tiempo de los entregables haciendo de ellos más frecuentes, rápidos y confiables, teniendo como consecuencia un acelerado ciclo de vida de la aplicación.

Principales valores de DevOps:

- Fomenta mejor comunicación y colaboración a lo largo del ciclo de vida del desarrollo de la aplicación.
- Entrega de software con más frecuencia e incremento de la calidad.
- Reducción del tiempo de entrega del software.

Principales Prácticas en DevOps:

- Gestión de la configuración.
- Gestión de la liberación.
- Integración Continua.
- Despliegue continuo.
- Infraestructura como código.
- Automatización de pruebas.
- Supervisión del rendimiento de las aplicaciones.

Principales hábitos en DevOps:

- Autonomía de equipo y alineación empresarial.
- Gestión rigurosa de la deuda técnica.
- Enfoque en el flujo del valor del cliente.
- Desarrollo impulsado por hipótesis.
- Pruebas reunidas en la producción.
- Cultura del sitio vivo.
- Gestión de la infraestructura como un recurso flexible.

# Métricas a utilizar:

1. Frecuencia de Implementación.

Con qué rapidez desplegamos, esto es medir requerimientos pequeños y entregas rápidas.

2. Plazo de entrega del Cambio.

De existir un cambio en nuestro código por un requerimiento funcional que tan rápido podemos ponerlo en producción.

3. Tasa de fallos en los Cambios.

Con que frecuencia fallamos al implementar un nuevo cambio.

4. Tiempo medio para reparar.

Tiempo medio para la realización, recuperación, reparación y remediación, asegurando que los errores detectados no vuelvan a suceder.

Integración Continua

- Mejora la calidad del código basándose en la retroalimentación rápida.
- Ejecución de pruebas automatizadas para cada implementación y/o cambio de código.
- Eficaz gestión de detalles técnicos y realización de análisis de código.
- Reducción de fusiones largas, difíciles y que incluyen bugs.
- Aumentar la confianza en el código, inclusive antes de la producción.

Entrega Continua

- Construcción pruebas y lanzamiento con más rapidez y mayor frecuencia.
- Reducción de costo, tiempo y riesgo de generar cambios al permitir más actualizaciones incrementales a la producción.
- Despliegue automatizado.
- Ejecución de pruebas automatizadas en todo el código.
- Visibilidad y ciclos de retroalimentación rápida.

Herramientas a utilizar

- Visual Studio Team Services.
- Infraestructura (Azure).
- Control y versionado de código GIT.

# **3.6.6 Acuerdos y Entrega**

# **ACCESO E INFORMES**

El sistema tendrá la finalidad de brindar visibilidad y diferenciación en las soluciones. Todos los entregables tienen como objetivo mostrar el avance y resultado final de la implementación de la solución requerida.

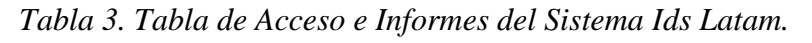

| Tipo                          | Descripción                 | Nro. de Accesos y/o<br>Entregables |  |  |  |  |
|-------------------------------|-----------------------------|------------------------------------|--|--|--|--|
| Plataforma                    | Visual Studio Team Services | 3                                  |  |  |  |  |
| Documento Digital             | Manuales de Usuario         | 4                                  |  |  |  |  |
| Usuarios                      | Credenciales de Acceso      | 3,500                              |  |  |  |  |
| Documento Físico y<br>Digital | Acta de Conformidad         | 4                                  |  |  |  |  |

Fuente: Ids Latam System, SSOMA, Inc., (2022).

# **3.6.7 Participación**

Nuestro cliente es parte fundamental en el desarrollo de nuestros servicios para ello especificamos las responsabilidades que tiene hacia nuestro servicio para facilitar su entrega en tiempo y costo.

- 1. Proveer un ambiente y/o oficina en sus instalaciones bajo los estándares de seguridad para que nuestro personal pueda desempeñar sus labores con normalidad.
- 2. Ser el mediador para facilitar una comunicación asertiva con los usuarios finales en temas de alto impacto.
- 3. Brindar la conformidad y/o observaciones a los entregables de nuestro servicio con la finalidad de proceder con los trámites administrativos para facturación y/o con las acciones correctivas de las desviaciones presentadas. Además de comunicar cambios referentes al alcance de nuestros servicios requeridos por el negocio.
- 4. Proporcionar accesos a nuestro personal para el correcto desempeño de sus labores con la finalidad de cumplir con los acuerdos de nivel de servicio.
- 5. Proporcionar alojamiento, alimentación y transporte hacia y en la operación de nuestro cliente que este fuera de Lima (Provincia).

# **3.6.8 Cronograma de Proceso de Digitalización**

Una planificación y análisis funcional eficaz mejora significativamente la capacidad de un proveedor de servicios para poder entregar a sus clientes una solución a medida con altos estándares de calidad y seguridad.

*Tabla 4. Programa de Digitalización del SGSSO en la Herramienta Ids Latam (Parte I).* 

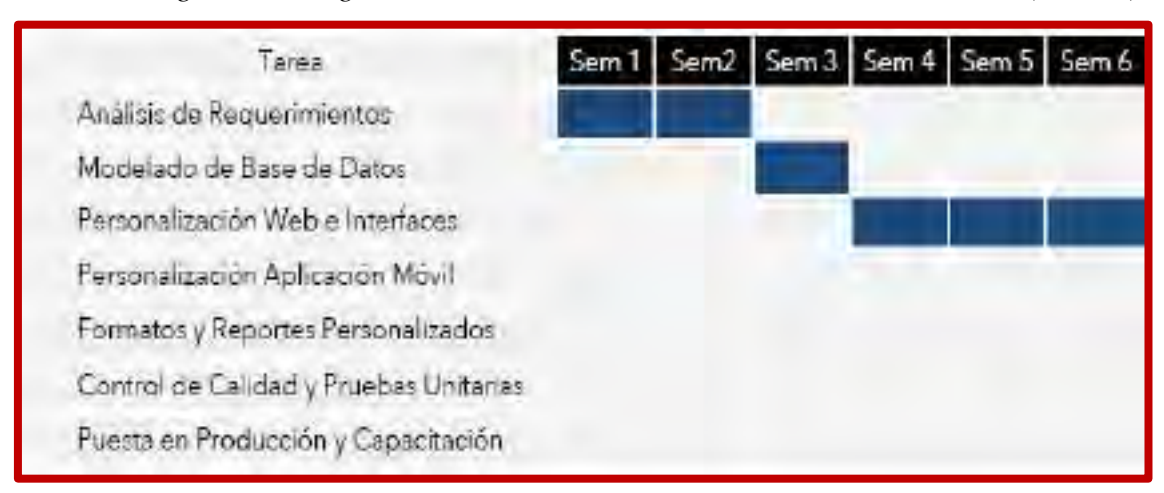

Fuente: Ids Latam System, SSOMA, Inc., (2022).

*Tabla 5. Programa de Digitalización del SGSSO en la Herramienta Ids Latam (Parte* 

*II).* 

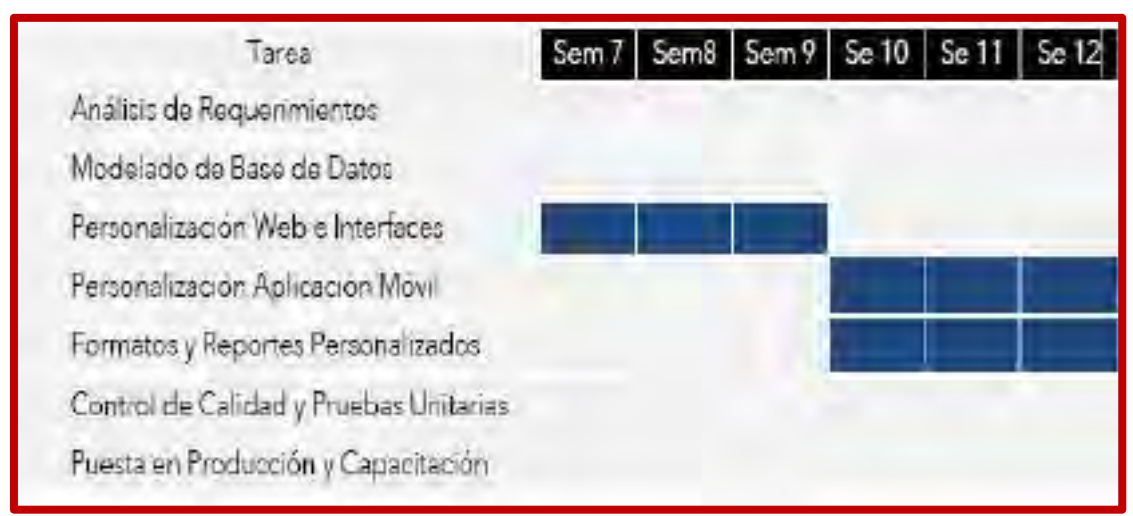

Fuente: Ids Latam System, SSOMA, Inc., (2022).

*Tabla 6. Programa de Digitalización del SGSSO en la Herramienta Ids Latam (Parte* 

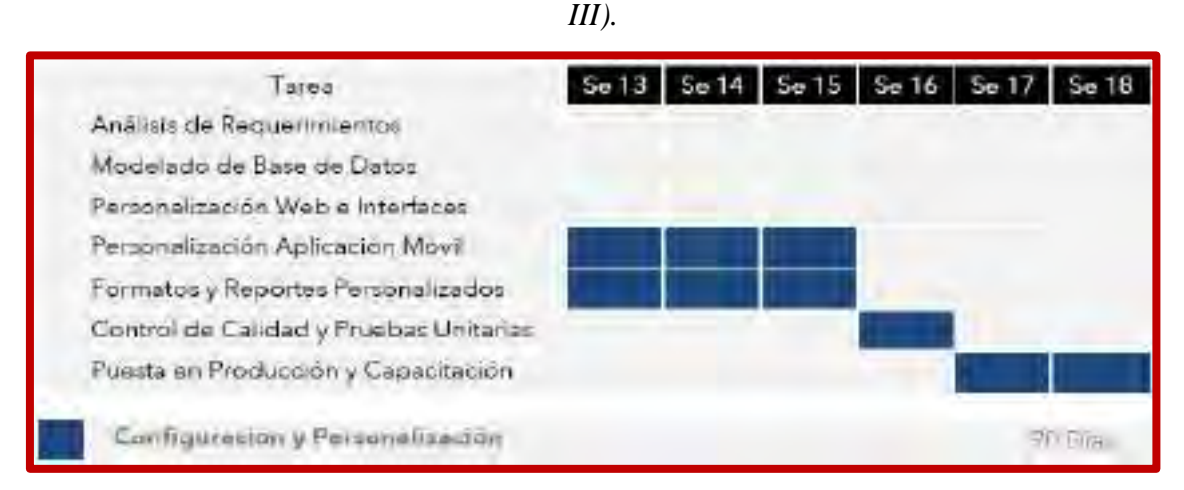

Fuente: Ids Latam System, SSOMA, Inc., (2022).

# **3.6.9 Prepuesto de Digitalización**

La digitalización del SGSSO en la Herramienta Ids Latam, comprenderá del presupuesto correspondiente, entendiéndose a:

- Configuración y Personalización del Software; aplicación Web y Móvil SSOMA.
- Licenciamiento y Soporte.

*Tabla 7. Costo de la Digitalización del SGSSO en la Herramienta Ids Latam.* 

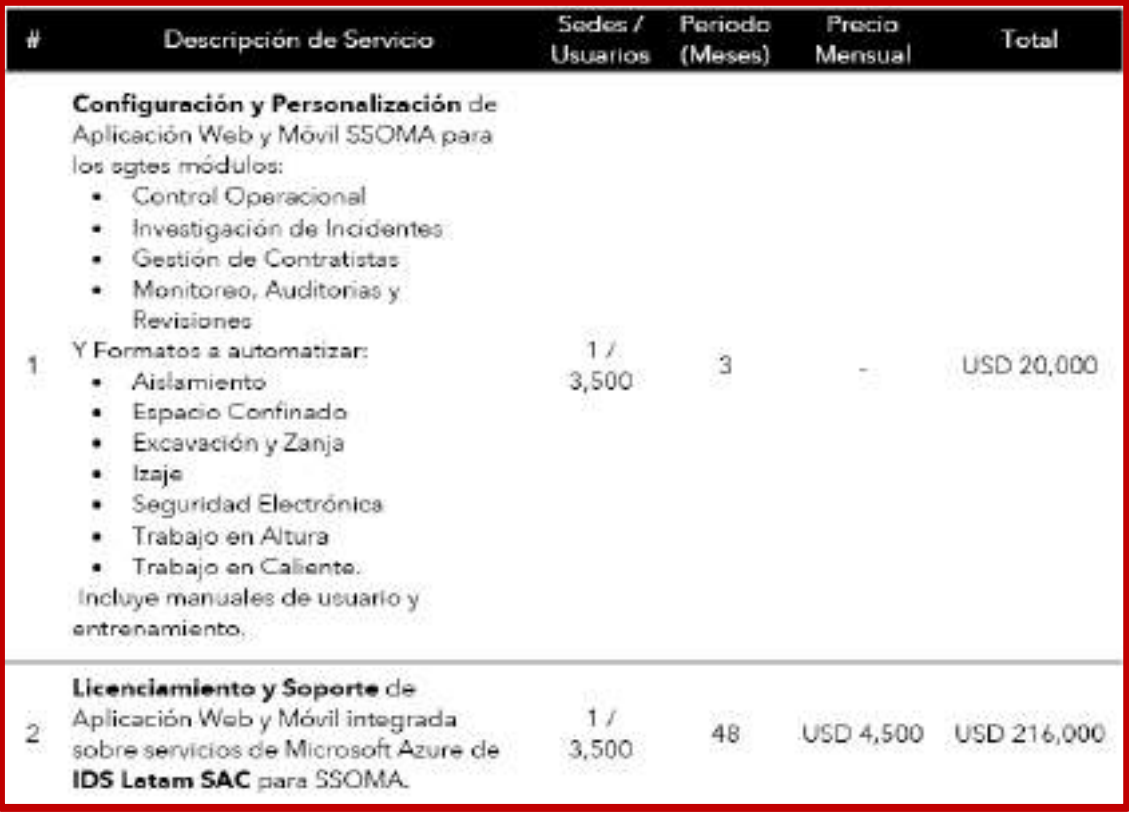

Fuente: Ids Latam System para Las Bambas, SSOMA, Inc., (2022).

# **CAPITULO IV ANÁLISIS DE RESULTADOS**

#### **4.1 SGSSO EN IDS LATAM**

El SGSSO comprende componentes y Sub componentes o elementos que han sido establecidos, determinados bajo normatividad vigente y alineada a la estrategia propia de la organización. Esto ha servido como base y fundamento para la digitalización propiamente dicha, es decir los módulos dentro de la herramienta Ids Latam contemplan los componentes y sub componentes del SGSSO mencionados.

Cabe mencionar que flujo a seguir a en cada componente del SGSSO esta digitalizado en base a los flujos de proceso implementados para cada caso; así mismo, para la generación de Dashboards también es bajo los mismos criterios excepto para algunos casos es de acuerdo a los campos que comprende los formatos correspondientes que se encuentran anexados.

La digitalización del SGSSO da como resultado a los siguientes módulos dentro del sistema Ids Latam:

### **4.1.1 Elementos operativos**

Los elementos operativos o conocidos también como Controles Operacionales se encuentran en el Modulo Controles Operacionales bajo la administración del sistema Ids Latam; cabe mencionar en algunos de los controles el Sistema Ids Latam reducirá el tiempo en la gestión administrativa de los permisos y en otros casos es la facilidad de llenado de formatos de manera virtual desde donde se encuentre el usuario; así mismo esta acción se puede realizar hasta desde un Smartphone en otras palabras, en tiempo real. Los elementos correspondientes a los controles operacionales son los siguientes:

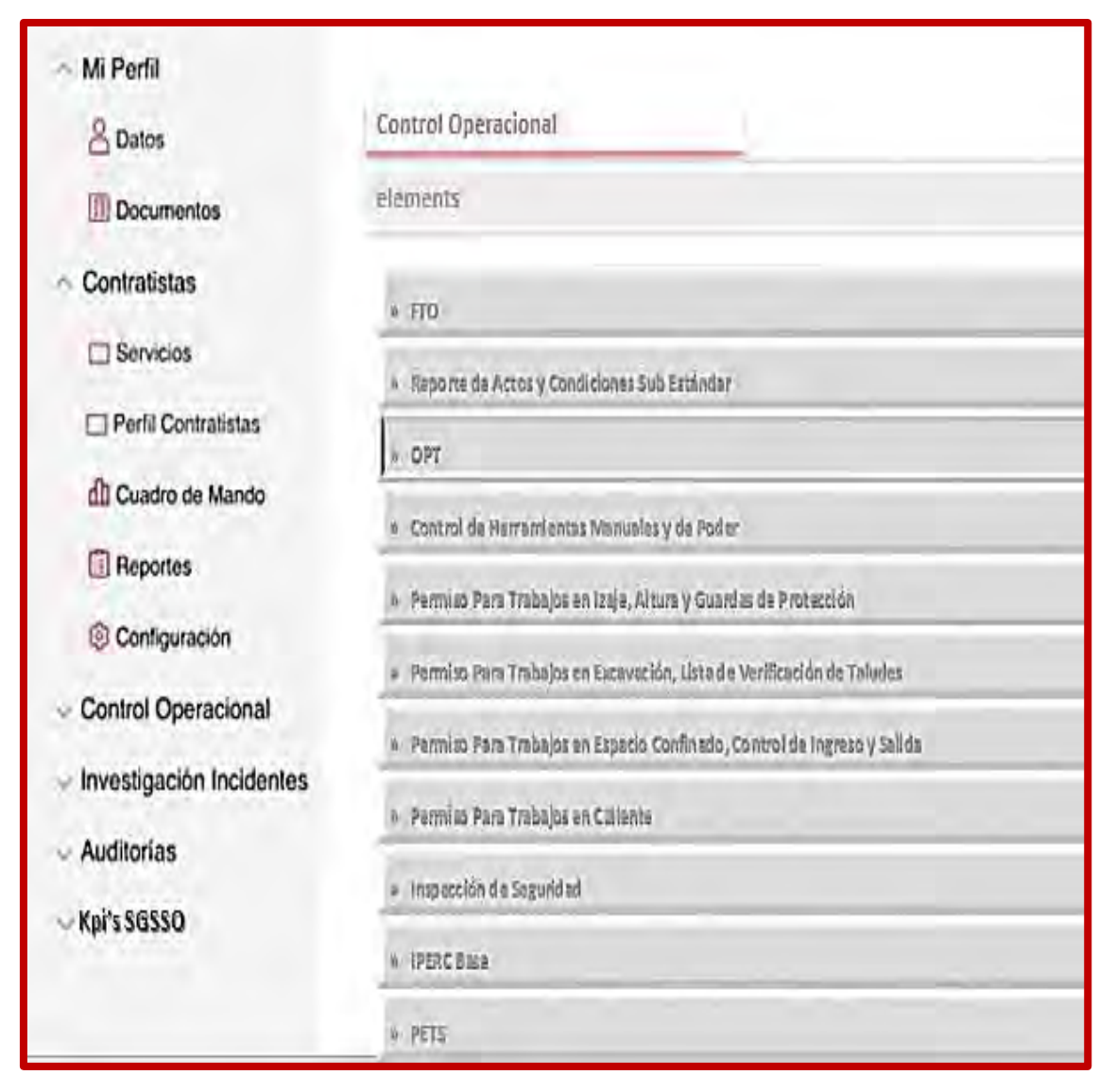

*Ilustración 50. Presentación de Módulo SSOMA en el Sistema Ids Latam.*  Fuente: Ids Latam System - Microsoft, SSOMA, Inc., (2023).

# **Observaciones de Tarea en Campo (FTO - Field Task Observation)**

Esta herramienta se encuentra ubicado dentro del módulo Control Operacional en el sistema Ids Latam, así mismo el llenado de los campos que comprende la herramienta se encuentran el en la plataforma, dando la facilidad de su llenado desde una Pc o Smartphone, dando como resultado a la siguiente información para los fines que sean considerados:

| FTO Response Grou 1 FTO Question |                                                      | <b>Front B</b>                                                                                                    | Org. Unit Org. Until TO Neported by |                                      | Event Date - Status |  |
|----------------------------------|------------------------------------------------------|----------------------------------------------------------------------------------------------------|-------------------------------------|--------------------------------------|---------------------|--|
|                                  | TASK MANAGEMENT (CL Was task planning effect ve?)    | 205308: Impercian de Pita de Gruesos de Pienta Con (600.06)                                                                |                                     | ORECONTROL 2   Automobilence Finn    | D.B.XQ Card         |  |
|                                  | TAX MARGINENT III. Was taken ignore tellective?      | 205308: Inspection de Pila de Gruesos de Planta Con (2020)                                                                 |                                     | CRECONTROL 2   Rubert Mattes Pino    | <b>DRXWORK</b>      |  |
|                                  | TASK MAIN GIVENT (G. Was task monitoring effective?) | 395308: Impecciande Pilade Gruesas de Planta Con GEOLOGY                                                                   |                                     | ORECONTROL 2 Notes Meteo Final       | D.B.XOX (last       |  |
| TAX EXELMIN                      | B). Was take acceptance effective?                   | 205308: Inspection de Pila de Gruesco de Planta Con GEOLOGY                                                                |                                     | ORECONTROL 2 Nuter Metros Fino       | D R202 Gabri        |  |
| TARK EXELUTION                   |                                                      | 15. Were work-area hazards identified and cont. 185503 : Impection de Pila de Gruesca de Pianta Con (EDLOG)                |                                     | CRECONTROL2 RecentRates Final        | D.00000 acc         |  |
| TAX EXEL ITA                     |                                                      | 06. Were spreed controls for task-related hazard 205308 : impeccion de Pila de Gruesca de Pianta Conte 03.061              |                                     | CRECCATROL 2 Intervietos Fino        | D SMU Card          |  |
| STOP AND THIN I                  |                                                      | UT. Was "Stop and Think" beingused effectively 205308 : Imperciancle Ria de Gruesos de Planta Con(EDLOGN                   |                                     | ORECONTROL 2   Ruber Mattas Final    | 0.0000 Cast         |  |
|                                  |                                                      | [946] MORC METHODIA Should there have been a Procedure/Mort   385331; Impersion de Plante Groess de Planta Con (2010)      |                                     | CRECONTROL 2 Nutern Nation Find      | U NAU Osed          |  |
|                                  |                                                      | SAFE, MORK, METHODOS: Was a Rocesbref Mork Instruction being and ZBERZ8 : Impercion de Place Gruesos de Planta Con EEOLOGI |                                     | ORE CONTROL 2   Reben Mattas Finna   | D.B.XQ Daed         |  |
|                                  | SAF, NORK METHODIS Was a TA beingsset?               | 385308: Impeccion de Pila de Gruesos de Planta Con (2010)                                                                  |                                     | ORECONTROL 2 Nuten Metter Fino       | D (6000 Case)       |  |
|                                  |                                                      | SARE WORK NETRODOL Del the Procedure/Mork Franccion effectivi 205303: Imperatoric Pilace Gruesca de Panta Con GEOLOGY      |                                     | ORE CONTINUES In the rollector Final | D BMU Card          |  |
|                                  |                                                      | [34% WLRK METHODOL Deldie THA effectively describe the safe wa 385338 : Impeciation Plante Grueson de Planta Con 1800.061  |                                     | CRECORROX 2 Noten Metas Pino         | D G XXX Class       |  |
|                                  | TASK MANAGEMENT ISL Vike task planning effective?    | 20142: Fruebaffildo de Densidad Aparente del miniGDLOGN                                                                    |                                     | SRAW COLOGI Asteroidettes Final      | 18000 flood         |  |
|                                  | TASK MANAGEMENT (C. Was task assignment effective)   | 381412: Pruebaliliato de Densidad Aparente del ministratud@l                                                               |                                     | SBNDNGEOLOGI Aden Maturi Fino        | 18XVIIaco           |  |
|                                  | TAX MARGEMENT (B. Was taken onitoring effective?)    | 38142: Rueba Vido de Densitad Aparente del ministratuDGV                                                                   |                                     | SB000000000 holen Meter Ford         | 18.0000 David       |  |

*Ilustración 51. Dashboard Correspondiente a OPT en el Sistema Ids Latam. Fuente: Ids Latam System - Microsoft, SSOMA, Inc., (2023).* 

# **Reporte de Actos y Condiciones Sub Estándar**

Esta herramienta se encuentra ubicado dentro del módulo Control Operacional en el sistema Ids Latam, así mismo el llenado de los campos que comprende la herramienta se encuentran el en la plataforma, dando la facilidad de su llenado desde una Pc o Smartphone.

Cabe mencionar con la vinculación de la herramienta Sap con Ids Latam, se tendrá en parte algunas acciones compartidas en ambos sistemas, considerando la necesidad de generación Dashboards y otros, el sistema Ids Latam es el encargado de esta función.

El herramienta de reporte de actos y condiciones Sub estándar, ha logrado optimizarse en la nueva herramienta Ids Latam, así por ejemplo ya se puede visualizar las tendencias o dashboards, para este caso se puede ver la tendencia de la re portabilidad de los peligros por área o gerencia.

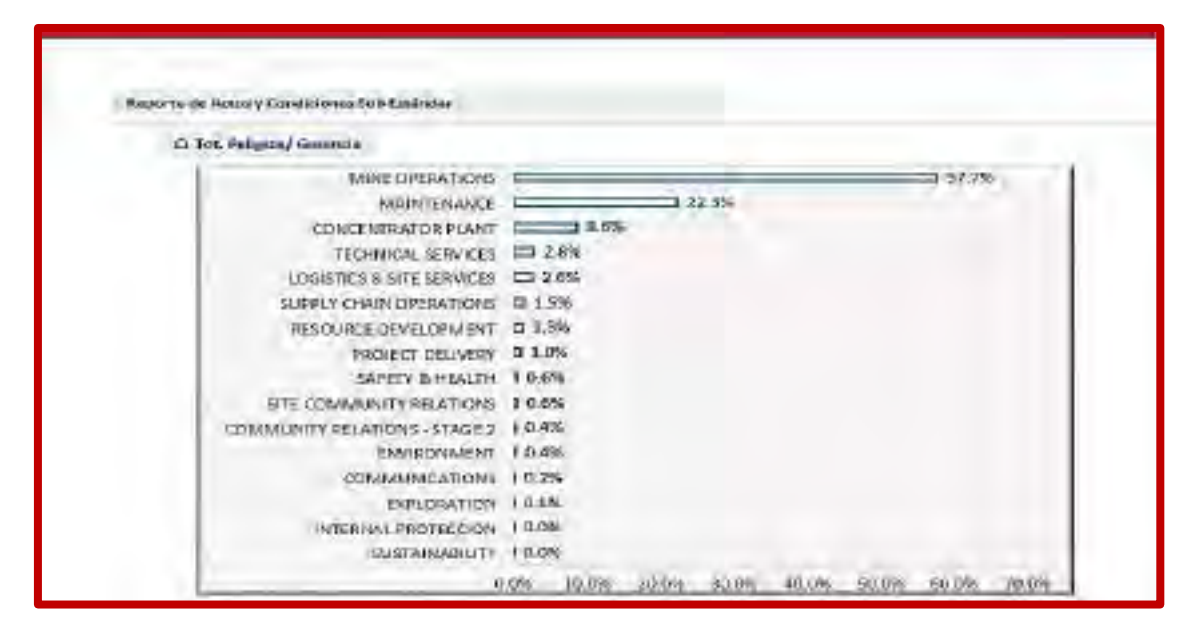

*Ilustración 52. Dashboard Correspondiente a la Herramienta de Reporte de Actos y Condiciones Sub estándar en el Sistema Ids Latam (Parte I).*  Fuente: Ids Latam System - Microsoft, SSOMA, Inc., (2023).

Así mismo los dashboards generados el sistema, muestran no solo la tendencia de la re portabilidad de peligros por gerencia sino también muestra las área o gerencia como mayor índice de re portabilidad, a su vez esta contempla el número de actos o condiciones sub estándar para cada gerencia y esta información de por sí ya ayuda a la organización a identificar la gerencias con mayor índice de re portabilidad.

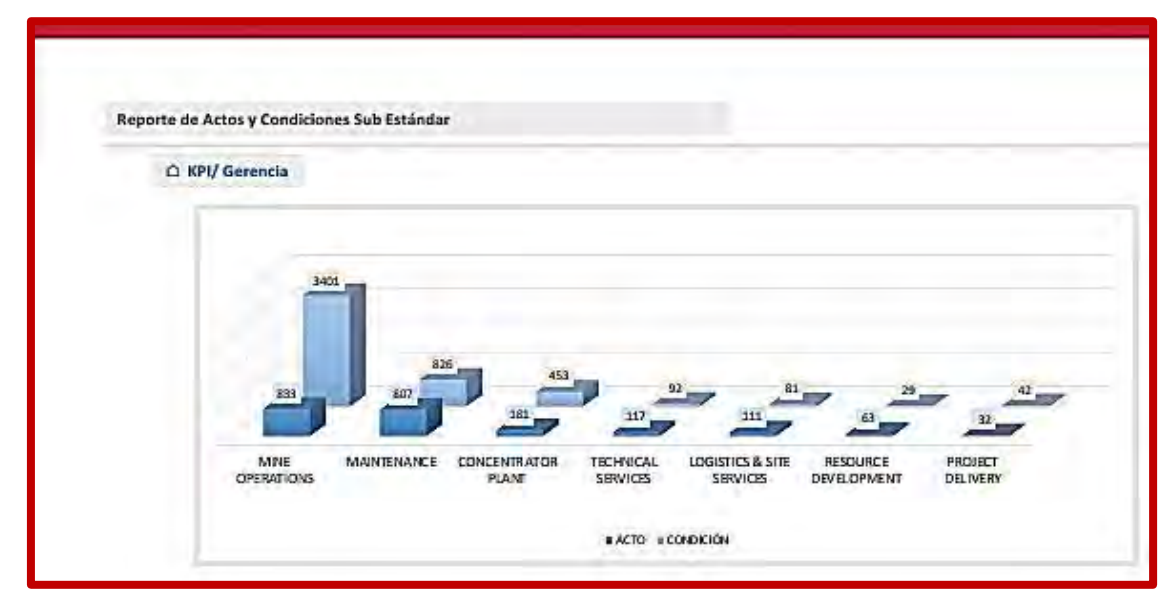

*Ilustración 53. Dashboard Correspondiente a la Herramienta de Reporte de Actos y Condiciones Sub estándar en el Sistema Ids Latam (Parte II).* 

Fuente: Ids Latam System - Microsoft, SSOMA, Inc., (2023).

El dashboard de la herramienta Reporte de Actos y condiciones Sub Estándar, también puede mostrar la tendencia de los Riesgos Fatales, es decir en base la re portabilidad de peligros que corresponden a cada Riesgo Fatal, así mismo también se puede ver la clasificación numérica de los peligros reportados por nivel de riesgo, esta información es también muy útil dentro de la gestión de seguridad más allá de herramienta propiamente dicha.

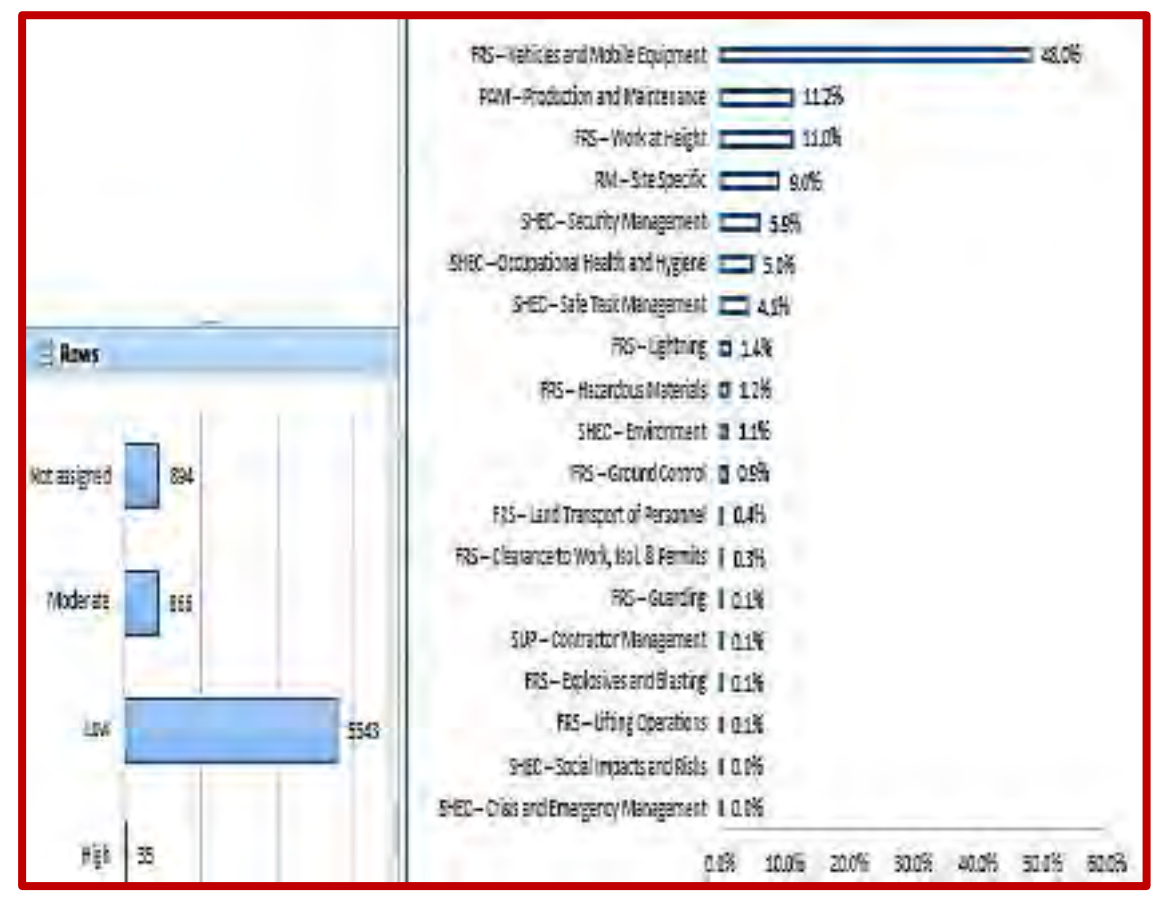

*Ilustración 54. Dashboard Correspondiente a la Herramienta de Reporte de Actos y Condiciones Sub estándar en el Sistema Ids Latam (Parte II).*  Fuente: Ids Latam System - Microsoft, SSOMA, Inc., (2023).

### **Observación Planificada de la Tarea OPT**

La herramienta Observación panificada de Tarea, se encuentra en el módulo Controles Operacionales del Ids Latam esta implementado en base al flujo de procesos y los campos a llenar de acuerdo al formato de la herramienta, para este caso el sistema ha ayudado a reducir los tiempos en la gestión administrativa para su llenado, revisión y aprobación. Así mismo la el sistema también ha incorporado el formato con los campos para su registro sea esta, desde una Pc o Smartphone, tal y como se puede ver en la siguiente imagen.

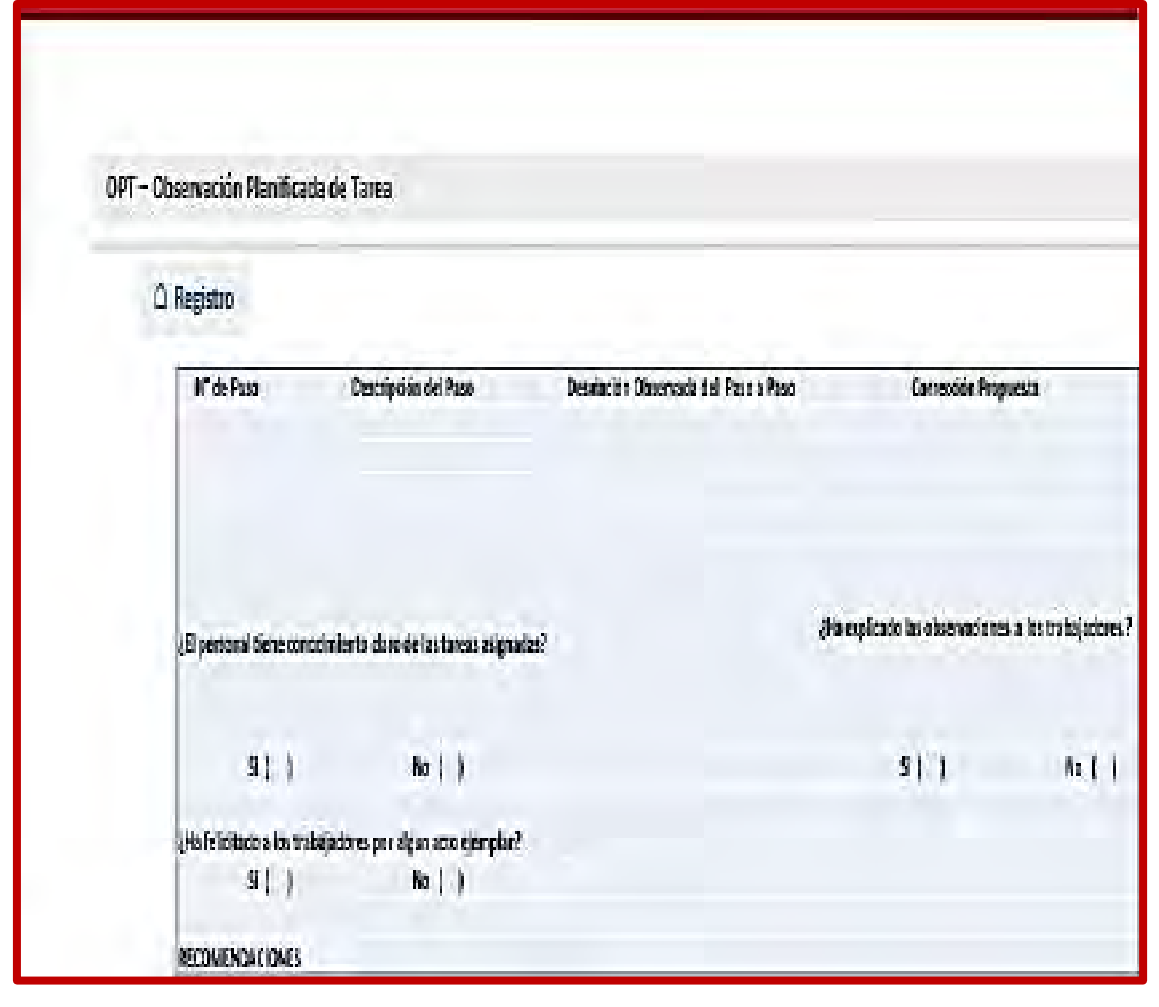

*Ilustración 55. Lista de Registro de la Herramienta OPT en el sistema Ids Latam.*  Fuente: Ids Latam System - Microsoft, SSOMA, Inc., (2023).

# **Control de Herramientas Manuales y de Poder (Check List)**

La herramienta Control de Herramientas Manuales, se encuentra en el módulo Controles Operacionales del sistema Ids Latam, está implementado en base al flujo de procesos y los campos a llenar de acuerdo al formato de la herramienta, para este caso el sistema ha ayudado a reducir los tiempos en la gestión administrativa para su llenado, revisión y aprobación. Así mismo la el sistema también ha incorporado el formato con los campos para su registro sea esta, desde una Pc o Smartphone, tal y como se puede ver en la siguiente imagen.

Cabe mencionar que para este caso, esta específicamente enfocado en la lista de verificación de herramientas el mismo que contiene otra ventana para la inspección e identificación de Códigos de Falla; esto ayuda a identificar los la tendencia de recurrencia de fallas a través de los dashboards generados.

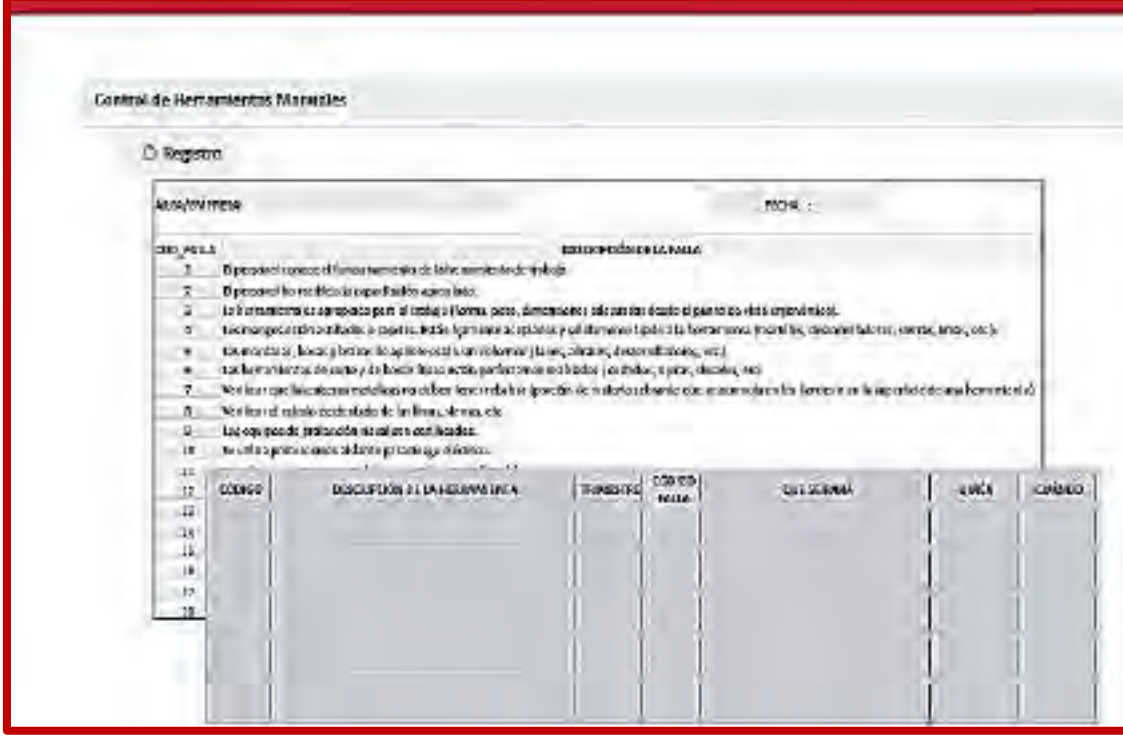

*Ilustración 56. Registro de Campos de la Herramienta; Control de Herramientas Manuales.* 

Fuente: Ids Latam System - Microsoft, SSOMA, Inc., (2023).

# **Permiso Para Trabajos en Izaje, Altura y Guardas de Protección**

El permiso para trabajos en Izaje, Altura y Guardas de Protección, se encuentra en el módulo Controles Operacionales del sistema Ids Latam, está implementado en base al flujo de procesos y los campos a llenar de acuerdo al formato de la herramienta, para este caso el sistema ha ayudado a reducir los tiempos en la gestión administrativa para su llenado, revisión y aprobación. Así mismo la el sistema también ha incorporado el formato con los para la inspección y aprobación del mimo ya sea desde una Pc o Smartphone.

### **Permiso Para Trabajos en Excavación, Lista de Verificación de Taludes**

El permiso para trabajos en excavación y Lista de Verificación de Taludes se encuentra en el módulo Controles Operacionales del sistema Ids Latam, está implementado en base al flujo de procesos y los campos a llenar de acuerdo al formato de la herramienta, para este caso el sistema ha ayudado a reducir los tiempos en la gestión administrativa para su llenado, revisión y aprobación. Así mismo la el sistema también ha incorporado el formato con los para la inspección y aprobación del mimo ya sea desde una Pc o Smartphone.

#### **Permiso Para Trabajos en Espacio Confinado, Control de Ingreso y Salida**

El permiso para trabajos en Espacio Confinado, Control de Ingreso y Salida se encuentra en el módulo Controles Operacionales del sistema Ids Latam, está implementado en base al flujo de procesos y los campos a llenar de acuerdo al formato de la herramienta, para este caso el sistema ha ayudado a reducir los tiempos en la gestión administrativa para su llenado, revisión y aprobación. Así mismo la el sistema también ha incorporado el formato con los para la inspección y aprobación del mimo ya sea desde una Pc o Smartphone.

#### **Permiso Para Trabajos en Caliente**

El permiso para Trabajos en Caliente se encuentra en el módulo Controles Operacionales del sistema Ids Latam, está implementado en base al flujo de procesos y los campos a llenar de acuerdo al formato de la herramienta, para este caso el sistema ha ayudado a reducir los tiempos en la gestión administrativa para su llenado, revisión y aprobación. Así mismo la el sistema también ha incorporado el formato con los para la inspección y aprobación del mimo ya sea desde una Pc o Smartphone.

#### **Inspección de Seguridad**

La herramienta Inspección de Seguridad se encuentra en el módulo Controles Operacionales del sistema Ids Latam, está implementado en base al flujo de procesos y los campos a llenar de acuerdo al formato de la herramienta, para este caso el sistema ha ayudado a reducir los tiempos en la gestión administrativa para su llenado, revisión y aprobación. Así mismo el sistema ha incorporado el formato con los para la inspección y aprobación del mimo ya sea desde una Pc o Smartphone.

Cabe mencionar que para este caso existen variedad de tipos de inspecciones, sean estas programadas y no programas, así mismo estas las inspecciones gerenciales, inspecciones del CSSO, entre otros.

El sistema Ids Latam la incorporado todas la variedades de tipos de investigación así como los campos a ser llenado correspondientemente, el resultado de la gestión de Inspecciones de Seguridad en la herramienta Ids Latam está de acuerdo a los flujos de procesos y los formatos correspondientes.

Para la presente se logrado integrar toda la gestión de Inspecciones de Seguridad dando como resultado el estatus de las inspecciones, es decir el estado actual en el cual se encuentran sea CERRADO (consiste en el cierre de planes de acción establecidos para cada inspección) o VENCIDO (consiste que los planes de acción establecidos para los

hallazgos encontrados no se ha cerrado dentro del plazo establecido), esta información mostrado en los dashboards esta a su vez para cada Gerencia y Área de la unidad, esto será de mucha ayuda para identificar la criticidad y el compromiso con la gestión de seguridad por las diferentes Gerencias o Socios Estratégicos Involucrados.

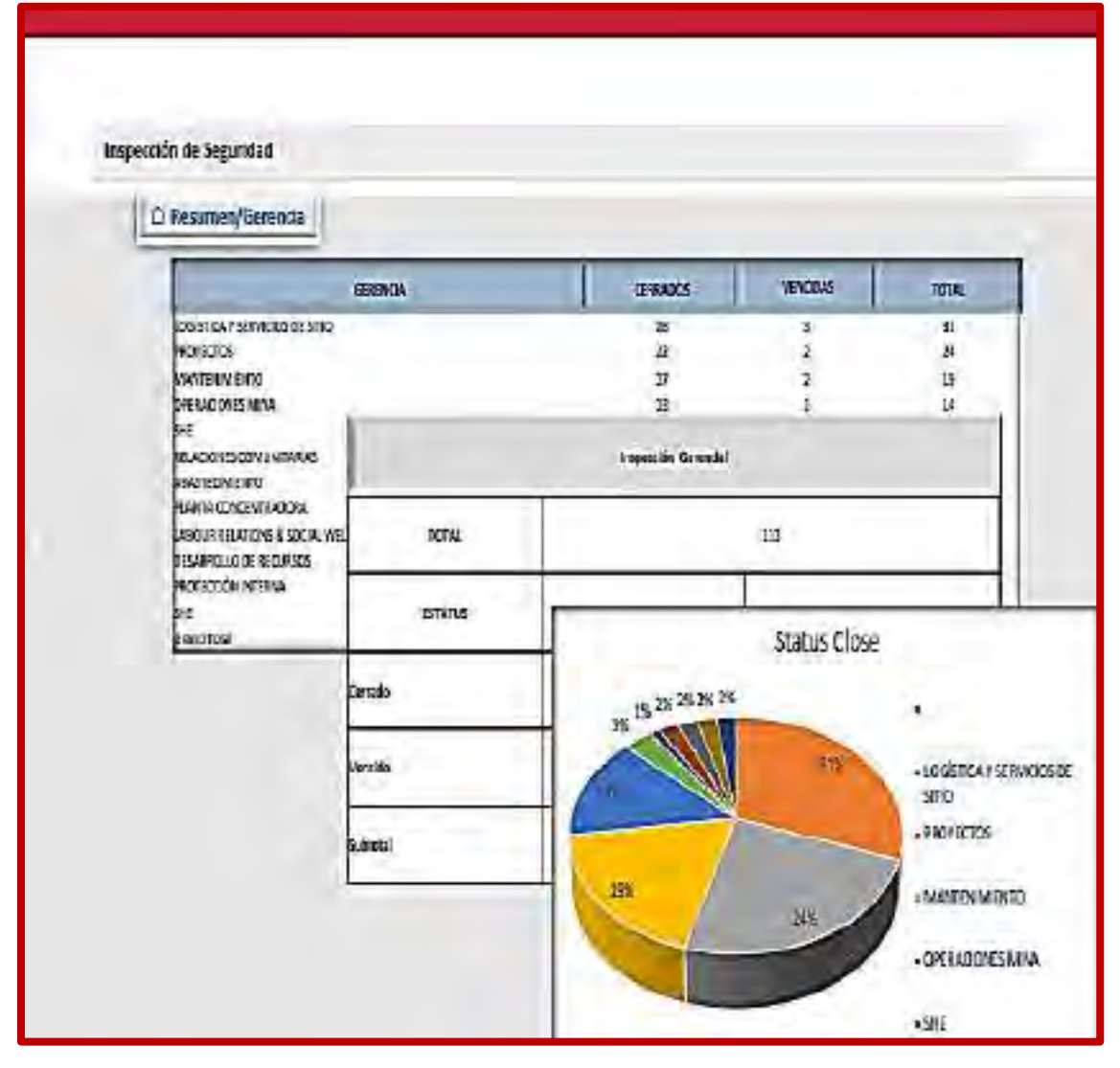

*Ilustración 57. Dashboard Correspondiente a la Herramienta de Inspección de Seguridad (Parte I).* 

Fuente: Ids Latam System - Microsoft, SSOMA, Inc., (2023).

Los dashboards generados dentro de la herramienta Inspección de Seguridad, logran mostrar detalladamente las inspecciones con su respectiva codificación, la inspección o evento, acción (Planes de acciones establecidos por los hallazgos encontrados), fecha, estado (Abierto, Cerrado o Vencido), responsables del cierre de acciones que pueden ser; IMPLEMENTADOR (persona encargado de levantar la observación o cerrar el hallazgo evidenciando con una foto en el insitu), APROBADOR (persona o inmediato superior del Implementador encargado de verificar el correcto cierre del hallazgo).

| GERENCIA                                 | <b>EVENTO</b>                                                             | <b>ACCIÓN</b>                                                                | <b>FECHA</b>    | <b>STATUS</b>             | <b>VETO</b>         |     | VENCIDO IMPLEMENTADOR | <b>APROBADOR</b> |
|------------------------------------------|---------------------------------------------------------------------------|------------------------------------------------------------------------------|-----------------|---------------------------|---------------------|-----|-----------------------|------------------|
| DESARROLLO DE<br><b>PROYECTOS</b>        | 2751833 : VIII Caminata Gerencial                                         | 8092953: Mejorar el paso entre 09.03.202<br>mesas de empalme.                |                 | IN<br>PROCESS             | 16.03.20<br>22      | Sí. | <b>Richard</b>        | Lis              |
|                                          | 2783903 / XII CAMINATA GERENCIAL-<br>CHANCADOR MOVIL - CAMBIO DE FAJA 4.  | 8093639: Evaluar incrementar<br>la capacidad de duchas y<br>thermas para la  | 13.04.202       | IN<br><b>PROCESS</b>      | 28.04.20<br>22      | Sí. | Gudo                  | Alex             |
|                                          | 2783903 / X   CAMINATA GERENCIAL ~<br>CHANCADOR MOVIL - CAMBIO DE FAJA 4. | 8093643: Evaluar el<br>incremente de contenedores e<br>frecuentia de recojo  | 13.04.202       | IN<br>PROCESS             | 21.04.20<br>22      |     | Guido                 | Alex             |
|                                          | 2756947 : VII CAMINATA GERENCIAL - TAJO<br>FERROBAMBA TSF - TERCER MOLI   | 8093070 : Revisar y evaluar<br>lancheras e implementos para<br>el descanso   | 02.03.202       | IN<br>PROCESS             | 24.03.20<br>22      |     | Maria                 | Federico         |
| LOGISTICA Y<br>SERVICIOS DE SITIO        | 2774912: XI Caminata Gerengal                                             | BO93525: Personal que ingresa<br>ultimo al comedor no acceden-<br>a todos lo | D4.04.232<br>7  | PROCESS                   | 17.04.20<br>22      |     | Pablo                 | Mário            |
|                                          | 2774912:XX Caminata Gerenical                                             | 8093526; Dificultad de traslado D4.04.232<br>de personal de Bambas a Cusco   | 2               | IN<br>PROCESS             | 17.DA.20<br>$_{22}$ | sı  | Junior                | Mario            |
| <b>RELACIONES</b><br><b>COMUNITARIAS</b> | 2751833 : VIII Caminata Gerencial                                         | 8092955 : Realizar una<br>inspección a comedor<br>Ecloradas 7 en Chalhuahuat | 09.03.202<br>ij | WAIT NG<br>FOR<br>APPROVA | D9.D4.20<br>22      | s.  | Walter                | Luis             |

*Ilustración 58. Dashboard Correspondiente a la Herramienta de Inspección de* 

## *Seguridad (Parte II).*

Fuente: Ids Latam System - Microsoft, SSOMA, Inc., (2023).

Así mismo para el caso de Inspección de CSSO, el sistema ha logrado generar el dashboard indicando información detallada de todas la inspecciones; es decir se tiene tal como; Lugar (Ubicación exacta donde se ha realizado la inspección), Hallazgo (Descripción detallada de la observación encontrada), Nivel de riesgo (Refiere al nivel de riesgo que presenta el hallazgo), Acción correctiva (Descripción de planes de acción o implementar como parte del cierre de la observación), Evidencia (Fotografía de la observación o del cierre del mismo), Fecha, Responsable, Tipo de Observación (es decir que la observación encontrada representa un riesgo; entendiéndose así; se convierte en un peligro debe ser clasificado como acto o condición), relación de Riesgo Fatal entre otros.

El sistema como tal ha incluido esta información en función a los criterios y parámetros que contienes los flujos de procesos o formatos correspondientes.

| Inspección de Seguridad                                                                        |                          |              |                                                              |                 |                                    |                 |                             |                    |                                   |
|------------------------------------------------------------------------------------------------|--------------------------|--------------|--------------------------------------------------------------|-----------------|------------------------------------|-----------------|-----------------------------|--------------------|-----------------------------------|
| C Resumen/ CSSO                                                                                |                          |              |                                                              |                 |                                    |                 |                             |                    |                                   |
| <b>September</b><br>$+1$                                                                       | <b>Sidewit</b>           | البيرا       | <b>AntioConstitut</b>                                        | <b>Elderato</b> | <b>Location</b><br><b>URSERIES</b> |                 |                             |                    | <b>Instruction County</b> Service |
| Skotlanuristice.<br>ponyinacca.<br>Laboritorius<br><b>Jan Virus</b><br>personal.               |                          | <b>MAGAL</b> | to recite imports to:<br><b>REMEDIATION</b><br>addaminatique |                 | DOMESTIC:                          | <b>Galeri</b> E | 0.501<br><b>Ingenity</b>    | <b>Sir darin's</b> | <b>Bioglast</b>                   |
| Segundary and A<br>Weeklada to:<br>in that modes on<br>v<br>Wilkie<br><b>Collection of the</b> | $\overline{\phantom{a}}$ |              | be entire of tellight to<br>million.                         | 'n              | 1008201                            | <b>Marent</b>   | <b>ODE</b><br><b>LESHAI</b> |                    | <b>Bagais</b>                     |
| <b>Drainway</b><br>studernumbarer<br>3 In the purchase<br>pleasant risk<br>cintain.            | ᇏ                        | <b>SEEUN</b> | the between the lost<br>millionhope<br><b>SCHOOLING</b>      | ø5              | 2382,221                           | z.              |                             | <b>MINILE</b>      | <b>Boat</b>                       |
| <b>SAINBOOK</b><br>Public Continue<br>reiteinia<br>A for that interests                        |                          |              | <b>Middlew reports</b><br><b>HOLLY CONTRACT</b>              |                 | 22012011                           | <b>Mass</b>     |                             | diesy cargos -     | <b>Negros</b>                     |

*Ilustración 59. Dashboard Correspondiente a la Herramienta de Inspección de Seguridad (Parte III).*  Fuente: Ids Latam System - Microsoft, SSOMA, Inc., (2023).

# **IPERC Base**

La base de datos correspondiente a IPERC también se encuentra en el módulo Controles Operacionales del sistema Ids Latam, por su parte estas son herramientas que actualmente se tienen de referencia sea para una posible actualización, evaluación o análisis, implantación de nuevos Iperc Base u otros.

La importancia de la gestión de en sistema, es porque esta información se encuentra en la nube del sistema facilitando sus acceso por el usuario.

## **Procedimiento Escrito de Trabajo PETS**

La base de datos correspondiente a los Procedimientos Escritos de Trabajo Seguro, también se encuentra en el módulo Controles Operacionales del sistema Ids Latam, para este caso la base de datos referente se encuentran almacenados en la nube del sistema, su almacenamiento facilitara su acceso en menor tiempo, así mismo el sistema tiene las facilidades para fines de modificación, actualización o implementación de nuevos PETS. Cabe mencionar que para este caso considerándose como base datos en la nube del sistema, no será de prioridad la generación de dashboards, pero será de mucha importancia su almacenamiento y seguridad.
#### **4.1.2 Notificación e investigación de Accidentes/Incidentes**

La herramienta de Notificación e Investigación de Accidentes o Incidentes, se encuentran en el módulo de Control Operacional en el sistema Ids Latam, esta herramienta se encuentra incorporada en base a; flujos de procesos y formatos correspondientes, los parámetros y criterios que comprenden estos formatos hacen de la gestión de Notificación e Investigación de Accidentes/Incidentes sean medibles, considerando ello se tendrá tablas de control y seguimiento, así como la generación de dashboads. Para esta herramienta así como para otros se tiene la gestión integrada de las herramientas Sap e Ids Latam, es decir se puede acceder a la información como base de datos o generar el dashboard correspondiente.

Para este caso el sistema muestra el estado de los Incidentes por las diferentes Gerencias, es decir CERRADO (los planes de acción determinados para el incidentes han sido levantadas o cerradas dentro del plazo), ABIERTO (los planes de acción establecidos para el incidente o accidente aún no han sido levantadas o completadas dentro del plazo fijado), EN PROCESO (refiere a los planes de acción establecidos para los incidentes o accidentes ocurridos están aun dentro del plazo fijado para que pueda ser levantada o cerrada), esto ayudara a identificar a las diferentes gerencias el compromiso y la responsabilidad frente a los incidentes/accidentes ocurridos, el mismo que servirá como ayuda en la mejora continua de la Gestión de Seguridad en la organización.

| <b>IDS-Latam</b>   |                                                                                                    |                  |                                     |                     |                                                |
|--------------------|----------------------------------------------------------------------------------------------------|------------------|-------------------------------------|---------------------|------------------------------------------------|
|                    | Natificación e trecetigación de Incidemos/Accidemos:<br>C Resumen/Generale                                                                                                    |                  |                                     |                     |                                                |
|                    |                                                                                                    | <b>Grahamata</b> | 18888001-                           | <b>Washing</b><br>п | <b>TOTAL</b>                                   |
| m.                 | PEDIATOR<br>CREEKERS OF NA<br>QUARTIFICATIONS<br>GERANT OLLIS DE TECCANIES<br>LASSIFIED VALUATION ACCOUNT<br>PLANTIL CONTRACT MADERATI<br>THREE ALL FILM CATE<br><b>SHE</b><br><b>February die arresteur</b><br>100 LAC (CRAIN COMMUNITIES)<br><b>ANALYSIS AND</b><br><b>WIND TANK</b> |                  | $-70$<br>Ħ<br>$2.748 - 1 -$<br>own. | ×<br>٠<br>- 1<br>×, | <b>12000000000000000000</b><br>10 <sup>2</sup> |
|                    | <b>INCOMMUNIS</b>                                                                                                    |                  |                                     |                     |                                                |
| <b>HOURL</b>       |                                                                                                    | 14.1             |                                     |                     |                                                |
| <b>ANTARIA</b>     | <b>RABBATES</b>                                                                                                    | <b>SAVING</b>    |                                     |                     |                                                |
| creade-            | to:                                                                                                    |                  |                                     |                     |                                                |
| <b>Bergeringen</b> | ü                                                                                                    | <b>AR</b>        |                                     |                     |                                                |
| <b>NAME OF</b>     | 701                                                                                                    | <b>JET.</b>      |                                     |                     |                                                |

*Ilustración 60. Dashboard Correspondiente a la Herramienta; Notificación e Investigación de Incidentes y/o Accidentes (Parte I).*  Fuente: Ids Latam System - Microsoft, SSOMA, Inc., (2023).

Así mismo se puede visualizar, el estado detallado los incidentes o accidentes indicando lo siguiente:

- Gerencia o área
- Evento
- Planes de acción
- Fecha
- Estado
- Vencimiento
- Implementador
- Aprobador

Estas criterios ayudar que la herramienta de Notificación e Investigación de Incidentes/Accidentes sean medibles, es decir ayuda a que se pueda hacer la verificación y seguimiento con tendencias y resúmenes.

| <b>IDS</b> Latam |                  |                                                                             |                                                                                                   |              |                                  |                    |     |                            |                 |
|------------------|------------------|-----------------------------------------------------------------------------|---------------------------------------------------------------------------------------------------|--------------|----------------------------------|--------------------|-----|----------------------------|-----------------|
|                  |                  | Notificación e Investigación de Incidentes/Accidentes<br>C Resoner/Gerencia |                                                                                                   |              |                                  |                    |     |                            |                 |
|                  | SEEDING A CASARO |                                                                             | ACOON -                                                                                           | <b>PEERA</b> | <b>SUPPLE</b>                    | HENG               |     | <b>VENCIOS MATLEMENTOS</b> | APROVADOR:      |
|                  |                  | IT IS IS! I HER JE ON ISBN 9-021704-028-<br>erbio WC/S UHT                  | Stricts: registerra discipline<br>porarect impirel month tento direct:                            | 16.84.2021   | <b>TOR</b><br>AFTRESAL           | MOTHS - 05.05.2012 |     | PPG R                      | hmuth           |
|                  |                  | 17%%! impude as blic significant.<br>colde WETE USE                         | 0002201 Amalinary dilutair of<br>countered WIS                                                    |              | DEE4.3021 IN HIDESS OF 02012015  |                    | Wa  | Petra                      | <b>Furuth</b>   |
|                  |                  | (1783) a repartire into superiority<br>cable ASSESSED                       | Artisten im highest do in propost<br>we electrical legacio sor PALE.                              |              | THIS 2021 19 PROCESS OLDS ZEIT   |                    |     | PERK                       | <b>Bytreati</b> |
|                  |                  | IF WILL I houde on like supplement<br><b>MESSINGSLE CLIRO WHATE LINE</b>    | 2012/20 Capacitation a la linea de<br>si pletal fin                                               |              | DAMA 2021 IN PRODUCTS COOLERATE  |                    | Wa. | Pridra                     | herait          |
|                  | <b>B</b> oc      | Repunces: 3736361. Importe on take copyrigence<br>cable WEAR LIST           | SORZERP Destant-for engragements CGBS 3021 15 PROCESS ONCE 2022<br>Officers las with badgroup net |              |                                  |                    | Wά  | Petro                      | <b>Juins to</b> |
|                  |                  | 2715051; i mascià ce libic sustato roon.<br>cable AGREEINE                  | 2012/2010 Evaluable del centrale<br>degrees as both.                                              |              | DSID4 2021 16 TADDAYS 03:00 2011 |                    | Wa  | Podra                      | <b>Bank</b>     |
|                  |                  | 17%%), il regioni en laborazionesis.<br><b>GIRMERISE</b>                    | BOISECC : Pictorysh curs at get constitut<br>STRIKK WHERE DIRECTS                                 |              | DEB4 3021 IN NODESS 05.05.2011   |                    | Ha. | Podra                      | Tylera B        |
|                  |                  | 12% is impost or bito separation.<br>cule were that:                        | Science is happy to compute on<br>integración de eguipos de trabajo par-                          |              | DAIN 3007: 15 ROOM & 0606 2018   |                    |     | <b>Pilota</b>              | Nom p           |
|                  |                  | 1735051 coral un atoma derecha de<br>partonal commission of stripit         | 2012005 : 075                                                                                     | 10021-0021   | DOM:<br>APPEARM.                 | NATISC 38052021    |     | اللحا                      | Tabtas          |
|                  |                  | JPRESS (contributions of detections)<br>personal contraints on is falsil.   | SINGLY LINE DESIGNED                                                                              | DOM: 1603    | TOR<br>3/19202                   | AND NS LONGO       |     | ШK                         | Edbar.          |

*Ilustración 61. Dashboard Correspondiente a la Herramienta; Notificación e Investigación de Incidentes y/o Accidentes (Parte I).*  Fuente: Ids Latam System - Microsoft, SSOMA, Inc., (2023).

# **4.1.3 Integración de Socios Estratégicos**

La integración de Socios Estratégico al SGSSO de organización se encuentra bajo la administración del sistema Ids Latam; es decir el módulo correspondiente a la gestión de contratistas en el sistema Ids Latam, comprende lo siguiente:

# **Creación y seguimiento de licitación**

En el menú de "Servicios" se muestra una tabla con los servicios en licitación; dentro de la información visible de cada licitación se observa el Nivel de Riesgo y el Estado actual.

| H.<br><b>ITT LOOKA</b>                                                                                                    | <b>LOCUST</b>                                                                                             |                                                  |                  |                 |                               |                    |               |                                  |                          |          |              | The company               |
|----------------------------------------------------------------------------------------------------|----------------------------------------------------------------------------------------------------|--------------------------------------------------|------------------|-----------------|-------------------------------|--------------------|---------------|----------------------------------|--------------------------|----------|--------------|---------------------------|
| as pers<br>A cess<br><b>Soundrise</b>                                                                                                    | 186481<br>$-7 - 0.5$<br><b>Boyle</b>                                                                      | <b>ANGELER</b><br><b><i><u>ALLENSTRA</u></i></b> |                  |                 | <b><i><u>PROGRESS</u></i></b> | <b>TURN TO</b>     | teres.        | <b><i><u>SASKERWANDS</u></i></b> | 44                       | 19.47.99 |              | <b>B</b> Amont (I)        |
| duration.                                                                                                    | Armst.                                                                                                    | <b>Americans</b>                                 | dramacut 11      | denture develop | tomato)                       | 181057             | <b>Folder</b> | Sankerman V                      | <b>PERSONAL APPROVAL</b> | m        | <b>SOUTH</b> | π<br>$\mathcal{H}$        |
| <b>LEWIS CONTROL</b>                                                                                                    | bining.                                                                                                   | peterging of                                     | <b>AMERICA'S</b> | country.        | men                           | triure<br>-32      | $\sim$<br>÷   | <b>Information</b>               | Exercise                 |          | m            | エッ                        |
| <b>Lifes General</b><br>di watere etasio<br>El farmer<br><b>Biorgesia</b><br>Civilia Con Koores<br><b>Margaret Mr. Exchanged</b><br>Audionia | $\frac{1}{2} \left( \frac{1}{2} \right) \left( \frac{1}{2} \right) \left( \frac{1}{2} \right)$<br>$1 - 1$ | Summings of                                      | <b>Income</b>    | Orien de Ember  | hom:                          | 1334<br><b>TEN</b> | <b>Finan</b>  | id <del>issen</del> sisk:        | Created Great            |          | m.           | $\equiv$<br>$\rightarrow$ |

*Ilustración 62. Dashboard Correspondiente a la Gestión de Contratistas o Integración al SGSSO (Parte I).* 

Fuente: Ids Latam System - Microsoft, SSOMA, Inc., (2023).

Para crear una nueva licitación seleccione y complete la información que aparece en el panel. Luego de guardar el registro podrá ver la licitación creada en la tabla previa.

|                                       |                                                                                                    |                    |                                         |                        |                                                                                                    |                                                                                                    |                |                                              | Training \$1,000 million                       |          |               |
|---------------------------------------|----------------------------------------------------------------------------------------------------|--------------------|-----------------------------------------|------------------------|----------------------------------------------------------------------------------------------------|----------------------------------------------------------------------------------------------------|----------------|----------------------------------------------|------------------------------------------------|----------|---------------|
| saltisti<br><b>DOM:</b>               | $\frac{1}{2} \left( \frac{1}{2} \right) \left( \frac{1}{2} \right) \left( \frac$ | <b>Council</b>     |                                         | <b>Contract</b>        |                                                                                                    | $\frac{1}{2} \sum_{i=1}^{n} \frac{1}{2} \sum_{i=1}^{n} \frac{1}{2} \sum_{i=1}^{n} \frac{1}{2} \sum_{i=1}^{n} \frac{1}{2} \sum_{i=1}^{n} \frac{1}{2} \sum_{i=1}^{n} \frac{1}{2} \sum_{i=1}^{n} \frac{1}{2} \sum_{i=1}^{n} \frac{1}{2} \sum_{i=1}^{n} \frac{1}{2} \sum_{i=1}^{n} \frac{1}{2} \sum_{i=1}^{n} \frac{1}{2} \sum_{i=1}^{n} \frac{1}{2} \sum_{i=1}^{n$ |                |                                              | <b>June</b>                                    |          |               |
| ۰<br><b>STATISTICS</b>                | $-$                                                                                                    | ----               | <b>SAN ADVANCE</b><br><b>CONTRACTOR</b> | <b>Service Growth</b>  | $\frac{1}{2} \left( \frac{1}{2} \right)^{2} \left( \frac{1}{2} \right)^{2} \left( \frac{1}{2} \right)^{2} \left( \frac{1}{2} \right)^{2} \left( \frac{1}{2} \right)^{2} \left( \frac{1}{2} \right)^{2} \left( \frac{1}{2} \right)^{2} \left( \frac{1}{2} \right)^{2} \left( \frac{1}{2} \right)^{2} \left( \frac{1}{2} \right)^{2} \left( \frac{1}{2} \right)^{2} \left( \frac{1}{2} \right)^{2} \left( \frac{1}{2} \right)^{2} \left( \frac$ |                                                                                                    | <b>Seconds</b> | <b><i><u>International</u></i></b><br>______ | <b>STERN COMPANY</b>                           |          |               |
| <b>HARRY AVE</b>                      |                                                                                                    | <b>Contract</b>    |                                         | <b>SERVICE CONTROL</b> |                                                                                                    | -                                                                                                    | $\sim$         |                                              |                                                |          |               |
| <b>Contractor</b>                     | <b>Links</b>                                                                                                    | <b>The Control</b> | <b>STATISTICS</b>                       | <b>Security</b>        | $-$                                                                                                    | <b>COMMERCIAL</b>                                                                                                    |                | <b>Contract Contract</b>                     |                                                |          |               |
| <b>Card Contact Card</b>              | $\frac{1}{2} \left( \frac{1}{2} \right) \left( \frac{1}{2} \right) \left( \frac{1}{2} \right)$<br>٠                                                                                                    | <b>CONTRACTOR</b>  | <b>Contract Contract</b>                | ________               | <b>STATE</b>                                                                                                    | <b>START OF</b>                                                                                                    |                | <b>THE CONSTRUCT</b>                         |                                                |          |               |
| $\overline{\mathcal{L}_{\text{max}}}$ |                                                                                                    |                    |                                         |                        |                                                                                                    |                                                                                                    |                |                                              | GEA ALLENHA                                    |          |               |
|                                       |                                                                                                    |                    |                                         |                        |                                                                                                    |                                                                                                    |                |                                              | <b>British Hortest</b>                         |          |               |
|                                       |                                                                                                    |                    |                                         |                        |                                                                                                    |                                                                                                    |                |                                              | <b>The State</b>                               |          |               |
| ment der redakt.<br>bestern from      |                                                                                                    |                    |                                         |                        |                                                                                                    |                                                                                                    |                |                                              | <b>CARD ROLL</b>                               | com.     |               |
| <b>Milleries</b>                      |                                                                                                    |                    |                                         |                        |                                                                                                    |                                                                                                    |                |                                              | $\sim$                                         |          |               |
|                                       |                                                                                                    |                    |                                         |                        |                                                                                                    |                                                                                                    |                |                                              | and domestic                                   |          |               |
|                                       |                                                                                                    |                    |                                         |                        |                                                                                                    |                                                                                                    |                |                                              |                                                |          | $\sim$        |
|                                       |                                                                                                    |                    |                                         |                        |                                                                                                    |                                                                                                    |                |                                              | (Mini-render) right-region;<br>Transmission 11 |          |               |
|                                       |                                                                                                    |                    |                                         |                        |                                                                                                    |                                                                                                    |                |                                              |                                                |          |               |
|                                       |                                                                                                    |                    |                                         |                        |                                                                                                    |                                                                                                    |                |                                              | -43<br>the 1                                   |          |               |
|                                       |                                                                                                    |                    |                                         |                        |                                                                                                    |                                                                                                    |                |                                              |                                                |          |               |
|                                       |                                                                                                    |                    |                                         |                        |                                                                                                    |                                                                                                    |                |                                              |                                                |          |               |
|                                       |                                                                                                    |                    |                                         |                        |                                                                                                    |                                                                                                    |                |                                              |                                                |          |               |
|                                       |                                                                                                    |                    |                                         |                        |                                                                                                    |                                                                                                    |                |                                              |                                                |          |               |
|                                       |                                                                                                    |                    |                                         |                        |                                                                                                    |                                                                                                    |                |                                              |                                                |          |               |
|                                       |                                                                                                    |                    |                                         |                        |                                                                                                    |                                                                                                    |                |                                              |                                                |          |               |
|                                       |                                                                                                    |                    |                                         |                        |                                                                                                    |                                                                                                    |                |                                              |                                                | ceenin ! | <b>SOFTEN</b> |

*Ilustración 63. Dashboard Correspondiente a la Gestión de Contratistas (Parte II).*  Fuente: Ids Latam System - Microsoft, SSOMA, Inc., (2023).

**Invitación a Empresas Contratistas y selección de Empresa Ganadora** 

Luego de ingresar al detalle de cada licitación, puede ver el listado de Empresas Contratistas que fueron invitados al proceso.

Para invitar a una nueva Empresa Contratista, seleccione y complete la información que aparece en el panel. Los campos de razón social, representante legal y tipo de empresa serán obtenidos del perfil de cada empresa contratista. Luego de guardar el registro podrá ver a la nueva empresa invitada en la tabla previa.

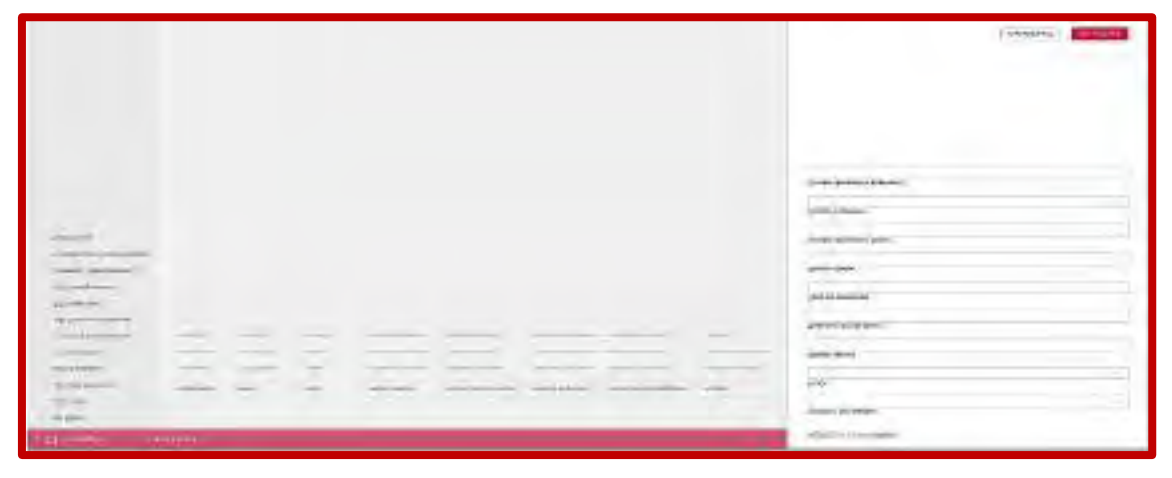

*Ilustración 64. Dashboard Correspondiente a la Gestión de Contratistas o Integración al SGSSO (Parte III).* 

Fuente: Ids Latam System - Microsoft, SSOMA, Inc., (2023).

Para seleccionar a la empresa contratista Ganadora, seleccione y elija del listado la empresa ganadora e indique el Código de Contrato asignado.

| of the same of the same of<br><b>PETITIO</b><br>$2 - 1$<br><b>Channels</b><br>$\frac{1}{2} \left( \frac{1}{2} \right) \left( \frac{1}{2} \right) \left( \frac{1}{2} \right)$                                       | <b>Selection Control</b><br>Lisban, Tarr<br>tal.<br>model details<br>$\frac{1}{2} \left( \frac{1}{2} \left( \frac{1}{2} \right) + \frac{1}{2} \left( \frac{1}{2} \right) + \frac{1}{2} \left( \frac{1}{2} \right) + \frac{1}{2} \left( \frac{1}{2} \right) + \frac{1}{2} \left( \frac{1}{2} \right) + \frac{1}{2} \left( \frac{1}{2} \right) + \frac{1}{2} \left( \frac{1}{2} \right) + \frac{1}{2} \left( \frac{1}{2} \right) + \frac{1}{2} \left( \frac{1}{2} \right) + \frac{1}{2} \left( \frac{1}{2} \right) +$<br>Telephone of Con-<br>$\frac{1}{2} \left( \frac{1}{2} \right) \left( \frac{1}{2} \right) \left( \frac{1}{2} \right)$<br>---<br>and the same of the<br>Charles College Co.<br><b>Contract Contract</b><br><b>Contract Contract</b><br>The property of<br><b>CONTRACTOR</b>                                                                                                    | dargestowning<br>Dry total America<br>$\sim$<br>follows !<br><b><i>Communication</i></b><br>Hores!<br><b>Albert</b><br><b>START</b><br>mines of |
|----------------------------------------------------------------------------------------------------|----------------------------------------------------------------------------------------------------|----------------------------------------------------------------------------------------------------|
| $\label{eq:2.1} \frac{1}{\sqrt{1-\frac{1}{2}}}\left(\frac{1}{\sqrt{1-\frac{1}{2}}}\right)$<br>$\sim$<br>all countries.<br>17 Gorge<br>to their com-<br>OrbsQuralink<br><b>PARKHAMPIN'S FRANKLIN</b><br>Accounts of | <b>Contract Contract Contract Contract</b><br><b>COLLEGE</b><br><b>START</b><br>$\frac{1}{2} \left( \frac{1}{2} \right) \left( \frac{1}{2} \right) \left( \frac{1}{2} \right)$<br><b>CONSULTANT</b><br><b>Contract Contract Contract Contract Contract Contract Contract Contract Contract Contract Contract Contract Contract Contract Contract Contract Contract Contract Contract Contract Contract Contract Contract Contract Contr</b><br><b>College College</b><br><b>CONTRACTOR</b><br><b>STEWART</b><br>$\frac{1}{2} \left( \frac{1}{2} \right) \left( \frac{1}{2} \right) \left( \frac$<br><b>CONTRACTOR</b><br>--<br>--<br><b>Service Contractor</b><br>__ | <b>Class of Assessment</b><br><b>State Control</b><br>ovenue<br><b>SCHOLA</b>                                                                   |

*Ilustración 65. Dashboard Correspondiente a la Gestión de Contratistas o Integración al SGSSO (Parte IV).* 

Fuente: Ids Latam System - Microsoft, SSOMA, Inc., (2023).

# **Clasificación del Nivel de Riesgo del Servicio y Evaluación de Documentación preliminar de seguridad**

En la ventana de Servicios, puede iniciar la Clasificación de Nivel de Riesgo para cada servicio al seleccionar. Seleccione las actividades de nivel de riesgo bajo que correspondan al servicio evaluado.

| <b>Commercial</b>                                                                                                    | <b>ALCOHOL:</b>                            |                                                       |                                                                                                    |                                                                                          |                    |                                                |                                                                                                    |                                                                                                    | States all Continuance as Electric Circum-                                                                                                    |                                             |
|----------------------------------------------------------------------------------------------------|--------------------------------------------|-------------------------------------------------------|----------------------------------------------------------------------------------------------------|------------------------------------------------------------------------------------------|--------------------|------------------------------------------------|----------------------------------------------------------------------------------------------------|----------------------------------------------------------------------------------------------------|----------------------------------------------------------------------------------------------------|---------------------------------------------|
| $\frac{1}{2}$ ( $\frac{1}{2}$                                                                                                    | 11 km                                      | <b>The Country of</b>                                 |                                                                                                    |                                                                                          |                    |                                                |                                                                                                    |                                                                                                    | Antonio de San de Sangerman                                                                                                    |                                             |
| <b>The American</b><br>--<br><b>COLLEGE</b><br><b>THE R. P. LEWIS CO., LANSING.</b><br><b>STATISTICS</b><br>18 member tanks                                                                                                    | <b>Contract Contract</b><br>The product of | <b>Section</b><br><b>STEWART</b><br><b>STATISTICS</b> | <b>Contract Contract</b><br>The collection<br><b>Contract Contract</b><br><b>CONTRACTOR</b><br><b>Commercial</b><br>- | Tomorrow's planner<br><b>COMMAND</b><br><b>Contractor Contractor</b><br><b>Statement</b> | --<br><b>STATE</b> | <b>Section</b><br><b>START</b><br><b>STATE</b> | <b>Contractor</b><br>a a<br><b>Service</b><br><b>STATE</b><br><b>Contract</b><br>$\frac{1}{2} \left( \frac{1}{2} \right) \left( \frac{1}{2} \right) \left( \frac$ | <b>STATISTICS</b><br>with the company's<br>$\sim$<br>_<br>$\frac{1}{2} \left( \frac{1}{2} \right) \left( \frac{1}{2} \right) \left( \frac$<br>m.<br>and the con- | Chapters of the Constitution of the<br>are the party and the control of the control of the control of the control of<br>And the country as a series of the company of the company of the<br>CATOLICATERS ESTERAL SUSPENSION BARRISON | 俣<br>$\pm$<br>$\Box$<br>٠<br>$\overline{a}$ |
| E<br>$\frac{1}{2} \left( \frac{1}{2} \right) \left( \frac{1}{2} \right) \left( \frac$ |                                            |                                                       |                                                                                                    |                                                                                          |                    |                                                |                                                                                                    |                                                                                                    | <b>Service</b><br><b>The Contract</b>                                                                                                    |                                             |
| 100801                                                                                                    |                                            |                                                       |                                                                                                    |                                                                                          |                    |                                                |                                                                                                    |                                                                                                    |                                                                                                    |                                             |
|                                                                                                    |                                            |                                                       |                                                                                                    |                                                                                          |                    |                                                |                                                                                                    |                                                                                                    |                                                                                                    |                                             |
|                                                                                                    |                                            |                                                       |                                                                                                    |                                                                                          |                    |                                                |                                                                                                    |                                                                                                    |                                                                                                    |                                             |
|                                                                                                    |                                            |                                                       |                                                                                                    |                                                                                          |                    |                                                |                                                                                                    |                                                                                                    | mente.                                                                                                    |                                             |

*Ilustración 66. Dashboard Correspondiente a la Gestión de Contratistas o Integración al SGSSO (Parte V).* 

Fuente: Ids Latam System - Microsoft, SSOMA, Inc., (2023).

Seleccione las actividades de nivel de riesgo medio que correspondan al servicio evaluado.

| The Soldier of the House of the               |                                         |                                                                                                    |                   |                             |                                    |                                                                                                    |                                                                                                    |                              | Albert #1 CATEAUTON Skel lik Fliege                                                                                                    |                       |
|-----------------------------------------------|-----------------------------------------|----------------------------------------------------------------------------------------------------|-------------------|-----------------------------|------------------------------------|----------------------------------------------------------------------------------------------------|----------------------------------------------------------------------------------------------------|------------------------------|----------------------------------------------------------------------------------------------------|-----------------------|
| 40 June<br><b>COME</b>                        | General Company & Landscore<br>Atmosfer | <b>TRANSPORT</b>                                                                                                    |                   |                             |                                    |                                                                                                    |                                                                                                    |                              | <b>Askedow a Riveric Insgritter</b>                                                                                                    |                       |
| Lowering Co.                                  | www.gov<br>$\sim$                       | $\frac{1}{2} \left( \frac{1}{2} \right) \left( \frac{1}{2} \right) \left( \frac$<br><b>MONTHS</b><br>- 1 | Assignment and    | $\sim$<br><b>STEP SHOW:</b> | $-100$<br>$\sim$                   | <b>COLLECTION</b>                                                                                                    | $\frac{1}{2} \left( \frac{1}{2} \right) \left( \frac{1}{2} \right) \left( \frac$ | <b>SCHOOLSHEET</b>           | A thing protesting and shipper based rated integers come-<br>ASSIS RIGHTS-154-VIV NORTH                                                                                                    | π                     |
| <b>FOR ESTIMAL</b>                            | <b>Commercial</b>                       | <b>CONTRACTOR</b>                                                                                                    | <b>CONTRACTOR</b> | -                           | <b>The Contract</b>                | $\frac{1}{2} \left( \frac{1}{2} \right) \left( \frac{1}{2} \right) \left( \frac{1}{2} \right)$                            | <b>COMMERCIAL</b>                                                                                                    | <b>CONTRACTOR</b> \$1.1      | 2. Lymphan der worden and and a between a control of the measurement<br>the traced during                                                                                                    | $\overline{a}$        |
| <b>STORY OF STRAIN</b>                        | <b>CONTRACTOR</b>                       | <b>CONTRACTOR</b>                                                                                                    | --                | <b>CONTRACTOR</b>           | <b>Contract</b>                    | $\frac{1}{2} \left( \frac{1}{2} \right) \left( \frac{1}{2} \right) \left( \frac{1}{2} \right) \left( \frac{1}{2} \right)$ | <b>STELL</b>                                                                                                    | <b>CONTINUES</b>             | A continuated President Adopt Advertising Linked                                                                                                    | п                     |
| The Company<br>Tiam and                       | <b>HARRY</b>                            | $-100 - 100 = 1$                                                                                                    | <b>STATISTICS</b> | <b>CONTRACTOR</b>           | <b>Contract</b><br><b>Contract</b> | <b>START</b>                                                                                                    | <b>STATE</b>                                                                                                    | and the second state<br>---- | + hydrocends/informationship series festal card-cl -<br>10447 Tubit or to make a cap it want it comes craft and all admitted<br>THE R. P. LEWIS CO., LANSING.<br>Louis S. Millerson<br><b>Service</b> | 详                     |
| Disposition                                   |                                         |                                                                                                    |                   |                             |                                    |                                                                                                    |                                                                                                    |                              | <b>The Common Common</b><br>Y.                                                                                                    |                       |
| <b><i><u>Property</u></i></b><br>Contribution |                                         |                                                                                                    |                   |                             |                                    |                                                                                                    |                                                                                                    |                              |                                                                                                    |                       |
| <b>FALLIVATING FILEMENT</b>                   |                                         |                                                                                                    |                   |                             |                                    |                                                                                                    |                                                                                                    |                              |                                                                                                    |                       |
| 4,689.91                                      |                                         |                                                                                                    |                   |                             |                                    |                                                                                                    |                                                                                                    |                              |                                                                                                    |                       |
|                                               |                                         |                                                                                                    |                   |                             |                                    |                                                                                                    |                                                                                                    |                              |                                                                                                    |                       |
|                                               |                                         |                                                                                                    |                   |                             |                                    |                                                                                                    |                                                                                                    |                              |                                                                                                    |                       |
|                                               |                                         |                                                                                                    |                   |                             |                                    |                                                                                                    |                                                                                                    |                              |                                                                                                    |                       |
|                                               |                                         |                                                                                                    |                   |                             |                                    |                                                                                                    |                                                                                                    |                              |                                                                                                    |                       |
|                                               |                                         |                                                                                                    |                   |                             |                                    |                                                                                                    |                                                                                                    |                              |                                                                                                    |                       |
|                                               |                                         |                                                                                                    |                   |                             |                                    |                                                                                                    |                                                                                                    |                              |                                                                                                    |                       |
|                                               |                                         |                                                                                                    |                   |                             |                                    |                                                                                                    |                                                                                                    |                              |                                                                                                    |                       |
|                                               |                                         |                                                                                                    |                   |                             |                                    |                                                                                                    |                                                                                                    |                              |                                                                                                    |                       |
|                                               |                                         |                                                                                                    |                   |                             |                                    |                                                                                                    |                                                                                                    |                              |                                                                                                    | المناول               |
|                                               |                                         |                                                                                                    |                   |                             |                                    |                                                                                                    |                                                                                                    |                              | LINEMY!<br><b>Antaŭ</b>                                                                                                    | <b>Januarie Le Co</b> |

*Ilustración 67. Dashboard Correspondiente a la Gestión de Contratistas (Parte VI).*  Fuente: Ids Latam System - Microsoft, SSOMA, Inc., (2023).

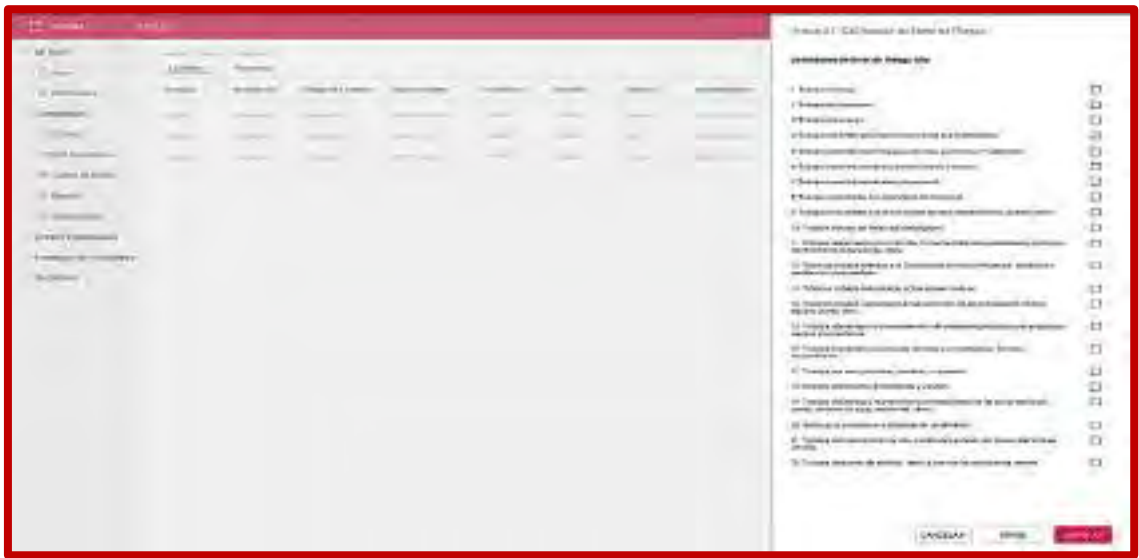

Seleccione las actividades de nivel de riesgo alto que correspondan al servicio evaluado.

*Ilustración 68. Dashboard Correspondiente a la Gestión de Contratistas o Integración al SGSSO (Parte VII).* 

Fuente: Ids Latam System - Microsoft, SSOMA, Inc., (2023).

Luego de ingresar al detalle de cada empresa contratista postora, en la pestaña "Preliminar" visualizará los documentos preliminares de seguridad (IPERC Base, Certificados, entre otros) cargados por el Dueño de contrato de la contratista.

| 主题,                               | Of Line             |                         |                         |                            |                                     |                          |                | D<br>十二年1   |
|-----------------------------------|---------------------|-------------------------|-------------------------|----------------------------|-------------------------------------|--------------------------|----------------|-------------|
| tine.<br>$\overline{\mathcal{E}}$ | Filter              | ans betties.<br>temporo | Ro Somt                 |                            |                                     |                          |                | <b>GMir</b> |
| Desnis                            | <b>lanes</b>        | Telekorp                |                         | <b>Deschrieder Schadow</b> |                                     | <b>bbs</b>               | ٠<br>Colores   |             |
| Ionsen                            | 750<br><b>1221m</b> | nis<br>$\sim$           | fairs.                  | <b>COLOR</b>               | familiat)                           | Aiker<br><b>Security</b> | 菲              |             |
| Dime-                             | <b>WHALE</b>        | <b>IRAL</b><br>. .      | <b>Fromme</b><br>$\sim$ | 90<br>                     | <b>STATISTICS</b><br>Statistic<br>w | w<br>Timed               | ×<br>詩<br>P    |             |
| ONNOTES                           | firini.<br>m.       | $-100$<br>6             | funct.                  |                            |                                     | States.                  | $\overline{a}$ |             |
| Ekonomia                          |                     |                         | m.                      |                            |                                     | m en                     |                |             |
| <b>There</b>                      |                     |                         |                         |                            |                                     |                          |                |             |
| Edelsen                           |                     |                         |                         |                            |                                     |                          |                |             |
| Lesion (use)                      |                     |                         |                         |                            |                                     |                          |                |             |
| PERUX ISSE                        |                     |                         |                         |                            |                                     |                          |                |             |
| kövis.                            |                     |                         |                         |                            |                                     |                          |                |             |
|                                   |                     |                         |                         |                            |                                     |                          |                |             |

*Ilustración 69. Dashboard Correspondiente a la Gestión de Contratistas o Integración al SGSSO (Parte VIII).* 

Fuente: Ids Latam System - Microsoft, SSOMA, Inc., (2023).

## **Seguimiento y medición de desempeño del Socio Estratégico**

El seguimiento a los socios estratégicos dentro del sistema Ids Latam esta parametrizados dependiendo del tipo de empresa, tipo de servicio, estado actual de la empresa y otros. Así mismo serán estos y otros criterios de medida para evaluación y seguimiento del desempeño del contratista sea en tipo listados o con generación de Dashboards.

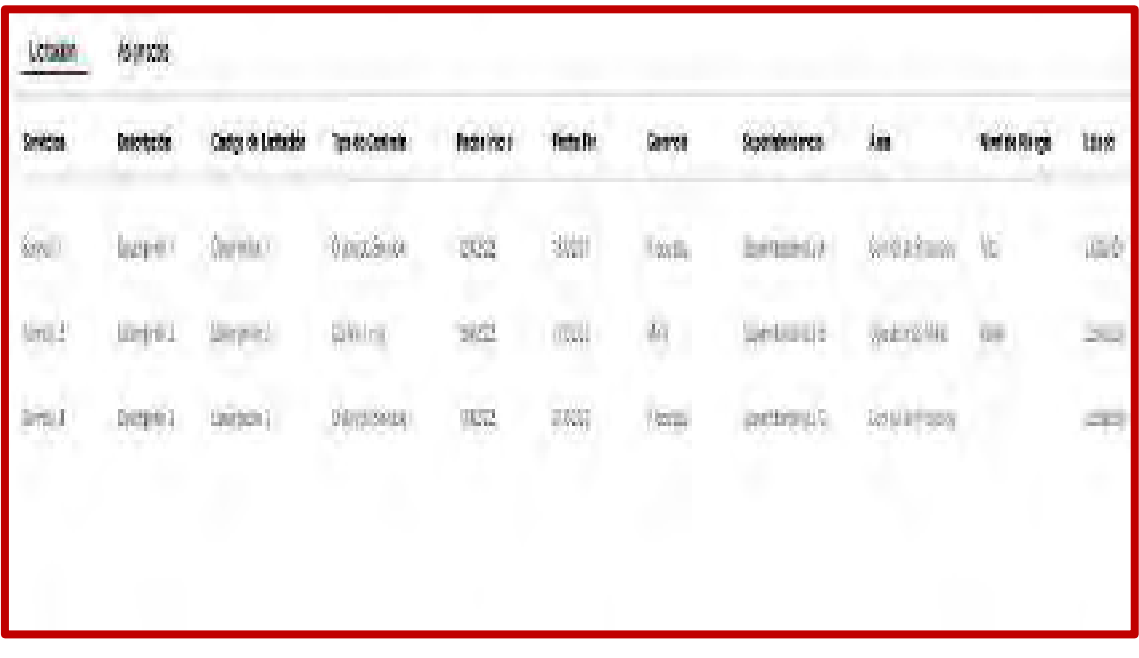

*Ilustración 70. Dashboard Correspondiente a la Gestión de Contratistas o Integración al SGSSO (Parte VIII).* 

Fuente: Ids Latam System - Microsoft, SSOMA, Inc., (2023).

## **Culminación de Servicio y Desmovilización**

El cierre o culminación de servicios de la contratista también quedará registrado en el sistema Ids Latam como base de dato, esta información a su vez servirá la viabilidad de contar con los servicios prestados de la empresa en el futuro.

#### **4.1.4 Auditoría**

La gestión de la auditoría en el sistema Ids Latam está ubicado en el módulo AUDITORÍA, está a su contiene toda la información y parámetros relacionados, tales como:

- Programa anual de auditoría.
- Plan de auditoría.
- Lista de verificación.
- Informe de auditoría.
- Hallazgos (No conformidades y oportunidades de mejora).
- Formato de evaluación de desempeño de personal de SSO.
- Informe de auditoría para la alta dirección.

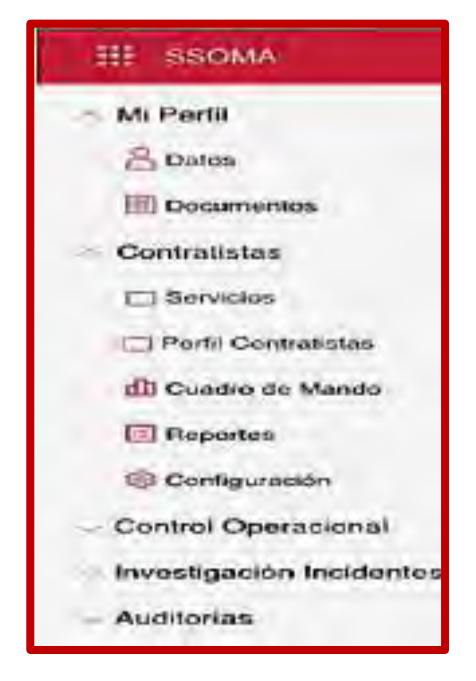

*Ilustración 71. Módulo de Auditoría Implementado en el Sistema Ids Latam.*  Fuente: Ids Latam System - Microsoft, SSOMA, Inc., (2023).

## **4.1.5 Gestión de documentación**

La gestión de toda la documentación correspondiente a la SGSSO esta almacenada en el nube del sistema Ids Latam con la función de Microsoft Azure, este almacenamiento facilitara la ubicación o acceso a cualquier documento que puede ser requerido con fines convenientes, así mismo también facilitara en caso de la implementación de un nuevo documento o la actualización de los mismos.

Cabe mencionar para este caso, no habrá la necesidad de generación de Dashboards, ya la función de la nube es únicamente almacenar toda la información cargada, para fines de seguridad o facilidad de ubicación de algún documento.

#### **4.1.6 Desempeño de la Gestión de SSO**

El desempeño de la gestión de SSO se encuentra dentro de los módulos de sistema Ids Latam con la función de Microsoft Azure, es decir, la herramienta es medible a través de la generación de dashboards. El desempeño de la Gestión de Seguridad y Salud Ocupacional está en base dos prioridades; L1 y L1, es decir estos indicadores son los encargados de medir la gestión de seguridad a través de los dashboards generados en base a las metas establecidos para cada KPI.

La prioridad L1; tiene el enfoque de transformación de la gestión de seguridad a la cultura interdependiente, esta meta a su vez contempla los siguientes objetivos bajo indicadores correspondientes:

| △ КРІ/11                                                                     |                                                                         |                       |                     |
|------------------------------------------------------------------------------|-------------------------------------------------------------------------|-----------------------|---------------------|
| 376                                                                          | <b>OMETAO</b>                                                           | 18,600<br><b>REAL</b> | <b>STATIS</b><br>发生 |
|                                                                              | 1. Cumplimiento Programa de Cultura de Seguridad                        | 295元                  | 45%                 |
| Transformación Gestión de Seguridad a<br>Cultura interdependiente en el 2024 | 2. Reducción del AIFR.<br>(Tasa de frecuencia de todas las lesiones)    | $\leq 1.75$           | 137                 |
|                                                                              | 3. Reducción del TRIFR<br>(Tasa de frecuencia de lesiones registrables) | $\leq 0.60$           | 884                 |
|                                                                              | 4. Reducción de Incidentes Significativos con Intercambio de<br>Energía | 54                    |                     |

*Ilustración 72. Dashboard Correspondiente a la Gestión de Desempeño de SSO –*

#### *Prioridad L1.*

Fuente: Ids Latam System - Microsoft, SSOMA, Inc., (2023).

## **4.1.6.1 Cumplimiento del programa de cultura de seguridad anual**

El programa de cultura dentro de objetivo establecido, comprende una serie y variedad de actividades correspondientes a la unidad junto a los socios estratégicos, cabe mencionar que estas actividades contempla responsabilidades y plazo para su ejecución, el seguimiento de desarrollo de esta actividades eran tediosos debidos a que no se tenía una herramienta capaz de medir en tiempo real su ejecución, en tal sentido se tenía de programar reuniones continuar con los responsables para ver su avance, las dificultades aumenta por la rotación de personal, cambio de guardias entre otros, haciendo que se acumule las actividades así como el seguimiento y la actualización del desarrollo de programa de cultura y en algunos casos hasta la perdida de información correspondiente. La propuesta de mejora, puede generar automáticamente el dashboard del desarrollo de programa de cultura, es decir nos muestra una tendencia de la ejecución de las actividades, la curva programada vs real, teniendo en cuenta esta tendencia se puede hacer el seguimiento continuo junto a los responsables para los fines que se consideren propicias.

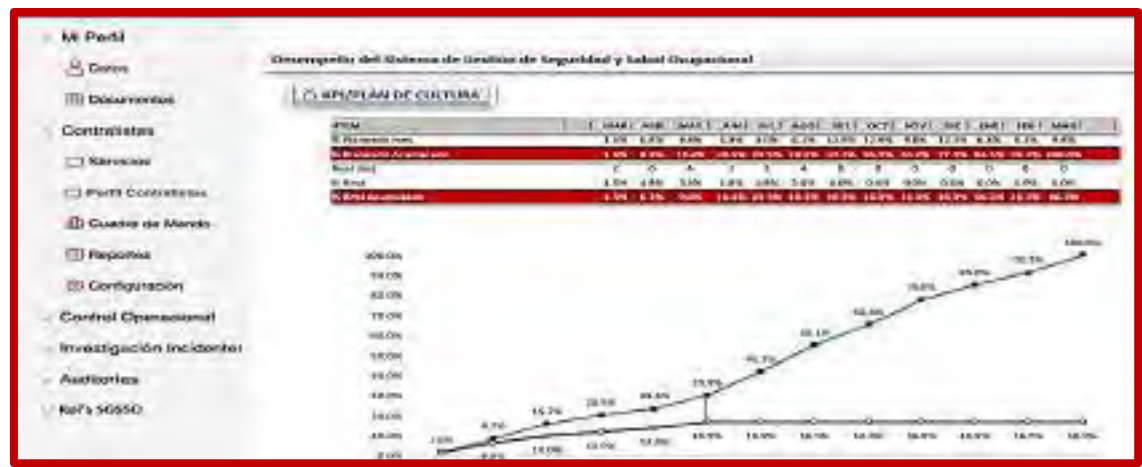

*Ilustración 73. Dashboard Correspondiente a la Gestión de Desempeño de SSO –*

*Programa de Cultura.* 

Fuente: Ids Latam System - Microsoft, SSOMA, Inc., (2023).

# **4.1.6.2 Reducción de AIFR**

La reducción de tasa de frecuencia de todos incidentes ocurridos comprende el número de total de incidentes es decir; registrables y no registrables, para obtener y actualizar este indicador se tenía que hacer los respectivos cálculos por responsables con la ayuda de la siguiente fórmula establecida en el reglamento de seguridad DS 024-EM, cabe mencionar que este indicador se tenía gestionada con la ayuda de la herramienta Power Bi, encargado de la gestión de indicados y dashboards dentro de la gestión de seguridad.

Fórmula para el cálculo de tasa de frecuencia de incidentes IF2 =  $N^{\circ}$  accidentes notificados /  $N^{\circ}$  horas trabajadas \* 1 000 000

Para la presente el sistema es el encargado de gestionar el indicador (tasa de frecuencia de incidentes ocurridos), es decir el sistema almacena la base datos de Horas Hombre Trabajadas de la unidad y Socios Estratégicos, así mismo el sistema también comprende las formulas necesarias y el objetivo establecido para el año.

Es decir, para la generación de dashboard del indicador, la herramienta tiene como base de datos la siguiente información.

- Área o gerencias de la unidad minera
- Clasificación de eventos ocurridos
- Horas hombre trabajados
- Otros

| Desempeño del Sistema de Gestión de Seguridad y Salud Ocupacional |                  |   |   |              |            |                     |      |                          |              |              |          |                  |    |    |            |                 |        |            |             |
|-------------------------------------------------------------------|------------------|---|---|--------------|------------|---------------------|------|--------------------------|--------------|--------------|----------|------------------|----|----|------------|-----------------|--------|------------|-------------|
| △ KPI/AIRF-TRIFR                                                  |                  |   |   |              |            |                     |      |                          |              |              |          |                  |    |    |            |                 |        |            |             |
| A-en                                                              | <b>HHIG</b>      | E | 罰 | <b>BANKI</b> | <b>DOM</b> | Projetuate<br>Total | 1840 | Total di<br><b>Holes</b> | ś            | Dans P. / LT | avise Ga | entidos inv<br>ž | a  |    | SKEI       | g               | AIFRIC | Thurs   C  | then it!    |
| Abertecimiento                                                    | 155,705.44       |   |   |              |            | ٥                   |      | ù                        |              |              |          |                  |    | ٥  | <b>GOO</b> | 0.000 0.00      |        | 0.00       | 0.00        |
| Austra Caracteriotec                                              | <b>15.914.42</b> |   |   |              |            | ű                   |      | ň                        |              |              |          |                  |    | ö  | <b>GOT</b> | 0.000 664       |        | 0.00       | 0.DF        |
| Ascritzis Legales                                                 | 50,558.95        |   |   |              |            | á                   |      | ò                        |              |              |          |                  |    | ٥  | 0.00       | 0.000 001       |        | 0.00       | 0.00        |
| Comorcial                                                         | 1,110.34         |   |   |              |            | ā                   |      | 0                        |              |              |          |                  |    | ٥  | 400        | 00000 001       |        | 0.00       | DШ          |
| legatata                                                          | 29,947,07        |   |   |              |            | ů                   |      | Ů                        |              |              |          |                  |    | ē  | 800        | 00000 001       |        | 600        | TUZI        |
| I escripto de Leto sos                                            | 153,088.69       |   |   |              |            | ł                   | 2.   | š                        | $\mathbf{2}$ |              |          |                  |    | ٥  | aoa        | 0.0000 3.99     |        | 135        | <b>DOD</b>  |
| Istaliancia Operacional                                           | 14,713.52        |   |   |              |            | ā                   |      | ö.                       |              |              |          |                  |    |    | 0.001      | 00000 001       |        | 0.00       | 0.00        |
| Fireman a Evaluato ande Megazios-                                 | 1453102          |   |   |              |            | Ü.                  |      | Ô.                       |              |              |          |                  |    | ø  | 000        | 3000 001        |        | 000.       | <b>UII</b>  |
| General Coeraciones                                               | 5,009.90         |   |   |              |            | û.                  |      | Ù                        |              |              |          |                  |    | ۰  | 000        | 0.0080 008      |        | 0.00       | 0.00        |
| Global Besiness Services                                          | 19,146.45        |   |   |              |            | ā                   |      | û                        |              |              |          |                  |    | ٥  | 000        | 0,000 0.01      |        | 0.00       | 0.00        |
| Imposizony Contratoria                                            | 9.543.40         |   |   |              |            | ū                   |      | O,                       |              |              |          |                  |    | ٥  | qoa        | DARK COL        |        | <b>UDD</b> | <b>DJJU</b> |
| logistica y Servicios de Sióci                                    | 1,655,851.37     |   |   |              |            | 2                   |      | í                        | з            |              |          |                  |    | ۰  | ŒМ         | 00000 121       |        | 121        | 0.00        |
| <b>Manderbrouwing</b>                                             | 1006-00116       |   | 1 |              |            | ä                   |      | ž                        | ¥.           |              |          |                  |    | ŏ  | 808        | 000001394       |        | 1.00       | 0.99        |
| Operação es Misa                                                  | 1.049.782.78     |   |   |              |            | ۵                   |      | ö                        | 17           |              |          |                  |    | ٥  | 0.00       | 0.0000 001      |        | 0.00       | 0.00        |
| Fiancies cato Estral color                                        | 21,417.10        |   |   |              |            | ۵                   |      | ů                        |              |              |          |                  |    | o  | 000        | 0.0000 001      |        | 0.00       | <b>DOD</b>  |
| <b>FlantsConsentradors</b>                                        | 251,695,53       |   |   |              |            | ŭ.                  |      | Ü.                       |              |              |          |                  |    | ō  | 000        | 0.000 0.01      |        | <b>um</b>  | <b>DATE</b> |
| Presiden da las Bambas-                                           | 11,200.03        |   |   |              |            | û.                  |      | ù                        |              |              |          |                  |    |    | 0:000      | 0,0000 001      |        | 0.00       | 0.00        |
| Protección Interna                                                | 1,755,109.27     |   |   |              |            | ū                   |      | 1                        |              |              |          |                  | Ι. | з. | 404        | 00000 057       |        | 0.00       | 0.00        |
| <b>Proyector</b>                                                  | 1265,585.20      |   | 1 |              |            | ż                   |      | š                        | ă.           |              |          |                  |    | ٥  | <b>GOO</b> | 000001341       |        | 0.78       | 0.38        |
| Tecumos Puntantos -                                               | 65,720.10        |   |   |              |            | ū                   |      | Û                        |              |              |          |                  |    | ٥  | 0.00       | 00000 000       |        | 0.00       | 0.00        |
| Felabosa: Comunitas er                                            | 161,754.07       |   |   |              |            | ä                   |      | ö                        |              |              |          |                  |    |    | 0.400      | 0.0000 0.01     |        | 0.00       | 0.00        |
| Sector de Operaciones                                             | 5.072.09         |   |   |              |            | Œ                   |      | 0                        |              |              |          |                  |    |    | 0.003      | <b>DOOD 601</b> |        | $-0.00$    | <b>DID</b>  |

*Ilustración 74. Dashboard Correspondiente a Reducción de AIFR (Parte I).*  Fuente: Ids Latam System - Microsoft, SSOMA, Inc., (2023).

Cabe mencionar que en base a la información cargado al sistema, automáticamente se genera el dashboard del indicador sin necesidad de uso de otras herramientas, es decir que anteriormente se tenía la herramienta Sap como gestor de base de datos de la gestión de seguridad y Power Bi generador de Dashboards.

Actualmente la herramienta gestionar ambas acciones al mismo tiempo, logrando reducir los tiempos de trabajos en diferentes herramientas, la carencia de seguimiento y control en tiempo real y otros.

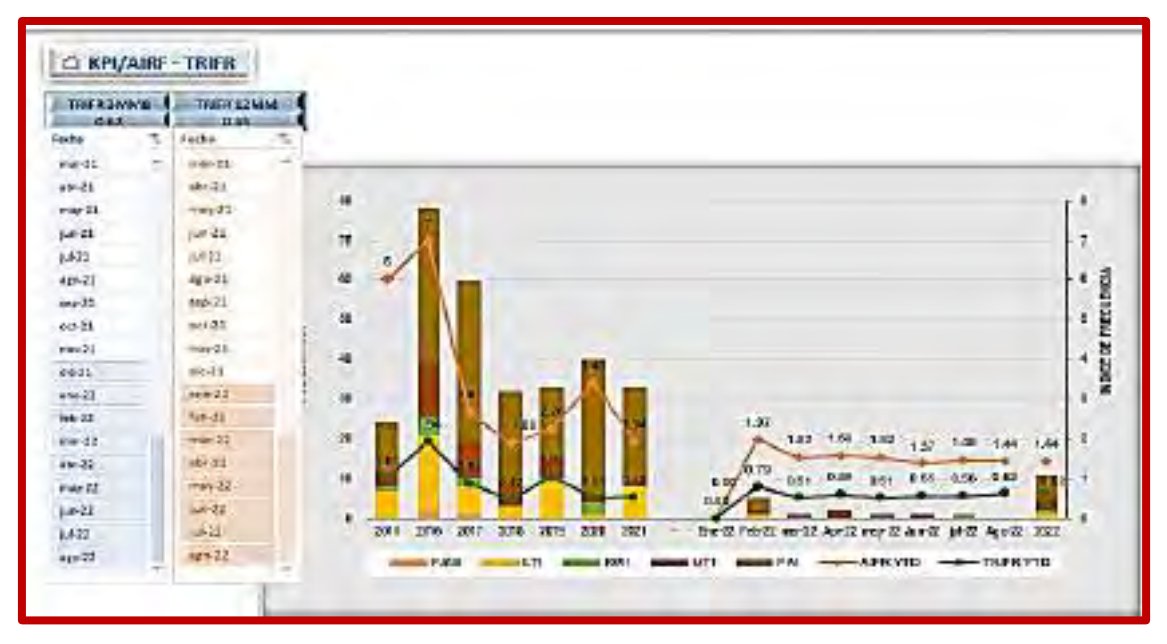

*Ilustración 75. . Dashboard Correspondiente a Reducción de AIFR (Parte I).*  Fuente: Ids Latam System - Microsoft, SSOMA, Inc., (2023).

#### **4.1.6.3 Reducción de TRIFR**

La reducción de tasa de frecuencia de todos incidentes ocurridos comprende el número de total de incidentes es decir; registrables y no registrables, para obtener y actualizar este indicador se tenía que hacer los respectivos cálculos por responsables con la ayuda de la siguiente fórmula establecida en el reglamento de seguridad DS 024-EM, cabe mencionar que este indicador se tenía gestionada con la ayuda de la herramienta Power Bi, encargado de la gestión de indicados y dashboards dentro de la gestión de seguridad. Fórmula para el cálculo de tasa de frecuencia de incidentes IF2 =  $N^{\circ}$  accidentes notificados /  $N^{\circ}$  horas trabajadas \* 1 000 000

Para la presente el sistema es el encargado de gestionar el indicador (tasa de frecuencia de incidentes ocurridos), es decir el sistema almacena la base datos de Horas Hombre Trabajadas de la unidad y Socios Estratégicos, así mismo el sistema también comprende las formulas necesarias y el objetivo establecido para el año.

Es decir, para la generación de dashboard del indicador, la herramienta tiene como base de datos la siguiente información.

- Área o gerencias de la unidad minera
- Clasificación de eventos ocurridos
- Horas hombre trabajados
- **Otros**

# **4.1.6.4 Reducción de incidentes significativos con intercambio de energía**

Consiste en la generación de dashboard en base al objetivo establecido, es decir será únicamente de eventos relacionados con intercambio de energía siendo estos eventos críticos por su tipo.

Cabe mencionar que la tendencia, ayuda a todos los usuarios su visualización en cualquier momento; logrando dar de conocimiento que tal lejos o cerca se encuentra la ocurrencia de eventos con intercambio de energía del objetivo establecido como parte de la mejora continúa para el presente año.

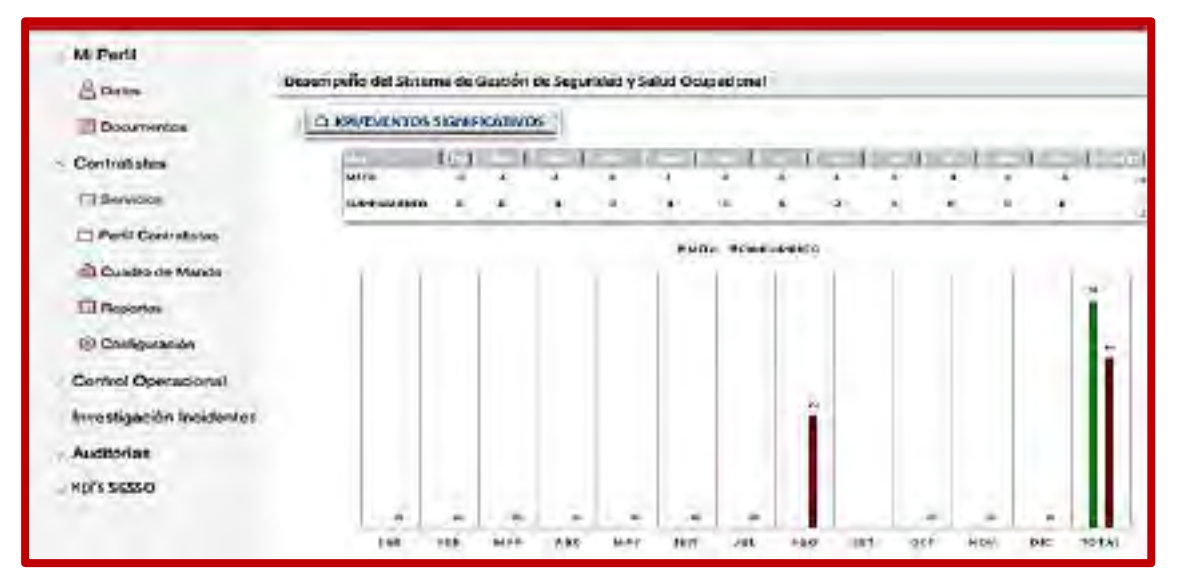

*Ilustración 76. D. Correspondiente a Red*

# **4.1.6.5 Reducir los incidentes con lesiones registrables de los Socios Estratégicos**

El presente dashboard comprende la tasa de frecuencia de incidentes ocurridos de los socios estratégicos, este indicador anteriormente no se tenía debido a que la gestión de socios estratégicos se llevaba a cabo de manera independiente bajo administración particular.

Fórmula para el cálculo de tasa de frecuencia de incidentes IF2 =  $N^{\circ}$  accidentes notificados /  $N^{\circ}$  horas trabajadas \* 1 000 000

*ucción de Incidentes con Intercambio de Energía.*  Fuente: Ids Latam System - Microsoft, SSOMA, Inc., (2023).

Para la presente el sistema ha logrado integrar la base de datos correspondiente al presente indicador al sistema que comprende a los Socios Estratégicos.

Es decir, para la generación de dashboard del indicador; la herramienta tiene como base de datos la siguiente información.

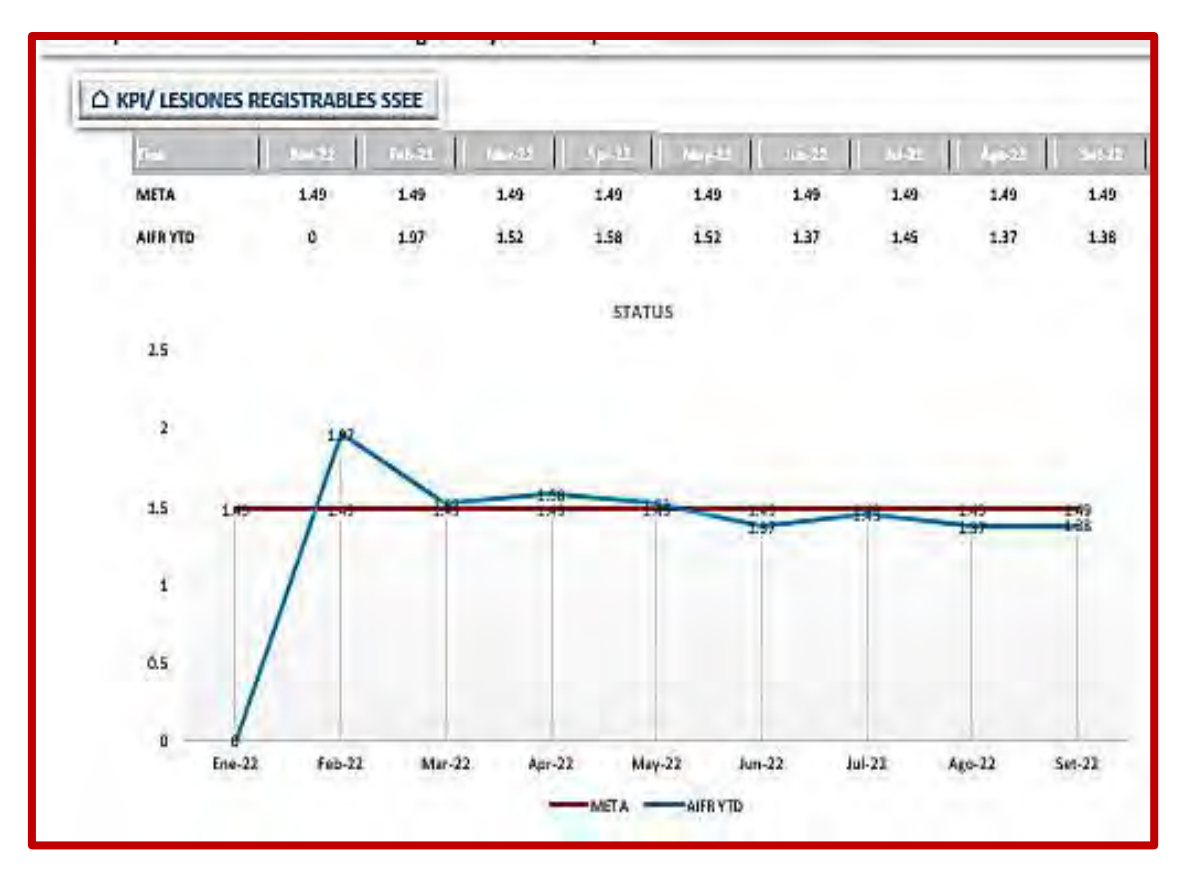

*Ilustración 77. Dashboards Correspondiente a Reducción de Lesiones Registrables.*  Fuente: Ids Latam System - Microsoft, SSOMA, Inc., (2023).

#### **4.1.6.6 Liderazgo en Seguridad**

El objetivo referido a liderazgo de seguridad anteriormente no gestionaba de manera independiente e incompleta en la herramienta Power Bi, debido a la carencia de integración de base datos y la generación automática de dashboards.

Para la presente la herramienta ha integración toda la gestión de base de datos y la generación de dashboards al mismo tiempo y en el mismo sistema, cabe mencionar que para la presente el objetivo está enfocado en el cumplimiento de FTO, como parte de la mejora continua y el fortalecimiento al Liderazgo de Seguridad de todos los colaboradores de la unidad.

El control y seguimiento de la herramienta FTO es mensual y por área, tal y como se muestra en la siguiente imagen.

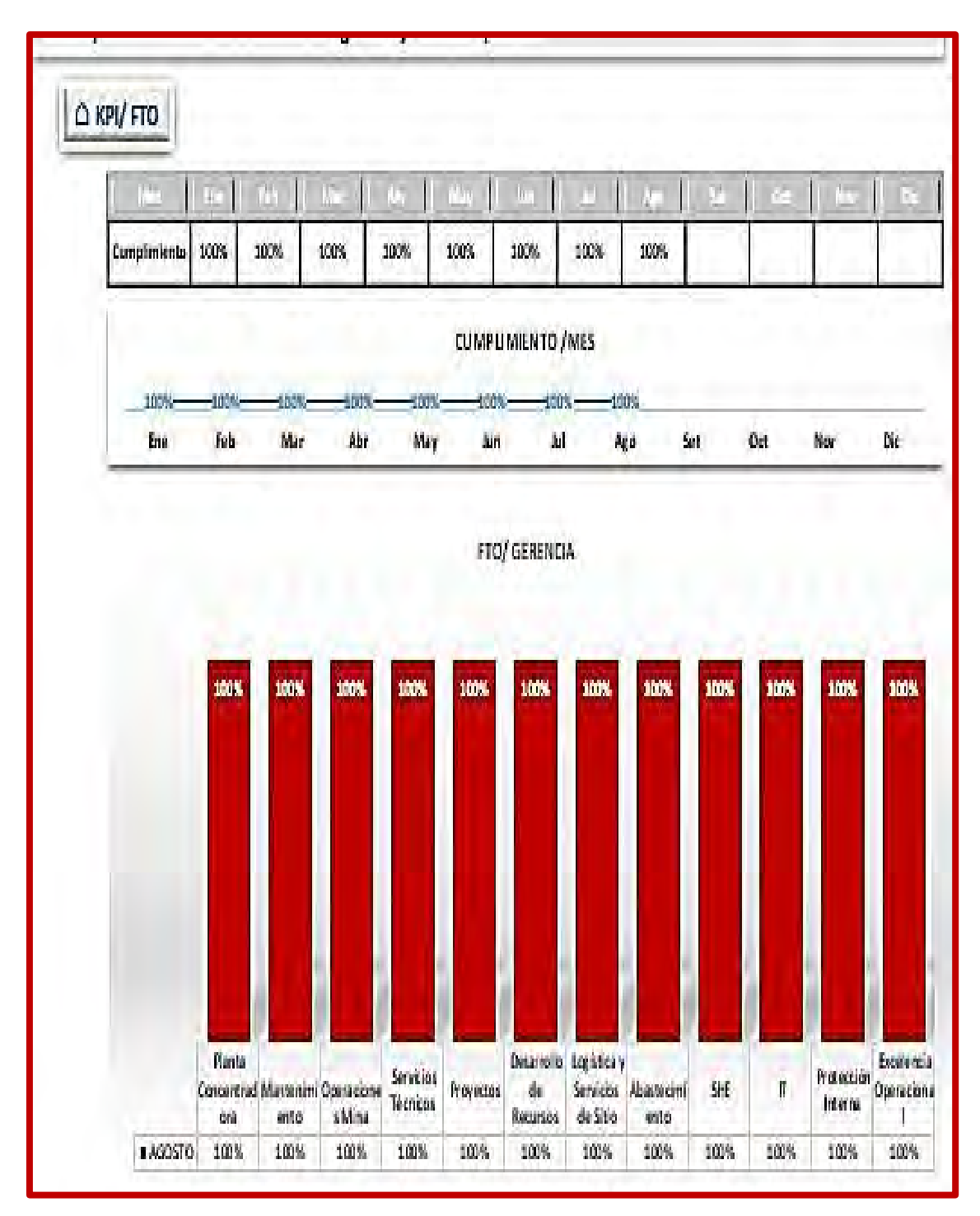

*Ilustración 78. Dashboard Correspondiente a la Gestión de Liderazgo – FTO (Parte 1).* Fuente: Ids Latam System - Microsoft, SSOMA, Inc., (2023).

Cabe mencionar que esta herramienta, contempla las acciones los cuales deben ser cerrador oportunamente dentro del plazo fijado, es decir para la presente se tiene el dashboard mostrando su cumplimiento no menor al 95%, es decir esta tendencia ayudara al usuario a verificar el cumplimiento de lo establecido en cualquier momento para las acciones que vea conveniente como parte del cumplimiento del objetivo.

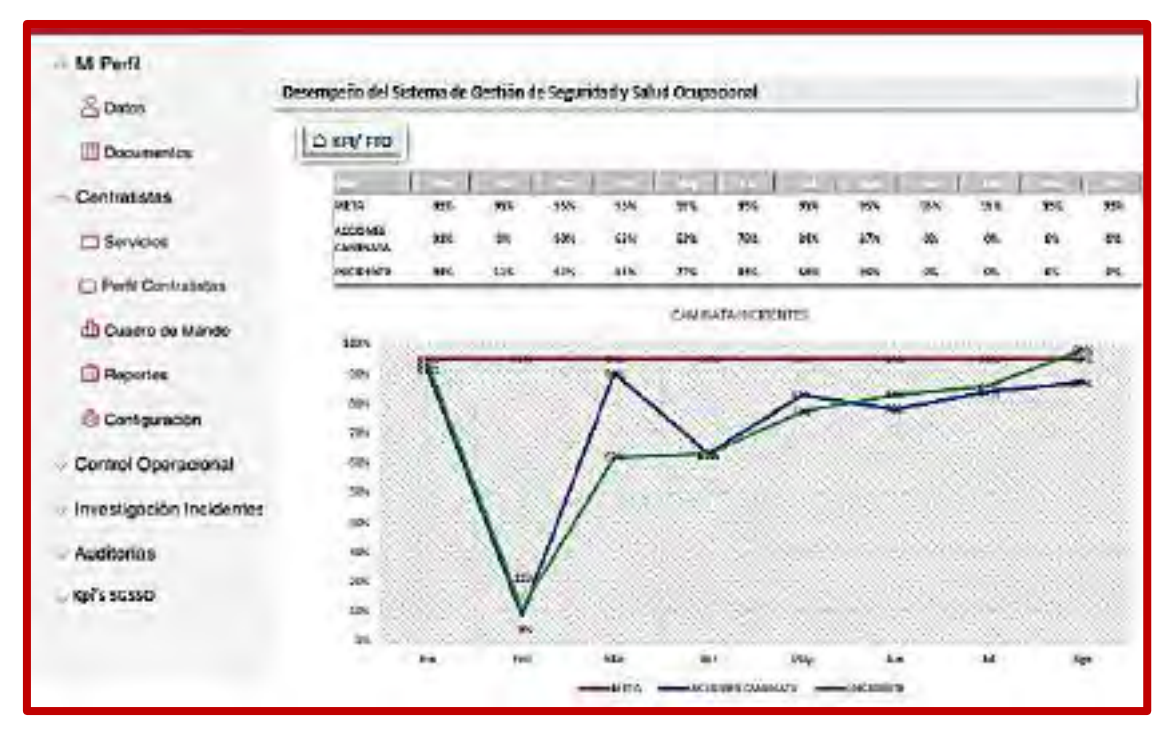

*Ilustración 79. Dashboard Correspondiente a la Gestión de Liderazgo – FTO (Parte II).* Fuente: Ids Latam System - Microsoft, SSOMA, Inc., (2023).

#### **4.1.7 Comunicación, Consulta y Participación**

La herramienta facilita la gestión de base de datos referido a comunicación, consulta y participación es decir, la presente propuesta está dentro de la comunicación logrando mejorar la comunicación a toda la organización y Socios Estratégicos bajo la gestión de una herramienta.

### **4.2 VERSATILIDAD DEL SISTEMA IDS LA LATAM CON SAP**

La herramienta facilita la gestión de base de datos referido a comunicación, consulta y participación es decir, la presente propuesta está dentro de la comunicación logrando mejorar la comunicación a toda la organización y Socios Estratégicos bajo la gestión de una herramienta.

# **4.3 ALCANCE DEL SISTEMA IDS LATAM EN LA GESTIÓN DE SEGURIDAD**

La herramienta facilita la gestión de base de datos referido a comunicación, consulta y participación es decir, la presente propuesta está dentro de la comunicación logrando mejorar la comunicación a toda la organización y Socios Estratégicos bajo la gestión de una herramienta.

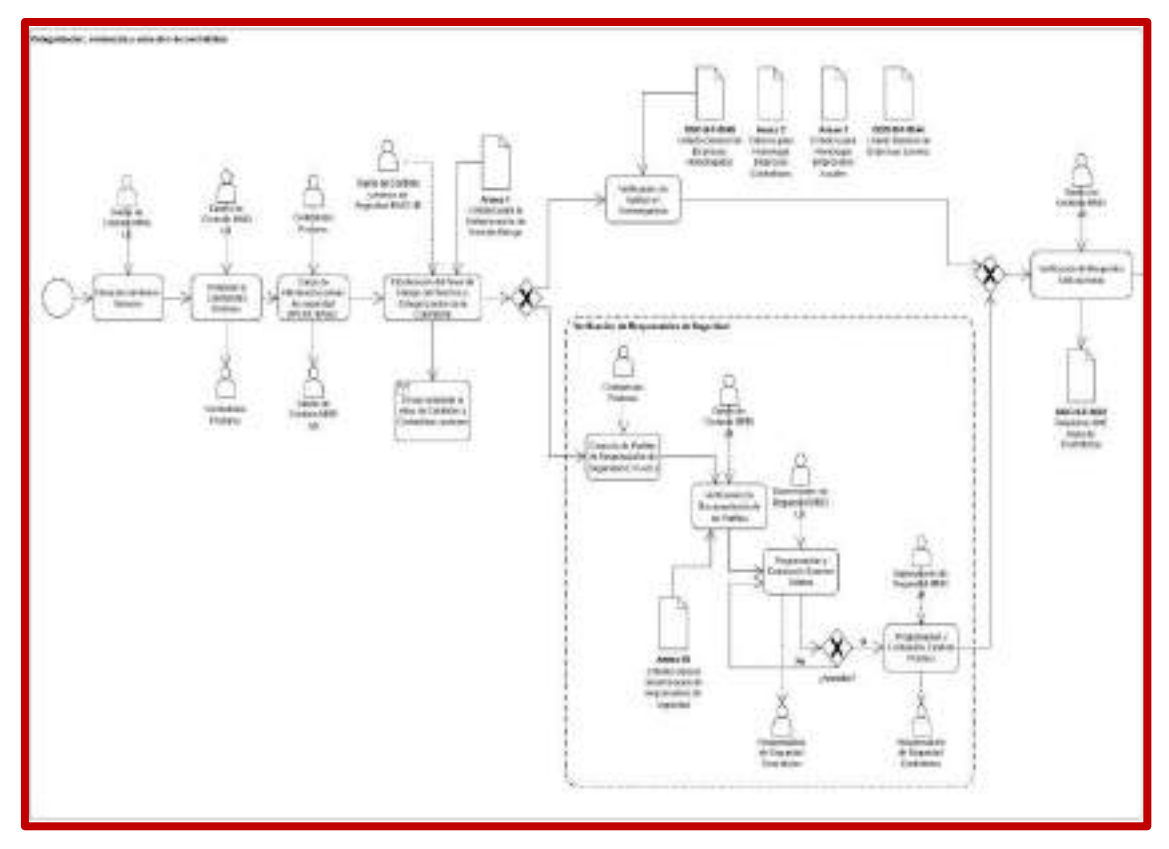

*Ilustración 80. Alcance de Sistema Ids Latam a los Socios Estratégicos (Parte I).*  Fuente: Ids Latam System - Microsoft, SSOMA, Inc., (2023).

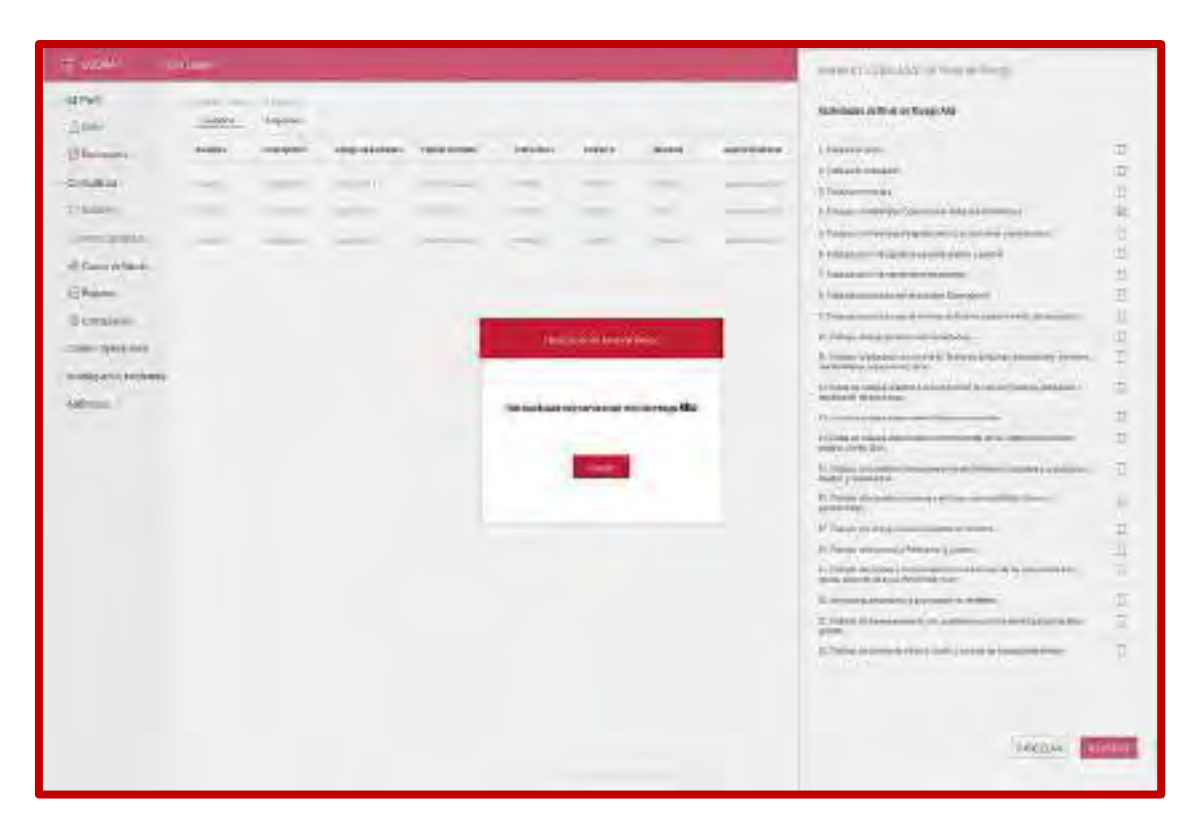

*Ilustración 81. Alcance de Sistema Ids Latam a los Socios Estratégicos (Parte II).*  Fuente: Ids Latam System - Microsoft, SSOMA, Inc., (2023).

# **4.4 MEJORAMIENTO DE LA GESTIÓN DE SEGURIDAD EN IDS**

# **LATAM**

La herramienta facilita la gestión de base de datos referido a comunicación, consulta y participación es decir, la presente propuesta está dentro de la comunicación logrando mejorar la comunicación a toda la organización y Socios Estratégicos bajo la gestión de una herramienta.

# **4.5 REDUCCIÓN COSTOS DE GESTIÓN DE SSO**

La digitalización del SGSSO en la Herramienta Ids Latam, ha logrado reducir costos de Gastón de Seguridad que comprende es uso de herramientas digitales, es decir con la implementación de la reciente herramienta se la eliminado el uso de le herramienta Power Bi, debido a que esta herramienta únicamente encargado de generar los dashboards de la Gestión de Seguridad; la Herramienta Ids Latam ya contiene dentro sus funciones la generación automática de los dashboards bajo la manipulación de parámetro o campos que comprende cada herramienta dentro del sistema Ids Latam.

Reducción de costos con la implementación de la herramienta digital Ids Latam.

# *Tabla 8. Costo de Uso de la Herramienta Power Bi en la Gestión de SSO.*  **HERRAMIENTA DIGITAL COSTO \$\$/MES**

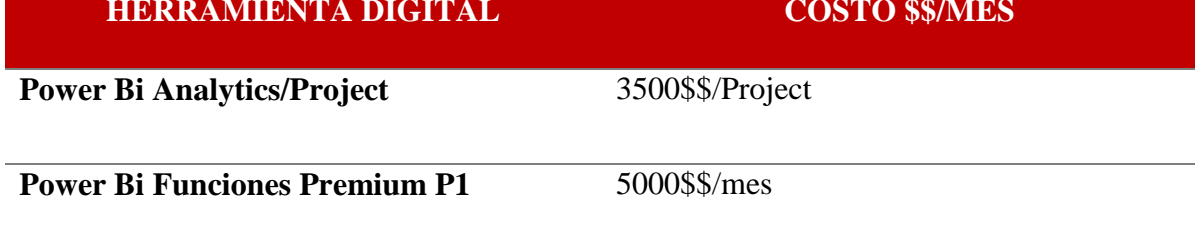

Fuente: Propia en base la Información de Power Bi, SHEC, 2022.

#### **CONCLUSIONES**

- 1. Con la implementación de la nueva herramienta se logra mejorar la gestión de Seguridad así como; la gestión de seguridad de la unidad y la integración del 100% de socios estratégicos bajo la administración de un mismo sistema (Ids Latam), gestión la base de datos de seguridad, generación automática de dashboards y la eliminación del uso de la herramienta Power Bi que representa la reducción del costo promedio de 8500\$/mes.
- 2. Se ha logrado identificar las brechas existentes entre el sistema Sap y Power Bi, primero que ambos trabajan de manera independiente, es decir, cada herramienta requiere de propios recursos para su uso, tales como; usuarios, tiempo, costos entre otros. Segundo; el alcance de ambos sistema es limitado, es decir; solo gestiona parcialmente las herramientas del Sistema de Gestión de Seguridad y Salud Ocupacional, así como la carencia de la gestión de seguridad de los Socios Estratégicos.
- 3. La digitación de Sistema de Gestión de Seguridad y Salud Ocupacional en la herramienta Ids Latam comprende, el almacenamiento, implementación y administración de base datos en la función Microsoft Azure, control de versiones Git, encargado en el manejo de archivos en diferentes versiones, permitiendo al usuario; acceder, comparar, actualizar y distribución, así mismo la integración y administración de desarrolladores de diferentes sistemas para la producción de productos y servicios a mayor velocidad y calidad. Es decir estas virtudes que ofrece la herramienta son vitales en la facilidad del manejo de la información oportuna para la toma de decisiones.
- **4.** La gestión de Seguridad en el Sistema Ids Latam ofrece la facilidad de manejo de información a todos los usuarios ya sea esta, desde una PC, IOS o Android logrando así gestionar las herramientas de seguridad en menor tiempo; esta a su vez permitirá el control y seguimiento del desempeño de la gestión de seguridad en tiempo real. Cabe mencionar que la versatilidad que ofrece la herramienta ayudará en reducir la recurrencia y ocurrencia de accidentes y/o incidentes.

#### **RECOMENDACIONES**

- 1. Se recomienda realizar la capacitación correspondiente a uso y manejo de la herramienta implementada a toda la organización en conjunta; el área de Seguridad de la Unidad Minera y la Empresa Ids Latam serán los responsables de hacer cumplir lo mencionado.
- 2. Se recomienda realizar el uso de todos los módulos y funciones que ofrece la nueva herramienta para optimizar la aplicabilidad a la herramienta y la gestión de herramientas de seguridad que comprende la digitalización, las acciones correspondientes serán por parte de los asesores de seguridad en coordinación con la empresa Ids de Latam.
- 3. Se recomienda realizar el mantenimiento y actualización correspondiente de la herramienta por parte de Ids Latam para su uso óptimo por parte de los usuarios de la organización y socios estratégicos, ya que sin estas acciones la herramienta tiende a presentar problemas comunes como la lentitud, inseguridad, pérdida de archivos entre otros.
- **4.** Se recomienda alinear a la totalidad de los socios estratégicos por parte del empleador al sistema de gestión de seguridad y salud ocupacional en la herramienta Ids Latam, ya que esto ayudará a los usuarios tener la información a la mano en tiempo real para la toma decisiones y acciones a tiempo; así como la identificación las fallas o desvíos en el SGSSO de manera oportuna logrando así reducir la probabilidad de la ocurrencia y recurrencia de accidentes o incidentes.

# **BIBLIOGRAFÍA**

- Chuquitaype, R., & Armando, C. (2021). Indicadores de desempeño en seguridad;Evaluación de la gestión de seguridad ocupacional;Auditoría de sistemas de seguridad ocupacional. Universidad Nacional de Ingenieria, Lima, Peru: [http://hdl.handle.net/20.500.14076/22967.](http://hdl.handle.net/20.500.14076/22967)
- Fernández Portillo, A. (2016). Factores determinantes para la elaboración de un modelo de éxito de la empresa en el medio digital. Universidad de Estremadura, Madrid España: http://hdl.handle.net/10662/5146.
- Hernanadez, R., Fernadez, C. y Baptista, P. (2010).*"Metodología de la investigación"*. (Quinta edición). México DF, México: Editorial McGRAW-HILL.
- Ito Chura, J. (2018). Propuesta de implementación de un sistema de gestión de seguridad y salud ocupacional para reducir actos y condiciones subestándar en la empresa "firme construcciones y servicios S.A. Universidad Nacional de San Aguistin de Arequipa, Arequipa: http://repositorio.unsa.edu.pe/handle/UNSA/7728.
- (I*SO 45001), O. I. (2018). Sistema de Gestión de Seguridad y Salud en el Trabajo. Reino Unido: https://www.normas-iso.com/iso-45001/.*
- Karmis, M. (2001). *"Mine Health and Safety Management"*.(Primera edición). Littleton, Colorado: Editorial SMS.
- *Reglamento de la Ley N° 29783,Ley de Seguridad y Salud en el Trabajo. (2011, 20 Agosto).*

Perú: Editora Perú. Obtenido de [https://diariooficial.elperuano.pe/pdf/0052/ley](https://diariooficial.elperuano.pe/pdf/0052/ley%20seguridad-salud-en-el-trabajo.pdf)  [seguridad-salud-en-el-trabajo.pdf](https://diariooficial.elperuano.pe/pdf/0052/ley%20seguridad-salud-en-el-trabajo.pdf)

- *Ministerio de Energía y Minas. (2016), Reglamento de Seguridad y Salud Ocupacional en Mineria D.S.N° 024-2016-EM y su modificatoria D.S.N° 023-2017-EM.* (2017, 18 Agosto). Lima: Diario Oficial El Peruano. Obtenido de [http://minem.gob.pe/minem/archivos/file/Mineria/LEGISLACION/201](http://minem.gob.pe/minem/archivos/file/Mineria/LEGISLACION/2016/RSSO_2017.pdf) [6/RSSO\\_2017.pdf](http://minem.gob.pe/minem/archivos/file/Mineria/LEGISLACION/2016/RSSO_2017.pdf)
- MILLA LLIUYA, O. D. (2013). "Evaluacion del nivel de gestion de riesgos para lamejora continua de la seguridad y salud en el procesode minado marañon cia. minera poderosa s.a". Universidad Nacional de Ingenieria, Lima, Peru: http://hdl.handle.net/20.500.14076/1127.
- Pérez, C., & Freddy, J. (2014). Implementación del sistema de gestión de seguridad y salud ocupacional en minería. Universidad Nacional de Ingenieria, Lima, Peru: http://hdl.handle.net/20.500.14076/10261.

**ANEXO 1 DESCRIPCIÓN DE LA MINA** 

# **ÁMBITO DE ESTUDIO DE LA INVESTIGACIÓN**

#### **1. GENERALIDADES**

La Unidad Minera Las Bambas se ubica entre los distritos de Challhuahuacho, Tambobamba y Coyllurqui, provincia de Cotabambas, y el distrito de Progreso, provincia de Grau, en la Región Apurímac, a una altitud que varía entre los 3.800 y 4.600 m.s.n.m., a aproximadamente 75 km al suroeste de la ciudad de Cusco.

Actualmente, llevamos a cabo actividades mineras de explotación del yacimiento Ferrobamba y, posteriormente, realizaremos actividades de extracción de minerales de los yacimientos Chalcobamba y Sulfobamba. La planta concentradora de Las Bambas tiene una capacidad instalada de 145.000 toneladas por día (t/d), y genera concentrado de cobre (Cu) y molibdeno (Mo) como producto. Durante 2017, nuestra producción superó las 385.000 toneladas de cobre en concentrado.

En el 2021, generamos 8 623 empleos (directos e indirectos), de los cuales 28 % fueron ocupados por pobladores de la región Apurímac.

Las Bambas es una de las operaciones mineras que busca fomentar el diálogo con sus grupos de interés, y promover un modelo de desarrollo sostenible de la mano del Estado peruano. Es importante recalcar que, desde 2005 –cuando iniciamos la etapa de exploración– siempre hemos estado dispuestos a generar relaciones de confianza y participación con la población local.

# **2. UBICACIÓN Y ACCESIBILIDAD**

#### **2.1 Ubicación**

El Área Las Bambas se ubica en el Departamento de Apurimac en los Andes de la zona centro- sur de Perú, aproximadamente 75 km al sur-suroeste de la ciudad de Cusco, 300 km al noroeste de la ciudad de Arequipa y 150 km al noroeste de la operación Tintaya. La explotación minera toma lugar totalmente dentro del Área Las Bambas y abarca los yacimientos cupríferos de Chalcobamba, Ferrobamba y Sulfobamba, y las concesiones mineras que el INGEMMET está ubicado en las provincias de Cotabambas y Grau del departamento de Apurímac. Las áreas comprendidas han sido denominadas en dos zonas: Alto Fuerabamba (Zona III) y Azuljaja (Zona IV), y tienen unas superficies de 299,19 y 1 200,0Ha respectivamente, se encuentran a una altitud entre 3 700 y 4 600msnm. Están delimitadas por las poligonales que se describen con los siguientes vértices.

| Punto          | <b>Norte</b> | <b>Este</b> |
|----------------|--------------|-------------|
| <b>P1</b>      | 8 438 500    | 796 000     |
| P <sub>2</sub> | 8 438 500    | 794 000     |
| P <sub>3</sub> | 8 440 500    | 791 000     |
| P <sub>4</sub> | 8 441 700    | 790 000     |
| P <sub>5</sub> | 8 441 700    | 789 000     |
| P <sub>6</sub> | 8 440 500    | 789 000     |
| P7             | 8 440 500    | 778 500     |
| P <sub>8</sub> | 8 446 500    | 778 500     |
| P <sub>9</sub> | 8 446 500    | 792 000     |
| <b>P10</b>     | 8 443 000    | 792 000     |
| <b>P11</b>     | 8 443 000    | 796 000     |

*Tabla 9. Coordenadas de Delimitación del Proyecto las Bambas.* 

Fuente: Resumen Ejecutivo Las Bambas (GEOCATMIN).

# *Tabla 10. Ubicación Política de Proyecto las Bambas.*

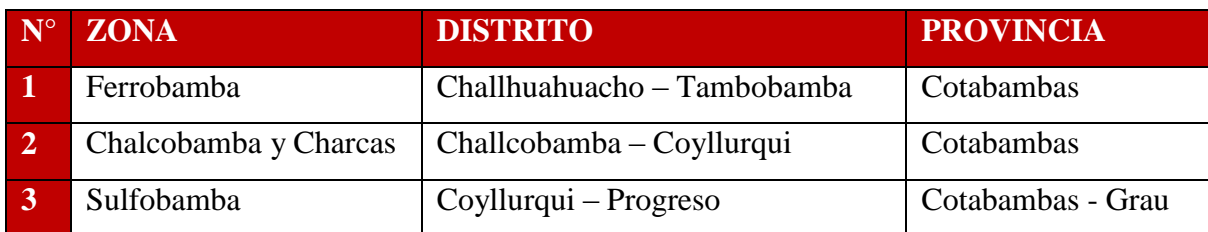

Fuente: Propia Recopilación de la Ubicación Política del Proyecto, 2022.

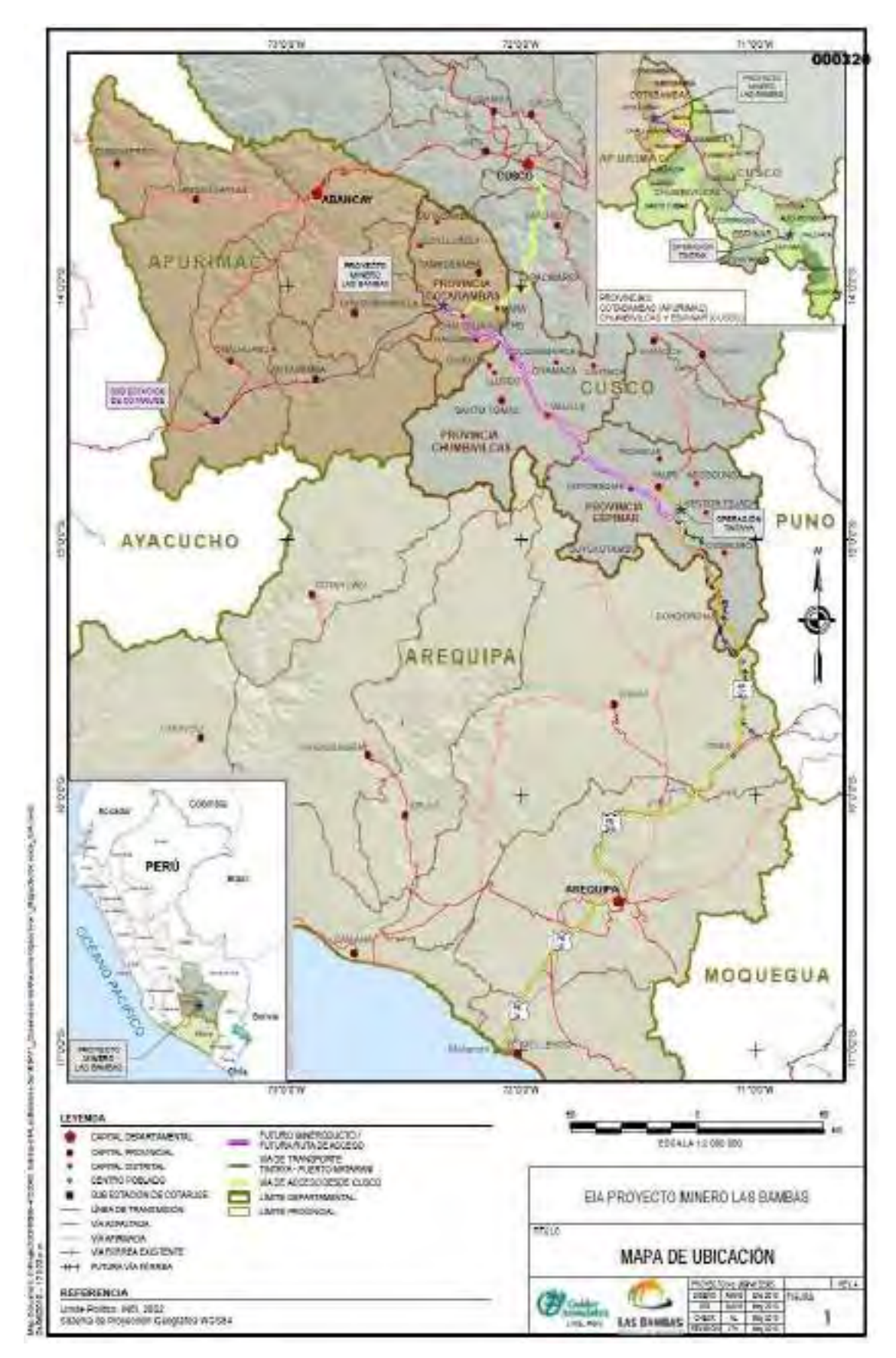

*Ilustración 82. Mapa de Ubicación del Proyecto Las Bambas.*  Fuente: EIA, Las Bambas, 2010.

## **2.2 Accesibilidad**

Desde Lima a Cusco, vía aérea, para continuar por carretera afirmada la distancia aproximada desde la ciudad del Cusco hasta el Campamento, se comprende el siguiente recorrido que se muestra-

| <b>Tramo</b>       | Distancia (Km.) | <b>Tiempo</b> | Estado de la Vía |
|--------------------|-----------------|---------------|------------------|
|                    |                 | (Hr)          |                  |
| Cusco – Campamento | 23              |               | Asfaltado.       |
|                    | 6               |               |                  |
| Cusco - Campamento | 23              |               | Vuelo            |
|                    | 6               |               |                  |
| $Abancay -$        | 20              | 8             | Afirmada.        |
| Campament          |                 |               |                  |
| $\Omega$           |                 |               |                  |
| Lima - Campamento  | 93              |               | Vuelo            |
|                    | 8               |               |                  |

*Tabla 11. Accesibilidad a Las Bambas* 

Fuente: Propia Recopilado de los Tiempos de Viaje a Las Bambas, 2022.

# **3. CRONOLOGÍA LAS BAMBAS**

El yacimiento de las Bambas se comenzó a explotar en la década de los ochenta por mineros artesanales de la zona a pequeña escala, hasta que el 2004 el Estado Peruano decidió venderlo a capitales privados para su explotación a gran envergadura, en la Figura 6 se detalla la cronología de las Bambas desde esta época, donde fue adquirida a través de una licitación pública internacional.

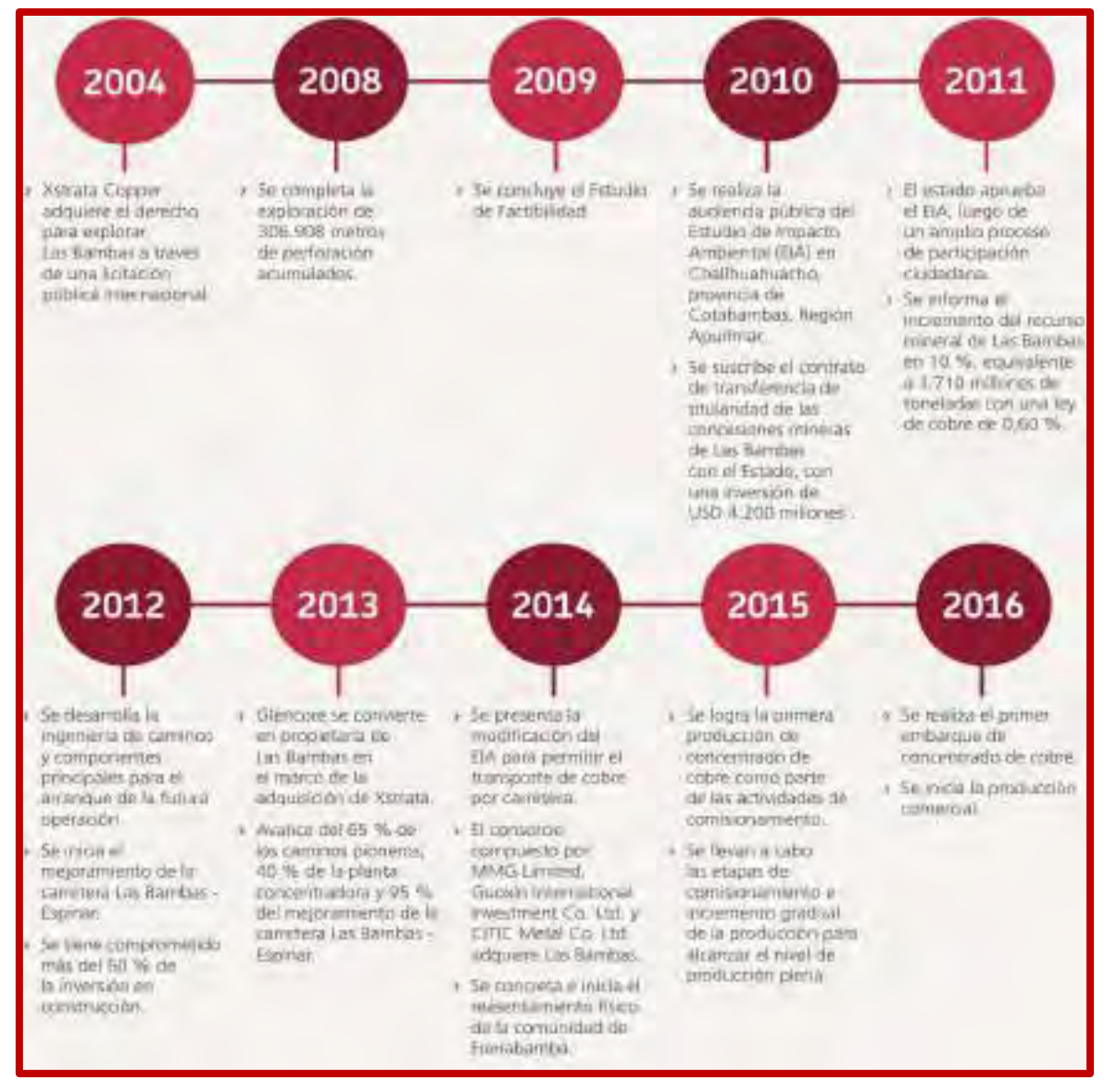

*Ilustración 83. Cronología; Proyecto Las Bambas – Apurimac.* 

Fuente: Informe de Sostenibilidad las Bambas, 2016.

# **4. CLIMA Y RECURSOS**

# **4.1 CLIMA**

En el Área Las Bambas las temperaturas promedio fluctuaron entre los valores de 6,8 ºC (Pamputa) a 9,0 ºC (Fuerabamba). La temperatura máxima horaria alcanza su mayor valor de 14,2 ºC (enero) en la estación Huanacopampa; mientras que la temperatura mínima horaria más baja fue de 1,9 ºC (setiembre) en la estación Huanacopampa. En cuanto a las estaciones locales, el mayor valor promedio mensual de temperatura se registró en la estación Fuerabamba de 10,6°C en los meses de noviembre y diciembre; mientras que el menor valor fue de 4,8°C en Pamputa en el mes de julio. Se observa que las temperaturas promedio son mayores entre los meses de octubre a abril, y descienden a partir del mes de mayo. El mes de julio es considerado el mes más frío del año.

En el Área Las Bambas la humedad relativa promedio diaria fluctuó entre los valores de 62% (Fuerabamba y Huanacopampa) a 64% (Progreso). No existen fluctuaciones importantes entre los valores de humedad entre estaciones, siendo el promedio para el área de 63%. La humedad relativa promedio máxima para la zona alcanzó el valor de 90% en el mes de diciembre, periodo durante el cual la cobertura nubosa es mayor y las precipitaciones se incrementan. Mientras que la humedad relativa promedio mínima descendió hasta el valor de 10% en los meses de agosto y noviembre. De acuerdo a lo observado, las humedades relativas se incrementan desde el mes de noviembre hasta marzo, mes a partir del cual empiezan a disminuir debido al incremento de la insolación y disminución de la cobertura nubosa. Julio y agosto son considerados los meses más secos del año.

# **4.2 HIDROLOGÍA**

La fuente de agua fresca es del Río Challhuahuacho. La obtención de agua del río se logra mediante un reservorio construido en el curso del río. Si bien la oferta anual del río supera la demanda de agua del Proyecto, esa oferta es variable según la época del año y por lo tanto se definieron volúmenes de regulación para disponer del agua requerida a lo largo de todo el año y de flujo permanente de agua en el río aguas abajo del reservorio.

El volumen de regulación en el reservorio Challhuahuacho se limitará a un almacenamiento máximo de agua de 1,1 Mm3 por razones de seguridad para prevenir niveles máximos de inundación que pudiesen poner en riesgo al pueblo Challhuahuacho dada su cercanía al reservorio. Como consecuencia de este limitante y del caudal mínimo que debe mantenerse en el río, se ha planeado un segundo reservorio, el Reservorio Chuspiri (aproximadamente 3,6 Mm3), Flora

Se ha determinado la presencia de 270 especies de plantas vasculares en el área de estudio, distribuidas en 172 géneros y 62 familias.

Se han encontrado seis tipos de vegetación: Pajonal Alto, Pajonal Corto, Matorral, Vegetación de Roquedales, Bofedal y Vegetación Acuática.

El área corresponde principalmente a una zona de Pajonal de Puna (Pajonal Alto y Corto), la cual es vegetación alterada fuertemente por el sobrepastoreo y por la quema.

Los números de especies de plantas encontrados por tipo de vegetación en el área de estudio local se mencionan a continuación en orden descendiente:

Matorral (139 especies), Pajonal Corto (94 especies), Vegetación de Roquedal (62 especies), Pajonal Alto (31 especies), Bofedal (22 especies) y Vegetación Acuática (4 especies). Las mayores coberturas fueron registradas para Festuca orthophylla, Nassella depauperata, Baccharis tricuneata, Festuca rigescens, Jarava ichu, Barnadesia sp. y Dodonaea viscosa.

#### **4.3 FAUNA**

#### **Mamíferos**

Se registró un total de 22 especies de mamíferos, lo que representa una riqueza considerable. Incluye 21 especies nativas y una introducida. Los roedores (orden Rodentia) y los carnívoros (orden Carnivora) son los componentes principales en toda el área de estudio, ya que presentan una mayor riqueza de especies y han sido registrados en todas las localidades y tipos de hábitat evaluados.

#### **Aves**

Se registra un total de 99 especies de aves pertenecientes a 29 familias. La composición general de la avifauna encontrada fue semejante a fines de la época seca y en la época húmeda.

Los ambientes terrestres contienen mayor variedad de especies que los ambientes acuáticos. En las evaluaciones realizadas se registraron 77 especies de aves de hábitats terrestres pertenecientes a 20 familias, mientras que en los hábitats acuáticos se registraron 22 aves pertenecientes a nueve familias.

#### **Anfibios y Reptiles**

Se registraron cuatro especies de anfibios y tres especies de reptiles. Todos los anfibios son anuros (sapos y ranas), incluyendo el sapo, Rhinella spinulosa, y las ranas, Gastrotheca marsupiata, Pleurodema marmoratum y Telmatobius jelskii. En el caso de los reptiles registrados se incluyen las lagartijas Proctoporus sucullucu, Liolaemus sp. Y Stenocercussp.

Los hábitats con mayor riqueza de herpetofauna fueron las orillas de riachuelos o ríos con la presencia de cinco especies. La especie presente en la mayoría de hábitats fue Liolaemus sp. Esta especie también fue la más abundante en ambas estaciones.

#### **Peces**

En total, se realizaron 82 muestreos de peces a lo largo del trazo propuesto del mineroducto. Se registraron 1 478 peces en total, pertenecientes a cuatro géneros y siete especies de peces identificadas: Astroblepus formosus, A. mancoi, Oncorhynchus mykiss (trucha arco iris), Orestias agassizii, O. mundus, O. cf. agassizii y Trichomycterus aff. rivulatus. Considerando todas las estaciones muestreadas, el género más abundante fue Trichomycterus, contribuyendo con el 42% al total de peces registrados en todas las estaciones muestreadas.

## **5. GEOLOGÍA**

La mineralización de cobre en Las Bambas esta principalmente emplazada en los contactos de calizas de la formación Ferrobamba y las rocas intrusivas de la Era Terciaria (granodiorita, cuarzo monzonita y cuarzo diorita). Las calizas corresponden a la Era Cretácea. La forma de mineralización más común es la Calcopirita, que contiene oro y plata asociados con Cobre. La mineralización se distribuye en bloques fallados de granate y magnetita en skarn figura 3.4.

Las unidades litológicas ígneas y sedimentarias que afloran en el Distrito Minero de Las Bambas son las formaciones Hualhuani, Mara y Ferrobamba, cuyas eras van desde el Jurásico Superior al Cretáceo Superior. Aunque varios minerales metálicos se han encontrado en Las Bambas, solamente algunos minerales ocurren en cantidades económicas y casi exclusivamente en el cuerpo skarn.

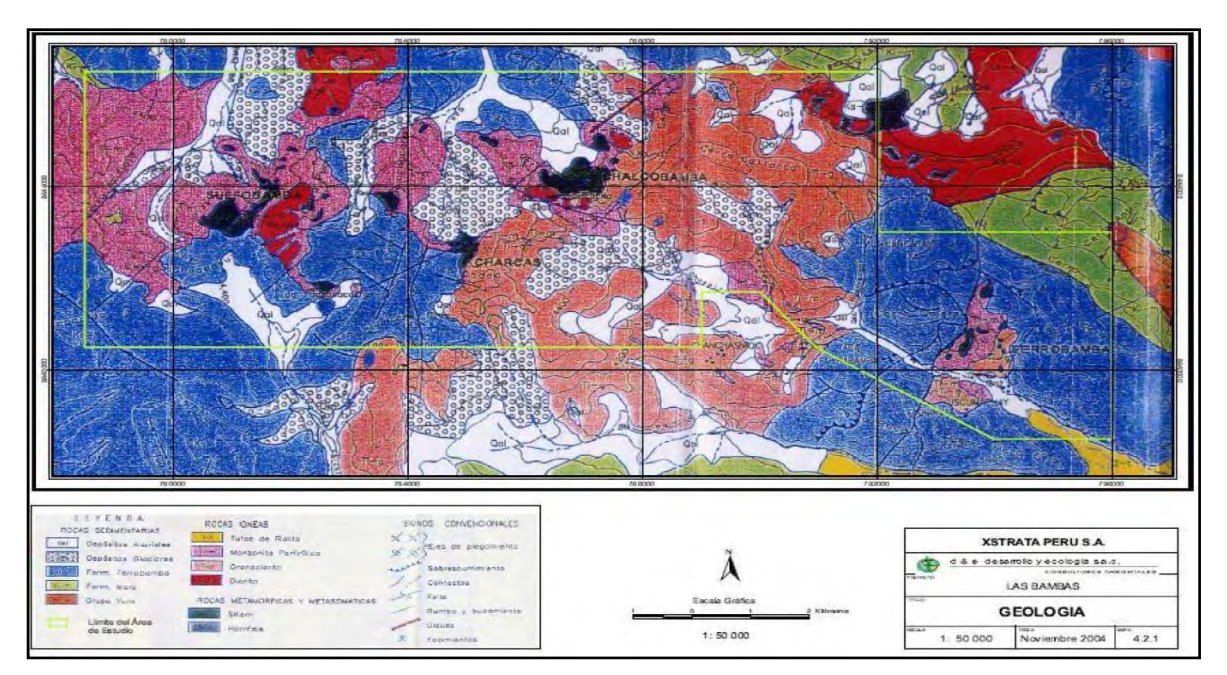

Fuente: D&E Desarrollo y Ecología S.A.C. *Ilustración 84. Mapa Geológico Las Bambas* 

# **5.1 GEOLOGÍA LOCAL**

En general, la geología del basamento en el área incluye rocas cretácicas carbonatadas y clásticas, moderada a fuertemente plegadas, que forman el techo de un batolito granodiorítico del Terciario (Eoceno). Las secuencias cretáceas en el área se presentan como grandes fragmentos de techo preservados en el batolito. Los estratos cretáceos y el batolito granodiorítico han aflorado a la superficie a través de una combinación de levantamientos regionales, fallas en bloque y erosión. Los flujos volcánicos piroclásticos del Pleistoceno tardío se originaron desde los centros volcánicos hacia el Sur y formaron depósitos de tipo terraza, en las secciones más bajas de los valles, yaciendo de manera profundamente discordante sobre las secuencias sedimentarias e intrusivas erosionadas. Localmente el área del presenta afloramientos aislados de monzonitas, dentro del complejo de intrusiones graníticas, en contacto gradacional con estructuras sedimentarias, suprayaciendo a las formaciones se presenta depósitos no consolidados compuestos por suelo residual producto de la alteración in situ de la roca, cuya descripción es citada a continuación:

- **Calizas:** se presenta en estratos sedimentarios de resistencia baja a alta, moderadamente alterada a caliza marmolizada de grano fino en estratos medianos a gruesos.
- **Monzonita:** se presenta en afloramientos intrusivos que surgen en todo el sector noreste donde se emplazará el botadero. En superficie esta roca se encuentra moderadamente fracturada y alterada; textura granular y de coloración gris blanquecino.
- **Suelos residuales:** alteración in situ de la roca, compuesta por grava arcillosa con arena, grava limosa, plasticidad media a alta, densa a medianamente densa, color gris claro, estructura homogénea, grava angulosa a subangulosa, con bolonería y bloques.

La mineralización del yacimiento está asociadas a depósitos skarn controlados estructuralmente, relacionados a intrusiones ígneas del Eoceno tardío, con fallas y fluidos.

# **5.2 GEOLOGÍA REGIONAL**

En el área sobre yacen secuencias sedimentarias fuertemente plegadas y falladas del periodo Cretácico inferior. Las secuencias cretáceas, desde la más antigua hasta la más reciente, incluyen en la base la Formación Soraya, que está conformada por cuarcitas, la sobreyaciente Formación Mara está compuesta de lutitas rojas y calizas y también por las calizas de la secuencia superior de la Formación Ferrobamba. Estas secuencias se deformaron y levantaron en el Cretácico tardío al Terciario temprano. Las secuencias clásticas continentales del Grupo de Puno, se depositaron sobre la secuencia cretácica deformada y levantada hacia el noreste del área de la mina.

La mineralización de cobre está principalmente emplazada en los contactos de calizas de la formación Ferrobamba y las rocas intrusivas de la Era Terciaria (granodiorita, cuarzo monzonita y cuarzo diorita). Las calizas corresponden a la Era Cretácea, similar a los depósitos de Skarn en Tintaya, Antamina y Magistral.

| <b>ERA</b> | SISTEMA          | <b>strit</b>    | <b>UNIDADES LITTLESTRATIONAPICAS</b> |                 |              |                                                      | <b>REACHERTISMEY</b> | MICRAITACION | <b>UNDER MA</b>                   |  |
|------------|------------------|-----------------|--------------------------------------|-----------------|--------------|------------------------------------------------------|----------------------|--------------|-----------------------------------|--|
| CENDZOICO  |                  | Reciente        |                                      |                 | 46-5014      | Monreci, alaului                                     |                      |              |                                   |  |
|            |                  | Pielstonesa     | <b>Geo Barroso</b>                   | Val: Visarami   | $100$ m      | 16<br>n.<br>Tutos stacidons                          |                      |              | Curstvas &<br>(SM)                |  |
|            | <b>TERCIAPIO</b> | Pilberno        |                                      |                 |              |                                                      |                      |              | GLASTALE ST<br>$1 - 4 M_{\oplus}$ |  |
|            |                  | Wiscobbe        |                                      |                 |              |                                                      |                      |              | Question 1, 3<br>17.1 m           |  |
|            |                  | Gligosena       |                                      |                 |              |                                                      |                      | 传            | <b>Mariel A.A.</b><br>38 - 22 FES |  |
|            |                  | Eoperad         |                                      |                 |              |                                                      | ٥                    | $88,000$ .   | <b>Brookly</b><br>43 - 23 502     |  |
|            |                  | Paleoceno.      |                                      |                 |              |                                                      |                      |              | Register 1<br>58-59Mil            |  |
| MESOZOICO  | CARDADEO         | <b>BUILDING</b> |                                      | <b>Racifica</b> | 56 - 150m    | Line-witst wijzer                                    |                      |              | Peruman.<br>81.09.01              |  |
|            |                  | Meuo            |                                      | Fid Suitsbarms  | 100-50881    | Caliza muinu.<br>Natists, biordafuse.<br><b>chet</b> |                      |              |                                   |  |
|            |                  | Interior        |                                      | PriMars         | $30 - 200$ m | Clasion displaces<br>the station are the as-         |                      |              |                                   |  |
|            |                  |                 | Gpo Vero-                            | Fellowaya       | 381-9they    | Arcsrittes:                                          |                      |              |                                   |  |

*Ilustración 85. Cronoestratigrafía Generalizada del Distrito Minero Las Bambas*

# **6. DESCRIPCIÓN DEL YACIMIENTO**

El distrito minero Las Bambas comprende los yacimientos de Chalcobamba y Charcas, Ferrobamba, Sulfobamba, con un área de concesión minera de 35,000 Has. Los yacimientos de cobre son del tipo "skarn", con sulfuros, óxidos de hierro, además cuenta con mineralización aurífera como potencial de exploración. Se estima recursos

mineros superiores a 500 millones de toneladas, con una ley de cobre del 1%, y un potencial de exploración en una extensa área mineralizada de 35,000 hectáreas.

#### **Tipo de yacimiento**

Las Bambas se encuentran en la franja metalogenética de skarn del Batolito Yauri – Andahuaylas de edad Eoceno – Oligoceno ubicado en la parte central del departamento de Apurímac, con una orientación general E-O y se prolonga hacia el sur del departamento del Cusco con una dirección NS. La forma de ascenso del magma en la franja Andahuaylas – Yauri puede haberse dado por condiciones favorables como presión confinante, permeabilidad del medio, grado de fusión, estructuras profundas (cámaras magmáticas) de distintos tamaños y geometrías y estructuras sub superficiales evidenciado por estructuras de diques filones o sills. En Las Bambas se observan 4 etapas de intrusión. La primera de composición diorítica con un promedio de 55 % de sílice que forma el skarn de magnetita +- granate de Chalcobamba y granate +- magnetita en Sulfobamba. La segunda etapa de intrusión de composición granodiorita que varía de granodiorita hornbléndica a granodiorita biotitita que está relacionada a la formación de skarn en la zona de Ferrobamba y netamente ligado al pórfido Cu–Mo, y variaciones a monzonita con incrementos de biotita relacionadas a la mineralización de cobre. Una tercera etapa de intrusión de composición monzonítica hornbléndica con su posterior alteración hidrotermal y mineralización tipo stockwork.

# **7. DESCRIPCIÓN DE LA OPERACIONES EN MINERA LAS BAMBAS**

Minera las Bambas es un gran complejo que cuentan con: fajas transportadoras de gran capacidad, equipos de planta de última generación como el chancadora primario y los molinos de bolas, equipos gigantescos de gran minería para la extracción del mineral, profesionales de alto nivel, procesos de automatización y de alta tecnología para el control de los equipos de operación y mantenimiento. El proceso productivo consta de seis etapas: Extracción, Chancado, Molienda, Flotación, Filtración y Transporte. Los procesos son interactivos-secuenciales e interdependientes, son realizados con los más altos estándares aplicados a la Gran Minería, se muestra un resumen de flujo del proceso productivo (Informe de Sostenibilidad, Las Bambas 2016, 2017).

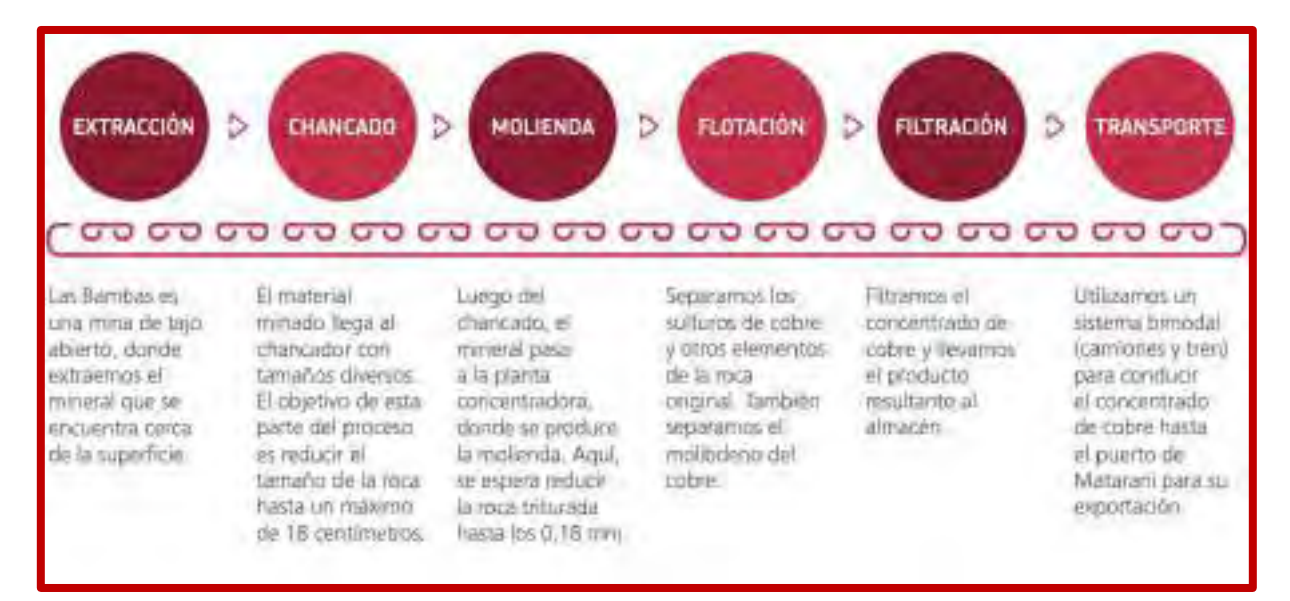

*Ilustración 86. Flujo del Proceso Productivo en Minera las Bambas.* 

Fuente: Informe de Sostenibilidad las Bambas, 2016.

#### **7.1 Explotación a Tajo Abierto en Las Bambas**

En la explotación de un tajo abierto uno busca extraer y procesar las reservas que nos entreguen el mayor margen de beneficio (Ingresos - Costos), por lo que la explotación de fases dentro de la mina, es un camino que permite lograr este objetivo.

En el caso que se tenga un yacimiento de Cobre Oxidado, de donde se obtenga Cobre por medio de la lixiviación, debemos notar que la producción anual es constante, es decir no se maneja el concepto de sacar el máximo de fino en los primeros años, ya que la capacidad de refinación de la planta de beneficio es limitada (constante), por lo que es difícil pensar en buscar leyes que me den mejores beneficios en los primeros períodos del proyecto. En este caso es relevante que se cumpla con la ley en la solución que envío a la planta para cumplir con la producción final de cátodos de la planta y por el otro lado si se tiene una ley de cabeza mayor se estará utilizando menor espacio para lixiviar el material y obtener una solución con la ley deseada, costará menos y el beneficio económico viene dado por una dismi<<{

Reaunudación de los costos para una mismo valor del ingreso (producción constante de Cobre fino).

LEY DE CABEZA

Las Bambas tienen una ley de cobre de 0,65%.

LEY DE CUT OFF

Las Bambas tienen una ley de corte de la siguiente manera:

- Ferrobamba: 0,67 %
- Sulbobamba: O, 75 %
- Chalcobamba: 1 %

# RELACIÓN DE DESBORCE

Las Bambas trabaja con un radio de desbroce máximo de 1- 0,66, lo que significa que se tiene que mover 0,66 TM de desmonte para extraer una TM de mineral.

## **7.2 DISEÑO DE TAJO ABIERTO EN LAS BAMBAS**

Las Bambas trabajan con un radio de desbroce máximo de 0,66/1, lo que significa que se tiene que mover 0,66 TM de desmonte para extraer una TM de mineral.

Según la geometría y características del depósito, el pit se ha diseñado usando la técnica de "Cono Flotante" (Lerchs - Grossmann).

Se ha modelizado el cuerpo mineral en el software Medsystem, a través del cual se ha determinado el plan de minado en el Área Las Bambas que incluirá el desarrollo de tres tajos abiertos. El tajo Ferrobamba tendrá una huella final de aproximadamente 311 Ha, el Tajo Challcobamba de 130 Ha y el Tajo Sulfobamba de 75 Ha. Los tajos se excavaran mediante la conformación de una serie de bancos, lo que hacen necesaria la construcción de un conjunto de rampas, taludes y bermas. Los criterios de diseño serán:

**Altura de Banco:** La altura de banco propuesto es de 15 m para banco simple y 30 m para banco doble.

**Angulo de talud total:** para este parámetro la línea trazada desde la cresta del banco hasta el piso hace un ángulo con la horizontal desde 34° (α) en material argilizado y cloritizado y Angulo de cara de banco de 65° (λ) en material silicificado y cuarzo alunitizado.

**Profundidad de tajos:** La profundidad para el tajo Ferrobamba es de 855 m, 435 m para el tajo Chalcobamba y 360 m para el tajo Sulfobamba.

**Ancho de rampa:** por diseño se determinan rampas de hasta 35 m basado en el ancho de un camión típico de 300 t de transporte de material como se observa. Permitiendo el pase para tres equipos de acarreo en la Rampa Ccomeroccacca como excepción.

**Ancho Mínimo de Expansión:** 70 m por ambos costados y 45 m por un solo costado, considerando un radio de carguío de 30 metros como se observa en la Figura 3.7. Pendiente de rampa: La pendiente de rampa es de 8% - 10% máximo debido al uso de los equipos pesados que se tienen en mina.
**Altura de Berma:** por regla general la altura de las Bermas de Seguridad deben ser las

¾ partes de la llanta, en Las Bambas se ha determinado como alturas entre 2 a 4 metros ya que se cuentan con los camiones Caterpillar 797F que tienen llantas de hasta 4.03 metros de diámetro.

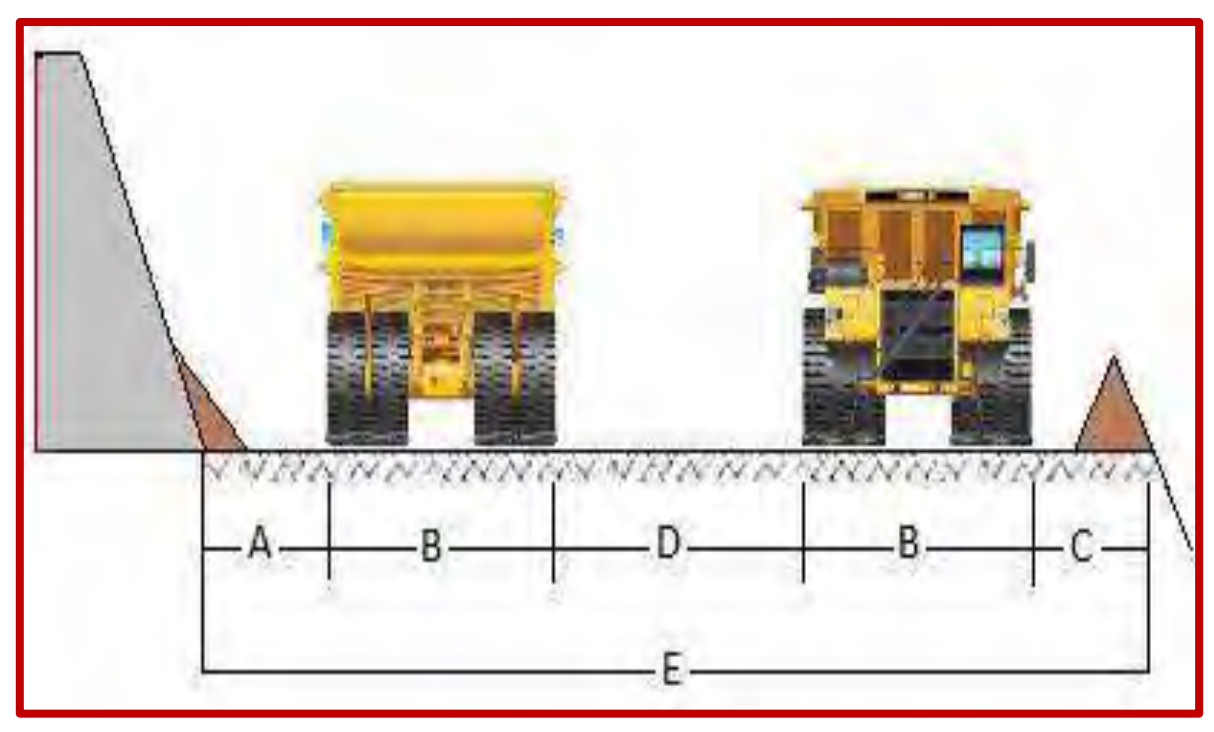

*Ilustración 87. Diseño de Ancho de Rampa – Tajo Ferrobamba.*  Fuente: Área de Operaciones Mina, las Bambas, 2016.

### Dónde:

- A: Distancia de seguridad: 5 m B: Ancho del Camión: 8.70 m C: Berma: 5 m
- D: Distancia entre camiones: 7.60 m
- E: Ancho de vía/camino (A+2\*B+D+C): 35 m

## **7.3 DISEÑO DE MALLA DE PERFORACIÓN**

Siguiendo los parámetros para conseguir una voladura controlada en el Tajo Ferrobamba ya que es necesario controlar los efectos negativos de la voladura de rocas; de tal manera, que la resistencia inherente de las paredes de las labores mineras remanentes, no sean destruidas o afectadas. Es por ello, que los especialistas han inventado una serie de modelos matemáticos disponibles para ser usados en la industria minera, así se tienen los siguientes:

• Perforación en línea (Line drilling)

- Pre-corte con espaciamiento de aire (air deck pre-splitting).
- Voladura de recorte.
- Voladura lisa (smooth blasting)
- Voladura amortiguada (buffer blasting)

Los diferentes modelos matemáticos de la voladura controlada han sido desarrollados a través del tiempo y estas se empezaron a usar en la década de los años 50. El modelo matemático de perforación en línea, envuelve la creación de un plano de debilidad, el cual es obtenido mediante el uso de una serie de taladros cercanamente espaciados con o sin cargar y se encuentran en el límite de la labor minera figura 3.10. En las Bambas tenemos cuatro tipos de taladros en las voladuras de producción:

**Taladros de Precorte.-** Tienen de 15 -16 m de profundidad, están espaciados de 1 – 1.5 m entre si y su inclinación es variable de 60°a 90° y 5" de diámetro y estos son cargados con emulsión encartuchada (Senatel Powersplit) de 1 ½", amarrados mediante cordón detonante (Cordtex) que para su iniciación es conectado a un fulminante detonado de forma electrónica.

**Taladros Buffer.-** Tienen 14 -15.5.m de profundidad, están espaciados entre si a cada 4.5 m y son taladros de recorte que son cargados 1/3 parte por emulsion, otra 1/3 parte es el taco y la otra 1/3 parte es una cámara de aire dependiendo del diseño de carga estas no suelen tener sobre perforación.

**Taladros de Producción.-** Tienen 16.5 m de profundidad promedio y tienen un burden y espaciamiento de 6 m x 7 m para voladura de mineral y 8.7 m x 10 m para voladura de desmonte por lo general, aunque estos parámetros pueden cambiar dependiendo del tipo de roca y la mezcla explosiva a usar, tienen una sobre perforación de 1.5 m y por lo general un taco de 6.5m.

**Taladros de Contorno.-** Tienen 15 -16 m de profundidad promedio y tienen un espaciamiento de 7 m para voladura de mineral y 10 m para voladura de desmonte con una sobre perforación de 1.5m su principal característica es que tienen un taco mayor al de los taladros de producción ya que su función es cuidar la proyección que pueden causar los taladros cercanos a la cresta del banco.

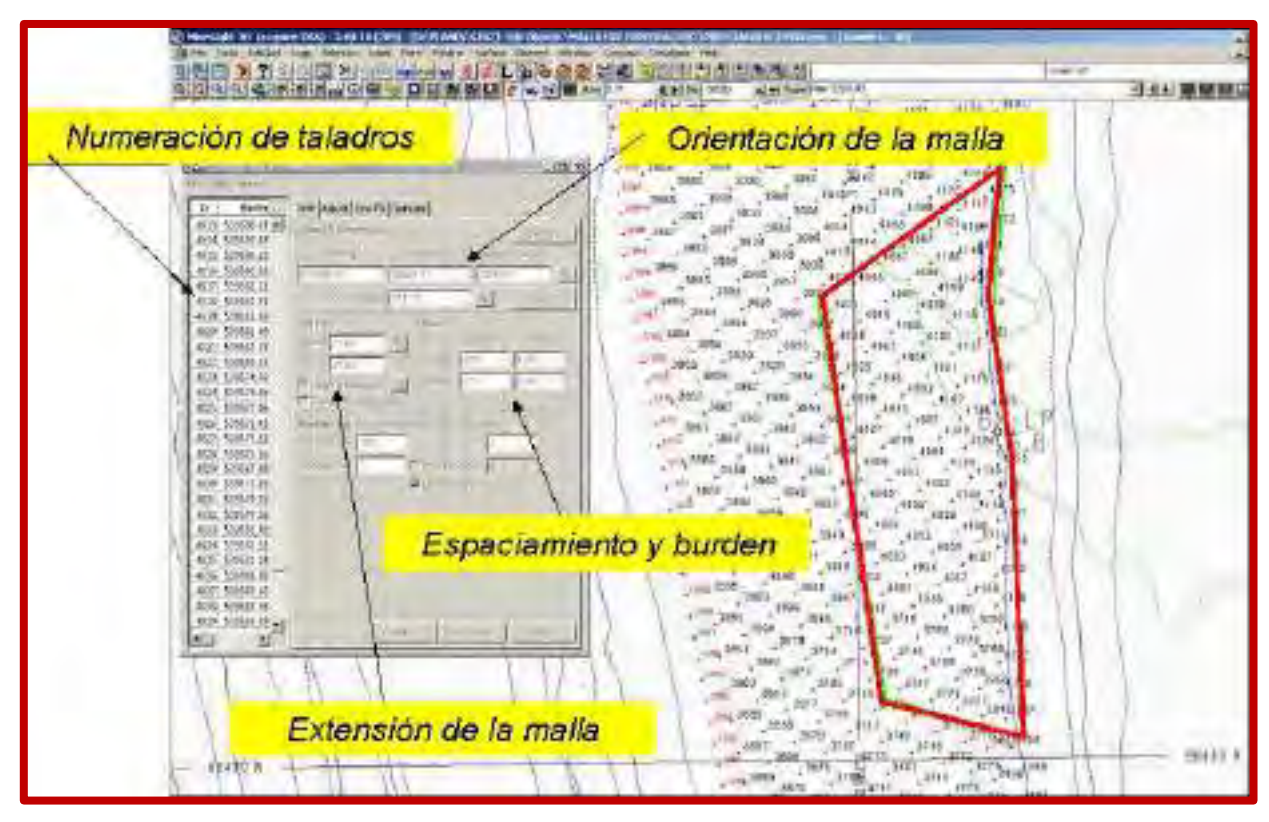

*Ilustración 88. Diseño de Malla de Perforación Tajo Ferrobamba.*  Fuente: Área de Planeamiento, las Bambas, 2016.

## **7.4 PERFORACIÓN TAJO FERROBAMBA**

La perforación cumple un papel muy importante dentro de las operaciones unitarias ya que esta nos posibilita trabajar de manera más eficiente el proceso de la voladura, es por ello que se encuentran dentro de las denominadas operaciones unitarias binomiales ya que el éxito de una depende del trabajo realizado en la otra.

En las Bambas se cuenta con 7 perforadoras rotativas eléctricas para taladros de producción o primarios con diámetros de 12 ¼" y profundidades de hasta 16.5m.

- TD#1 (PyH 250XP)
- TD#2 (PyH 250XP)
- TD#3 (PyH 320XP)
- TD#4 (PyH 320XP)
- TD#5 (CAT MD6640)
- TD#6 (CAT MD6640)
- TD#7 (CAT MD6640)

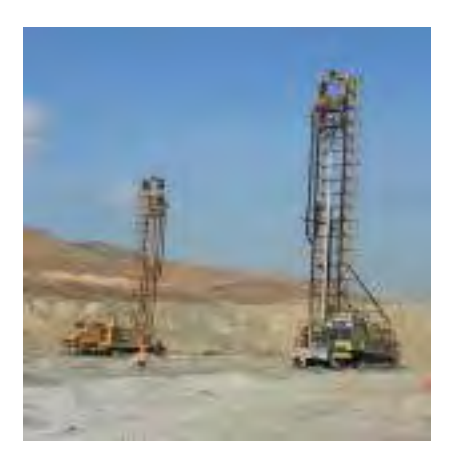

*Ilustración 89. Perforadora Rotativa Tajo Ferrobamba – Las Bambas*  Fuente: Área de Operaciones Mina, las Bambas, 2020.

#### **7.5 VOLADURA**

La importancia de la voladura es fundamental en el proceso de la producción ya que una buena fragmentación influye de gran manera en las subsiguientes operaciones unitarias como carguío, acarreo, chancadora primaria, chancadora secundaria o quizá cuando exija realizar una voladura secundaria producto de boloneria.

Como bien se sabe, cada compañía tiene su propia metodología para calcular el costo total en \$/Tm volada, pero lo resaltante es saber cuán importante es invertir en voladura, obteniendo un costo mínimo en \$/Tm y lo más costoso que es invertir en \$/kW-h. ya que la idea es no incrementar el Work Index de la Chancadora.

Bajo esta premisa hay que enfatizar que una buena fragmentación de roca como resultado de una buena voladura representa un impacto sustancial en la rentabilidad de la mina.

Si la fragmentación de las rocas de producción no es la adecuada, se incrementaran los costos de operaciones, tales como: perforación y voladura secundaria, incremento de la dificultad de transporte, disminución del factor de carga de los volquetes, incremento de consumo de energía en el chancado y molienda. Entonces se tendrán elevados costos de operación en US\$ por tonelada fragmentada.

#### **Selección de la Mezcla Explosiva en el Tajo Ferrobamba**

La elección de una mezcla explosiva comercial tiene una influencia determinante en la reducción de costos operacionales; sin embargo, esto ha traído como consecuencia un incremento de la concentración de energía en el área del disparo, creando problemas de back break en el macizo rocoso remanente que debe ser afectado por la ondas de

choque inducidas por la voladura de rocas. Hasta la fecha el explosivo utilizado en mina ha sido el Heavy Anfo (HA) en sus mezclas: 37, 46, 55, 64 y 73 por parte de la Empresa Orica Mining Services que a su vez está implementando en la mina su nuevo producto como emulsión gasificada el Fortis Extra 100 que si bien es un explosivo que genera más energía que el Heavy Anfo y tiene buena resistencia al agua no termina de convencer por sus resultados en fragmentación, la generación de humos rojizos y el tiempo de esponjamiento de 30 minutos que genera un retraso en la parte operativa de los proyectos de Voladura.

### **7.6 CARGUÍO Y TRANSPORTE**

Dentro de las operaciones unitarias el Carguio y Transporte es uno de los que mayor análisis abarca ya que se encuentran ligadas directamente entre sí, por lo tanto el dimensionamiento de la flota considera las dos operaciones unitarias como un conjunto, debiendo recurrir al análisis de distintas combinaciones de equipos compatibles entre sí y también compatibles con la operación.

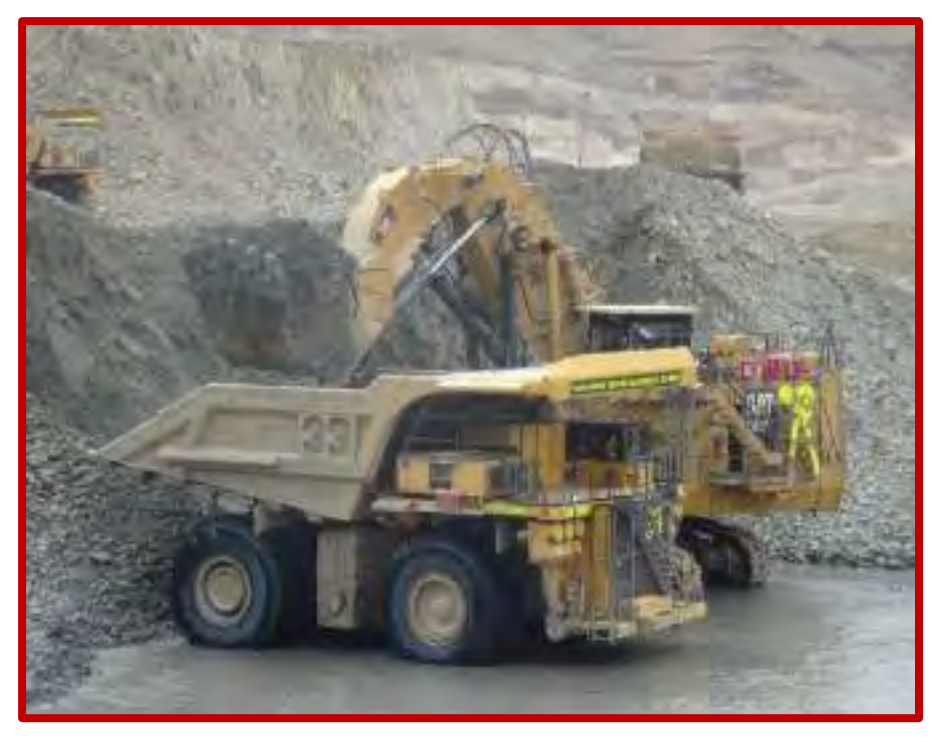

*Ilustración 90. Equipos de Carguío y Transporte en el Tajo Ferrobamba.*  Fuente: Área de Operaciones Mina, las Bambas, 2020.

El carguío se realiza con palas eléctricas PyH y palas hidráulicas CAT con capacidades nominales de cuchara desde 44.5 yd3 a 80 yd3 y carga útil nominal de 50 TM a 81.8 TM, figura 99, así como un Cargador Frontal Letourneau L2350.

#### **8. PLANTA CONCENTRADORA**

La concentración de Metales precios conlleva un serie de procesos y etapas hasta la obtención del concentrados para tu comercialización.

#### **8.1 CHANCADO**

La concentración de Metales precios conlleva un serie de procesos y etapas hasta la obtención del concentrados para tu comercialización. El Circuito de Chancado tiene una capacidad promedio de 140,000 TMD de mineral grueso.

El mineral de mina (ROM), proveniente del yacimiento Ferrobamba es transportado por camiones de 300 toneladas metricas de capacidad, las cuales descargan sobre dos chancadoras giratorias.

El mineral es alimentado a dos chancadoras giratorias Modelo Traylor NT, MARCA FLSmith de 60" x 113", operadas en paralelo, las cuales reducen el mineral hasta un tamaño de partícula de P80 (-6"). Cada Chancadora tiene una capacidad de tratamiento de 4 167 – 7 500 tph, dependiendo de las características del mineral y de la abertura de la chancadora. (Abertura nominal 178 mm o 7" OSS).

El mineral triturado es extraído por medio de dos alimentadores de placas de 35.7 pies de largo x 84 pulgadas de ancho 1 por línea, con una capacidad de 4 384 a 5 261 tpd. Las cuales descargan sobre una faja de sacrificio. La descarga de cada alimentador de placas cuenta con un electroimán, que permite el retiro de metales que pudieran causar daño a la faja de sacrificio como en el transporte del mineral grueso.

La faja de sacrificio de 207 metros de longitud y 84" de ancho con velocidad ajustable, transporta el mineral hacia la faja overland N°3 de 2 613 metros de longitud y 72" de ancho, la cual descarga el mineral hacia la faja overland N°4 de 2 729 metros de longitud y 72" de ancho, para finalmente enviarlo hacia la Pila de almacenamiento "STOCK PILE" de mineral grueso, la cual tiene una capacidad viva de 105 000 t. La faja de sacrificio y las fajas overland tienen una capacidad de 9 400 tpd.

#### **8.2 MOLIENDA**

- El proceso de molienda consta de 5 etapas las cuales son:
- Almacenamiento y transporte de mineral grueso
- Molienda primaria
- Clasificación por zaranda vibratoria
- Clasificación por nido de ciclones
- Molienda secundaria

#### **Almacenamiento y transporte de mineral grueso:**

El mineral proveniente de la faja overland N°4 es descargado en la pila de almacenamiento de mineral grueso, la cual tiene una capacidad viva de 105 000t.

El mineral grueso es extraído de la pila de almacenamiento por 8 alimentadores de placas, los alimentadores de placas se dividen en 2 líneas, cada una utiliza 4 alimentadores de placas.(1 en Standby, 3 operación)

Los alimentadores de placas de una línea descargan el mineral sobre la faja N°6 de alimentación al molino SAG N°1 y la otra línea de alimentadores sobre la faja N°7 de alimentación al molino SAG N°2.

#### **Molienda Primaria:**

La etapa de molienda está compuesta por dos líneas de molienda SAG operadas en paralelo, cada una provista de un molino SAG 40´ x 22´y 24 kw de potencia instalada. Cada molino SAG cuenta con un chute de alimentación donde descargan las fajas de alimentación 6 y 7, En la descarga de los molinos SAG se tiene un Trommel corto de 4 m de largo y 5.65 m de diámetro con abertura de 16 x 48 mm. El sobre tamaño del trommel es enviado a la clasificación por zaranda vibratoria y el bajo tamaño es alimentado a la etapa de clasificación por nido de ciclones.

#### **Clasificación por zaranda vibratoria**

El sobre tamaño del Trommel de los molinos SAG 1 y 2, es enviado a la zarandas vibratorias de doble parrilla de 3.7 x 7.3 m, la apertura del panel superior es 35 mm y la inferior es 13 mm, El sobre tamaño de la Zaranda (oversize) es enviado al proceso de Chancado de Pebbles y el bajo tamaño (undersize) es alimentado a la etapa de clasificación por nido de ciclones.

#### **Clasificación por nido de ciclones4ed**

El undersize de la zaranda vibratoria junto con el bajo tamaño del trommel de cada linea y la descarga de los molinos de bolas N° 1 y 2, son enviados por gravedad hacia el cajón de alimentación del nido de ciclones N°1 y 2 respectivamente, se agrega agua de proceso (3 000 m3/h) para mantener un porcentaje de solidos de 60 %.

Cada cajón alimenta a dos líneas de nidos de ciclones (12 ciclones cada una y 33 pulg de diametro) mediante bombas centrifugas horizontales PPS 1,2,3 y 4.

El underflow de cada nido de ciclones es alimentado a los molinos de bolas 26' x 40' de forma gravitacional y el overflow es enviado a los cajones de separación, los cuales contienen una malla para retener las partículas grandes o chatarras de bolas, para finalmente ser enviada hacia el proceso de flotación y remolienda, con una granulometría de 240 micrones y un porcentaje de solidos de 38 %

#### **Molienda secundaria**

El underflow de los nidos de ciclones 1 y 2 es enviado a la alimentación del molino de bolas N°1 de 26´x 40´y el underflow de los nidos de ciclones 3 y 4 es enviado a la alimentación del molino de bolas N°2 de 26´x 40´, junto con bolas de acero de 3", lechada de cal y agua de proceso.

La descarga de los molinos de bolas se realiza por gravedad a los cajones de alimentación de los nidos de ciclones 1 y 2 respectivamente. Formando un circuito cerrado inverso.

#### **CHANCADO DE PEBBLES:**

El proceso de chancado de Pebbles consta de 3 etapas:

- Almacenamiento de Pebbles
- Chancado de Pebbles
- Transporte de Pebbles

#### **Almacenamiento de Pebbles**

El sobre tamaño oversize de la zarandas vibratorias es enviado a la faja colectora  $N^{\circ}10$ , la cual transporta los pebbles hacia la faja de alimentación  $N^{\circ}11$ , para finalmente enviarlo hacia la pila de almacenamiento de pebbles de 1 750 t de capacidad viva.

Los pebbles generados en el proceso de molienda corresponden al 25 % de la alimentación fresca, es decir 1 585 tph (793 tph por cada línea).

#### **Chancado de Pebbles**

Los Pebbles son extraídos de la pila de almacenamiento por medio de 3 fajas en paralelo (12,13 y 14), que alimentan a tres chancadoras de Pebbles tipo Cónica de cabeza corta, 746 kW de potencia y 625 tph de capacidad de diseño, para obtener un tamaño de partícula de 13 mm.

Cada faja de alimentación a la chancadora de Pebbles esta provista de un detector de metales, cuando se detecta un elemento metálico en las fajas de alimentación, la carga es desviada hacia la faja de descarga de Pebbles N°15, protegiendo el funcionamiento de las chancadoras

#### **Transporte de Pebbles**

El producto de las tres chancadoras de Pebbles es recolectado en una única faja transportadora N°15, los cuales son trasportados hacia un chute de traspaso, el cual descarga los pebbles chancados sobre dos fajas en paralelo N°17 y N°18. Las cuales retornan los Pebbles a las fajas de alimentación de los molinos SAG N°6 y N°7 respectivamente.

#### **9. FLOTACIÓN**

La concentración de Metales precios conlleva un serie de procesos y etapas hasta la obtención del concentrados para tu comercialización.

#### **9.1 CIRCUITO DE FLOTACIÓN BULK DE COBRE.**

El proceso de flotación y remolienda consta de las siguientes 8 etapas:

- Flotación Rougher y rougher-Scavenger
- Remolienda de concentrado rougher
- Remolienda de concentrado rougher-Scavenger
- Flotación primera limpieza
- Flotación limpieza Scavenger
- Flotación segunda limpieza
- Flotación tercera limpieza
- Espesador de concentrado Bulk

#### **Flotación Rougher y rougher-Scavenger**

La pulpa proveniente de la clasificación de los hidrociclones es enviado dos cajones distribuidores de manera gravitacional, las cuales alimentan ala celdas rougher

Cada cajón distribuidor alimenta a dos líneas de flotación rougher y rougher- Scavenger, cada fila de flotación rougher y rougher-Scavenger constan de 7 celdas de tipo autoaspiradas de 257 m3 y una potencia de 250 kW. Las dos primeras celdas de cada fila corresponden a la flotación rougher (4 filas 8 celdas) y las restantes corresponden a la flotación rougher-rougher-Scavenger (4 filas 20 celdas).

En la primera y tercera fila se adiciona colector primario, espumante y diesel, según requerimiento operacional, en operación normal la flotación rougher y rougher-Scavenger opera en un pH de 8 - 10, para su control se utilizan medidores de pH ubicados en la alimentación de cada fila de flotación rougher-Scavenger.

En la flotación rougher se obtiene el concentrado rougher (alta ley) que es alimentado a la etapa de remolienda de concentrado rougher y la cola de rougher que es enviado a la flotación rougher-Scavenger, donde se obtiene concentrado rougher- Scavenger, que es alimentado a la etapa de remolienda de concentrado rougher- Scavenger y el relave rougher-Scavenger (relave final) es enviado al proceso de espesamiento de relaves.

La alimentación a la etapa de flotación rougher y rougher Scavenger es de 6 300 t/h, 240 µm y 38 % solidos Aproximadamente, teniendo un tiempo de residencia de 31 min por línea aproximadamente.

#### **Remolienda de concentrado Rougher**

Los concentrados de rougher de cada linea se descargan en un tanque agitador la cual cuenta con dos bombas centrifugas horizontales (una en operación y otra en Standby), las cuales bombean la pulpa hacia el nido de ciclones, compuesta por 10 ciclones de 15 pulgadas de diámetro.

El overflow del nido de ciclones es alimentado de forma gravitacional hacia un cajón la cual es bombeada a la etapa de flotación segunda limpieza y el Underflow es enviado a remolienda donde se adiciona medios de molienda de 3.5 mm (sistema ISAMILL de 1500 kW de potencia), la descarga del molino tamaño entre 60 - 65 µm, es enviado al cajón donde se junta con el overflow para ser bombeados por medio de bombas centrifugas horizontales hacia la etapa de flotación de segunda limpieza.

#### **Remolienda de concentrado rougher-Scavenger**

Los concentrados rougher-Scavenger de cada línea son enviados hacia un tanque agitado, el tanque agitado cuenta con 4 bombas centrifugas horizontales (dos en operación y dos en standby) cada bomba bombea la pulpa hacia los nidos de ciclones (dos nidos de ciclones) cada nido de ciclones consta de 10 ciclones cada uno de 15 pulgadas de diámetro El Overflow de los nidos de ciclones es enviado de forma gravitacional al cajón de recolección, para luego ser bombeado ala etapa de flotación primera limpieza, y el Underflow de cada nido de ciclones es enviado a remolienda, (un molino ISAMILL por nido de ciclones) sistema ISAMILL de 1500 kW de potencia.

La descarga de los molinos (tamaño entre 45 - 50 µm) es alimentado hacia el cajón de recolección aquí se junta con el Overflow, para luego ser enviados por bombas centrifugas horizontales hacia la etapa de flotación primera limpieza.

#### **Flotación primera limpieza**

La flotación primera limpieza está conformada por un total de 5 celdas, con inyección de aire forzado y una capacidad neta de 160 m3 cada una.

Las celdas de flotación de primera limpieza reciben la pulpa proveniente de la remolienda de concentrado rougher-Scavenger, el concentrado de la limpieza Scavenger, las colas de la segunda limpieza.

En esta etapa se obtiene las cola de la primera limpieza que alimenta de manera gravitacional a la etapa de flotación limpieza Scavenger y el concentrado de la primera limpieza alimenta por medio de bombas centrifugas a la etapa de flotación segunda limpieza.

#### **Flotación limpieza Scavenger**

La flotación limpieza Scavenger está formada por un total de 5 celdas, con inyección de aire forzado y una capacidad de 160 m3 cada una

Las celdas de flotación limpieza Scavenger reciben la cola de la primera limpieza, colector primario y espumante.

En esta etapa se obtiene relave de la limpieza Scavenger que se envía de manera gravitacional al proceso de Espesamiento de relaves y el concentrado de la limpieza Scavenger es enviado por medio de bombas horizontales a la etapa de flotación primera limpieza.

#### **Flotación segunda limpieza**

La flotación segunda limpieza está formada por un total de 6 celdas, con inyección de aire forzado y una capacidad de 100 m3 cada una.

La celda de flotación segunda limpieza recibe la pulpa proveniente de la remolienda del concentrado rougher, el concentrado de la primera limpieza, la cola de la tercera limpieza y agua fresca.

En esta etapa se obtiene la cola de la segunda limpieza que alimenta por medio de bombas centrifugas horizontales a la flotación primera limpieza y el concentrado de la segunda limpieza es enviado por medio de bombas centrifugas horizontales hacia la etapa de flotación tercera limpieza.

#### **Flotación tercera limpieza**

La flotación tercera limpieza está formada por un total de 6 celdas, con inyección de aire forzado y una capacidad neta de 70 m3 cada una.

Las celdas de flotación tercera limpieza reciben el concentrado de la segunda limpieza y agua fresca.

En esta etapa se obtiene la cola de la tercera limpieza que alimenta de manera gravitacional a la flotación segunda limpieza y el concentrado de la tercera limpieza es enviado al proceso de Espesamiento de concentrado Bulk.

#### **Espesador de concentrado Bulk**

El concentrado de la tercera limpieza (concentrado Cu-Mo) es enviado al espesador de concentrado Bulk.

El espesador de concentrado Bulk es tipo high rate (alta capacidad) de 60 m de diámetro. Donde el concentrado es espesado de 29.7 % a un 62 % solidos, para luego ser enviado por medio de bombas centrifugas horizontales hacia el proceso de planta Molibdeno, y el agua recuperada es enviado por medio de bombas hacia el espesador de concentrado de Cu. Una parte del agua recuperada es utilizada como Spray de agua mediante un sistema de adición perimetral (anillo) sobre la superficie del espesador. Se considera una producción nominal de 2 835 tpd de concentrado Bulk, con una ley de 40 % Cu.

### **9.2 CIRCUITO DE FLOTACIÓN DIFERENCIAL DE MOLIBDENO.**

El proceso de planta de molibdeno consta de 9 etapas, las cuales son:

- Flotación rougher
- Flotación primera limpieza
- Flotación limpieza Scavenger
- Remolienda
- Flotación segunda limpieza
- Flotación tercera limpieza
- Espesamiento de concentrado
- Filtrado
- Secado y ensacado

#### **Flotación rougher**

El concentrado Cu-Mo proveniente del proceso de Espesamiento de concentrado es enviado a un cajón de dilución en cual permite ajustar el porcentaje de sólidos, para después ser enviado de forma gravitacional hacia el tanque agitado de 100 m3 de capacidad y 27 min de tiempo de residencia

En el tanque agitado se adiciona ácido sulfúrico donde se realiza el primer acondicionamiento del concentrado

Luego es enviado a otro tanque agitado de 75 m3 de capacidad y 20 min de tiempo de residencia,

En este tanque agitado se adiciona NaHS y diésel donde se realiza el segundo acondicionamiento del concentrado, para luego enviar el concentrado Cu-Mo de forma gravitacional hacia dos filas de flotación rougher.

La flotación rougher está formada por un total de 12 celdas (6 celdas por cada fila) con una capacidad de 28,3 m3 cada una.

La alimentación a cada fila rougher es de 64 tph y 40 % solidos, teniendo un tiempo de residencia de 49 minutos.

En la flotación rougher se obtiene la cola rougher (concentrado de Cu) que alimenta de manera gravitacional al espesador de concentrado de Cu y el concentrado rougher de cada fila es enviado por medio de bombas centrifugas horizontales hacia la etapa de flotación primera limpieza.

#### **Flotación primera limpieza**

La flotación primera limpieza está formada por un total de 3 celdas, con inyección de aire forzado y una capacidad neta de 8.5 m3 cada una.

Las celdas de flotación primera limpieza reciben el concentrado rougher de cada fila, el concentrado de la limpieza Scavenger, las colas de la segunda limpieza y NaSH.

La alimentación a la flotación primera limpieza es de 9 t/h y 9.7 % solidos, teniendo un tiempo de residencia de 9 minutos.

En esta etapa se obtiene la cola que alimenta de manera gravitacional ala etapa de flotación limpieza Scavenger y el concentrado que alimenta la etapa de remolienda.

#### **Flotación limpieza Scavenger**

La flotación limpieza Scavenger está formada por un total de 5 celdas, con inyección de aire forzado y una capacidad neta de 8.5 m3 cada una.

Las celdas de flotación limpieza Scavenger reciben la cola de la primera limpieza y NaSH La alimentación a la flotación limpieza Scavenger es de 4.8 t/h y 7.4 % solidos, teniendo un tiempo de residencia de 22 minutos.

En esta etapa se obtiene la cola de limpieza Scavenger (concentrado de Cu) que alimenta de manera gravitacional al espesador de concentrado Cu y el concentrado de la limpieza Scavenger es enviado por medio de bombas centrifugas horizontales a la etapa de flotación primera limpieza.

#### **Remolienda**

El concentrado de la primera limpieza es bombeado hacia el nido de ciclones, compuesta por 3 ciclones de 6 pulgadas de diámetro.

El overflow del nido de ciclones es enviado por medio de bombas centrifugas hacia la etapa de flotación segunda limpieza y el Underflow es bombeado hacia el molino ISAMill de 75 kw de potencia, medios de molienda cerámicos de 3.5 mm

La descarga del molino tamaño entre 30 - 35 µm, se junta con el Overflow y es enviado por medio de bombas hacia la etapa de flotación segunda limpieza.

#### **Flotación segunda limpieza**

El concentrado proveniente de la remolienda, junto con la cola de la tercera limpieza, son enviados por medio de bombas hacia 2 celdas columnas de segunda limpieza.

Las celdas columnas están dispuestas en paralelo y tienen un diámetro de 1.70 m y una altura de 8 m cada una.

La alimentación a la flotación segunda limpieza es de 5.5 t/h y 10.6 % solidos.

En esta etapa se obtiene la cola de la segunda limpieza que es bombeado hacia la etapa de flotación primera limpieza y el concentrado de la segunda limpieza alimenta a la etapa de flotación tercera limpieza.

#### **Flotación tercera limpieza**

El concentrado proveniente de la flotación segunda limpieza es enviado por medio de bombas centrifugas hacia 5 celdas columnas de tercera limpieza

Las caldas columnas están dispuestas en paralelo, con un diámetro de 1.25 m y una altura de 8 m cada una.

La alimentación a la flotación tercera limpieza es de 2.9 t/h y 11.8 % solidos.

En esta etapa se obtiene la cola de la tercera limpieza que es enviado por medio de bombas centrifugas a la etapa de flotación segunda limpieza y el concentrado de tercera limpieza es enviado por medio de bombas centrifugas hacia el espesador de Molibdeno.

Dadas las condiciones de operación y la adición de NaSH como depresor de Cobre en diferentes puntos del circuito de flotación, ante la generación del gas sulfhídrico (H2S) altamente peligroso, la planta cuenta con celdas, tanques y cajones cerrados; conectados a un sistema de lavado de gases. También se adiciona una solución de soda caustica (diluida) para la neutralización de los gases.

En operación normal el circuito de flotación opera dentro de un rango de pH, que se encuentra entre 8.0 a 9.0.

#### **Espesamiento de concentrado**

El concentrado de tercera limpieza (concentrado de Mo) es enviado a un cajón junto con el agua recuperada de la etapa de filtrado, luego es alimentado al espesador de concentrado de Mo

El espesador de concentrado de Mo tiene un diámetro de 17 m, donde el concentrado es espesado de un 10.1 % a un 50 % de sólidos, para luego ser enviado por medio de bombas centrifugas hacia la etapa de filtrado y el agua recuperada es enviada por medio de bombas hacia el espesador de concentrado de Cu. Una parte del agua recuperada es utilizada como spray de agua mediante un sistema de adición perimetral sobre la superficie del espesado.

#### Filtrado

El concentrado de Mo espesado es enviado al tanque agitado de 30 m3 de capacidad, para luego ser enviado por medio de bombas hacia los filtros de placas verticales

La alimentación al filtro es de 1.8 t/h donde el concentrado es llevado de 48.1 % a un 90 % de sólidos para finalmente transportarlo por medio del alimentador de tornillo hacia la etapa de secado y empacado.

El agua recuperada en esta etapa es enviada hacia la etapa de espesamiento de concentrado de Mo.

Secado y Empacado

El concentrado de Mo (queque) obtenido en la etapa de filtrado es enviado al secador tipo doble tornillo de 0.6 m de diámetro, aquí el concentrado es secado hasta un 3 % de humedad.

El secador descarga el concentrado seco a la tolva de almacenamiento de 20 t de capacidad, donde se realiza el ensacado del producto en maxisacos de 1 t.

Los maxisacos son retirados mediante la faja hacia el patio de almacenamiento para su posterior transporte.

#### **10. CONCENTRADO**

Los maxisacos son retirados mediante la faja hacia el patio de almacenamiento para su posterior transporte.

#### **10.1 ESPESADOR DE CONCENTRADOS DE COBRE.**

El proceso de espesador de concentrados de cobre consta de 3 etapas:

- Espesador de concentrado de cobre
- Filtrado de concentrado de cobre

- Almacenamiento de concentrado de cobre

#### **Espesador de concentrados de cobre**

La cola rougher de las líneas 1 y 2 y la cola de limpieza Scavenger provenientes del proceso de la planta de molibdeno, es enviado a un cajón distribuidor aquí se diluye con el agua del proceso de filtrado desde 37.2 a 27.1 % de sólidos, luego es enviado de manera gravitacional al espesador de concentrado de cobre.

El espesador de concentrado de cobre es de tipo hight rate (alta capacidad) de 60 m de diámetro, el concentrado es espesado de 27.1 a 65 % solidos, luego es enviado por medio bombas centrifugas horizontales hacia el proceso de filtrado y el agua recuperada es colectada en un tanque para luego ser enviado a la canela de relaves. Una parte del agua recuperada es utilizada como spray de agua, mediante un sistema de adición perimetral sobre la superficie del espesador.

#### **Filtrado de cobre**

El concentrado espesado de cobre, es enviado hacia el tanque agitado luego por medio de bombas centrifugas hacia los 3 filtros prensa

Los filtros prensa cuentan con 54 placas verticales, utilizan aire comprimido y tienen una capacidad de 2 798 t/h al 92 % de disponibilidad.

El tiempo total de ciclo para cada filtro es de 16.5 minutos, para obtener el 9 % de humedad. La distribución del ciclo de filtrado en cada operación es: llenado y filtrado 4 minutos, presión de membrana 0.5 minutos, soplado 8 minutos y descarga del producto final y servicios 4 minutos.

La operación de soplado se realiza mediante tres compresores y dos acumuladores "pulmones", los tres comprensores operan alimentando los dos acumuladores que funcionan de forma alterna para dar servicio a los filtros.

El concentrado filtrado (queque) es descargado sobre las fajas de descarga de los filtros para luego ser enviado hacia el almacén de concentrado y la solución filtrada en conjunto con el agua de lavado de las telas son enviados al espesador de concentrado de cobre.

#### **Almacenamiento de concentrado de cobre**

El concentrado filtrado proveniente de las fajas de descarga de los filtros, es descargado sobre la faja de alimentación la cual descarga el concentrado sobre una pila de almacenamiento de concentrado de cobre de 40 toneladas de capacidad viva.

El concentrado de cobre es extraído de la pila de almacenamiento por medio de tres cargadores frontales de 30 t de capacidad, las cuales cargan el concentrado en camiones, una vez cargados y pesados los camiones, transportan el concentrado de cobre hacia la estación de ferrocarril, para su posterior trasporte vía tren hacia el puerto de Matarani.

#### **10.2 ESPESADOR DE RELAVES.**

- Espesador de relaves
- Disposición de relaves

#### **Espesador de relaves**

El relave rougher-Scavenger y el relave de limpieza Scavenger del proceso de flotación y remolienda son enviados son diluidos en un cajón distribuidor, de 37.7 a 36.7 % de sólidos, luego es enviado de manera gravitacional a los dos espesadores de relaves, donde se adiciona 207 m3 de floculante en cada línea de alimentación a los espesadores.

Los espesadores de relaves son de tipo high rate (alta capacidad) de 80 m de diámetro el relave es espesado de 36.7 a 62 % solidos, donde la descarga se realiza de forma gravitacional mediante dos líneas hacia el proceso de disposición de relaves y el agua recuperada es colectada por gravedad en un tanque, para luego ser enviada mediante bombas centrifugas hacia las pozas de agua de proceso. Donde un aparte del agua recuperada es utilizada para la dilución del floculante de ingreso a los espesadores de relaves.

En caso de detención de los espesadores de relaves, se cuenta con una desviación de 100 del flujo hacia el proceso de disposición de relaves.

#### **Disposición de relaves**

El cajón colector recibe el relave espesado (62 % de solidos) de las dos líneas de cada espesador, desde este cajón el relave es descargado de forma gravitacional hacia la presa de relaves, ubicado en el sector noroeste de la planta concentradora.

El dique de la presa de relaves es con crecimiento por el método de aguas abajo. El agua que filtre del dique es enviada de forma gravitacional hacia el proceso de recuperación de agua.

La descarga de relaves se realiza por la parte superior de la presa, la cual se encuentra prácticamente en estado de reposo, las partículas que se encuentran suspendidas poco a poco decantaran y se depositaran en el fondo, quedando en la superficie agua clarificada la que es recuperada en el proceso de recuperación de agua.

**ANEXO 2 FORMATOS** 

## **ANEXO 2.1 ELEMENTOS OPERACIOANLES**

# **ANEXO 2.1.1 FTO**

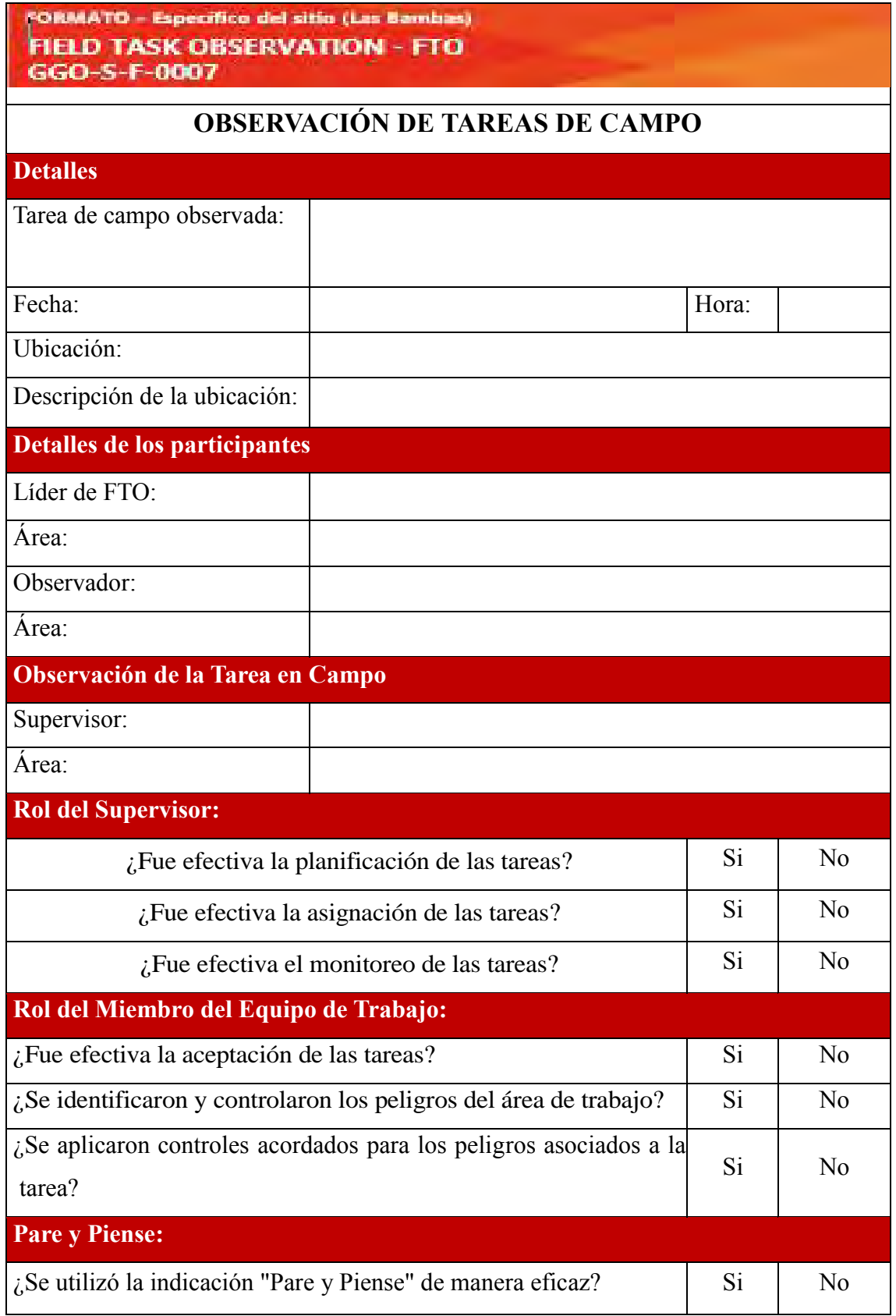

# **ANEXO 2.1.2 ROLES Y RESPONSABILIDADES; REPORTE DE ACTOS Y**

# **CONDICIONES SUB ESTÁNDAR**

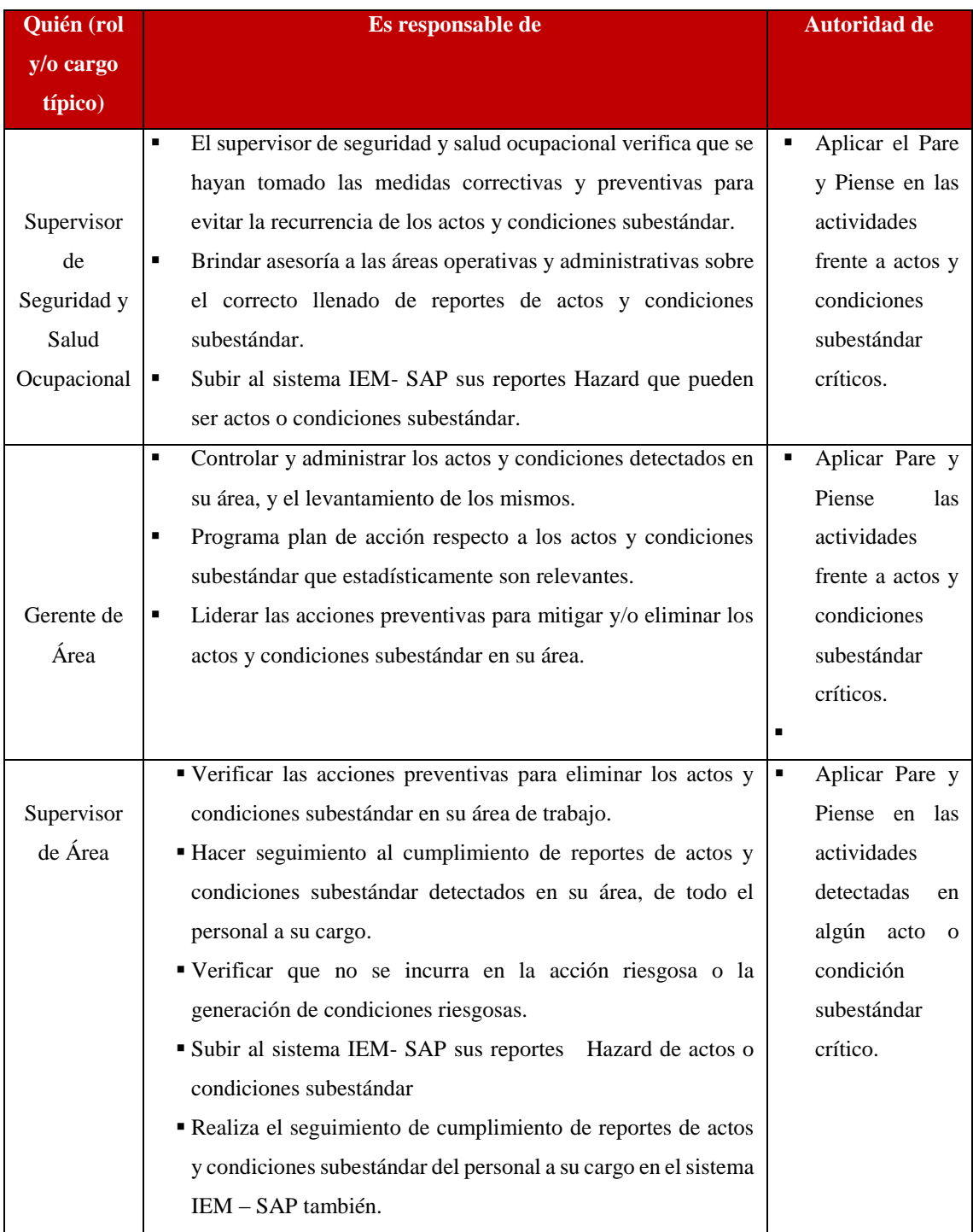

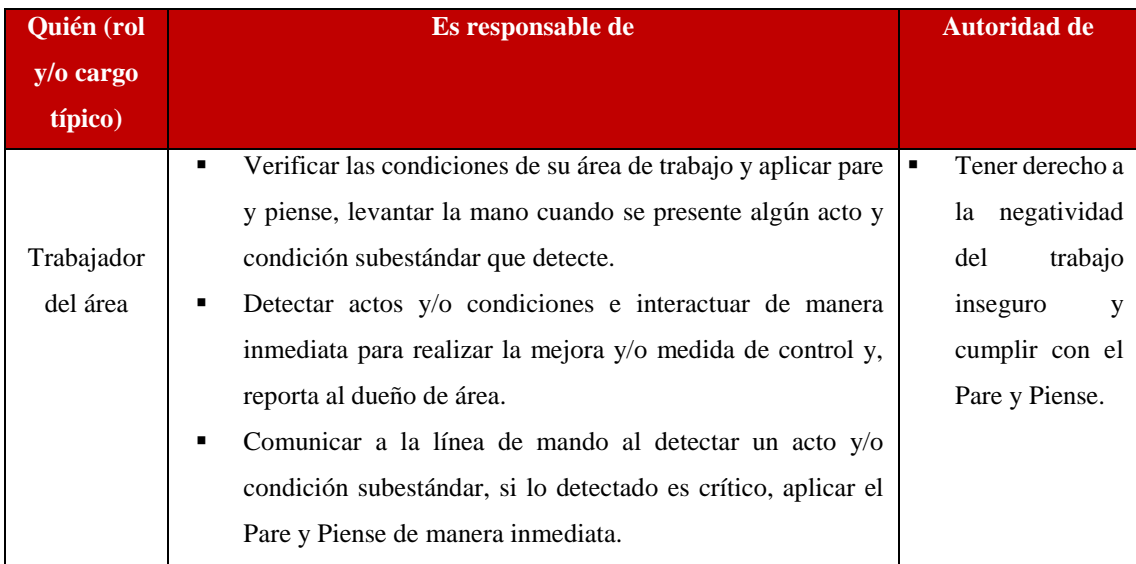

## **ANEXO 2.1.3 OPT**

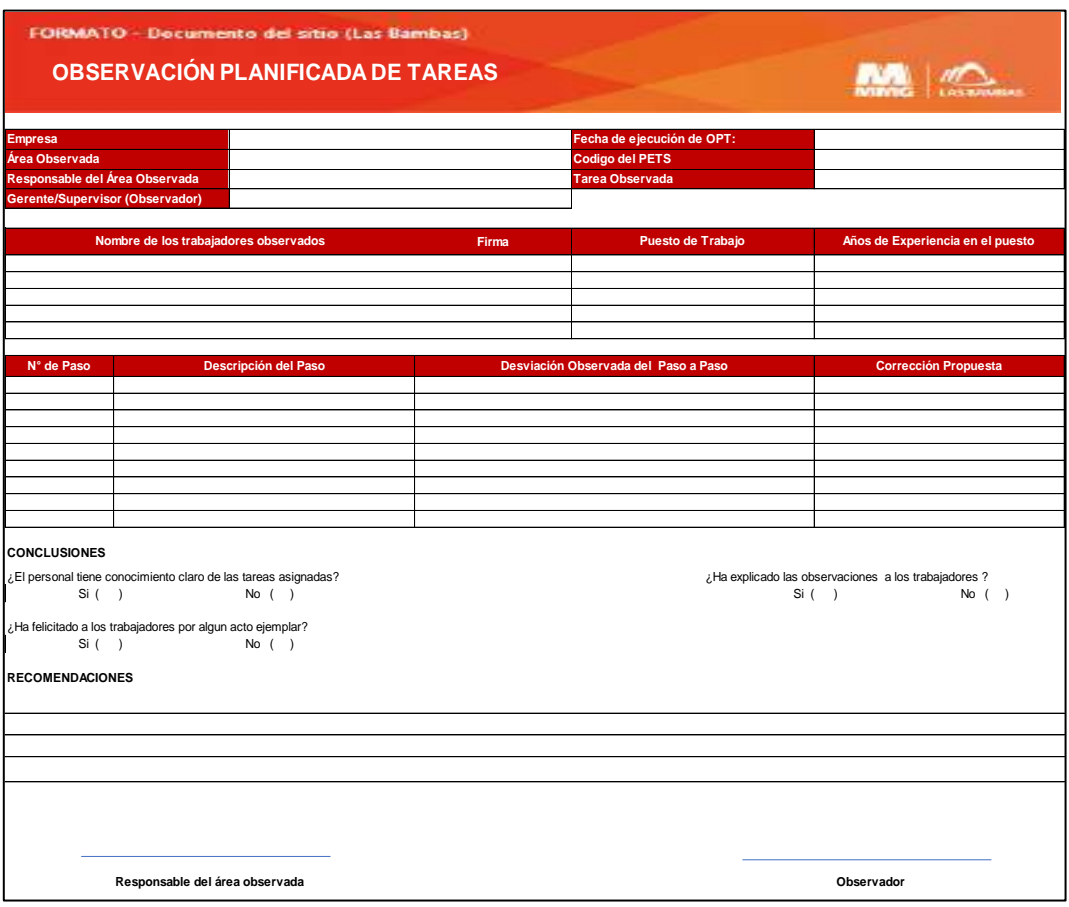

# **ANEXO 2.1.4 CHECK LIST DE CONTROL DE HERRAMIENTAS**

## **MANUALES Y DE PODER**

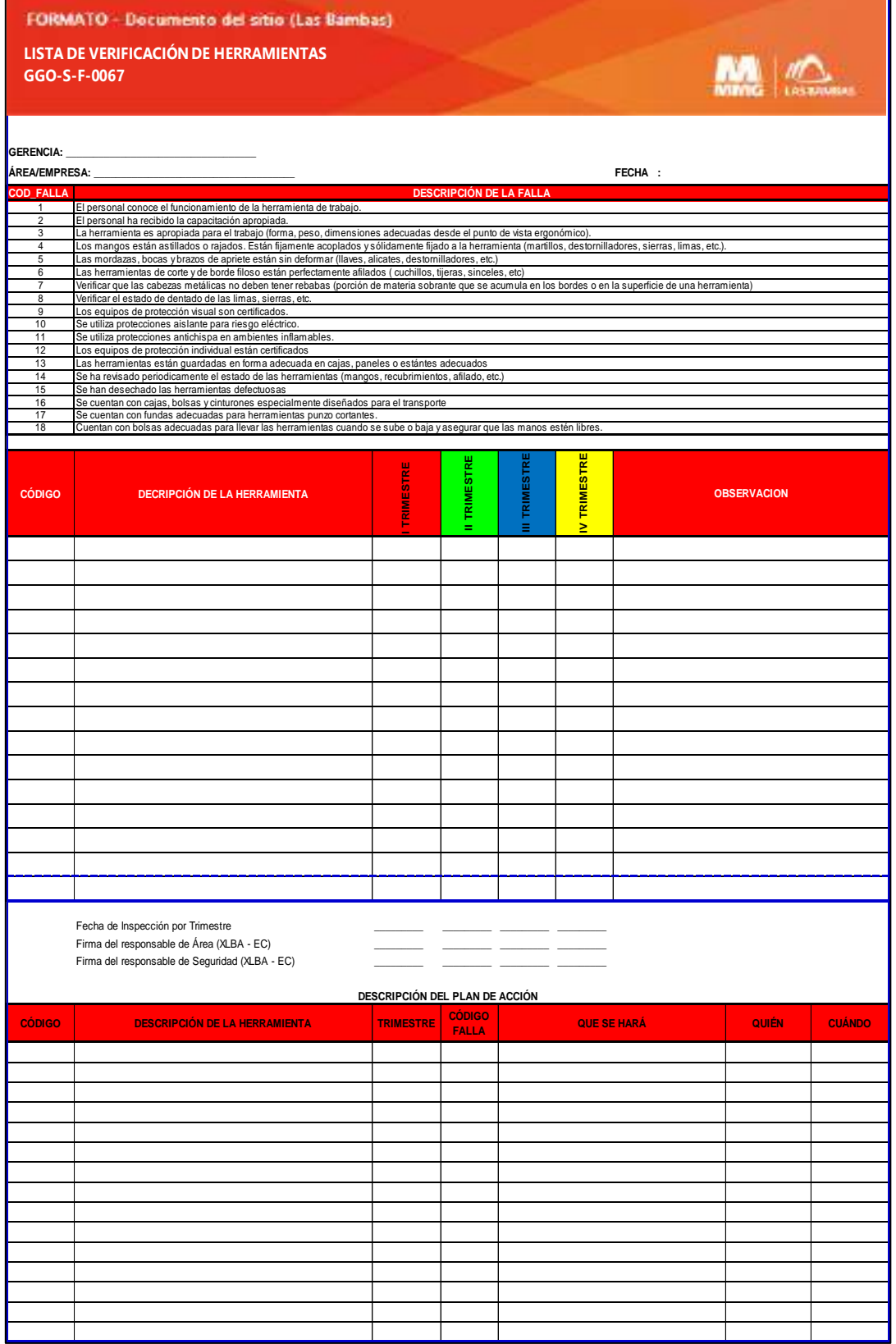

 $\blacksquare$ 

## **ANEXO 2.1.6 PERMISO DE EXCAVACIÓN Y LISTA DE VERIFICACIÓN**

#### **DE TALUDES.**

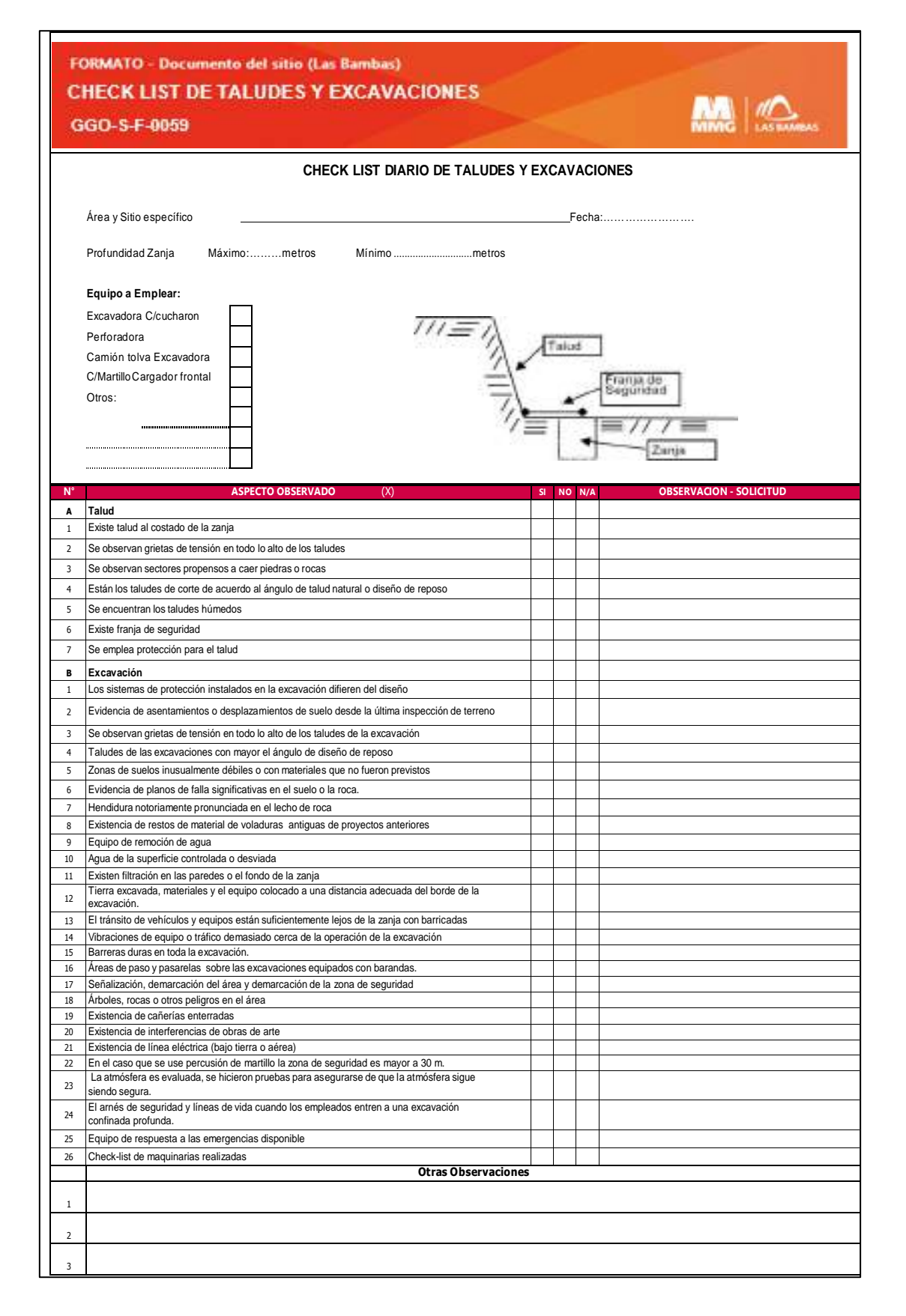

## **ANEXO 2.1.8 TRABAJOS EN CALIENTE.**

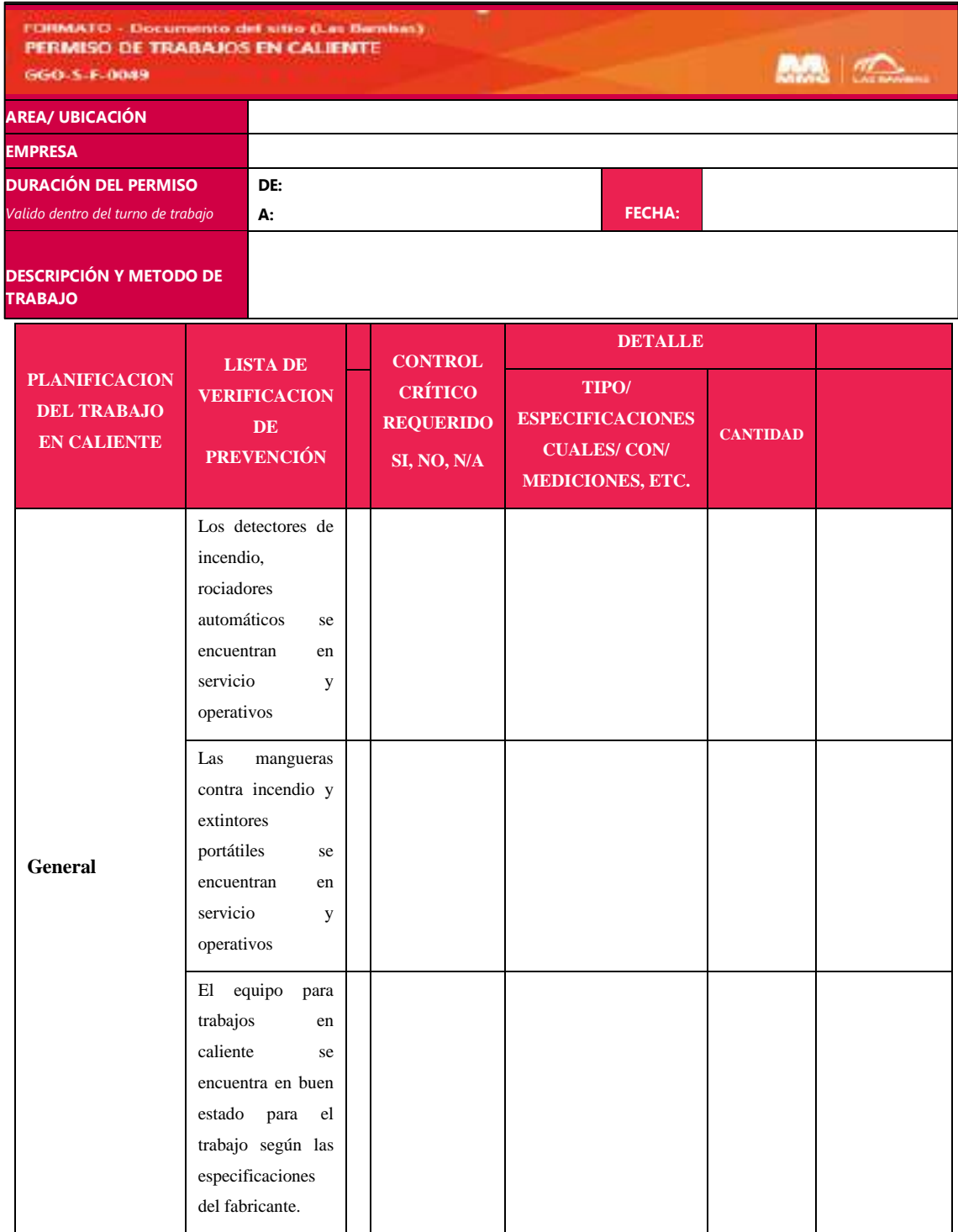

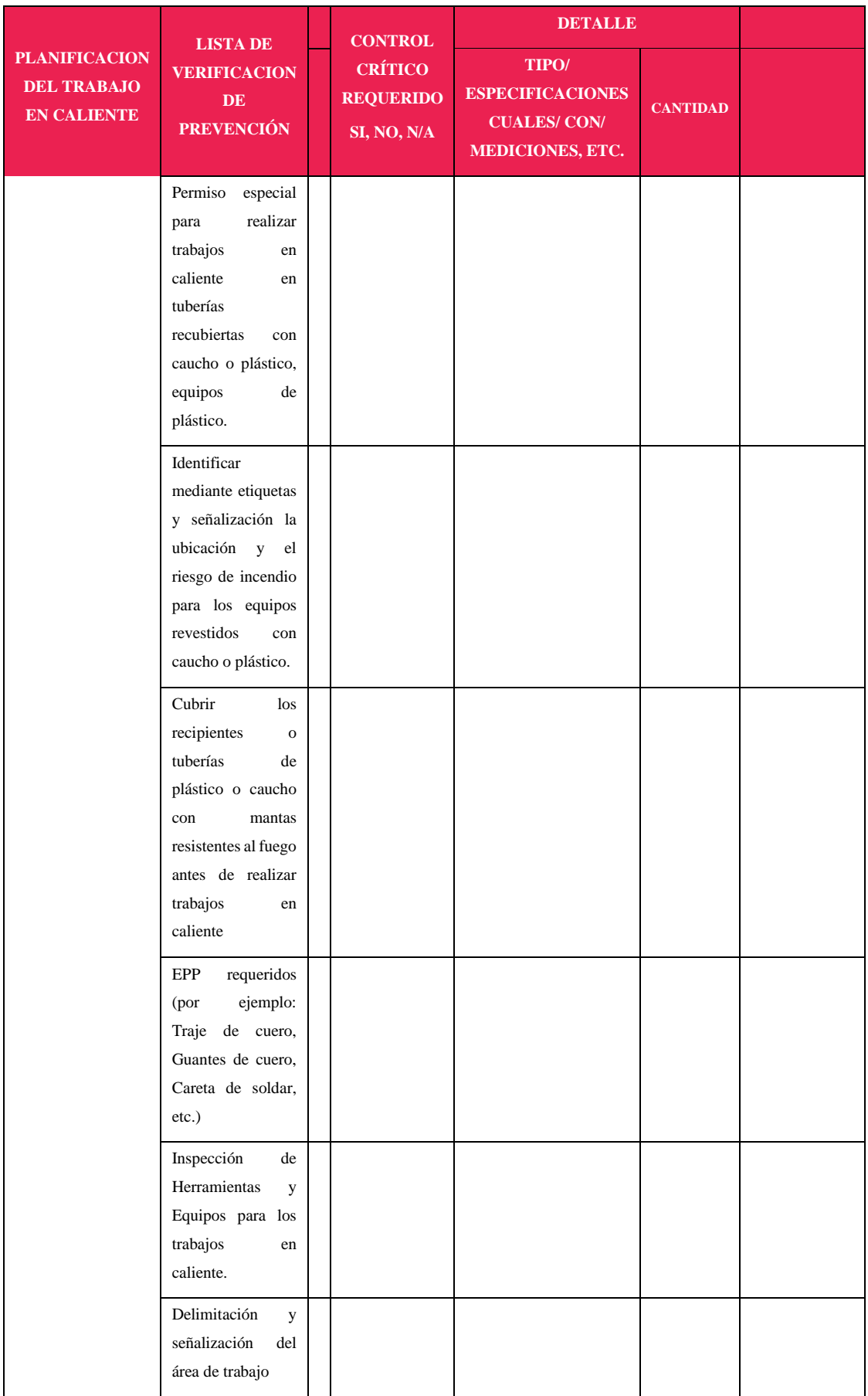

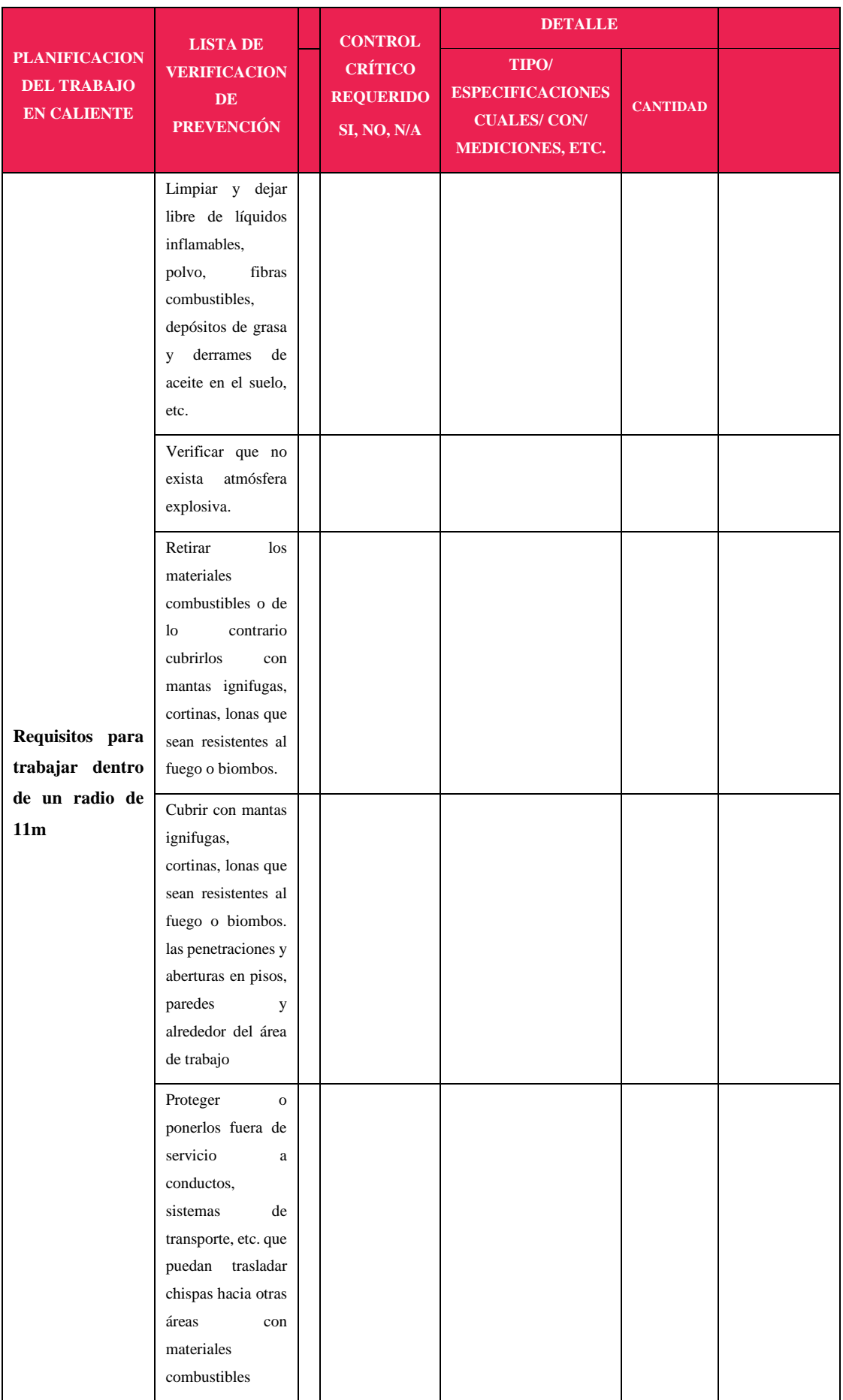

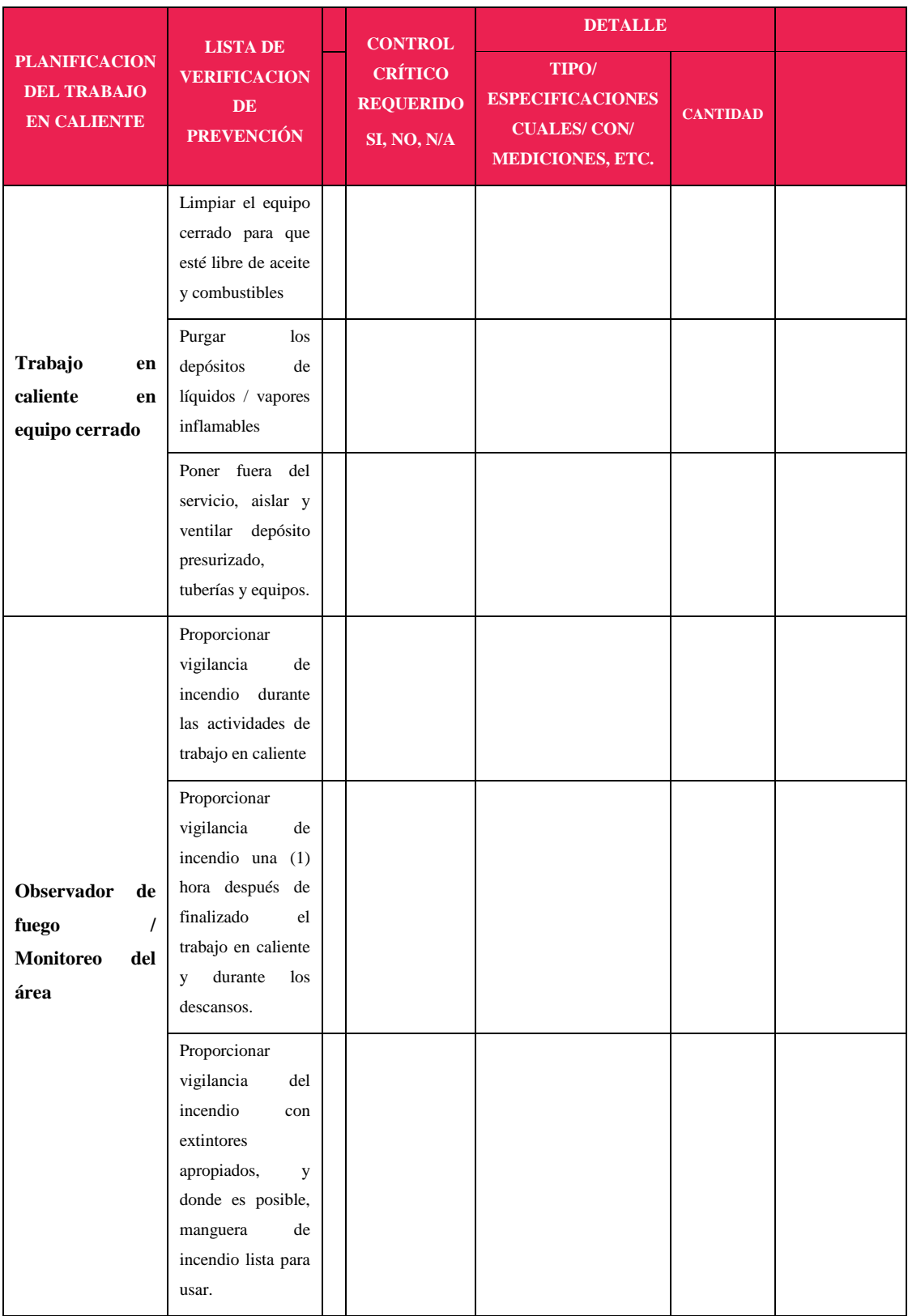

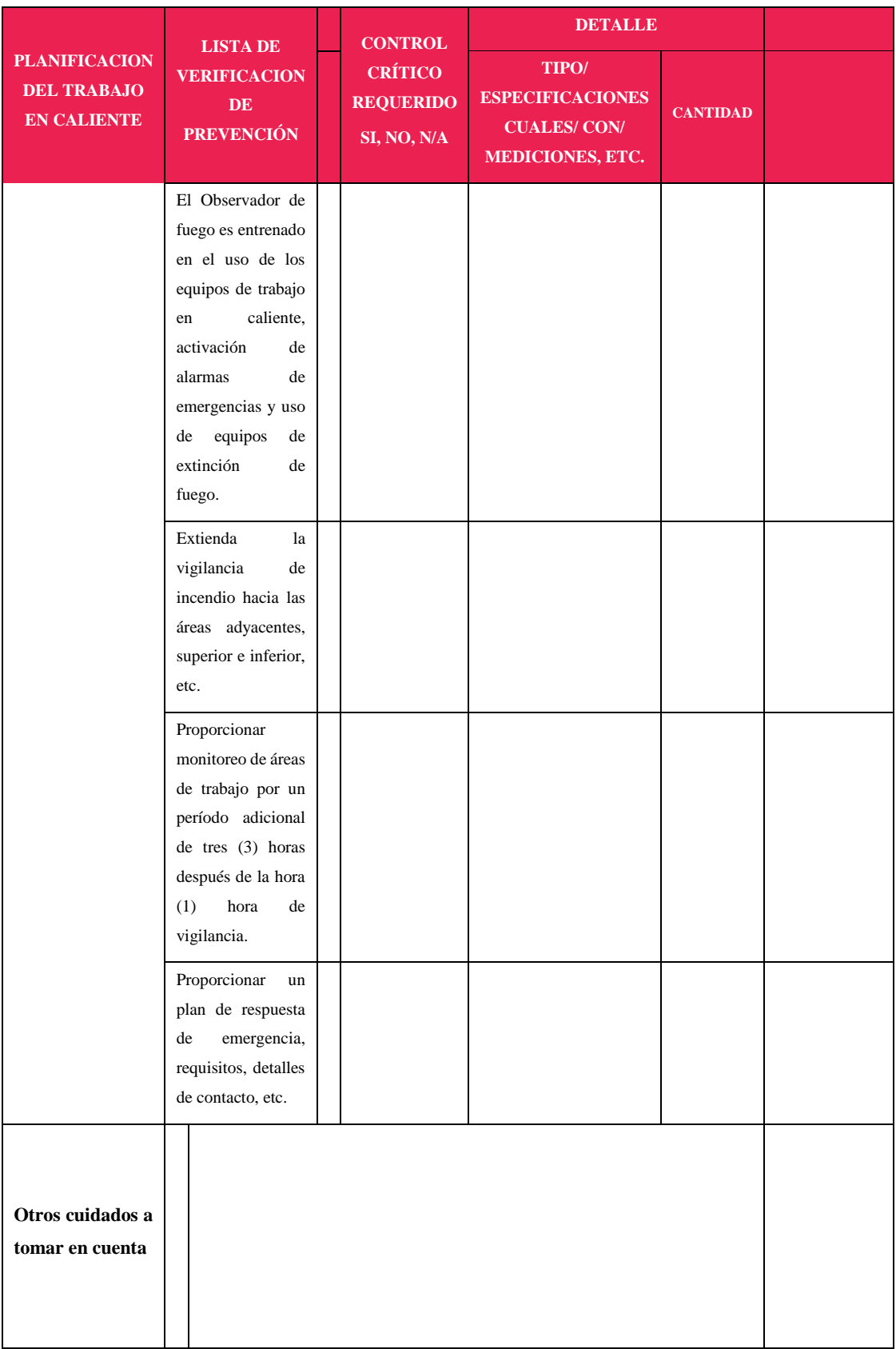

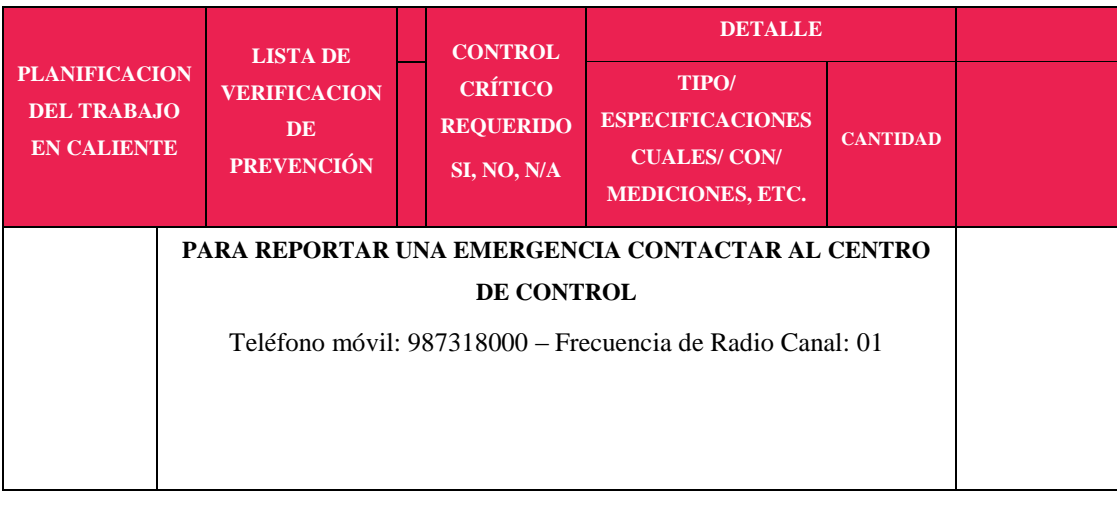

# **ANEXO 2.1.9 INSPECCIÓN DE SEGURIDAD**

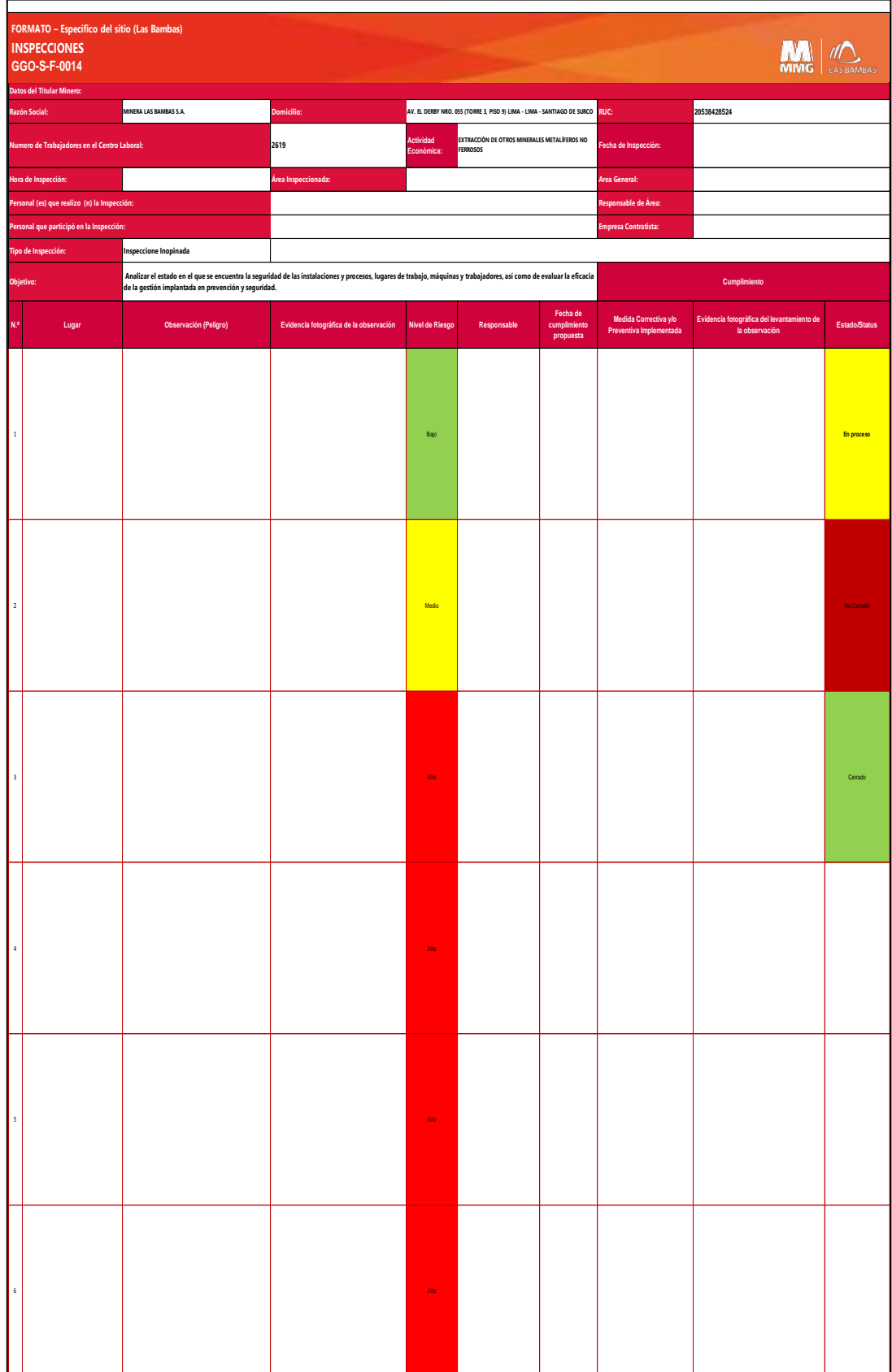

# **ANEXO 2.2 NOTIFIICACIÓN E INVESTIGACIÓN DE ACCIDENTES I**

## **INCIDENTES**

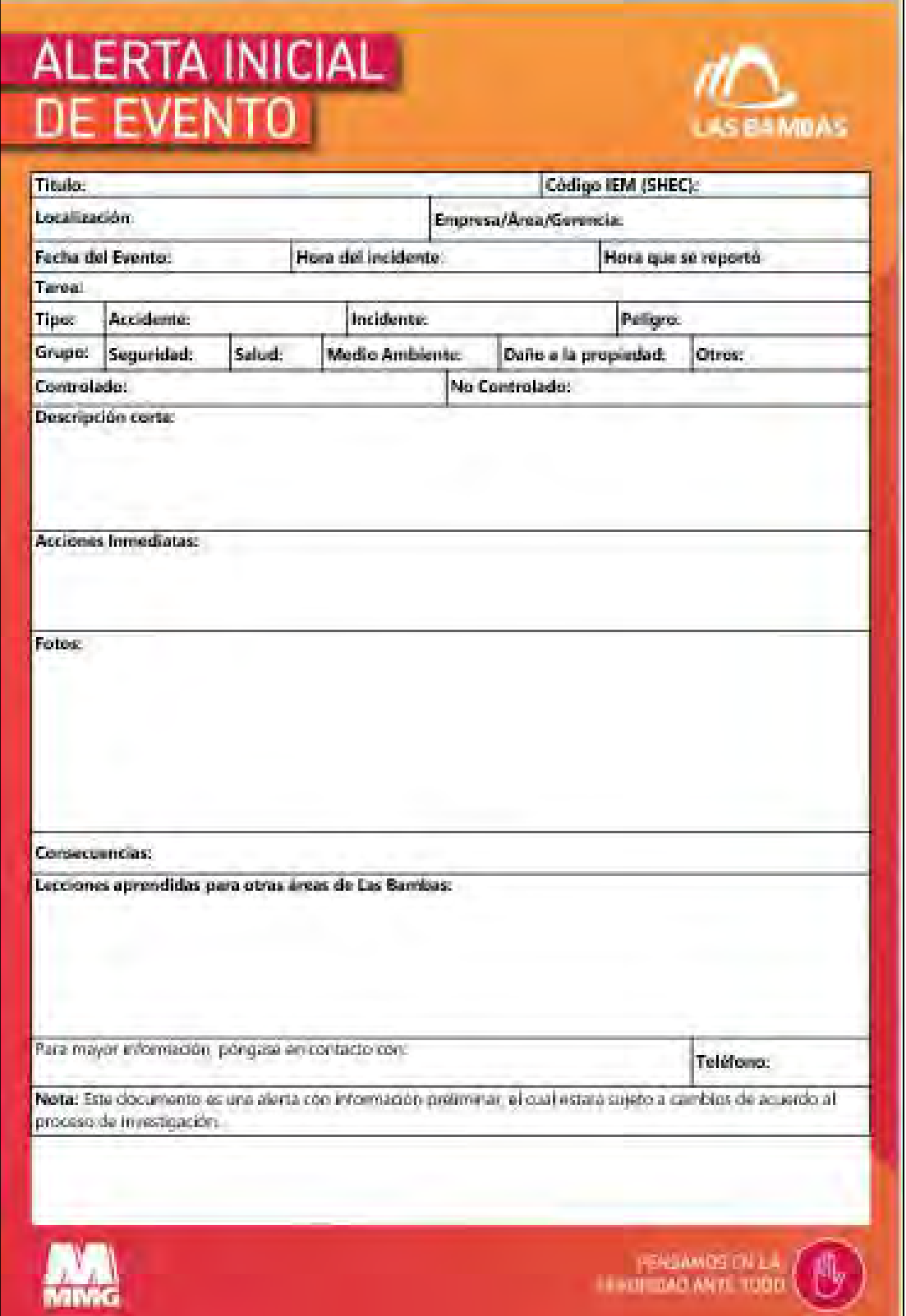

# **ANEXO 2.3 SOCIOS ESTRATÉGICOS**

# **ANEXO 2.3.1 CATEGORIZAR, EVALUAR Y SELECCIONAR AL CONTRATISTA**

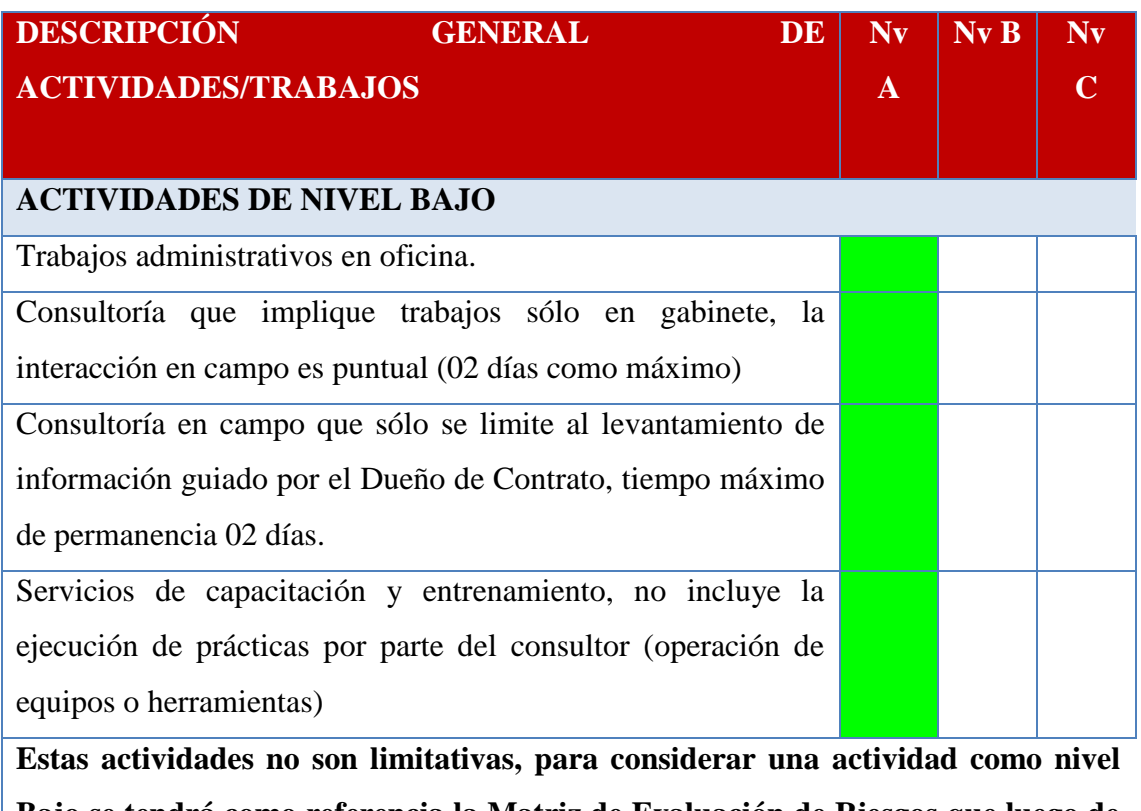

**Bajo se tendrá como referencia la Matriz de Evaluación de Riesgos que luego de la evaluación recaigan en la siguiente combinación: 16, 17, 18, 19, 20, 21, 22, 23, 24, 25.**

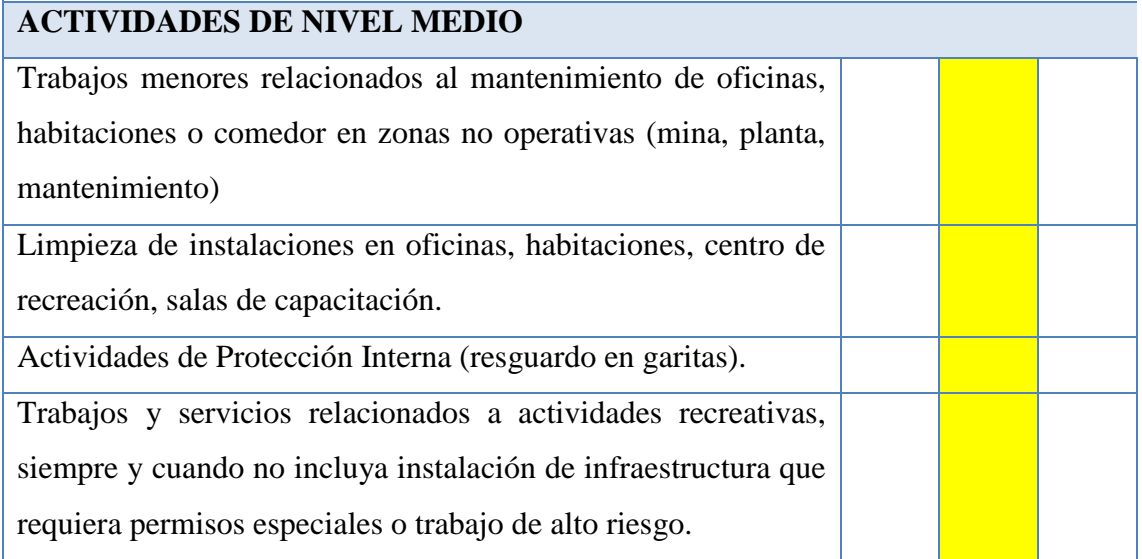

**Aquellas actividades que no se consideran dentro del nivel Alto o Bajo, podrán ser considerados en este nivel y luego de la evaluación, recaigan en la siguiente combinación: 10, 11, 12, 14 y 15.** 

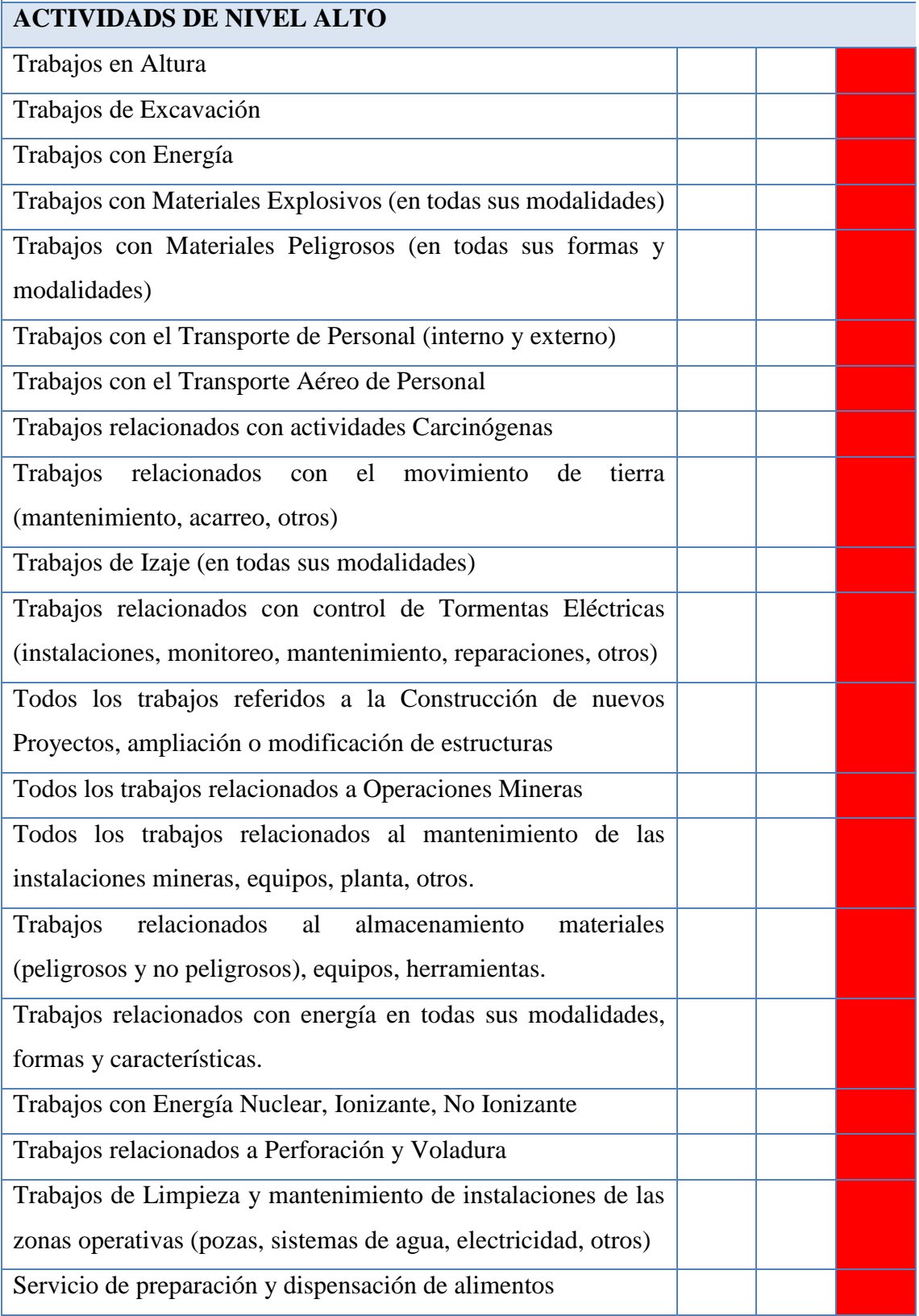

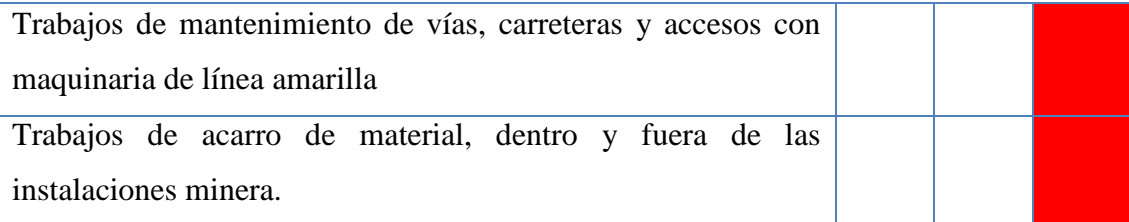

**Toda actividad en dónde incluya como mínimo a 01 Actividad de Alto Riesgo definido en el artículo 129 del DS-024-16 y su modificatoria; o, tenga relación directa con el uno de los Fatal Risk de MLB; será considerado como Trabajo de Alto Riesgo.** 

**ANEXO 3** 

**MATRIZ DE CONSISTENCIA**
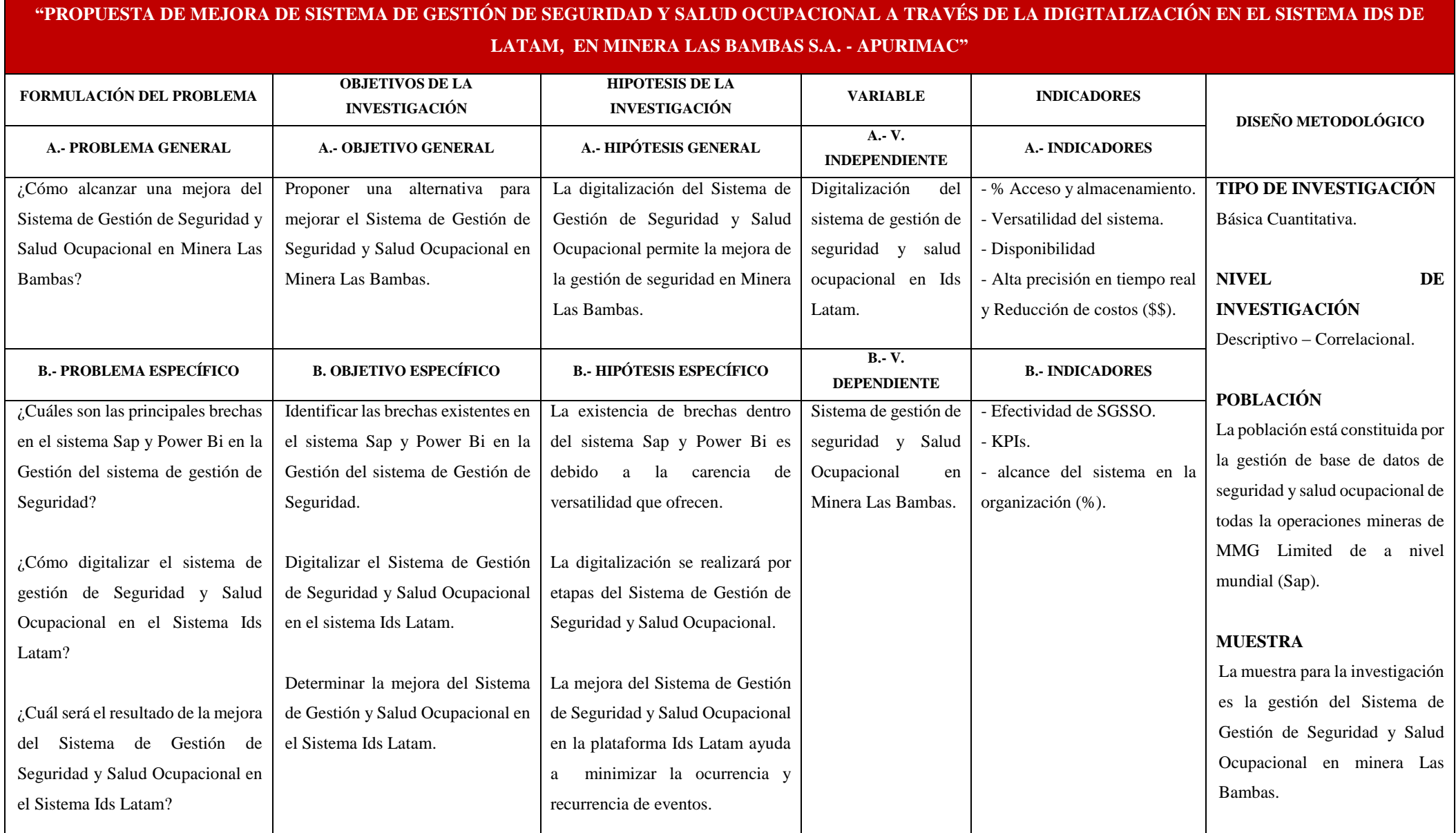